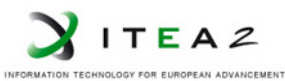

**ITEA2 Project Call 6 11025 2012 – 2015**

Work Package 3: "Modeling"

### openETCS Architecture and Design Specification

#### **Software Component Design and Internal Interface Specification**

Dr. Peter Mahlmann, Bernd Hekele, Baseliyos Jacob, Peyman Farhangi, Uwe Steinke, Dr. Christian Stahl, Jakob Gärtner, Mairamou Haman Adji, Stefan Karg, Thorsten Schulz, Marielle Petit-Doche and Alexander Stante

December 2015

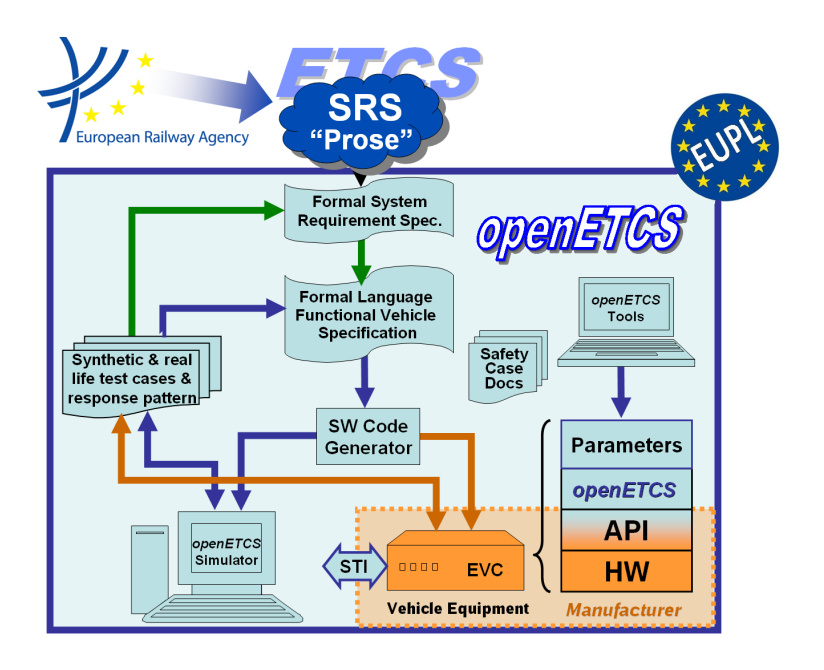

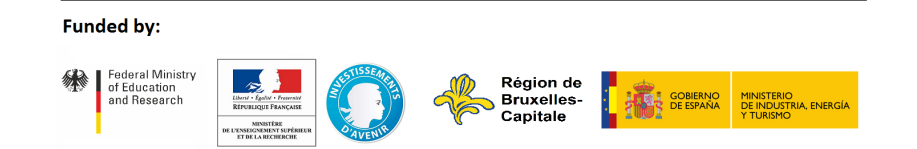

openETCS

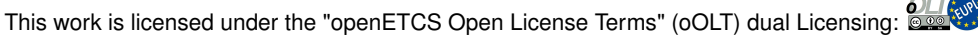

This page is intentionally left blank

**Work Package 3: "Modeling" OETCS/WP3/D3.5.4**

**December 2015**

## openETCS Architecture and Design Specification

**Software Component Design and Internal Interface Specification**

#### Document approbation

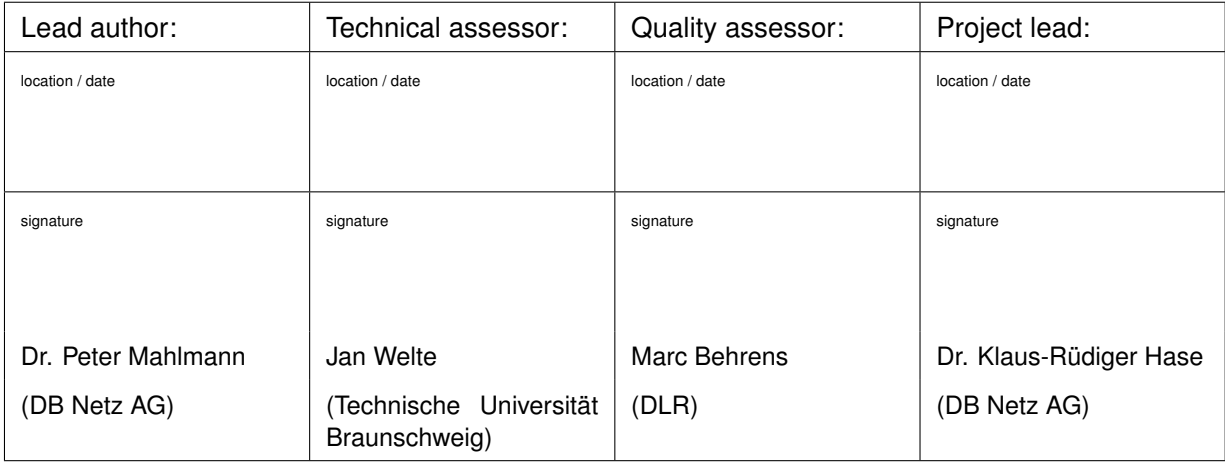

Fraunhofer ESK

Dr. Peter Mahlmann, Bernd Hekele, Baseliyos Jacob, Peyman Farhangi DB Netz AG Uwe Steinke Siemens AG Dr. Christian Stahl TWT GmbH Jakob Gärtner, Mairamou Haman Adji, Stefan Karg LEA Railergy Thorsten Schulz University of Rostock Marielle Petit-Doche Systerel Alexander Stante

Architecture and Design Specification

Prepared for openETCS@ITEA2 Project

Abstract: This document describes the architecture and design specification of the openETCS onboard unit (OBU) model. The functional scope of the openETCS OBU model is to cover the functionality required for running on the ETCS level 2 Utrecht Amsterdam track. The OBU model is developed iteratively and the system model is documented in D3.5.x and the functional model is documented in D3.5.x, where x denotes the iteration.

Disclaimer: This work is licensed under the "openETCS Open License Terms" (oOLT) dual Licensing: European Union Public Licence (EUPL v.1.1+) AND Creative Commons Attribution-ShareAlike 3.0 – (cc by-sa 3.0)

THE WORK IS PROVIDED UNDER openETCS OPEN LICENSE TERMS (oOLT) WHICH IS A DUAL LICENSE AGREEMENT IN-CLUDING THE TERMS OF THE EUROPEAN UNION PUBLIC LICENSE (VERSION 1.1 OR ANY LATER VERSION) AND THE TERMS OF THE CREATIVE COMMONS PUBLIC LICENSE ("CCPL"). THE WORK IS PROTECTED BY COPYRIGHT AND/OR OTHER APPLICABLE LAW. ANY USE OF THE WORK OTHER THAN AS AUTHORIZED UNDER THIS OLT LICENSE OR COPY-RIGHT LAW IS PROHIBITED.

BY EXERCISING ANY RIGHTS TO THE WORK PROVIDED HERE, YOU ACCEPT AND AGREE TO BE BOUND BY THE TERMS OF THIS LICENSE. TO THE EXTENT THIS LICENSE MAY BE CONSIDERED TO BE A CONTRACT, THE LICENSOR GRANTS YOU THE RIGHTS CONTAINED HERE IN CONSIDERATION OF YOUR ACCEPTANCE OF SUCH TERMS AND CONDITIONS.

<http://creativecommons.org/licenses/by-sa/3.0/> <http://joinup.ec.europa.eu/software/page/eupl/licence-eupl>

## <span id="page-5-0"></span>Modification History

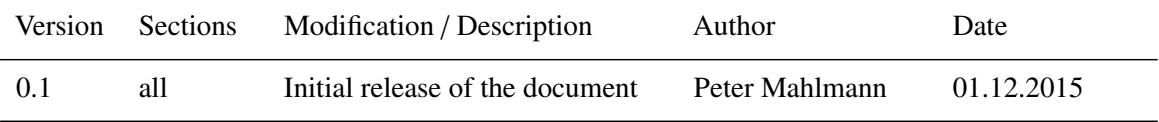

### **Table of Contents**

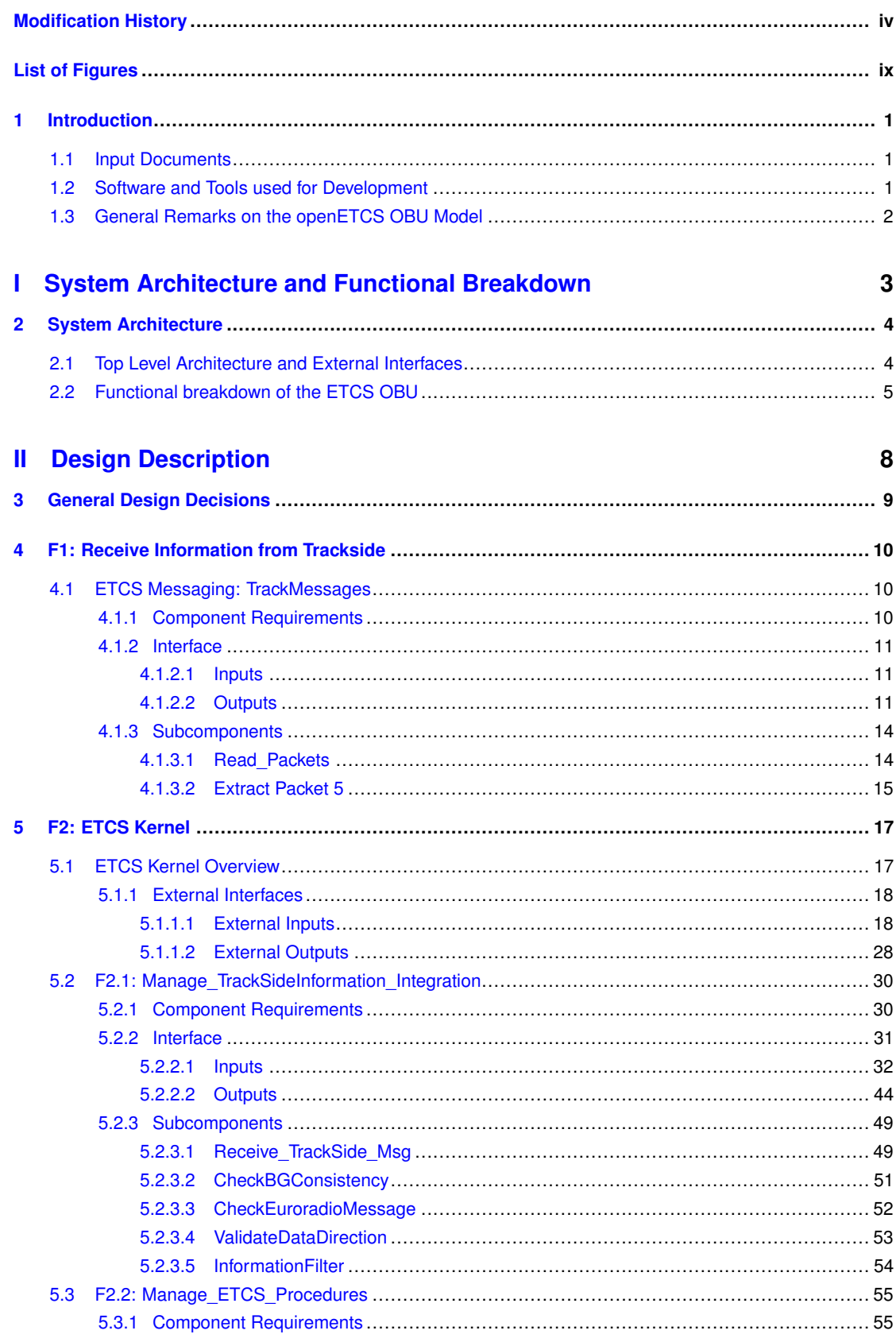

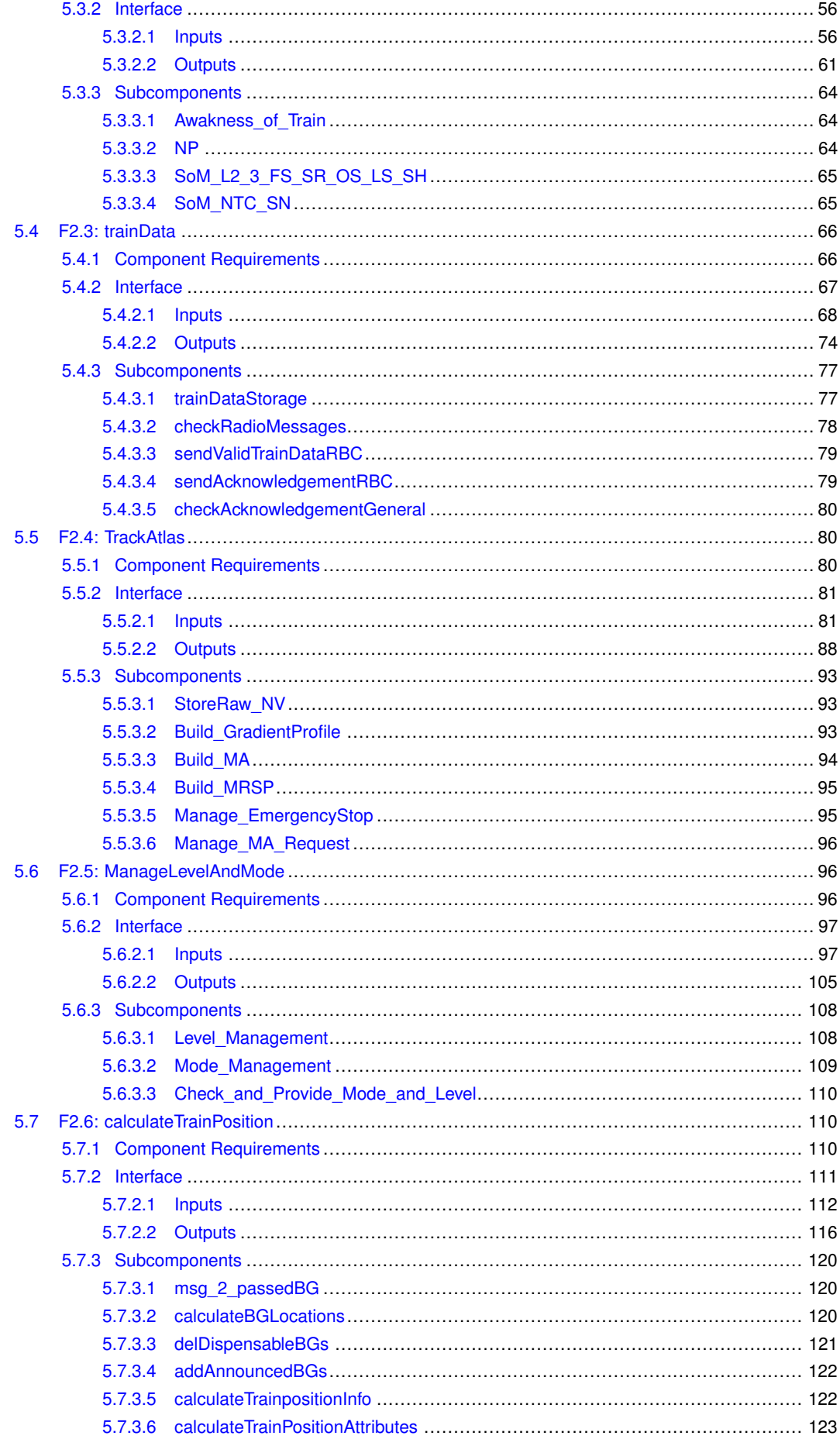

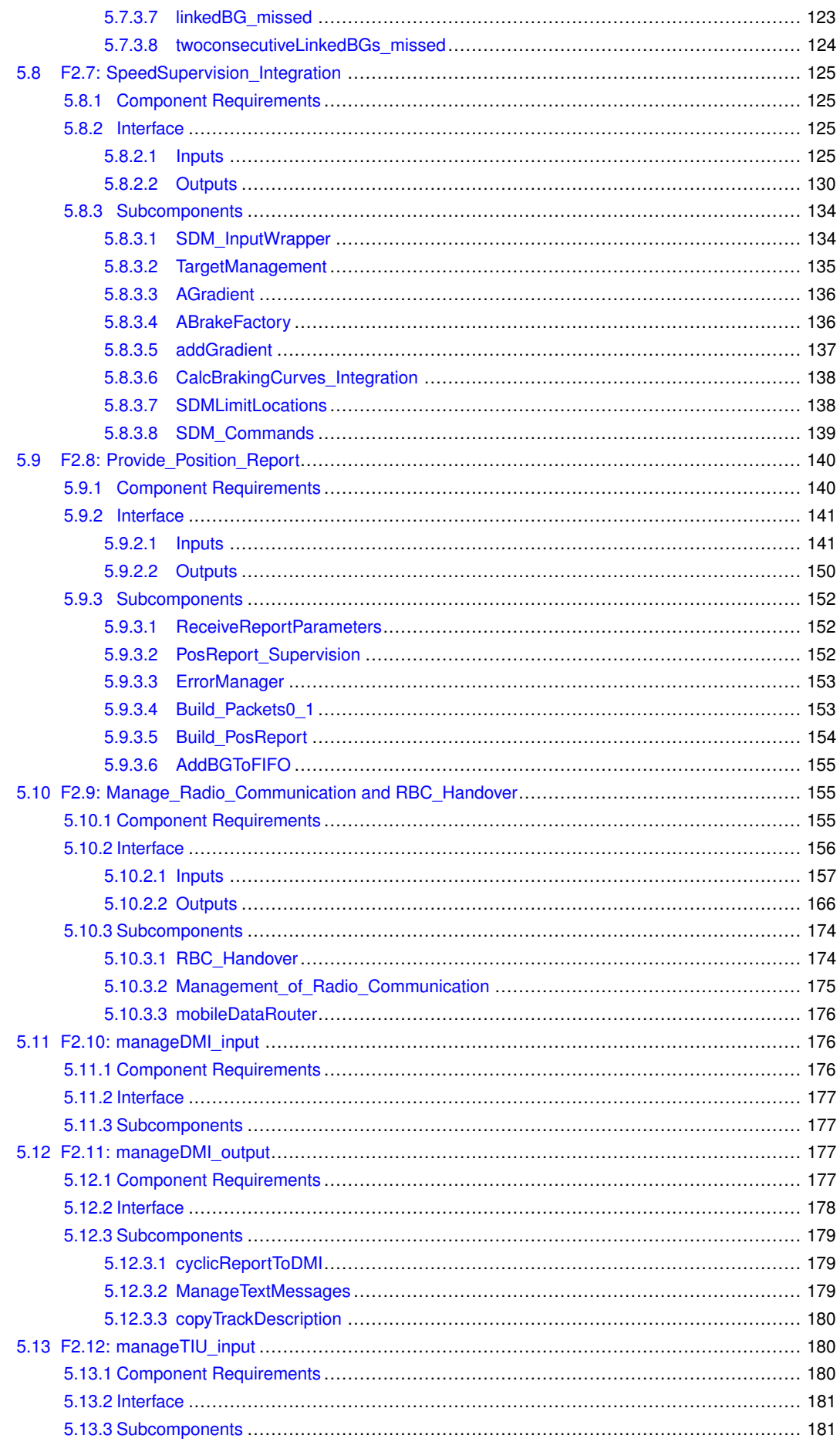

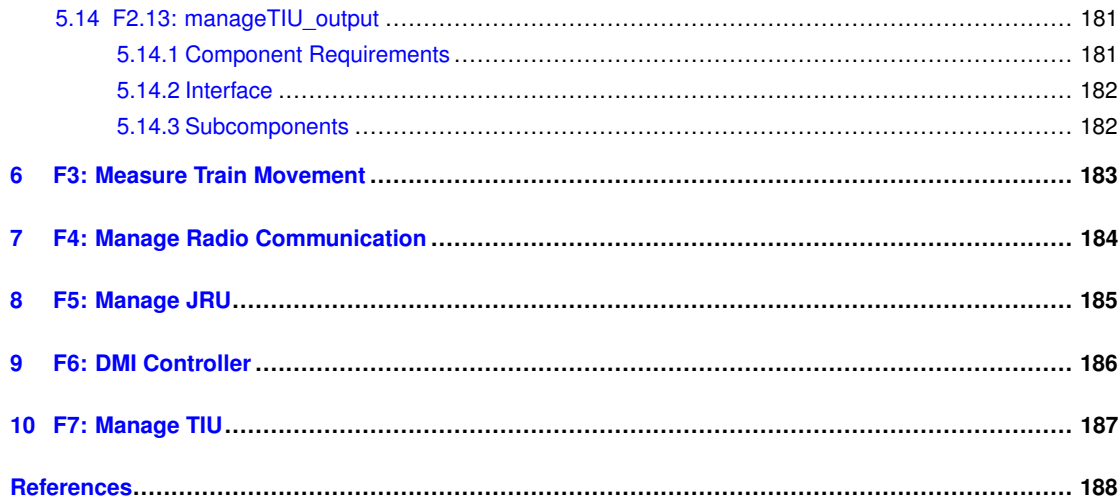

## List of Figures

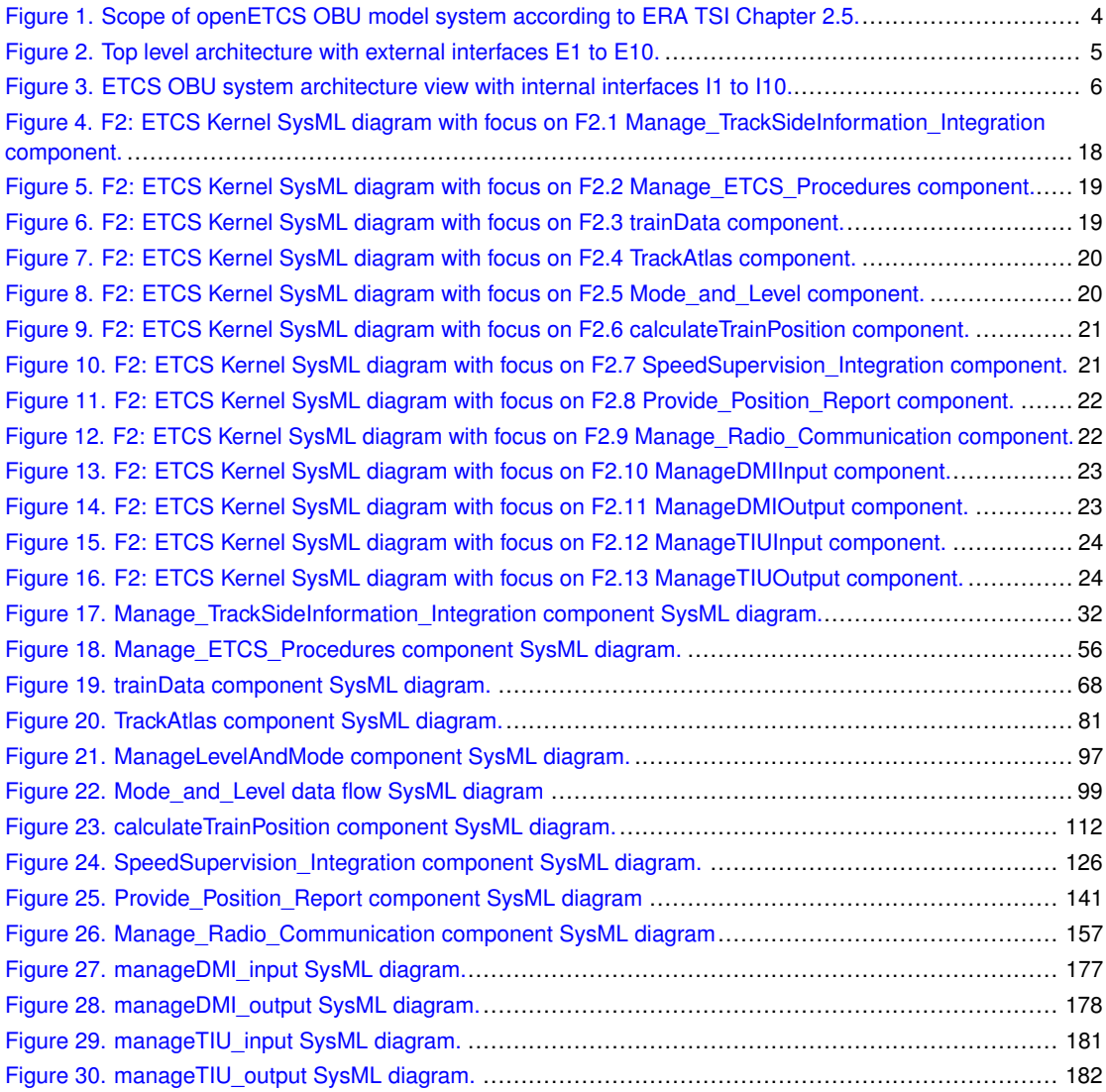

### <span id="page-11-0"></span>1 Introduction

A primary goal of the openETCS ITEA2 project is to provide a formal specification and a nonvital reference implementation of an ETCS onboard unit (OBU) according to the specification defined in Subset-026 [\[1\]](#page-198-1) by the European Railway Agency (ERA).

This deliverable, i.e. D3.5.x, describes the architecture and design specification of the openETCS onboard (OBU) model. As the development of the OBU model is done iteratively according to a SCRUM process, the last digit of the deliverable identifier, i.e. x, denotes the current iteration of the model. This document should be considered as a complement to the following project outcomes respectively deliverables:

- the corresponding SysML model (SCADE System), available at [https://github.com/](https://github.com/openETCS/modeling/tree/master/model/sysml/openETCS_EVC) [openETCS/modeling/tree/master/model/sysml/openETCS\\_EVC](https://github.com/openETCS/modeling/tree/master/model/sysml/openETCS_EVC),
- the corresponding functional model (SCADE Suite), available at [https://github.com/](https://github.com/openETCS/modeling/tree/master/model/Scade/System/OBU_PreIntegrations/openETCS_EVC) [openETCS/modeling/tree/master/model/Scade/System/OBU\\_PreIntegrations/o](https://github.com/openETCS/modeling/tree/master/model/Scade/System/OBU_PreIntegrations/openETCS_EVC)penETCS\_ [EVC](https://github.com/openETCS/modeling/tree/master/model/Scade/System/OBU_PreIntegrations/openETCS_EVC),
- $\bullet$  the corresponding functional design description, i.e. D3.6.4, available at [https://github.](https://github.com/openETCS/modeling/blob/master/deliverables/D3.6.4.docx) [com/openETCS/modeling/blob/master/deliverables/D3.6.4.docx](https://github.com/openETCS/modeling/blob/master/deliverables/D3.6.4.docx), and
- the documentation of the generic openETCS Application Programming Interface (API), available at [https://github.com/openETCS/modeling/blob/master/openETCS%20Archi](https://github.com/openETCS/modeling/blob/master/openETCS%20ArchitectureAndDesign/D3.5.4%20_API/D3.5.4-API.pdf)tectureAndDesig [D3.5.4%20\\_API/D3.5.4-API.pdf](https://github.com/openETCS/modeling/blob/master/openETCS%20ArchitectureAndDesign/D3.5.4%20_API/D3.5.4-API.pdf).

#### <span id="page-11-1"></span>**1.1 Input Documents**

The following documents have been the basis for the analysis, functional decomposition, and design of the openETCS OBU model:

- ERA Subset-026 [\[1\]](#page-198-1), V3.3.0
- ERA TSI CCS Documents
- <span id="page-11-2"></span>• openETCS requirements, i.e. D2.1, D2.2,..., D2.9, available at [https://github.com/](https://github.com/openETCS/requirements/tree/master/Reference) [openETCS/requirements/tree/master/Reference](https://github.com/openETCS/requirements/tree/master/Reference)

#### **1.2 Software and Tools used for Development**

The following software and tools have been used in the openETCS development process:

- SCADE System Version 16.1b of SCADE System has been used for the the generation of SysML models.
- SCADE Suite Version 16.1b of SCADE Suite has been used for the functional modelling of the openETCS OBU components. Executable models are generated via the SCADE Suite code generator (KCG), which has been certified for CENELEC EN 50128 at SIL 3/4.

<span id="page-12-0"></span>GitHub The web based Git repository hosting service GitHub has been used for distributed revision control and source code respectively model management.

#### **1.3 General Remarks on the openETCS OBU Model**

The openETCS OBU model has been developed according the specification given in ERA Subset-026 [\[1\]](#page-198-1), Version 3.3.0. The software release of the openETCS OBU documented and described in this document is publicly available at [https://github.com/openETCS/modeling/tree/](https://github.com/openETCS/modeling/tree/master/model) [master/model](https://github.com/openETCS/modeling/tree/master/model) and refers to the commit corresponding to the following hashtag:

#### 4056f03d477b74d6bd4998a2d69d2d505246ab62

The corresponding GitHub release tag is v0.4-D3.6.4, cf.

<https://github.com/openETCS/modeling/tree/v0.4-D3.6.4>

In particular, the root of the SysML model is located at [https://github.com/openETCS/](https://github.com/openETCS/modeling/tree/master/model/sysml/openETCS_EVC) [modeling/tree/master/model/sysml/openETCS\\_EVC](https://github.com/openETCS/modeling/tree/master/model/sysml/openETCS_EVC) and the root of the functional SCADE Suite model is located at [https://github.com/openETCS/modeling/tree/master/model/](https://github.com/openETCS/modeling/tree/master/model/Scade/System/OBU_PreIntegrations/openETCS_EVC) [Scade/System/OBU\\_PreIntegrations/openETCS\\_EVC](https://github.com/openETCS/modeling/tree/master/model/Scade/System/OBU_PreIntegrations/openETCS_EVC).

Note that all components of the openETCS OBU have been developed from scratch, no existing components have been reused.

## Part I

## <span id="page-13-0"></span>System Architecture and Functional Breakdown

### <span id="page-14-0"></span>2 System Architecture

The system architecture of the openETCS OBU is adopted from the system structure defined in ERA Subset-026, Chapter 2.5 [\[1\]](#page-198-1). Figure [1](#page-14-2) shows which parts of the reference architecture are in the scope of the openETCS OBU model, cf. dashed red line. Note that also specific parts of the ETCS trackside (e.g. Eurobalise and RBC blocks) have been modeled to have an integrated test environment, cf. dashed black line in Figure [1.](#page-14-2)

<span id="page-14-2"></span>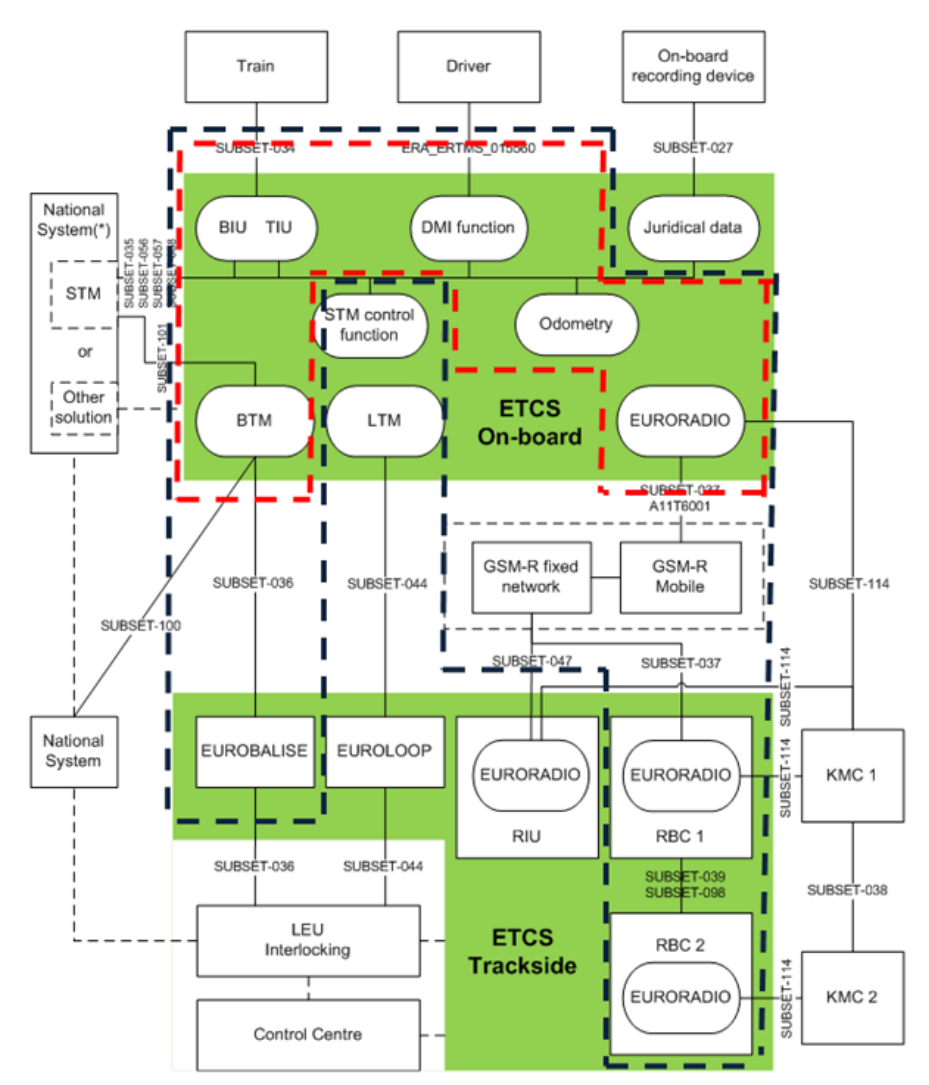

Figure 1. Scope of openETCS OBU model system according to ERA TSI Chapter 2.5. Functional blocks in the scope of openETCS have been marked by the dashed black line. The dashed red line shows the OBU blocks in the scope of openETCS.

#### <span id="page-14-1"></span>**2.1 Top Level Architecture and External Interfaces**

Figure [2](#page-15-1) shows the top level architecture with external interfaces E1, E2,. . ., E10. The external interfaces are used for the communication between the openETCS OBU (dashed red line) and systems out of the scope of the openETCS project and the ETCS Onboard Unit System. In the following we give brief overview of the interfaces:

<span id="page-15-1"></span>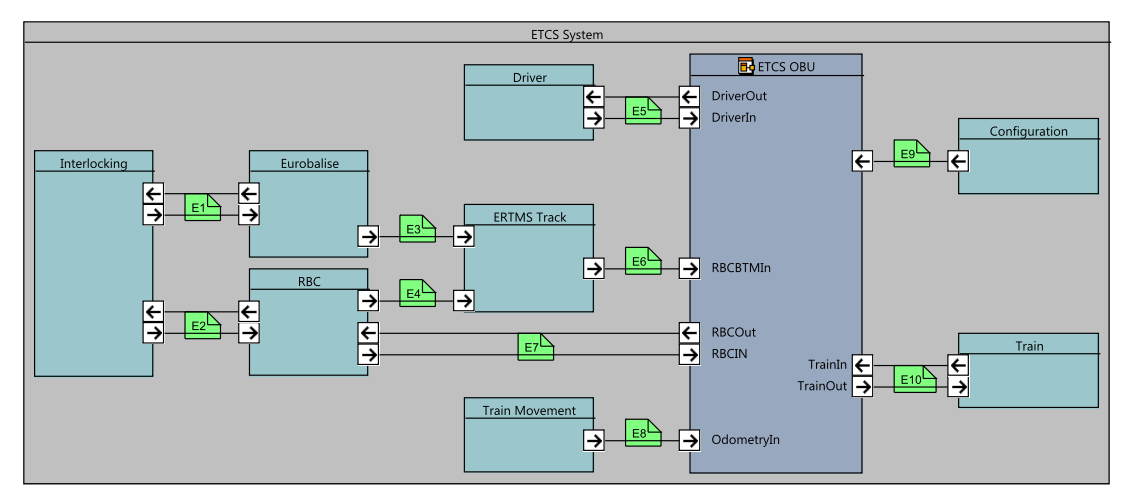

Figure 2. Top level architecture with external interfaces E1 to E10.

- E1 Input and output interface between the Interlocking and the Eurobalise. Only relevant for controlled Eurobalises.
- E2 Input and output interface between the Interlocking and Radio Block Center (RBC).
- E3 Input interface from the Eurobalise to the ERTMS Track module.
- E4 Input interface from the RBC to the ERTMS Track module.
- E5 Input and output interface between the Driver and the ETCS OBU. This interface is used for the interaction between the driver and the display (Driver Machine Interface, DMI).
- E6 This input interface from ERTMS Track module to the ETCS OBU is a compound structure and combines the interfaces E3 and E4 to send track side messages from Eurobalises or RBC to the ETCS OBU.
- E7 Input and output interface between RBC and ETCS OBU. This interface is used for the management of radio communication, e.g. session management, and sending radio messages from the ETCS OBU to the RBC. Note that the ETCS OBU receives radio messages via interface E6.
- E8 Input interface to the odometry subsystem of the ETCS OBU. Used for sending information to the train if there is any movement outside the ETCS system, e.g. "cold movement".
- E9 Input interface to the ETCS OBU to set configuration data such as fixed values, system values, national values and train configuration.
- E10 Input and output interface between the ETCS OBU and the train. This interface is used for the interaction between the train and the ETCS OBU such as brake control, traction control, door control, etc.

#### <span id="page-15-0"></span>**2.2 Functional breakdown of the ETCS OBU**

Figure [3](#page-16-0) depicts the functional breakdown of the ETCS OBU block shown in Figure [2.](#page-15-1) The ETCS OBU consits out of 7 functional modules. These are:

F1 Receive Information from Trackside This module is responsible for receiving RBC and BTM messages and passing these to the F2 ETCS Kernel module. A detailed description is given in Chapter [4.](#page-20-0)

<span id="page-16-0"></span>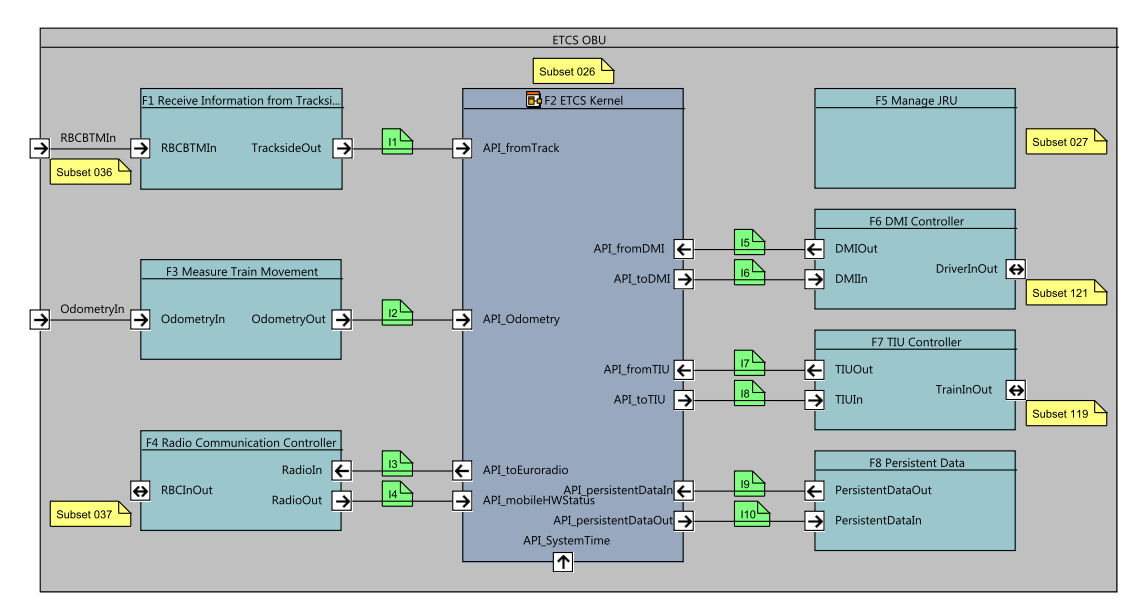

Figure 3. ETCS OBU system architecture view with internal interfaces I1 to I10.

- F2 ETCS Kernel This module represents core component of the openETCS OBU. A detailed description is given in Chapter [5.](#page-27-0)
- F3 Measure Train Movement This module provides odometry data to the F2 ETCS Kernel module.
- F4 Radio Communication Controller This module controls radio transmission modules. Up to 2 modules (e.g., mobiles) can be implemented in this unit. Each module is used for setting up a communication channel between RBC and EVC.
- F5 Manage JRU This module manages the juridical date. Note that this component is not included in the functional scope of the openETCS OBU respectively project currently.
- F6 DMI Controller This module implements the control of the display to the driver and the driver machine interface.
- F7 TIU Controller This module connects the train components with the EVC. It is also responsible for providing the interface to the brakes of the train.
- F8 Persistent Data This module provides persistent data about the train to the ETCS Kernel.

These components are interacting via the internal interfaces I1 to I10. In the following we give a brief description of the interfaces.

- I1 Input interface that allows the F2 ETCS Kernel module to receive information from the Balise Transmission Module as well as the Radio Block Center.
- I2 Input interface from the Odometry (ODO) to the F2 ETCS Kernel module.
- I3 Output interface between the F4 Radio Communication controller module and the F2 ETCS Kernel module. This interface is used for radio session management and sending radio messages from the OBU to the track side.
- I4 Input interface between the F4 Radio Communication Controller module and the F2 ETCS Kernel module.
- I5 Input interface between the F6 DMI Controller module and the F2 ETCS Kernel module.
- I6 Output interface between the F6 DMI Controller module and the F2 ETCS Kernel module.
- I7 Input interface between the F7 TIU Controller module and the F2 ETCS Kernel module.
- I8 Output interface between the F7 TIU Controller module and the F2 ETCS Kernel module.
- I9 Input interface from the persistent storage of the OBU to the ETCS Kernel. This persistent storage provides data for initializing the EVC with appropriate train status information.
- I10 Output interface from the ETCS Kernel to the persistent storage of the OBU. This persistent storage provides data for initializing the EVC with appropriate train status information.

## Part II

# <span id="page-18-0"></span>Design Description

## <span id="page-19-0"></span>3 General Design Decisions

This section will be completed in a later version of the document.

### <span id="page-20-0"></span>4 F1: Receive Information from Trackside

#### <span id="page-20-1"></span>**4.1 ETCS Messaging: TrackMessages**

#### <span id="page-20-2"></span>**4.1.1 Component Requirements**

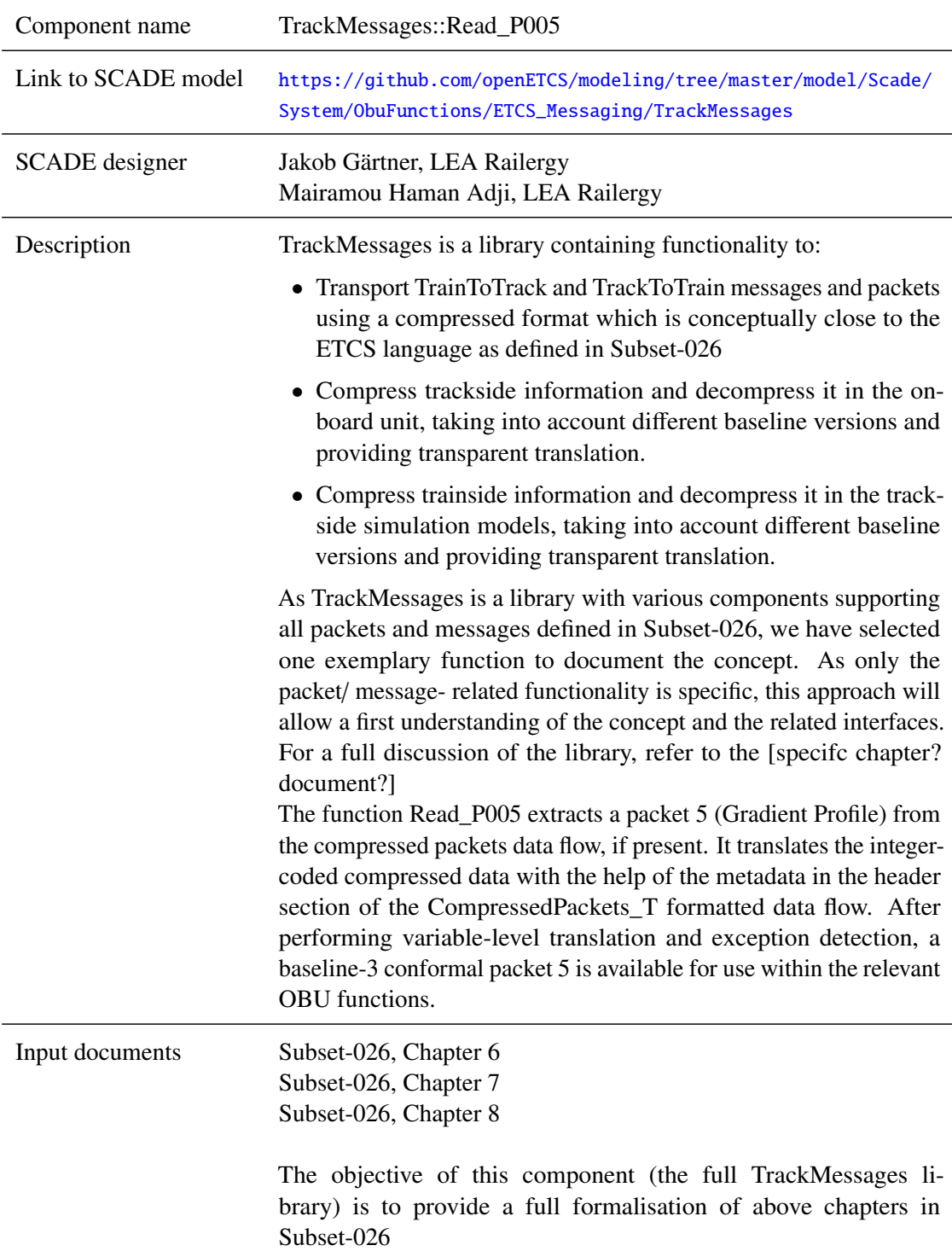

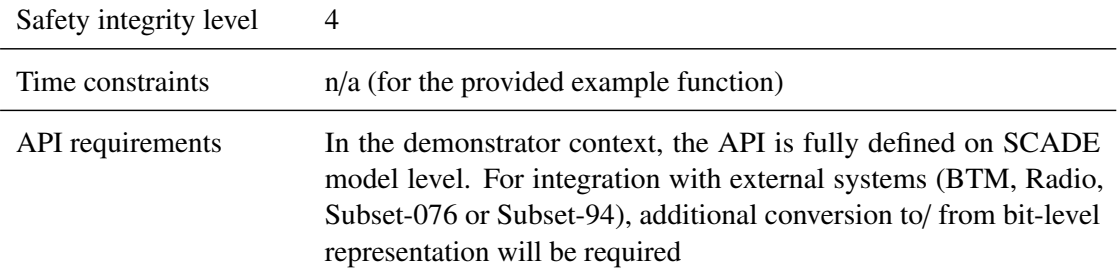

#### <span id="page-21-0"></span>**4.1.2 Interface**

An overview of the interface of component TrackMessages is shown in The inputs and outputs are described in detail in Section [4.1.2.1](#page-21-1) respectively [4.1.2.2.](#page-21-2)

#### <span id="page-21-1"></span>**4.1.2.1 Inputs**

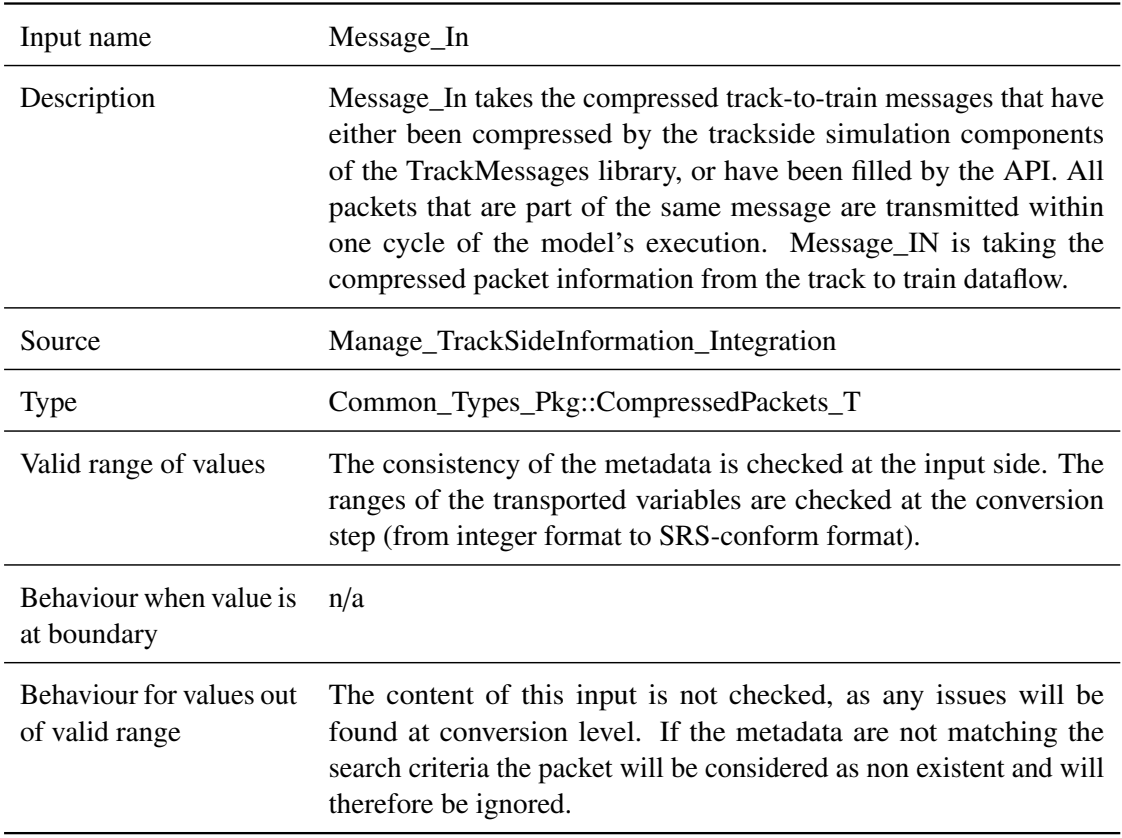

#### **4.1.2.1.1 Message\_In**

#### <span id="page-21-2"></span>**4.1.2.2 Outputs**

#### **4.1.2.2.1 received**

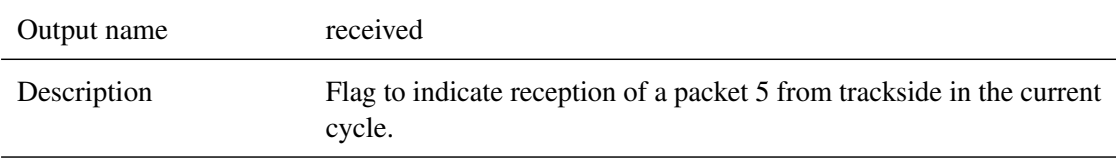

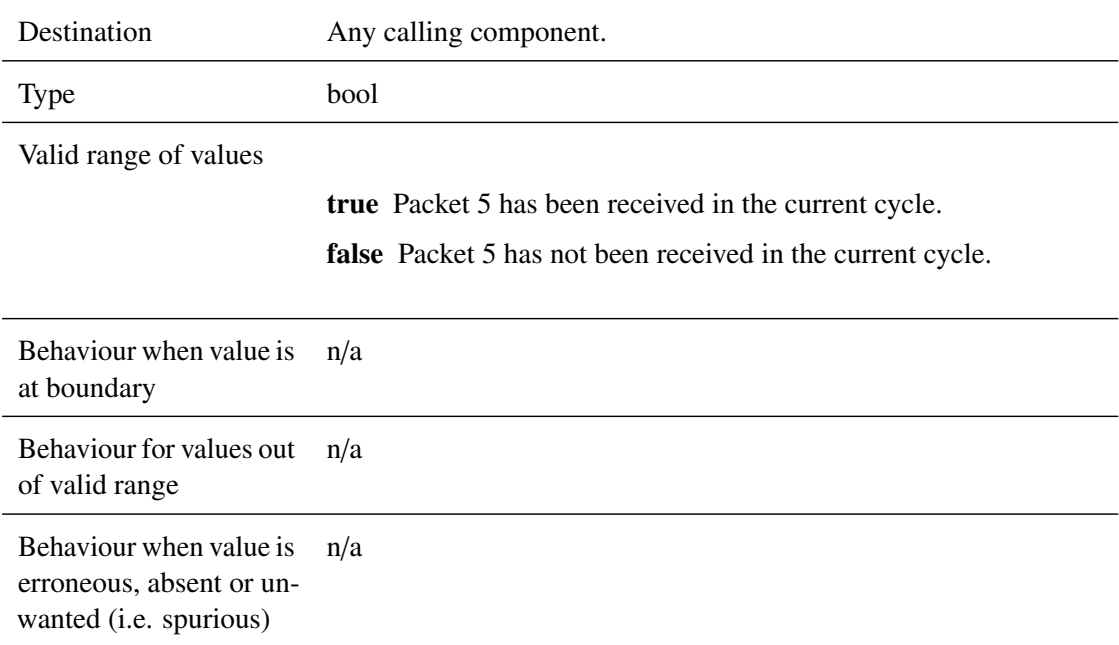

#### **4.1.2.2.2 P005\_OBU\_out**

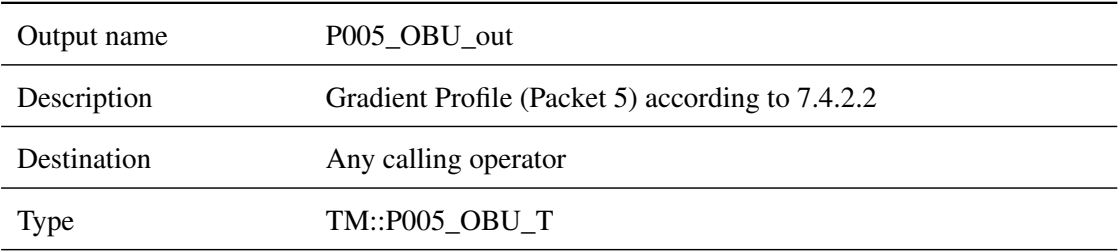

Valid range of values TM::P005 OBU T is a complex data type. Values are given for each element. Format is: Type Name: range/list of values

- bool valid: [true | false]
- q dir O DIR: [Q\_DIR\_Both\_directions | Q\_DIR\_Nominal | Q\_DIR\_Reverse]
- l\_packet L\_PACKET: (0-8191)
- q\_scale Q\_SCALE: [ENUM\_Q\_SCALE\_10cm | ENUM\_O\_SCALE\_1m | ENUM\_Q\_SCALE\_10m]
- n\_iter N\_ITER: (0-33) *(Remark: start section from the original packet is integrated into the list of sections)*

The structured element sections is an array of type P005\_section\_enum\_T. For each element, the valid range of values is as follows:

- bool valid: [true | false] *(Remark: Check for consistency with the value of n\_iter)*
- $\bullet$  d link D LINK: (0-32767)
- q\_newcountry Q\_NEWCOUNTRY: [TM\_conversions::ENUM\_Q\_NEWCOUNTRY\_same | TM\_conversions::ENUM\_Q\_NEWCOUNTRY\_not\_same]
- nid\_c NID\_C: (0-1023)
- nid\_bg NID\_BG: (0-16383)
- q\_linkorientation Q\_LINKORIENTATION: [TM\_conversions::ENUM\_Q\_LINKORIENTATION\_reverse| TM\_conversions::ENUM\_Q\_LINKORIENTATION\_nominal]
- q\_linkreaction Q\_LINKREACTION: [TM\_conversions::ENUM\_Q\_LINKREACTION\_Train\_trip | TM\_conversions::ENUM\_Q\_LINKREACTION\_Apply\_service\_brake TM\_conversions::ENUM\_Q\_LINKREACTION\_No\_Reaction]
- q\_locacc Q\_LOCACC: (0-63)

*Only an output structure with the structured element "valid" set to "true" is to be considered as received. If this field is set to true, the Output 1 (received) must equally be set to "true".*

Behaviour when value is at boundary n/a

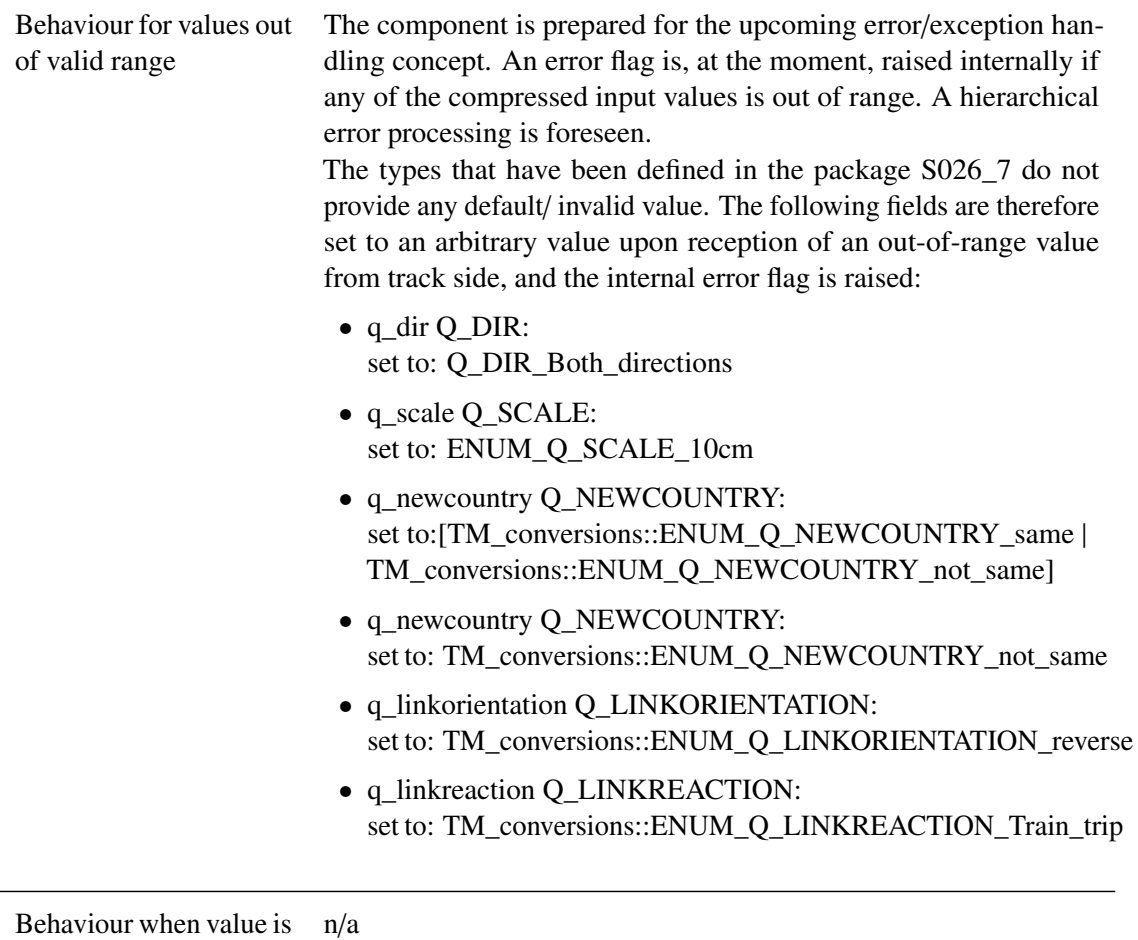

erroneous, absent or unwanted (i.e. spurious)

#### <span id="page-24-1"></span><span id="page-24-0"></span>**4.1.3 Subcomponents**

#### **4.1.3.1 Read\_Packets**

#### **4.1.3.1.1 Component Requirements**

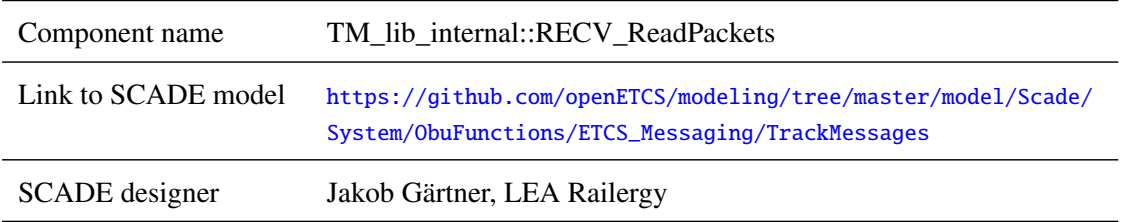

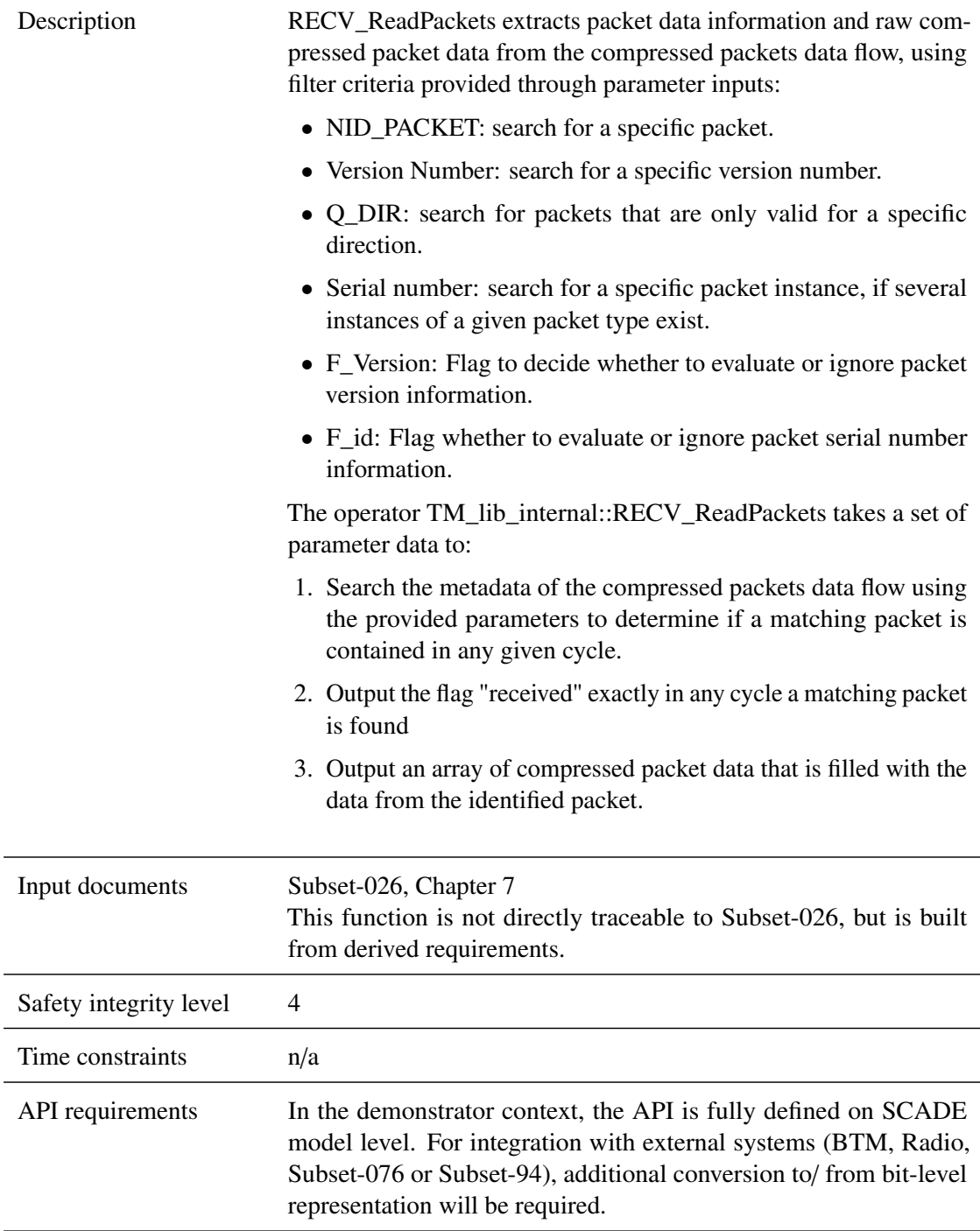

#### **4.1.3.1.2 Interface**

For an overview of the interface of this internal component we refer to the SCADE model (cf. link above) respectively the SCADE generated documentation.

#### <span id="page-25-0"></span>**4.1.3.2 Extract Packet 5**

#### **4.1.3.2.1 Component Requirements**

Component name TM\_conversions::trackside.C\_P005\_compr\_onboard

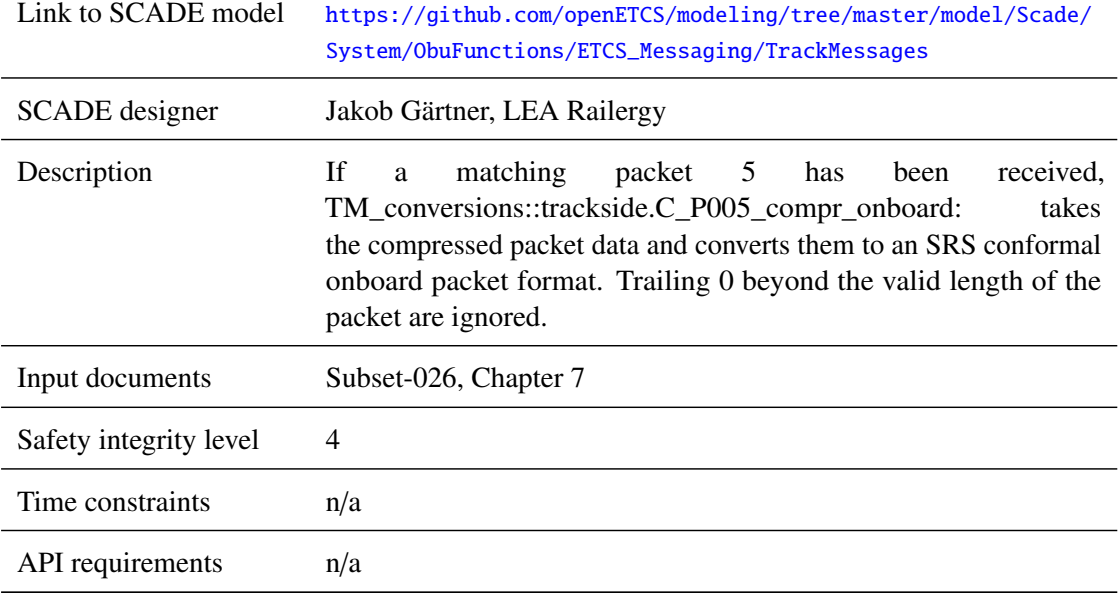

#### **4.1.3.2.2 Interface**

For an overview of the interface of this internal component we refer to the SCADE model (cf. link above) respectively the SCADE generated documentation.

### <span id="page-27-0"></span>5 F2: ETCS Kernel

In this chapter we describe the main components of the openETCS OBU model. Section [5.1](#page-27-1) gives an overview of the external interfaces of this functional block and gives a brief overview of its components and their interaction. The following Sections [5.2](#page-40-0) to [5.14](#page-191-2) give a detailed description for each of the components in F2: ETCS Kernel.

#### <span id="page-27-1"></span>**5.1 ETCS Kernel Overview**

The ETCS Kernel module consists of the 13 functional components, i.e. F2.1 to F2.13 as depicted in Figures [4](#page-28-2) to [16.](#page-34-1) Note that due to the complexity of the Kernel module the SysML diagram has been splitted into 13 figures. Each of the figures shows one of the subcomponents F2.1 to F2.13 and its connections to the other components in F2 and the inputs respectively outputs of F2. In the following we briefly describe the functionality of these components.

- F2.1 Manage\_TrackSideInformation\_Integration This component is responsible for receiving Eurobalise telegrams and Euroradio messages from the API and performs several consistency checks on the inputs. The corresponding SysML diagram is shown in Figure [4.](#page-28-2) For further details we refer to Section [5.2.](#page-40-0)
- F2.2 Manage\_ETCS\_Procedures This component describes the Start of Mission procedure of the train until the current status will change to another mode, level or other procedure. The corresponding SysML diagram is shown in Figure [5.](#page-29-0) For further details we refer to Section [5.3.](#page-65-0)
- F2.3 trainData Implementation of the train data with the corresponding interfaces to driver and RBC. The corresponding SysML diagram is shown in Figure [6.](#page-29-1) For further details we refer to Section [5.4.](#page-76-0)
- F2.4 TrackAtlas Implementation of the track database as a function of the evc. The corresponding SysML diagram is shown in Figure [7.](#page-30-0) For further details we refer to Section [5.5.](#page-90-1)
- F2.5 ManageLevelAndMode Defines the behaviour of Modes and Levels transitions. The corresponding SysML diagram is shown in Figure [8.](#page-30-1) For further details we refer to Section [5.6.](#page-106-1)
- F2.6 calculateTrainPosition The purpose of this component is to calculate the locations of linked and unlinked balise groups and the current train position while the train is running along the track. The corresponding SysML diagram is shown in Figure [9.](#page-31-0) For further details we refer to Section [5.7.](#page-120-1)
- F2.7 SpeedSupervision\_Integration This component monitors the current speed of the train and its location to ensure that the speed remains within the given speed and distance limits. The corresponding SysML diagram is shown in Figure [10.](#page-31-1) For further details we refer to Section [5.8.](#page-135-0)
- F2.8 Provide\_Position\_Report The component builds a position report for the RBC, i.e., message 132, and provides it as an output. The corresponding SysML diagram is shown in Figure [11.](#page-32-0) For further details we refer to Section [5.9.](#page-150-0)
- F2.9 MoRC HO This component implements the onboard management of a single communication session with the track, i.e. a single RBC. It controls the establishment, maintenance and termination process of a radio communication session and steers the underlying com-

<span id="page-28-2"></span>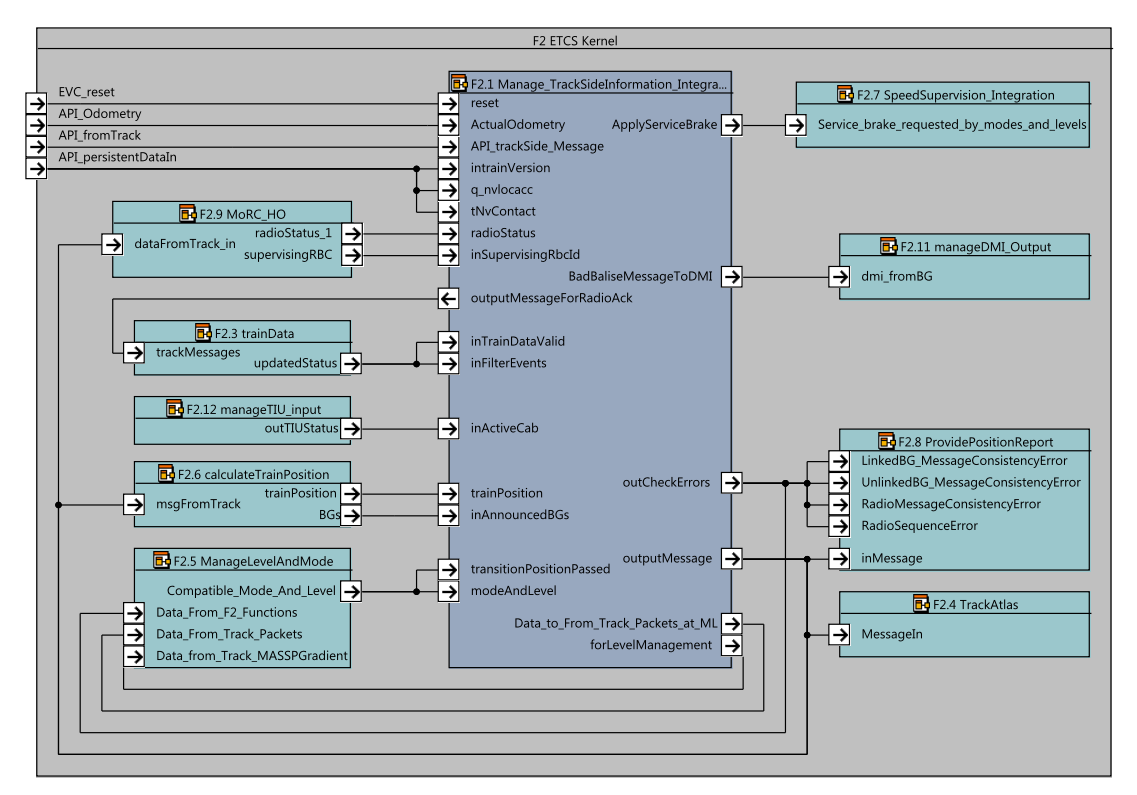

Figure 4. F2: ETCS Kernel SysML diagram with focus on F2.1 Manage\_TrackSideInformation\_Integration component.

munication safety layer as well as the mobile device. Those and the data transfer itself are not part of this component. The corresponding SysML diagram is shown in Figure [12.](#page-32-1) For further details we refer to Section [5.10.](#page-165-1)

- F2.10 manageDMI\_input This component handles messages respectively data coming from the Driver Machine Interface (DMI) to the ETCS OBU. The corresponding SysML diagram is shown in Figure [13.](#page-33-0) For further details we refer to Section [5.11.](#page-186-1)
- F2.11 manageDMI output This component handles messages respectively data being send from the ETCS OBU to the DMI. The corresponding SysML diagram is shown in Figure [14.](#page-33-1) For further details we refer to Section [5.12.](#page-187-2)
- F2.12 manageTIU\_input This component handles messages respectively data coming from the Train Interface Unit (TIU) to the ETCS OBU. The corresponding SysML diagram is shown in Figure [15.](#page-34-0) For further details we refer to Section [5.13.](#page-190-1)
- F2.13 manageTIU\_output This component handles messages respectively data being send from the ETCS OBU to the TIU. The corresponding SysML diagram is shown in Figure [16.](#page-34-1) For further details we refer to Section [5.14.](#page-191-2)

#### <span id="page-28-0"></span>**5.1.1 External Interfaces**

This section gives a detailed overview of the external inputs and outputs of module F2: ETCS Kernel.

#### <span id="page-28-1"></span>**5.1.1.1 External Inputs**

#### **5.1.1.1.1 EVC\_reset**

<span id="page-29-0"></span>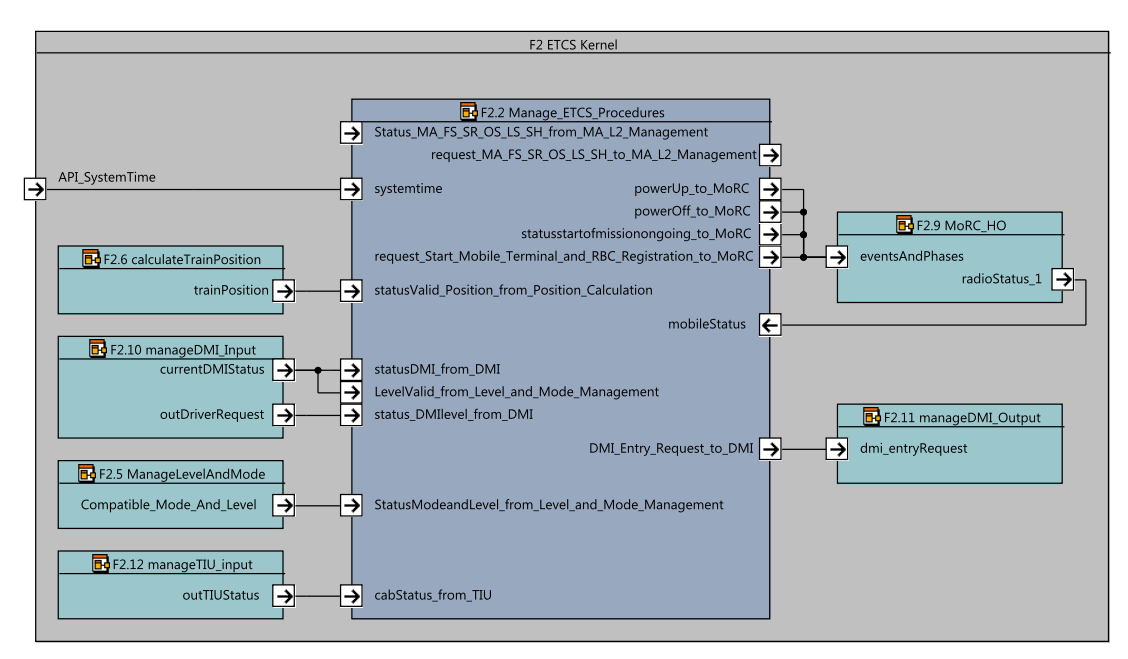

Figure 5. F2: ETCS Kernel SysML diagram with focus on F2.2 Manage\_ETCS\_Procedures component.

<span id="page-29-1"></span>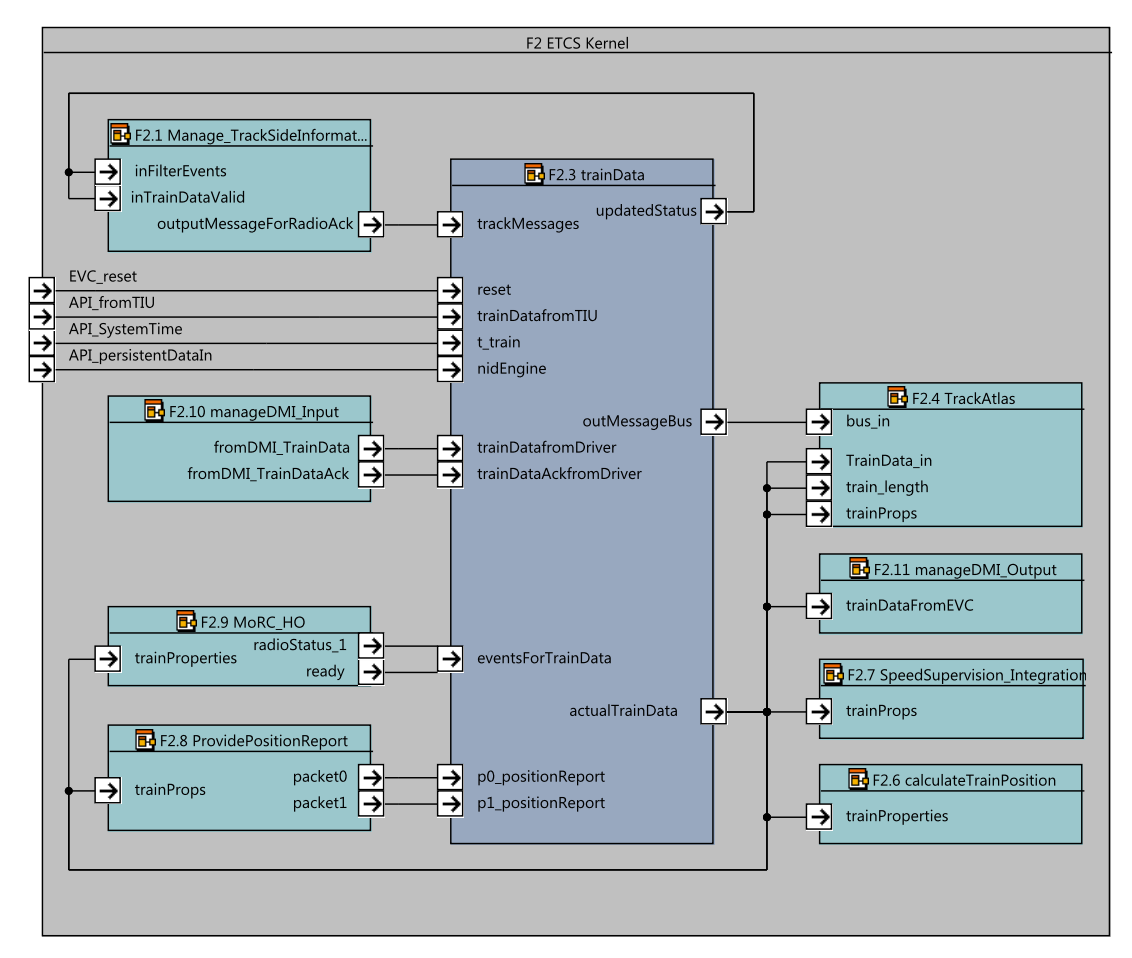

Figure 6. F2: ETCS Kernel SysML diagram with focus on F2.3 trainData component.

<span id="page-30-0"></span>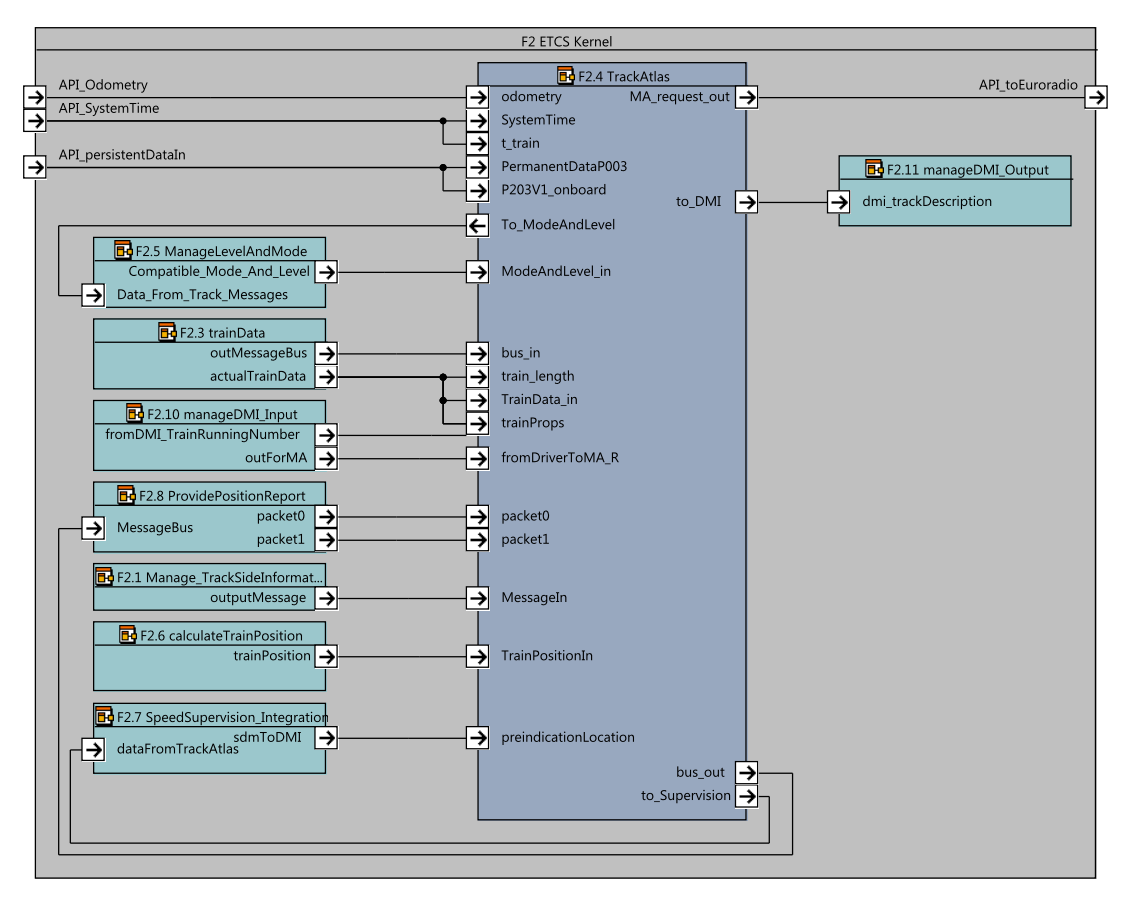

Figure 7. F2: ETCS Kernel SysML diagram with focus on F2.4 TrackAtlas component.

<span id="page-30-1"></span>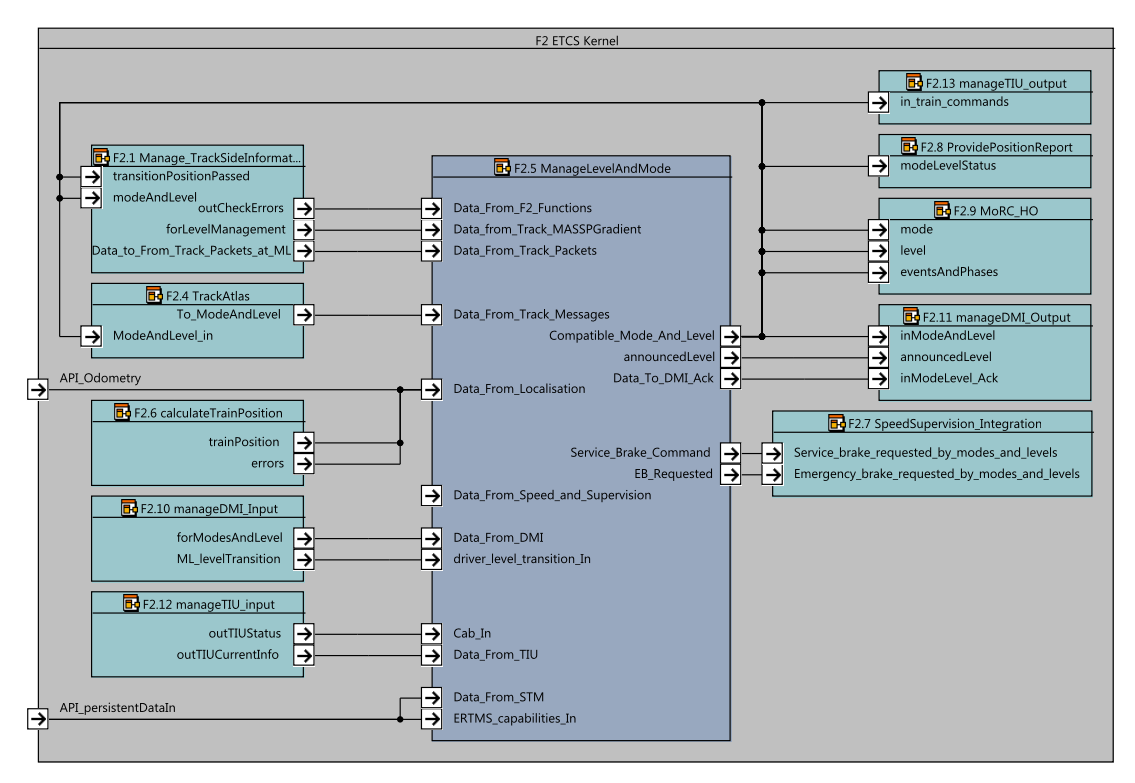

Figure 8. F2: ETCS Kernel SysML diagram with focus on F2.5 Mode\_and\_Level component.

<span id="page-31-0"></span>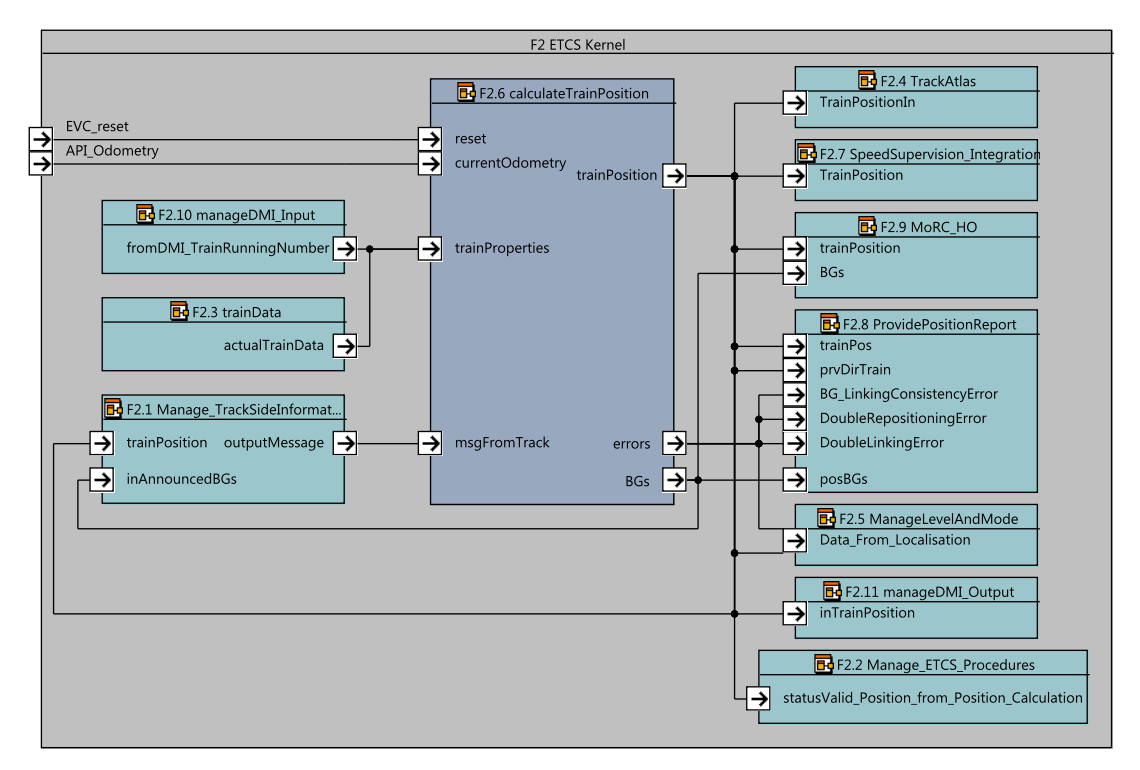

Figure 9. F2: ETCS Kernel SysML diagram with focus on F2.6 calculateTrainPosition component.

<span id="page-31-1"></span>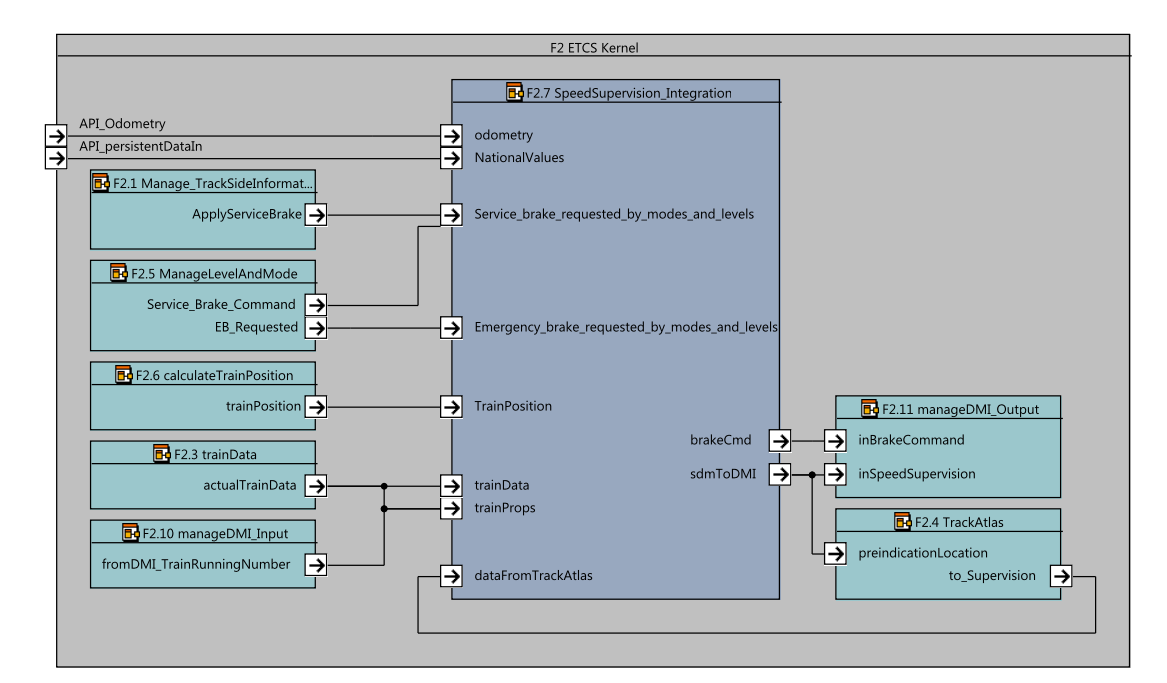

Figure 10. F2: ETCS Kernel SysML diagram with focus on F2.7 SpeedSupervision\_Integration component.

<span id="page-32-0"></span>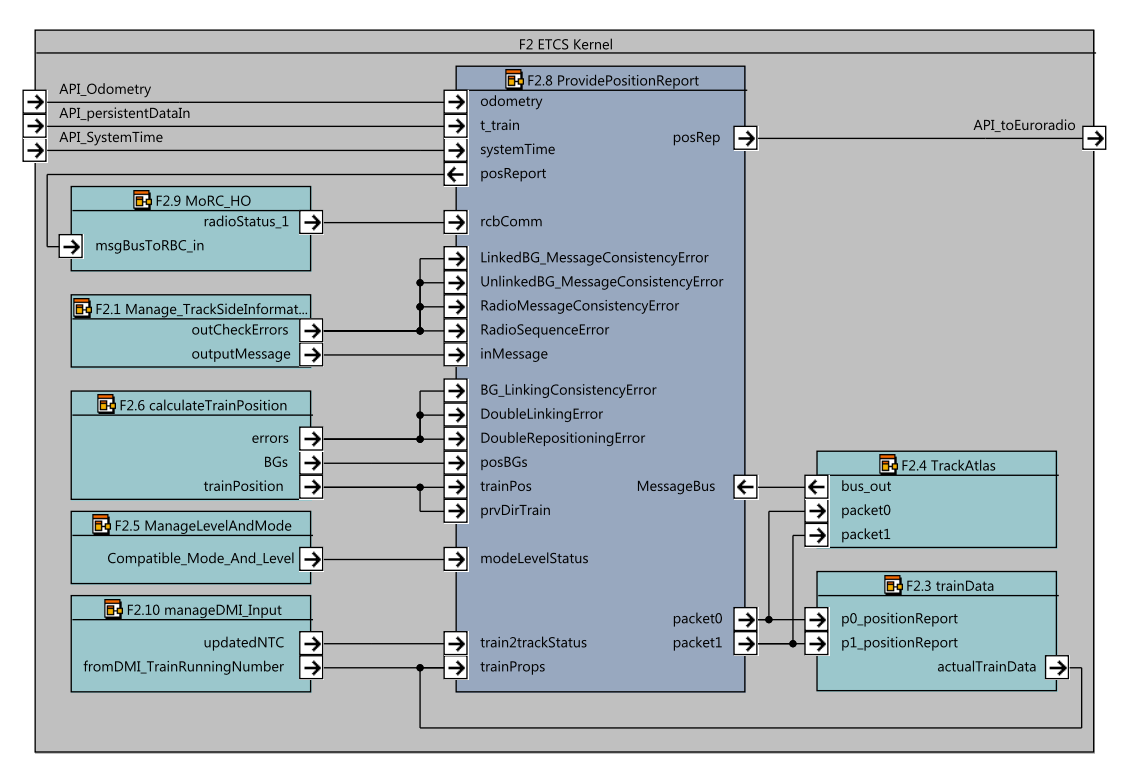

Figure 11. F2: ETCS Kernel SysML diagram with focus on F2.8 Provide\_Position\_Report component.

<span id="page-32-1"></span>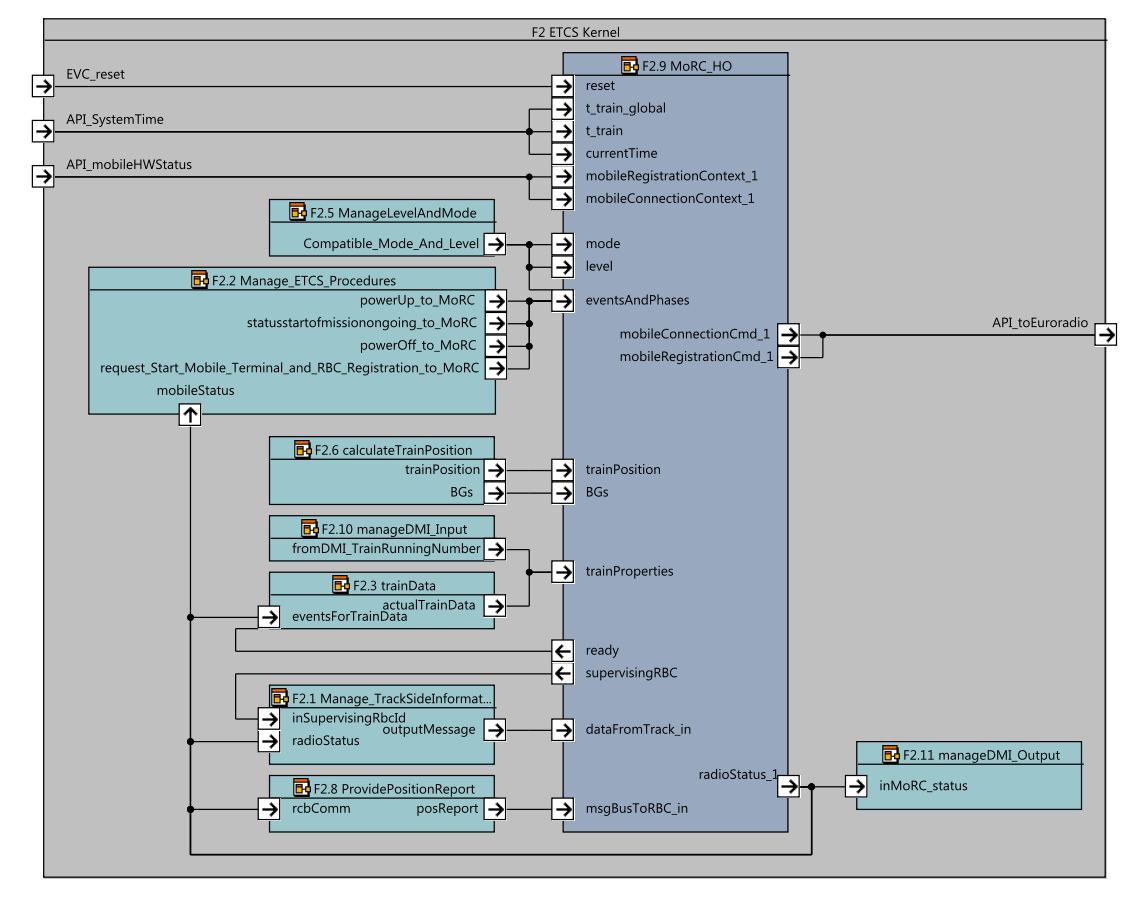

Figure 12. F2: ETCS Kernel SysML diagram with focus on F2.9 Manage\_Radio\_Communication component.

<span id="page-33-0"></span>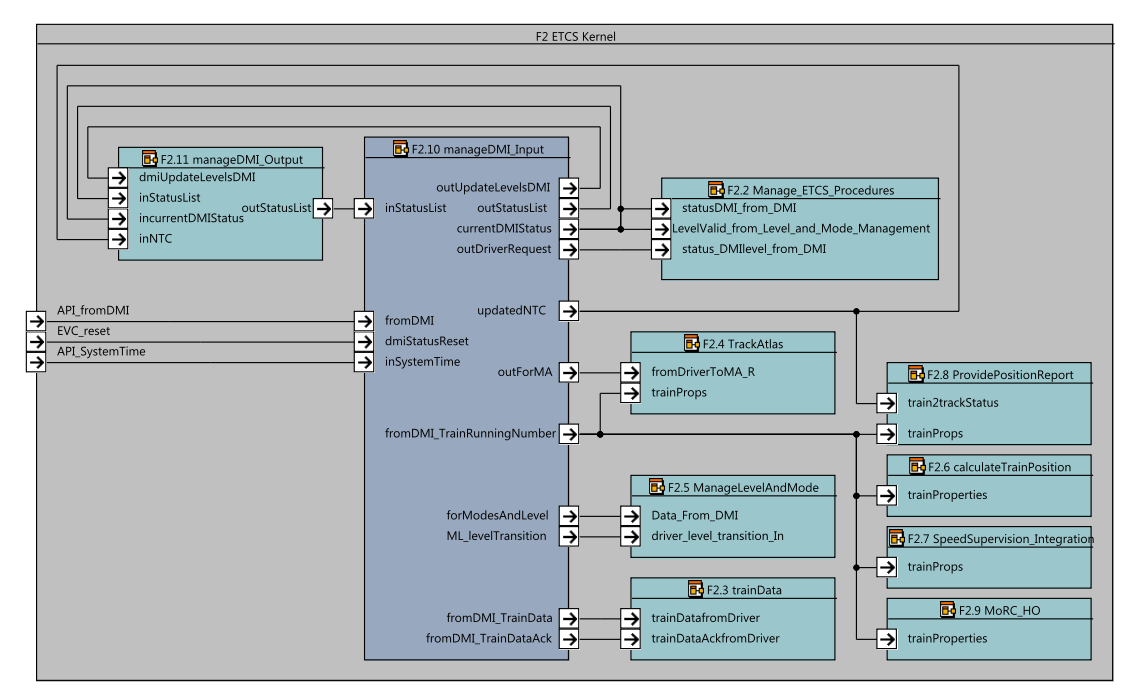

Figure 13. F2: ETCS Kernel SysML diagram with focus on F2.10 ManageDMIInput component.

<span id="page-33-1"></span>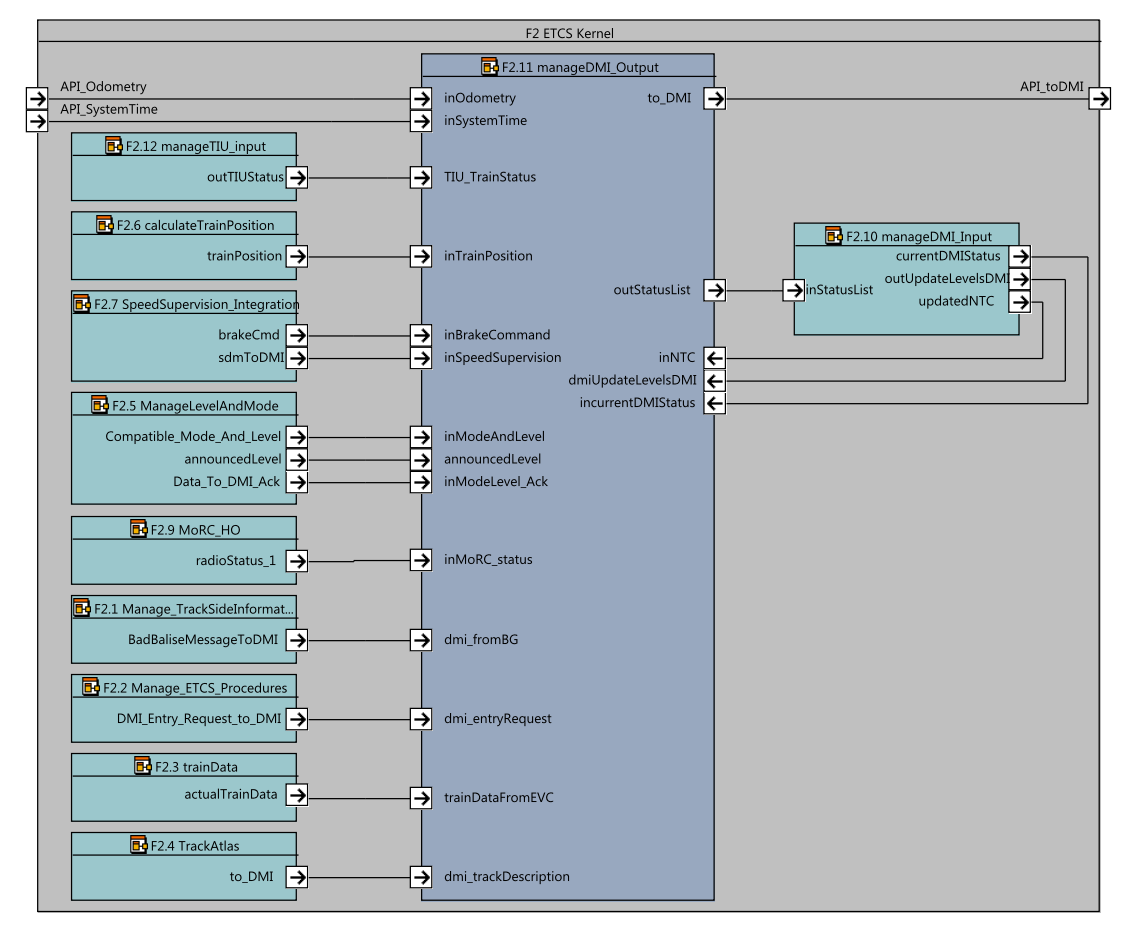

Figure 14. F2: ETCS Kernel SysML diagram with focus on F2.11 ManageDMIOutput component.

<span id="page-34-0"></span>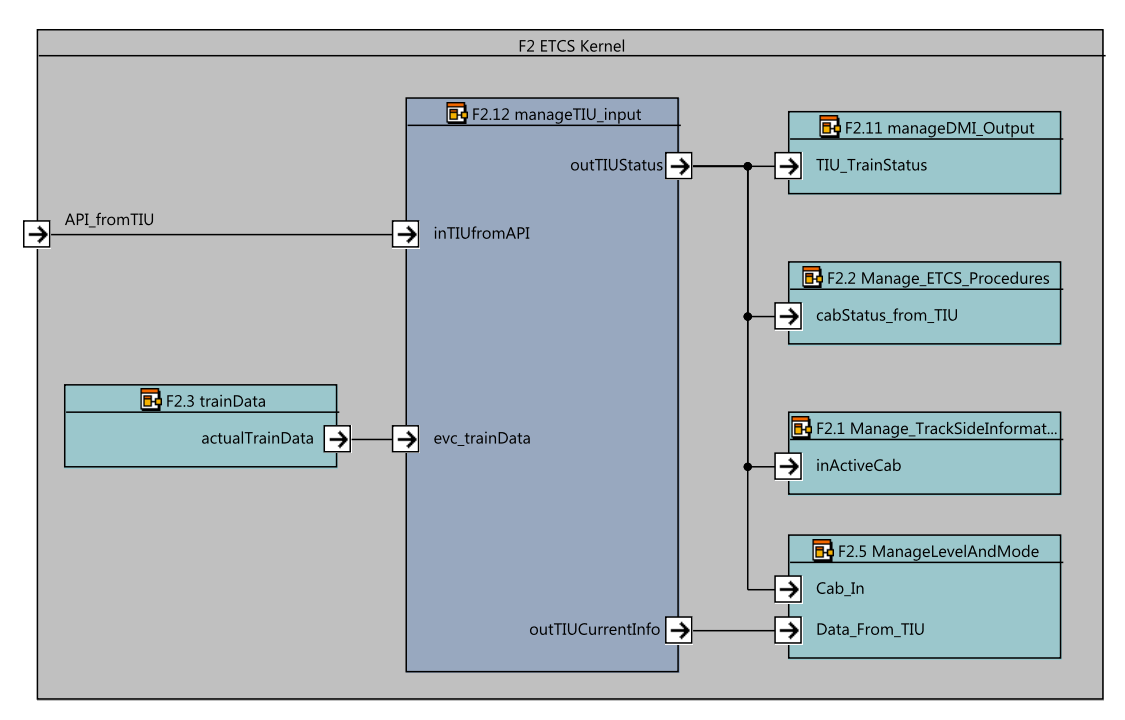

Figure 15. F2: ETCS Kernel SysML diagram with focus on F2.12 ManageTIUInput component.

<span id="page-34-1"></span>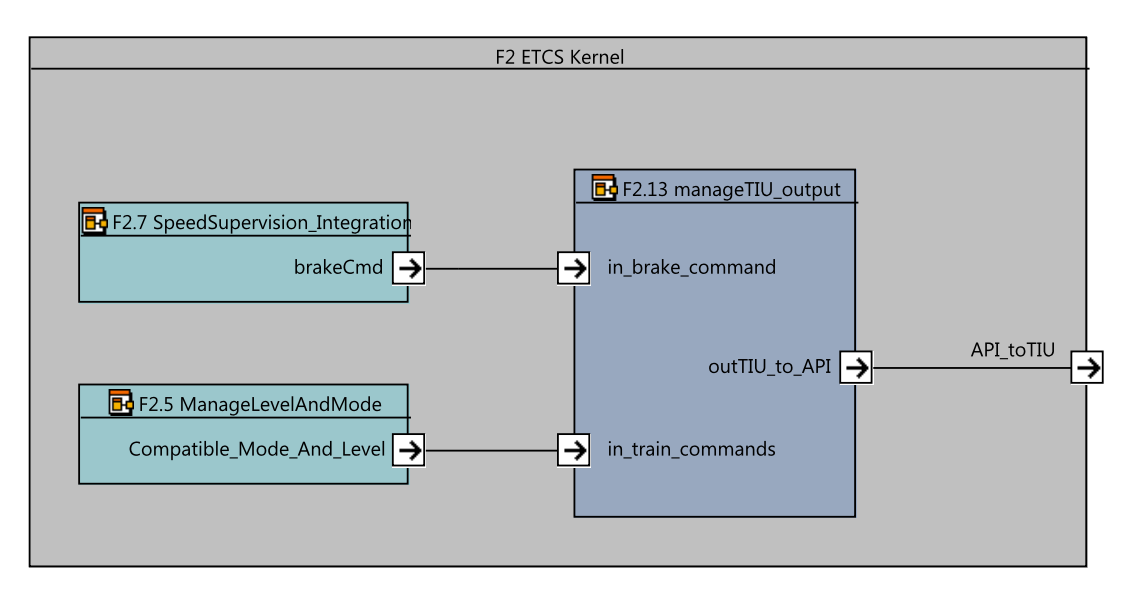

Figure 16. F2: ETCS Kernel SysML diagram with focus on F2.13 ManageTIUOutput component.

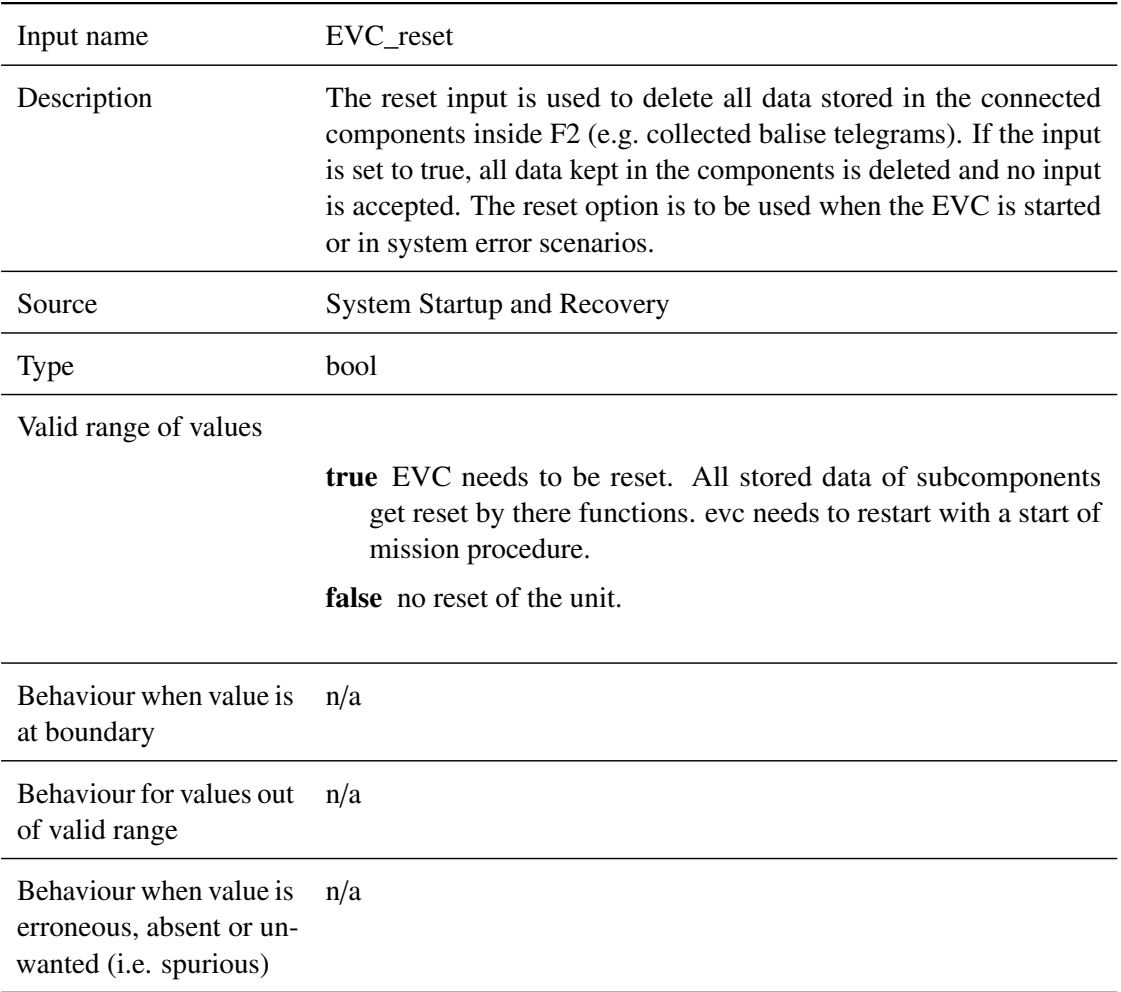

#### **5.1.1.1.2 API\_Odometry**

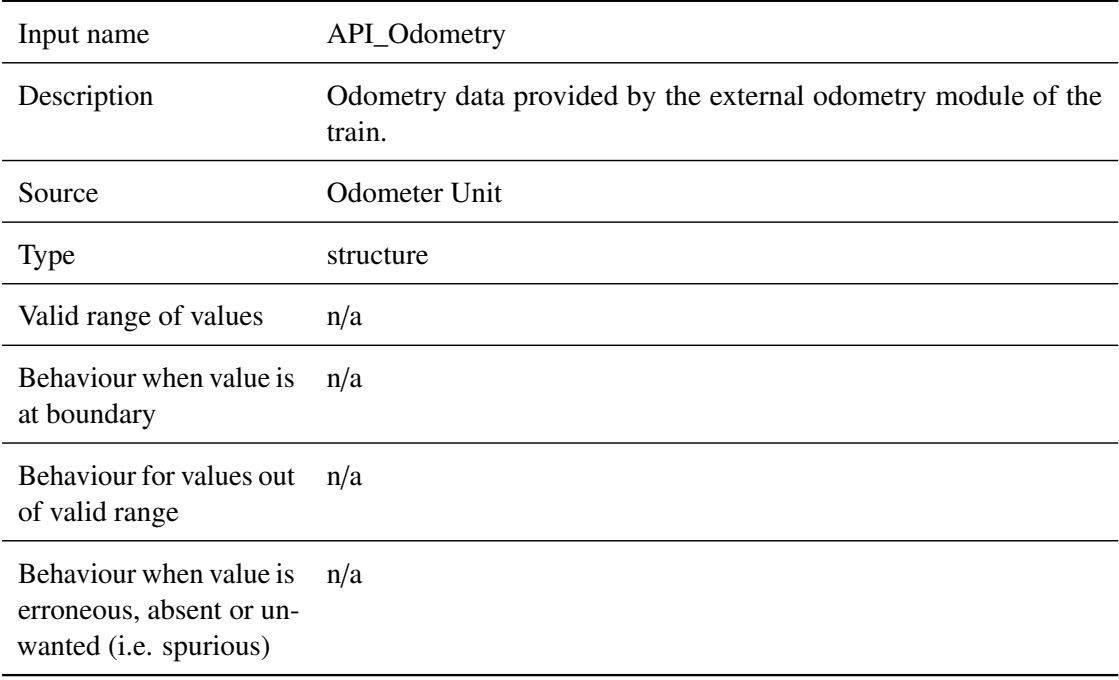
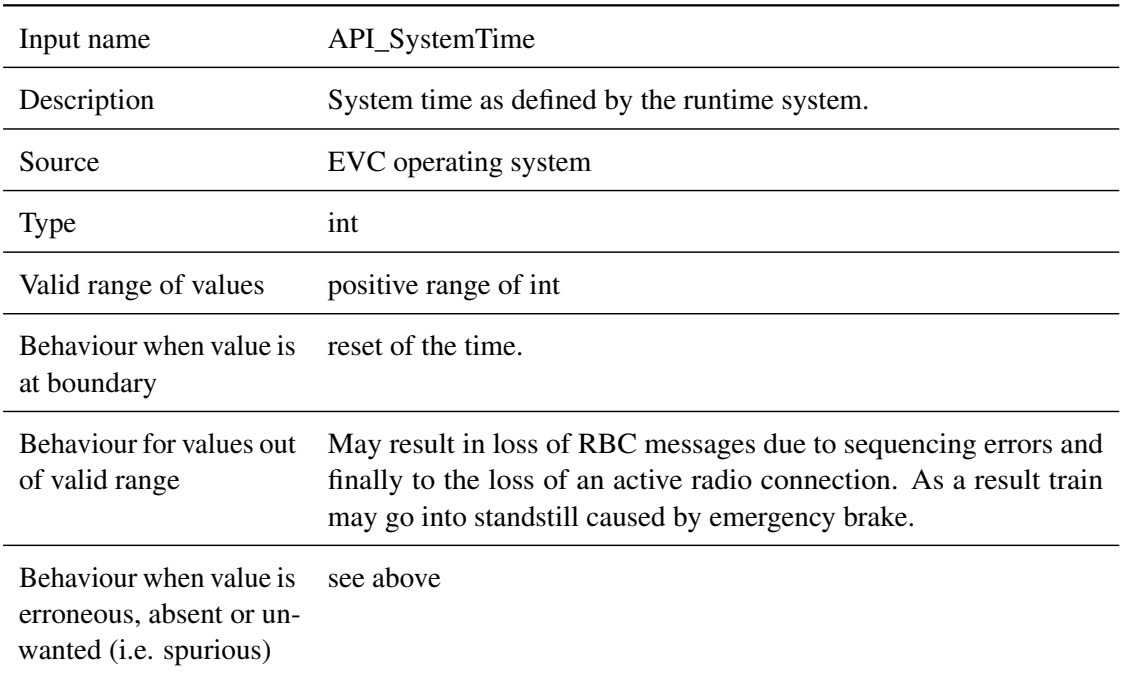

# **5.1.1.1.3 API\_SystemTime**

# **5.1.1.1.4 API\_fromTrack**

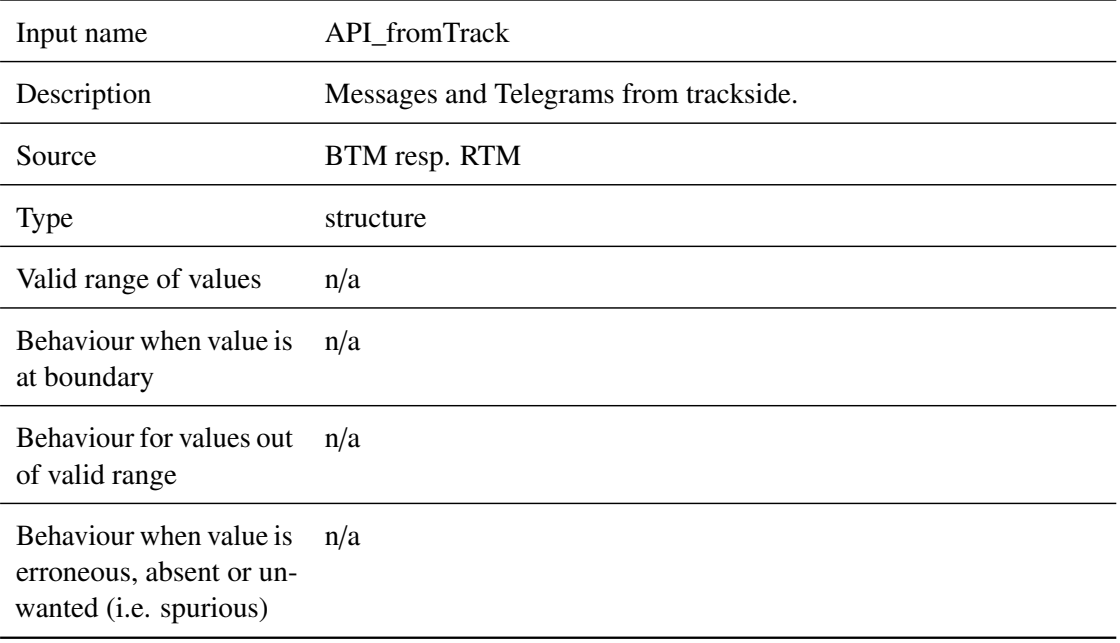

# **5.1.1.1.5 API\_fromDMI**

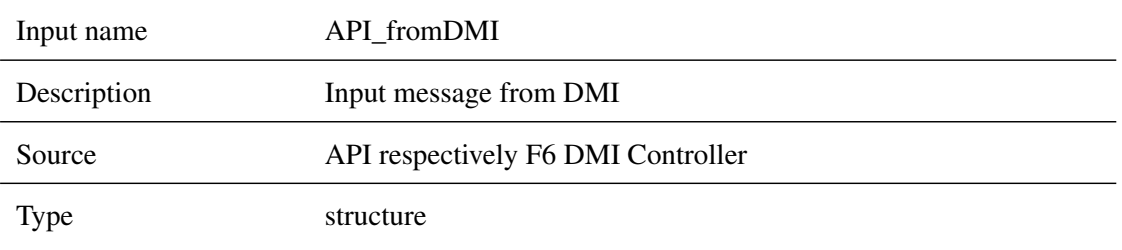

*This work is licensed under the "openETCS Open License Terms" (oOLT).*

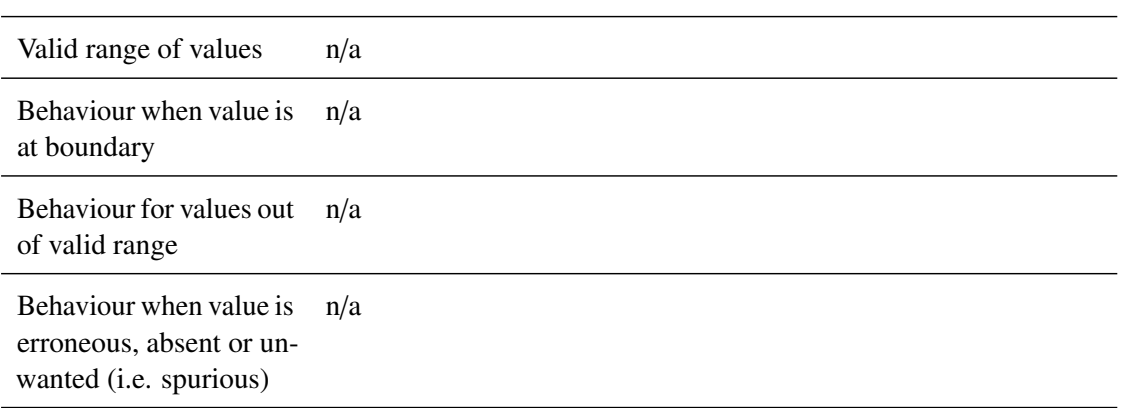

# **5.1.1.1.6 API\_fromTIU**

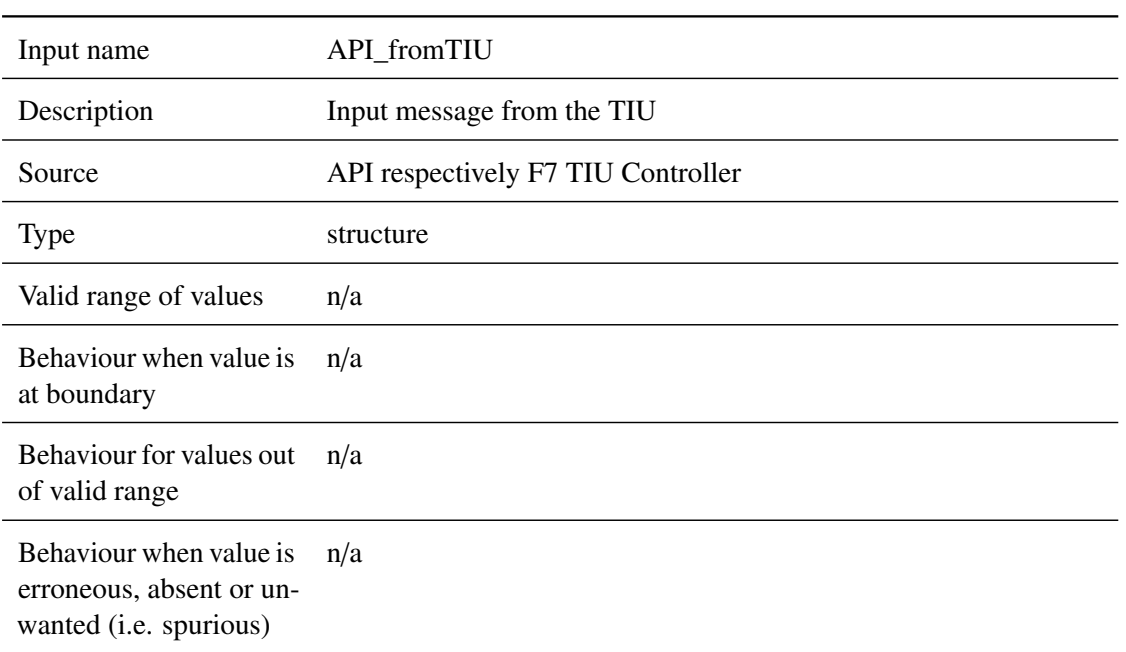

# **5.1.1.1.7 API\_mobileHWStatus**

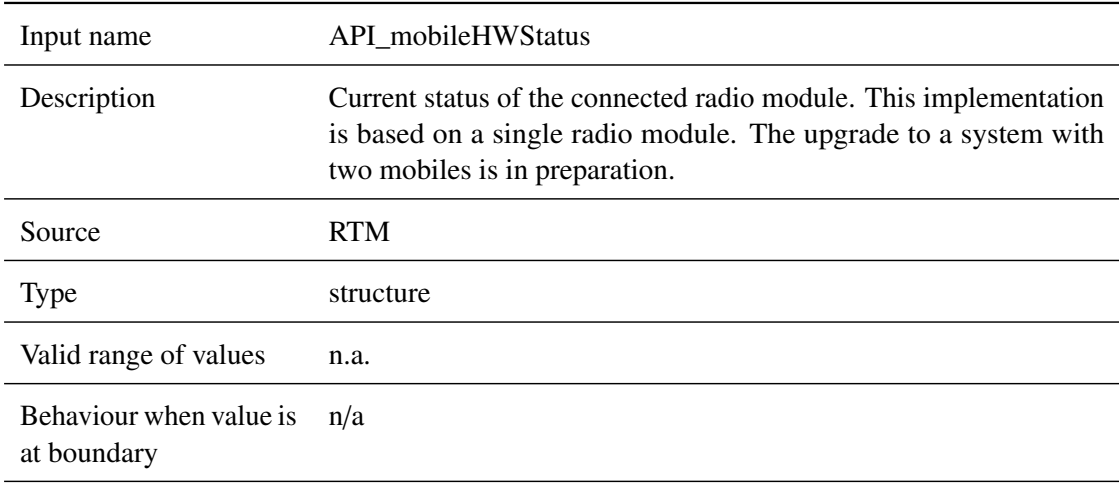

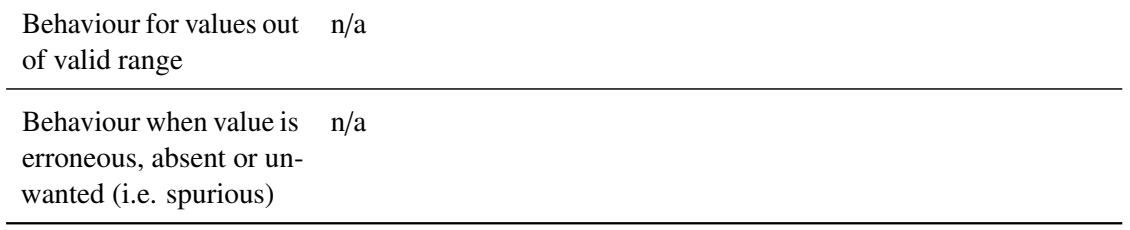

### **5.1.1.1.8 API\_persistentDataIn**

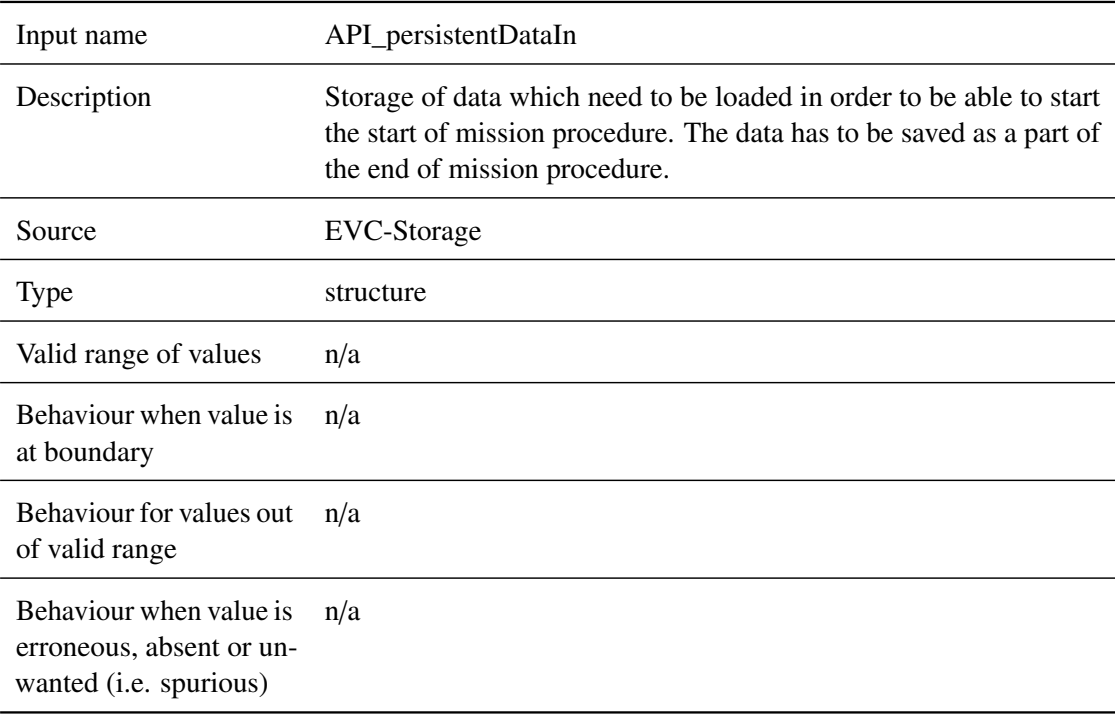

### **5.1.1.2 External Outputs**

### **5.1.1.2.1 resetOut**

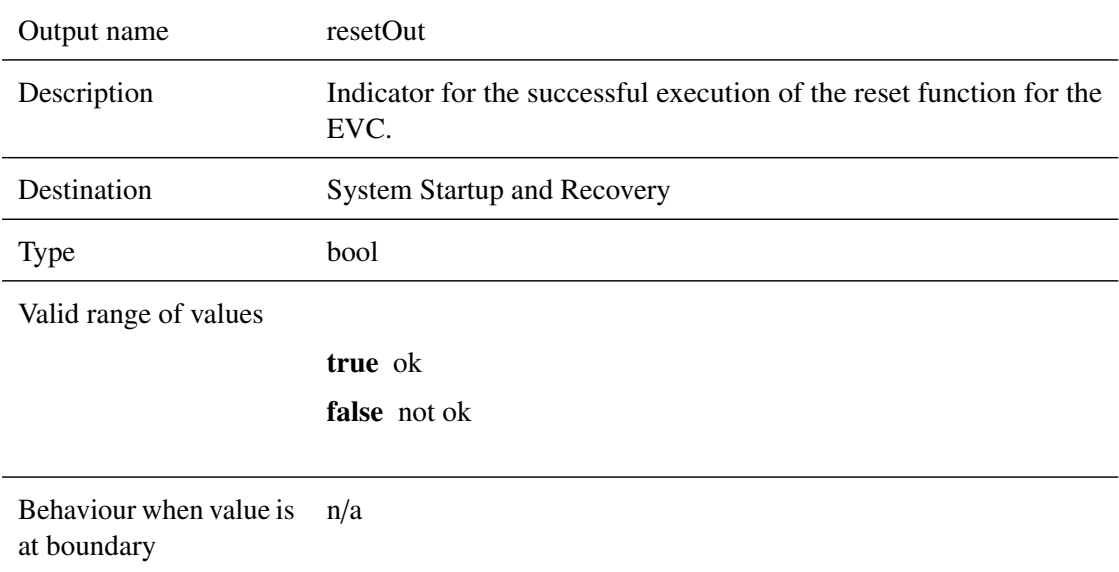

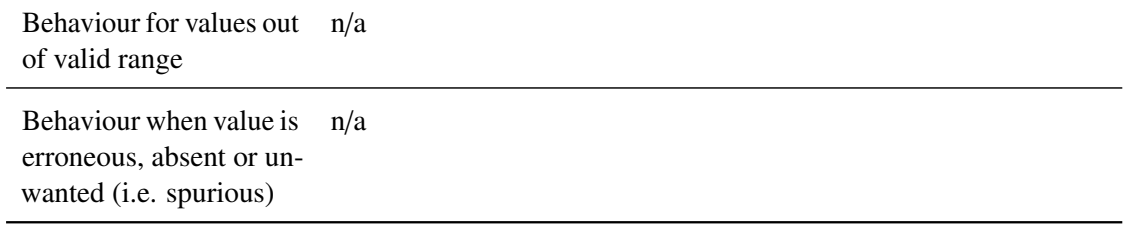

### **5.1.1.2.2 API\_toEuroradio**

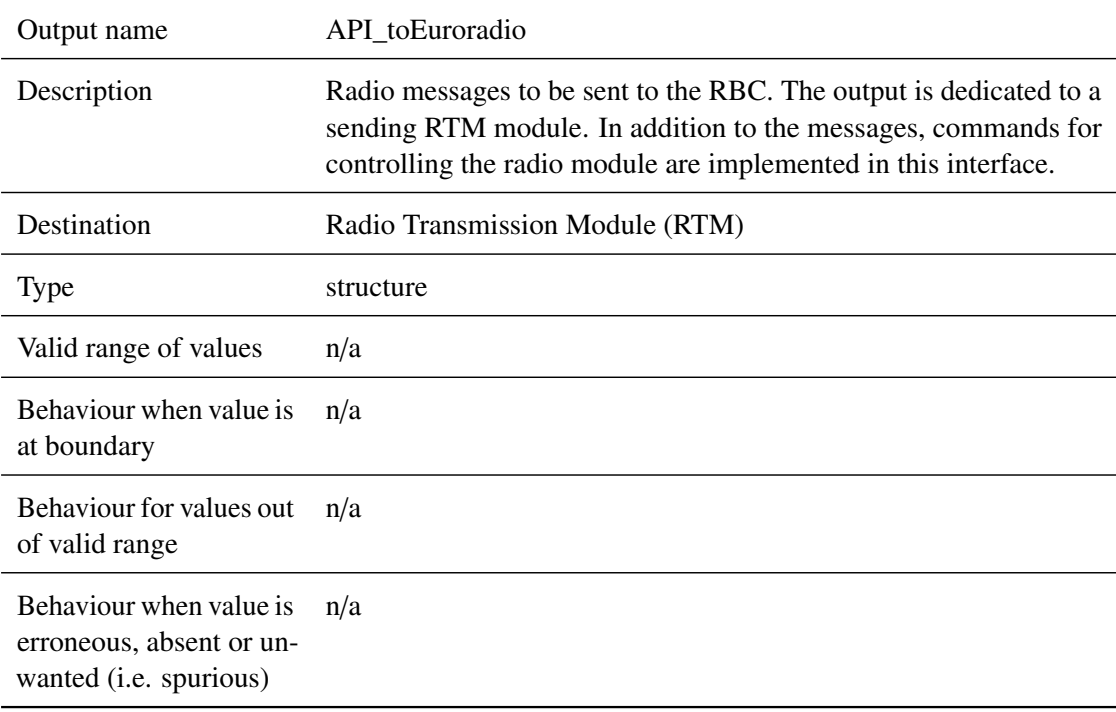

### **5.1.1.2.3 API\_toDMI**

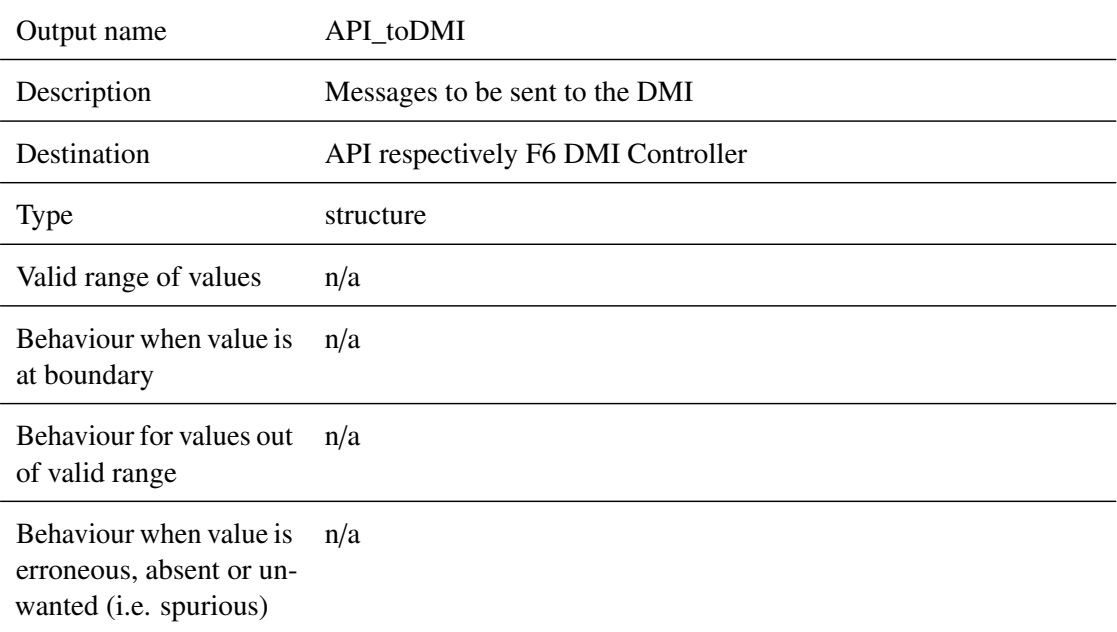

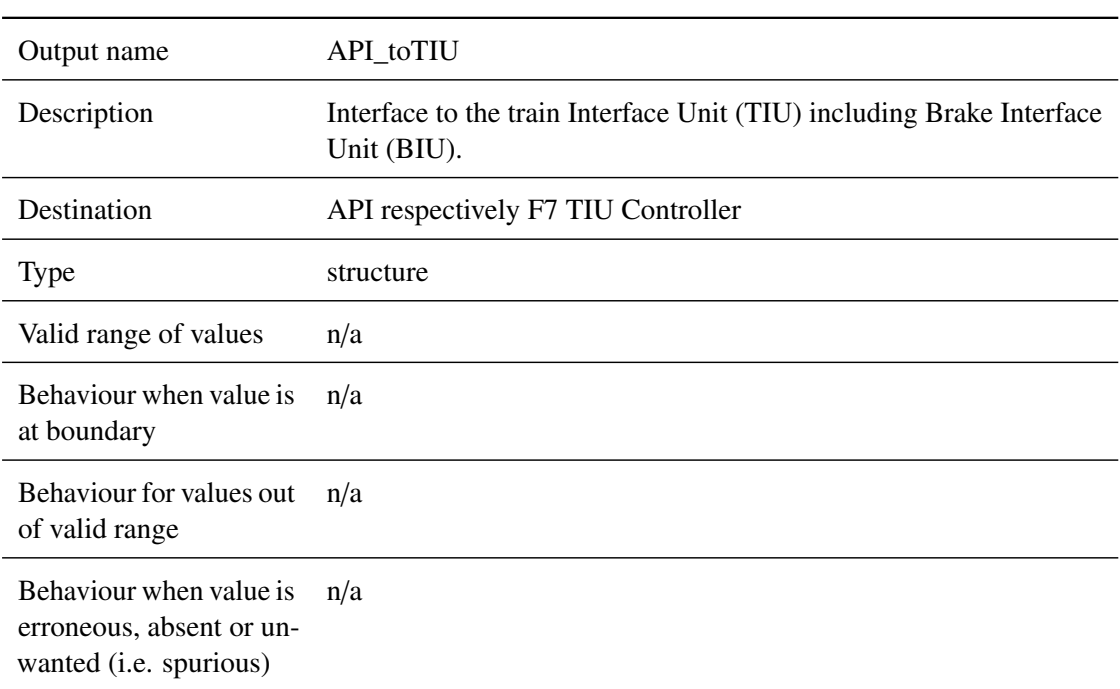

# **5.1.1.2.4 API\_toTIU**

# **5.1.1.2.5 API\_persistentDataOut**

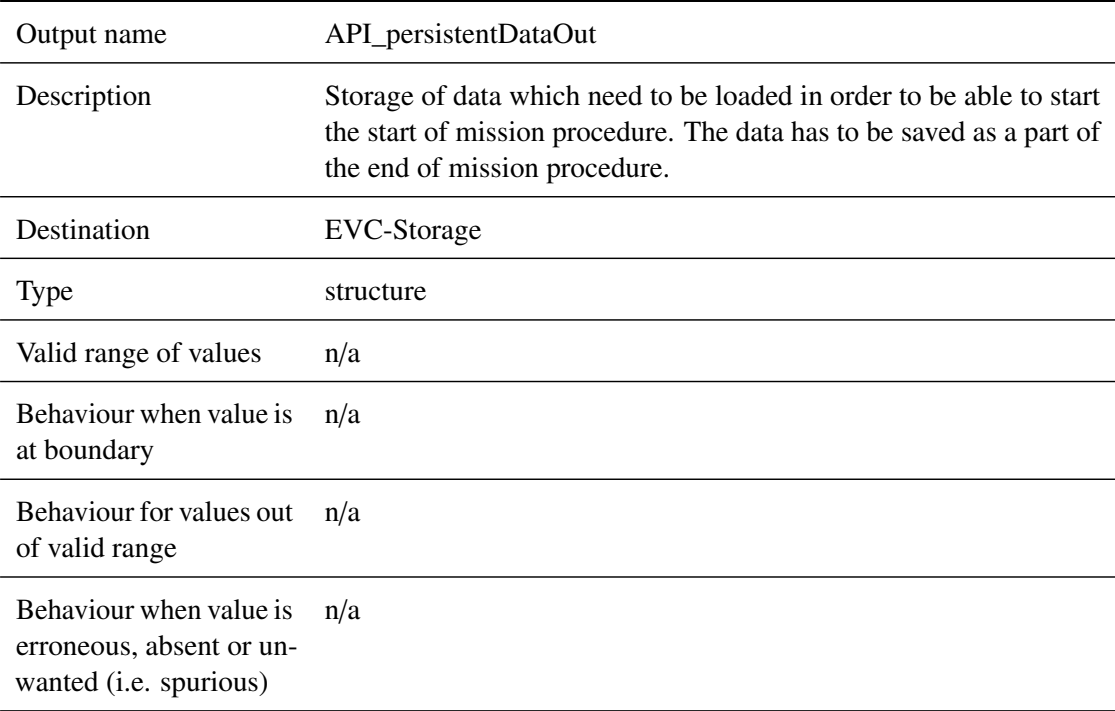

# **5.2 F2.1: Manage\_TrackSideInformation\_Integration**

### **5.2.1 Component Requirements**

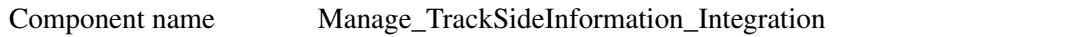

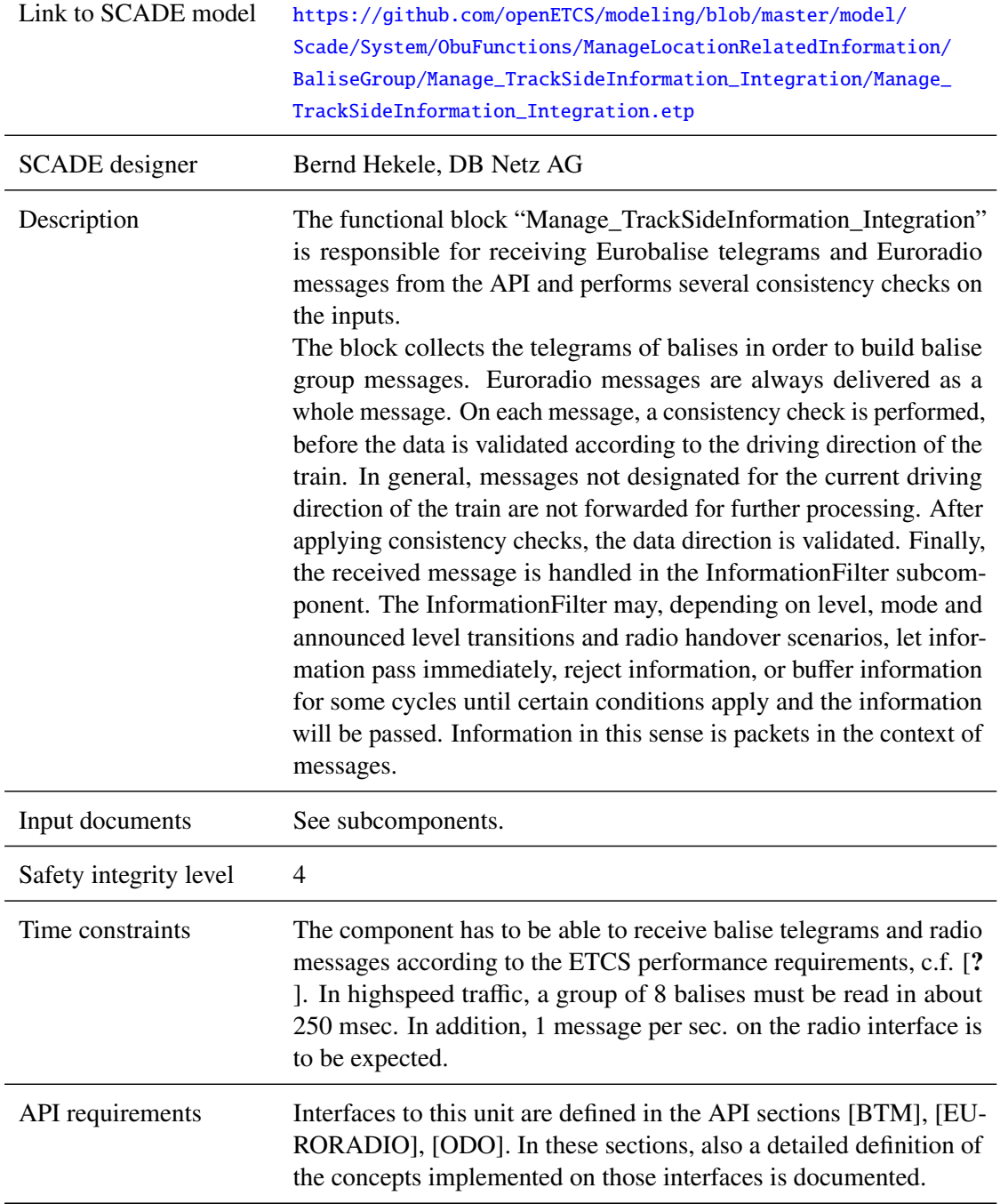

#### **5.2.2 Interface**

An overview of the interface of component Manage\_TrackSideInformation\_Integration is shown in Figure [17.](#page-42-0) The inputs and outputs are described in detail in Section [5.2.2.1](#page-42-1) respectively [5.2.2.2.](#page-54-0) Subcomponents are described in Section [5.2.3.](#page-59-0)

<span id="page-42-0"></span>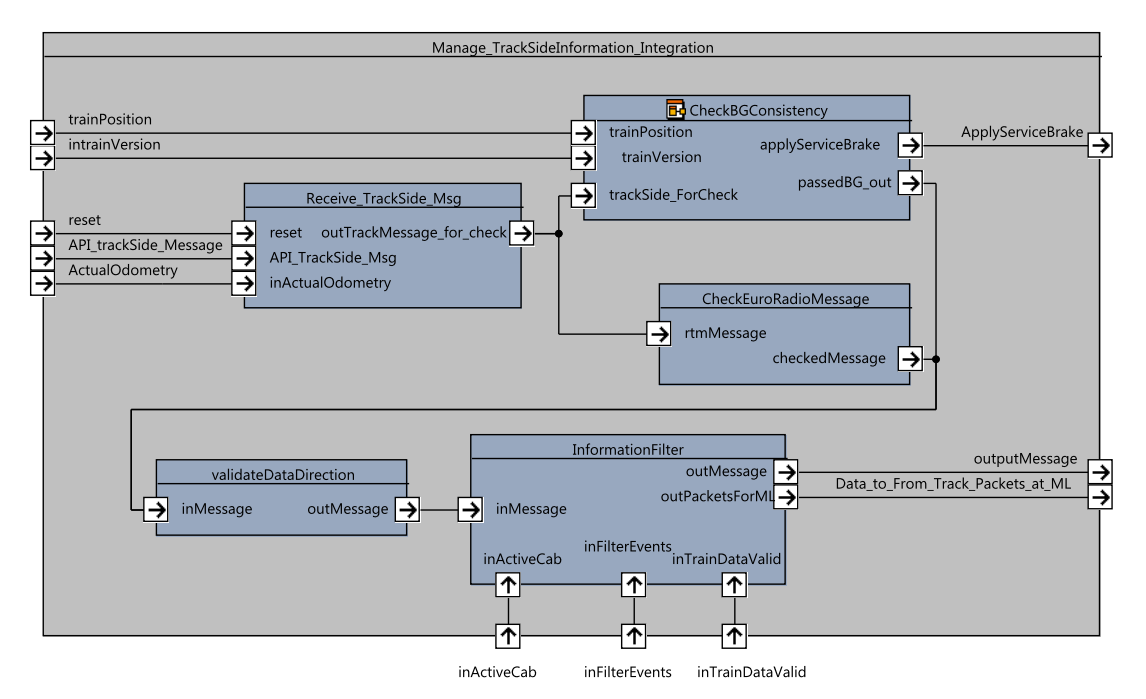

Figure 17. Manage\_TrackSideInformation\_Integration component SysML diagram.

#### <span id="page-42-1"></span>**5.2.2.1 Inputs**

#### **5.2.2.1.1 fullChecks**

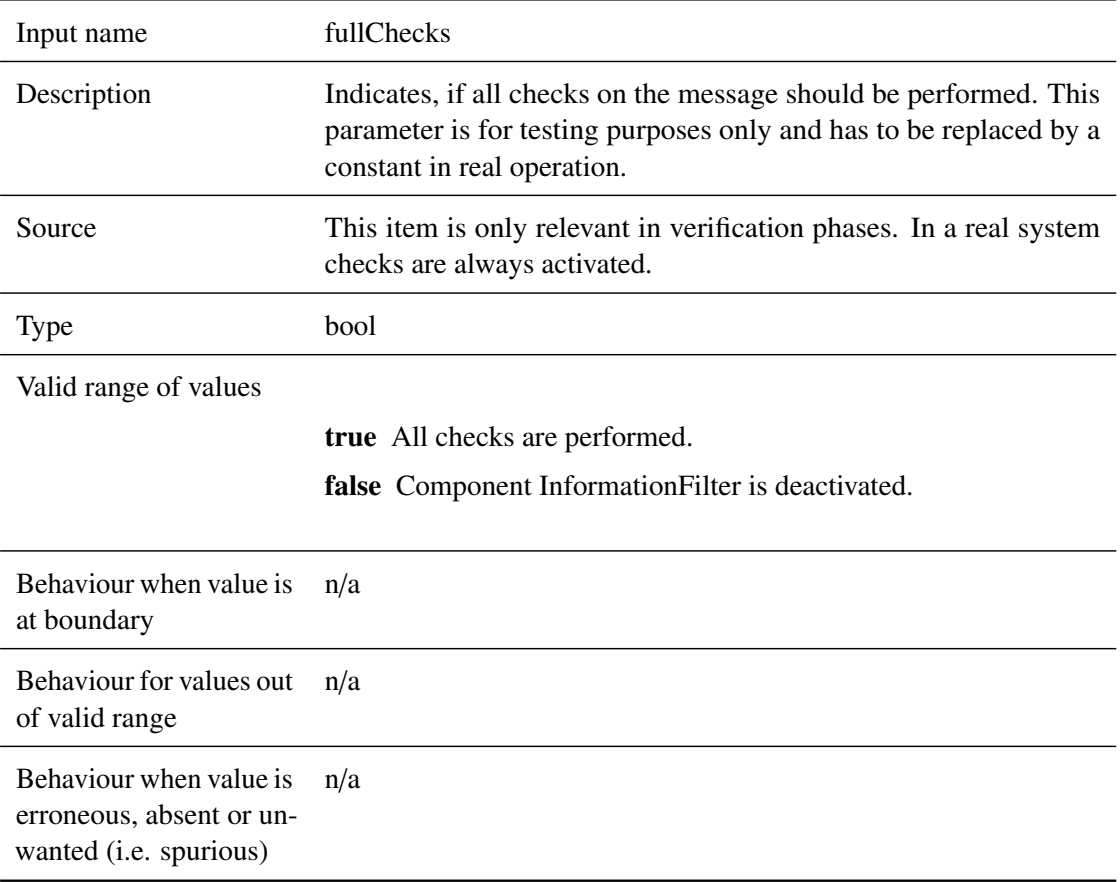

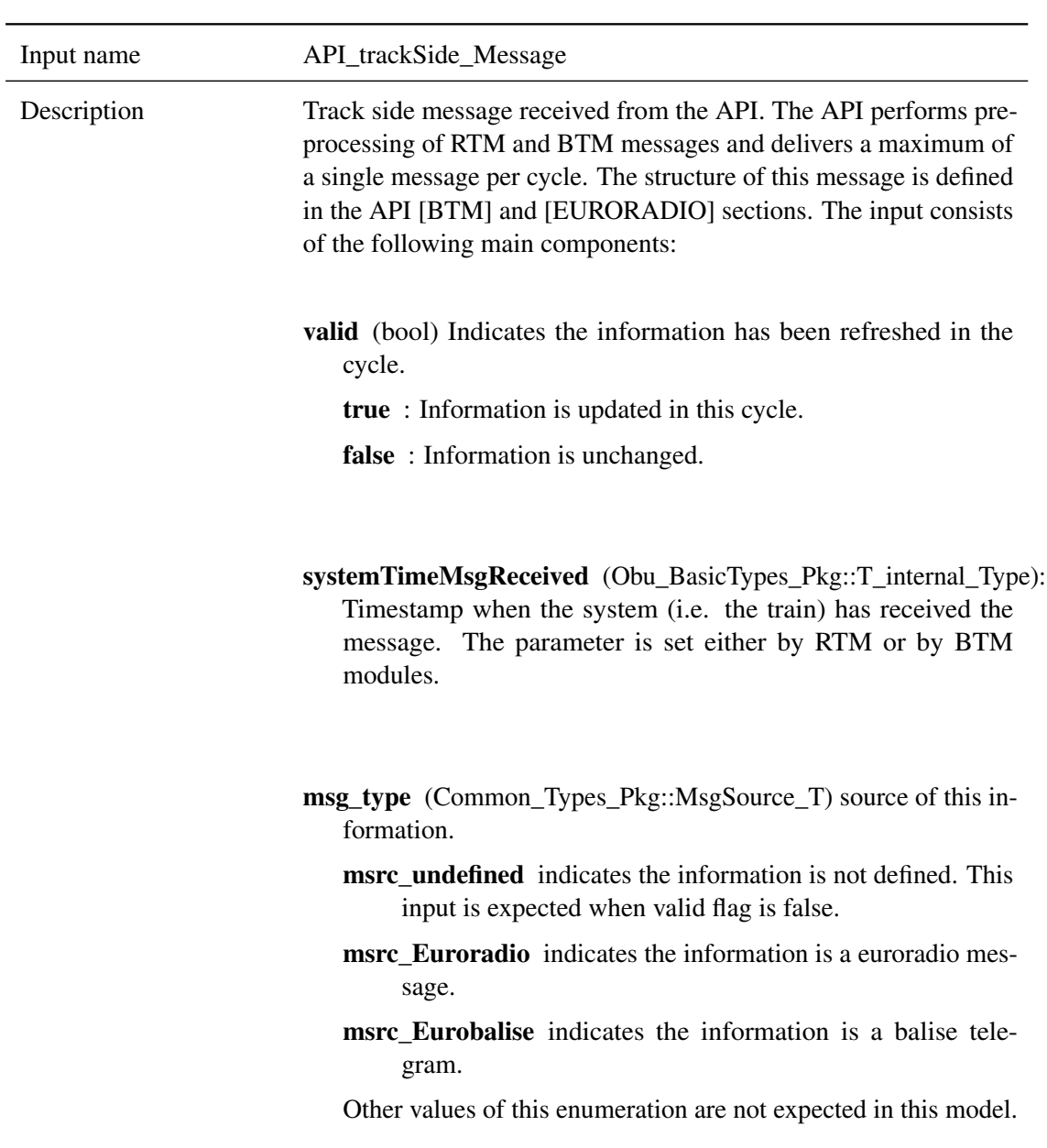

# **5.2.2.1.2 API\_trackSide\_Message**

- btm\_msg (API\_Msg\_Pkg::API\_TelegramHeader\_T) Telegram header with some additional information provided by the btm-module. The header is structured as follows:
	- present (bool) Telegram information has been received via BTM and the information of this telegram is present.
	- checkResult (bool) The telegram is checked after reception at the BTM. Typical checks are checksum-tests or checks at conversion of the types from bit-layout to the presentation in the evc. If checkResult is false the information may not be used. The information is evaluated in the checkBGConsistency component of this model.
	- api\_bad\_balise\_received (bool) The telegram reception was disturbed. Again, the information related to this telegram may not be used in the EVC.
	- api\_header (API\_Msg\_Pkg::API\_TelegramHeader\_T) Header of the telegram similar to Subset 026, Section 8.4.2.1. The information in the telegram is not packed on bitboundaries.
	- centerOfBalisePosition (BG\_Types\_Pkg::

centerOfBalisePosition\_T) Location of the balise as determined by the antenna of the train. The information is extended with inaccuracies of the measurement given by the BTM.

- rtm\_msg (API\_Msg\_Pkg::API\_RadioMsgHeader\_T) Radio message header with some additional information added by the RTM module. The information is structured as follows:
	- present (bool) Radio message has been received via rtm and the information of this message is present.
	- apiConsistencyError (bool) The message is checked after reception at the btm. Typical checks are checksum-tests or checks at conversion of the types from bit-layout to the presentation in the evc. If apiConsistencyError is false the information may not be used. The information is evaluated in the checkRadioMessage component of this model.
	- Radio\_Common\_Header (Radio\_Types\_Pkg::

Radio\_TrackTrain\_Header\_T) Header of the radiomessage as defined in Subset-026, Section 8.4.4.6.1. In the SRS, depending on the concrete message, some optional variables are defined. In our implementation all optional variables are foreseen. In order to indicate the availability of variables the component radioMetadata is used (see below).

- radioMetadata (Common\_Types\_Pkg::RadioMetadata\_T) Metadata for optional variables in the common radio message header. For each optional component a presence indicator of type bool is in the list.
- sendingRBC\_Id (Common\_Types\_Pkg::RBC\_Id\_T) Identifies the RBC as it is known at the RTM. Information is added to the interface in the RTM.
	- packets (Common\_Types\_Pkg::CompressedPackets\_T) Packets as received as a part of the telegram or radio message. The structure is set-up and can be accessed by library routines of the trackMessages component of the system. In the manage\_trackside\_Messages component packets may be changed to being absent (e.g., by the function validateDataDirection or by the InformationFilter.). If packets have to be treated only this valid indicator is changed. No other parts of the packets are accessed.

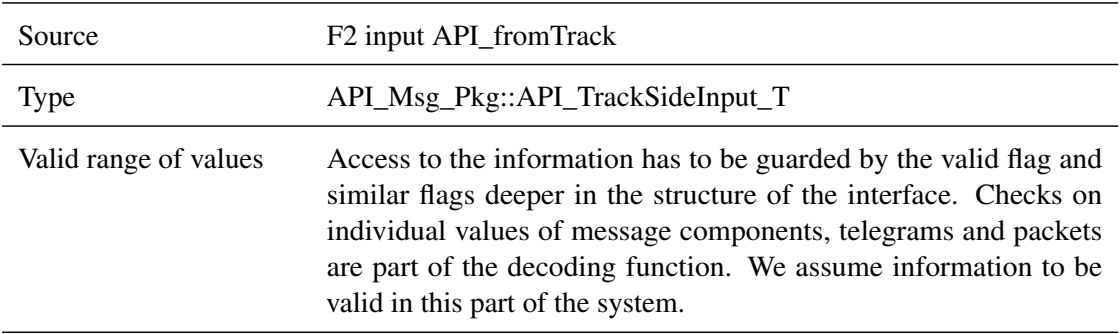

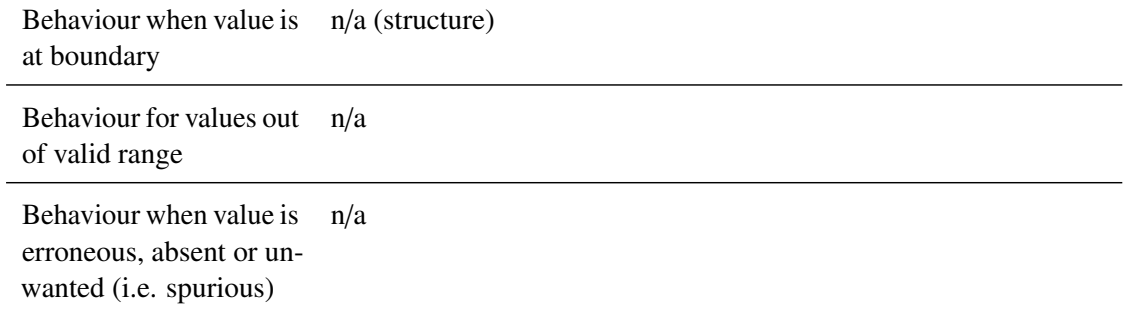

### **5.2.2.1.3 ActualOdometry**

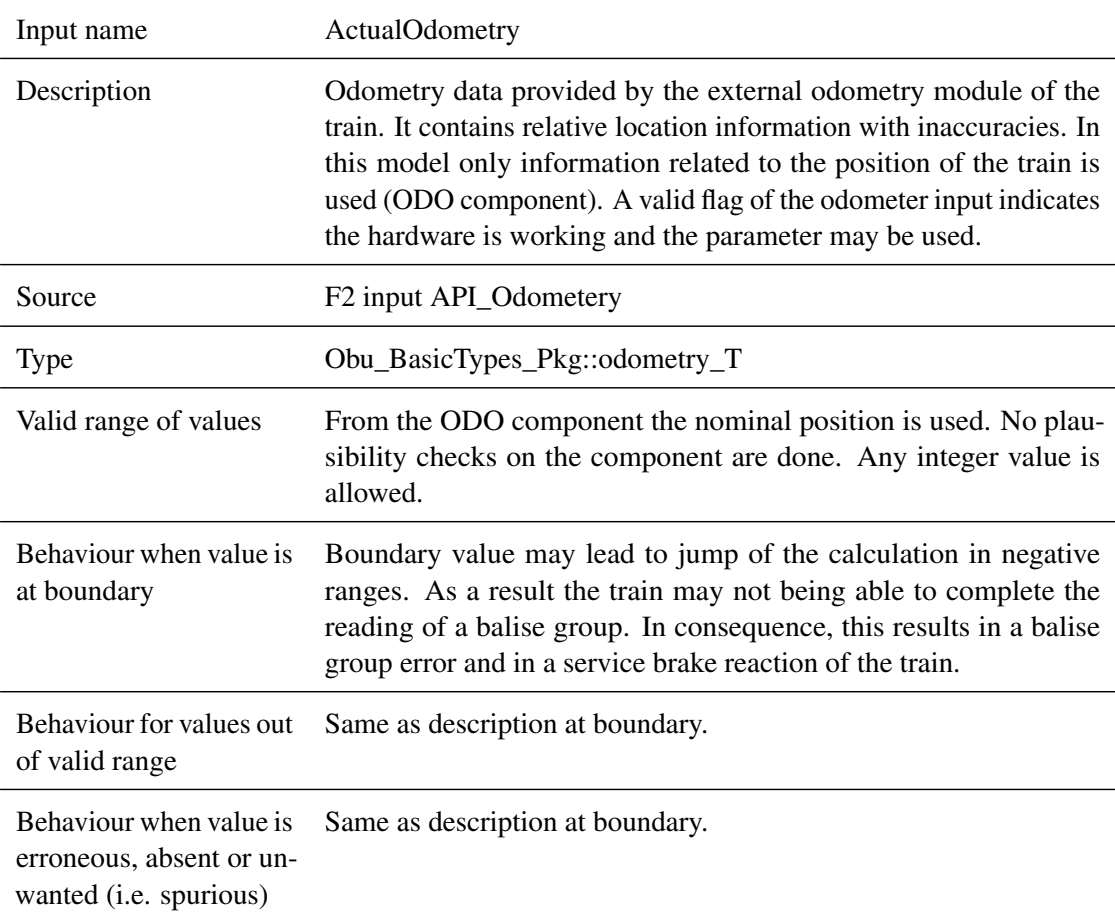

### **5.2.2.1.4 reset**

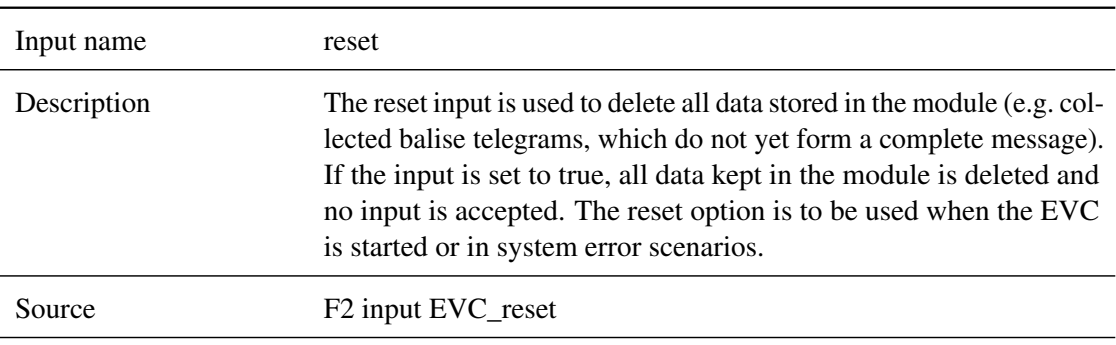

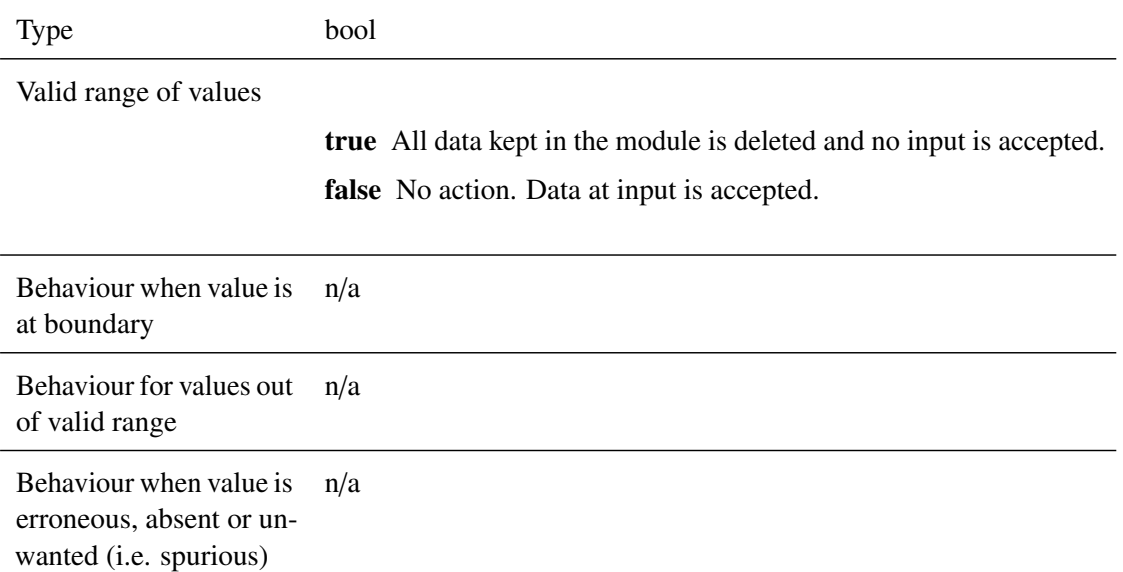

#### **5.2.2.1.5 trainPosition**

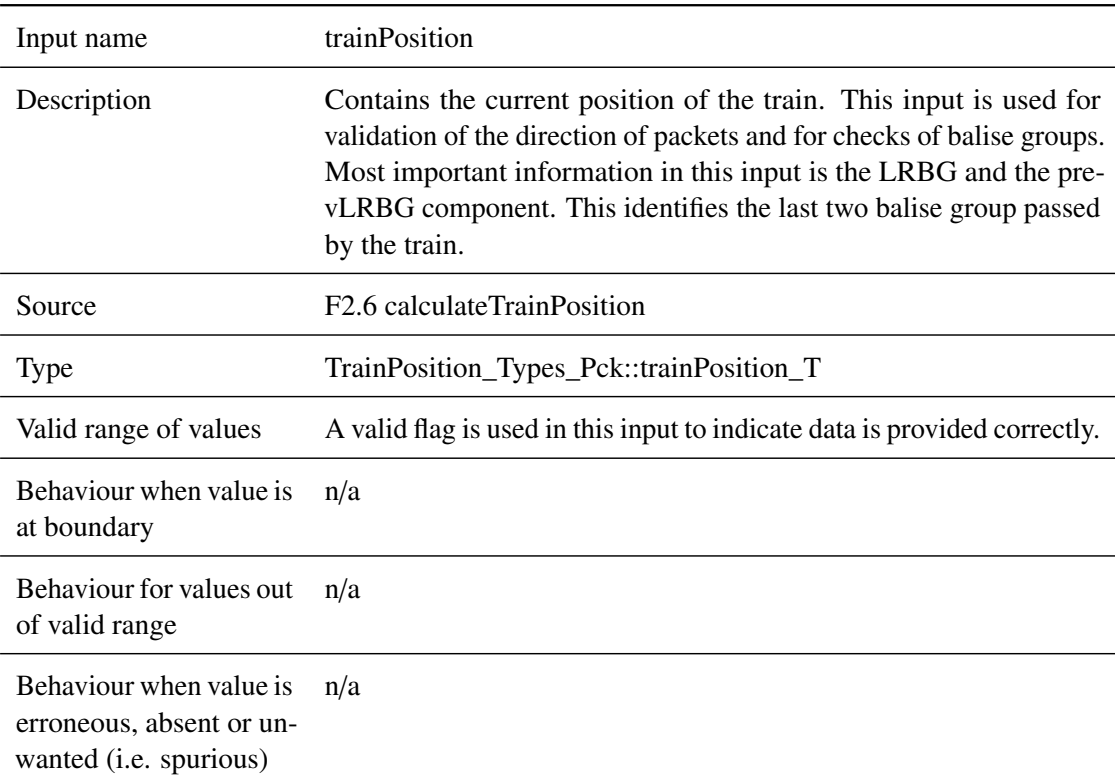

#### **5.2.2.1.6 modeAndLevel**

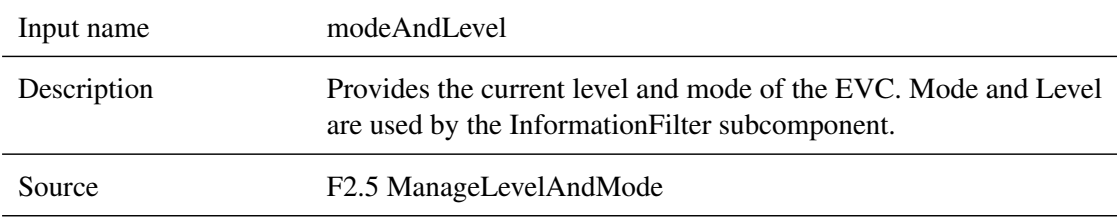

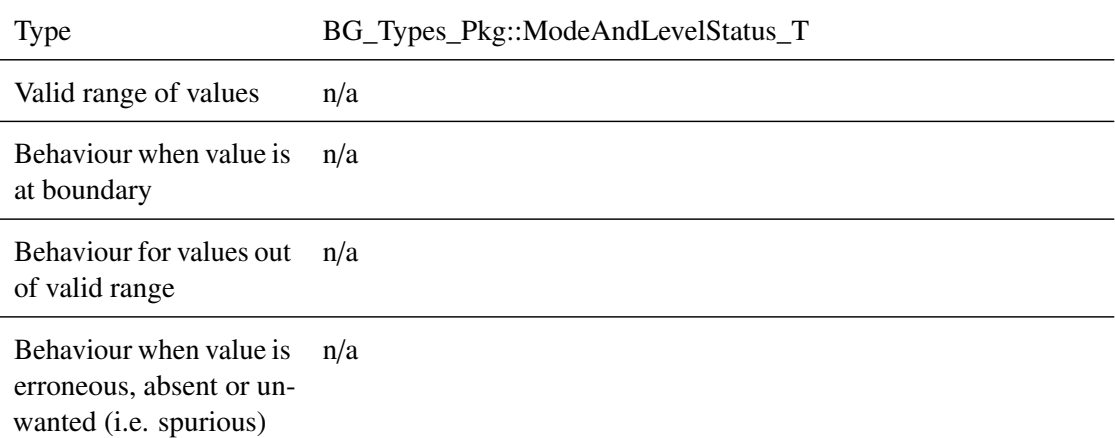

# **5.2.2.1.7 tNvContact**

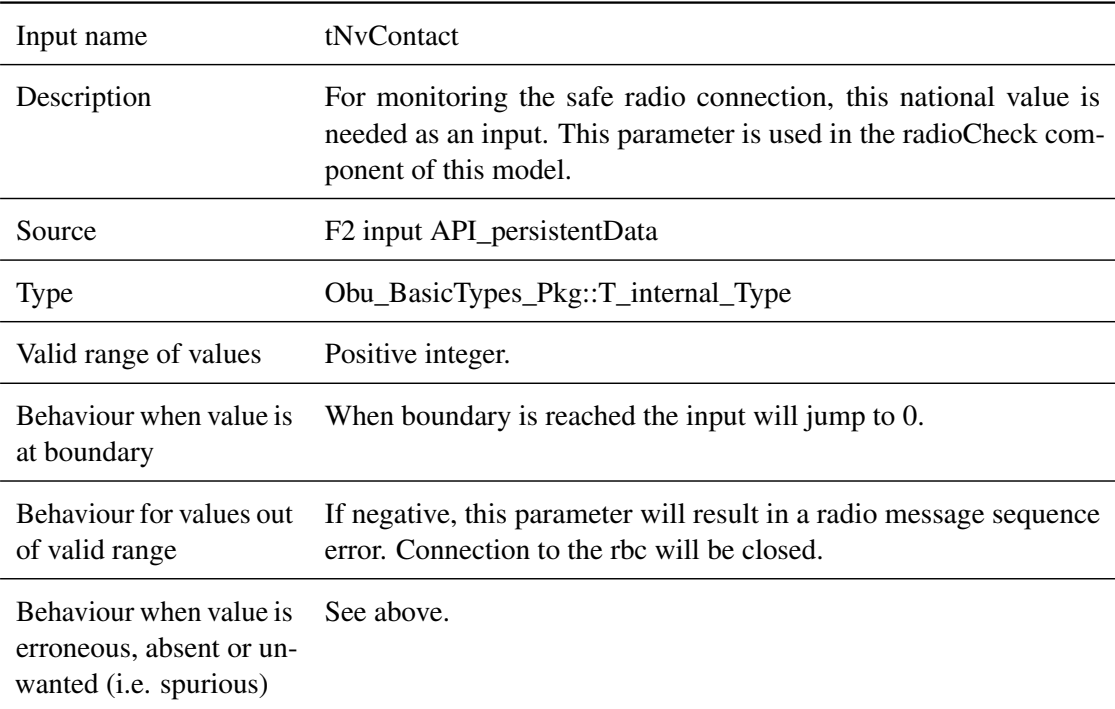

#### **5.2.2.1.8 intrainVersion**

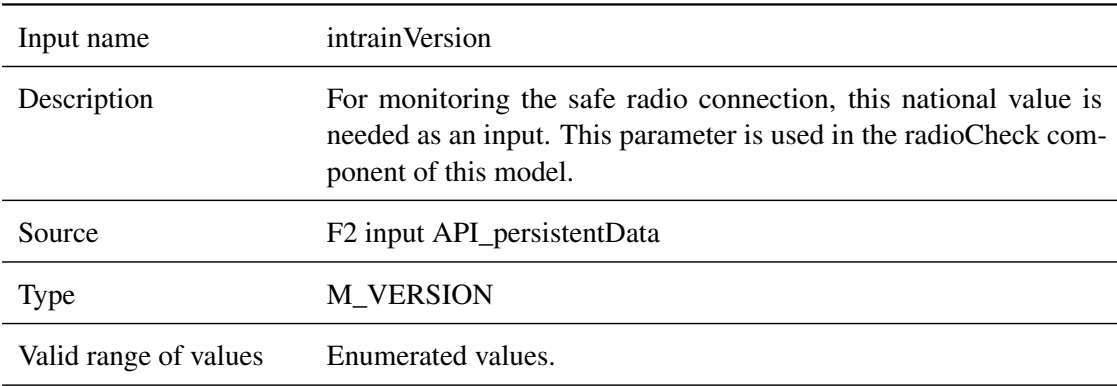

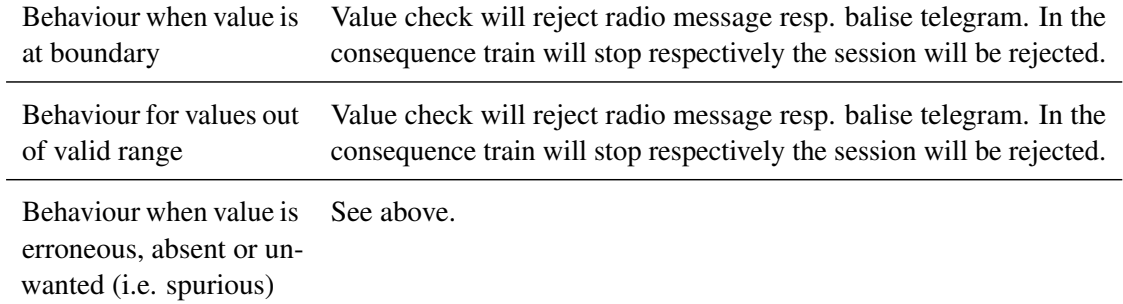

#### **5.2.2.1.9 lastRelevantEventTimestamp**

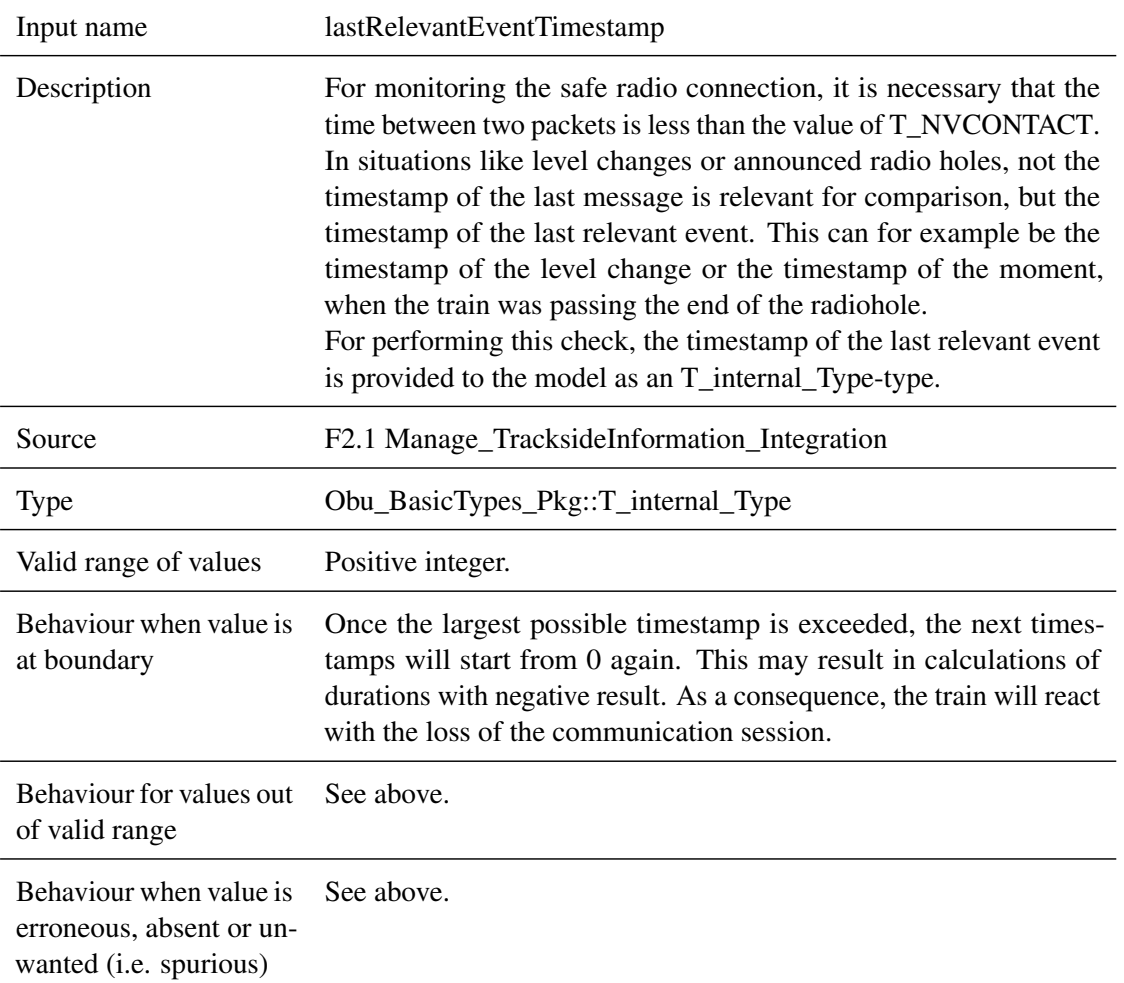

#### **5.2.2.1.10 connectionStatus**

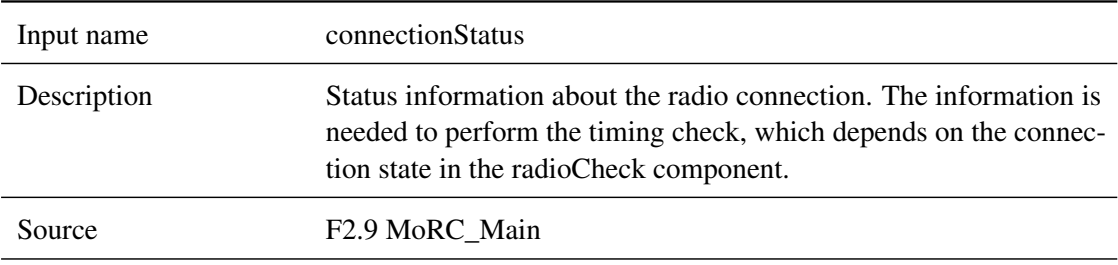

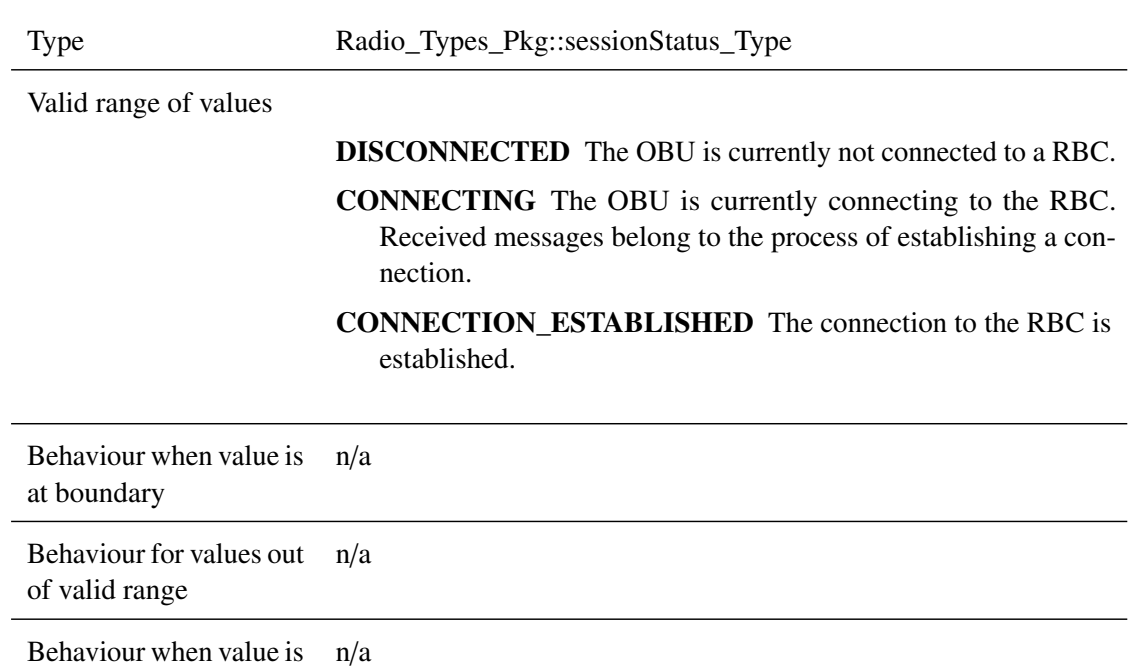

erroneous, absent or unwanted (i.e. spurious)

# **5.2.2.1.11 inSupervisingRbcId**

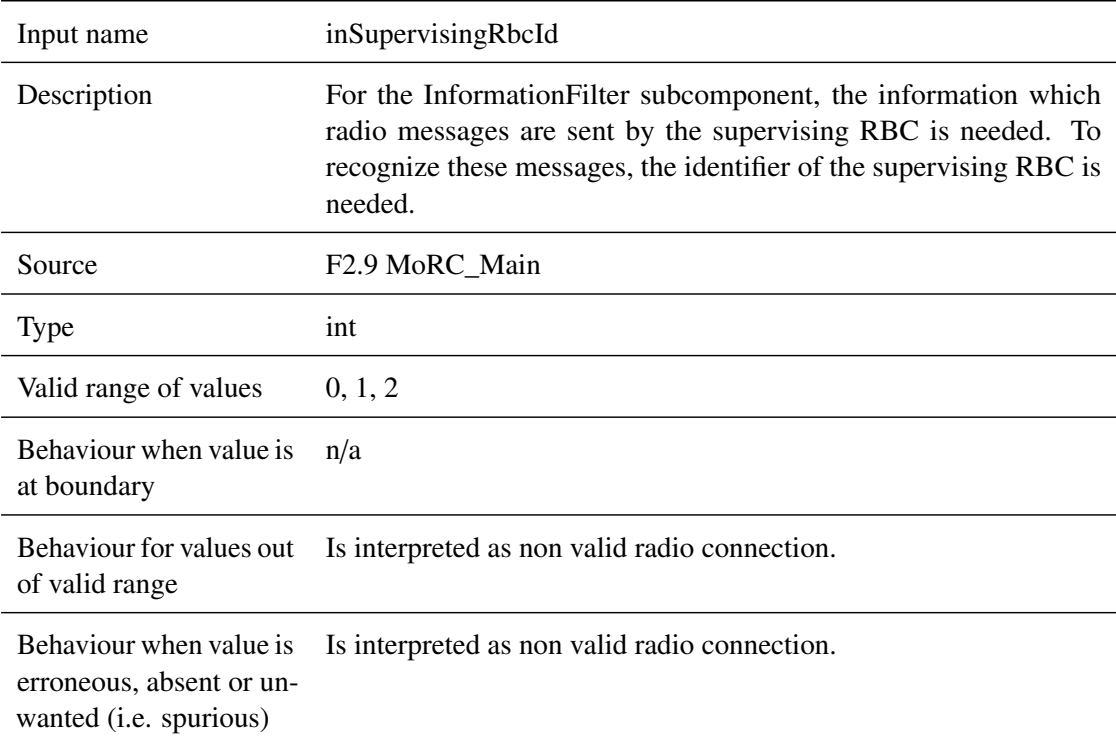

#### **5.2.2.1.12 inAnnouncedBGs**

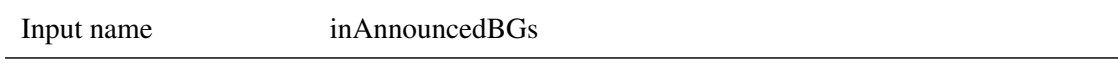

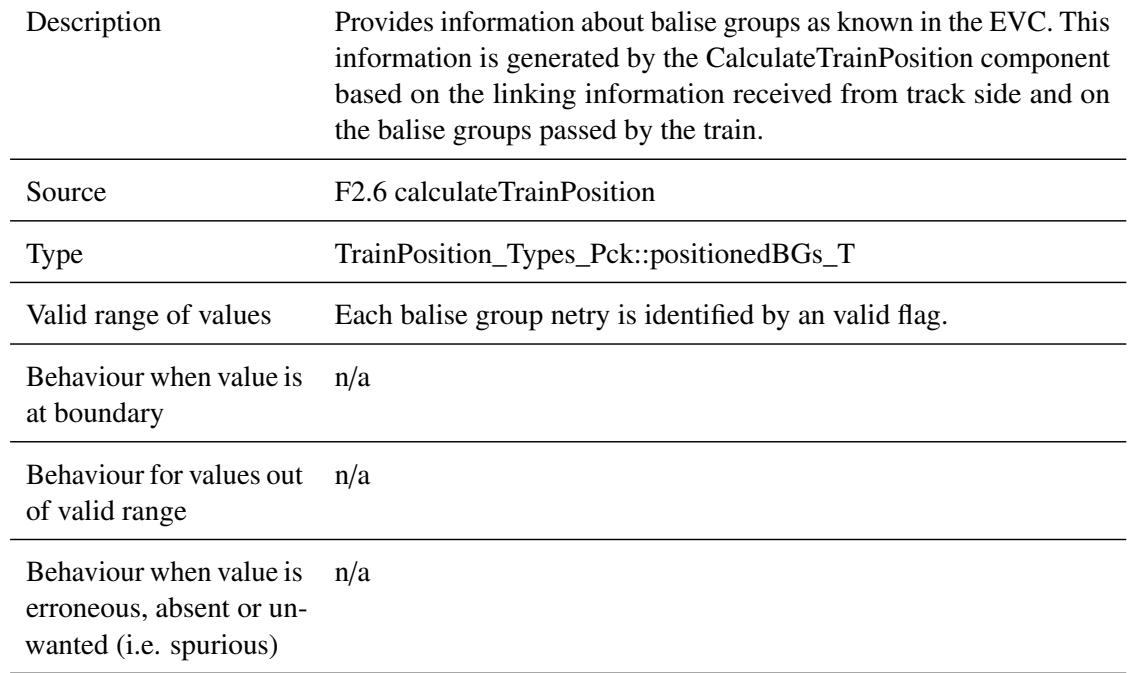

### **5.2.2.1.13 q\_nvlocacc**

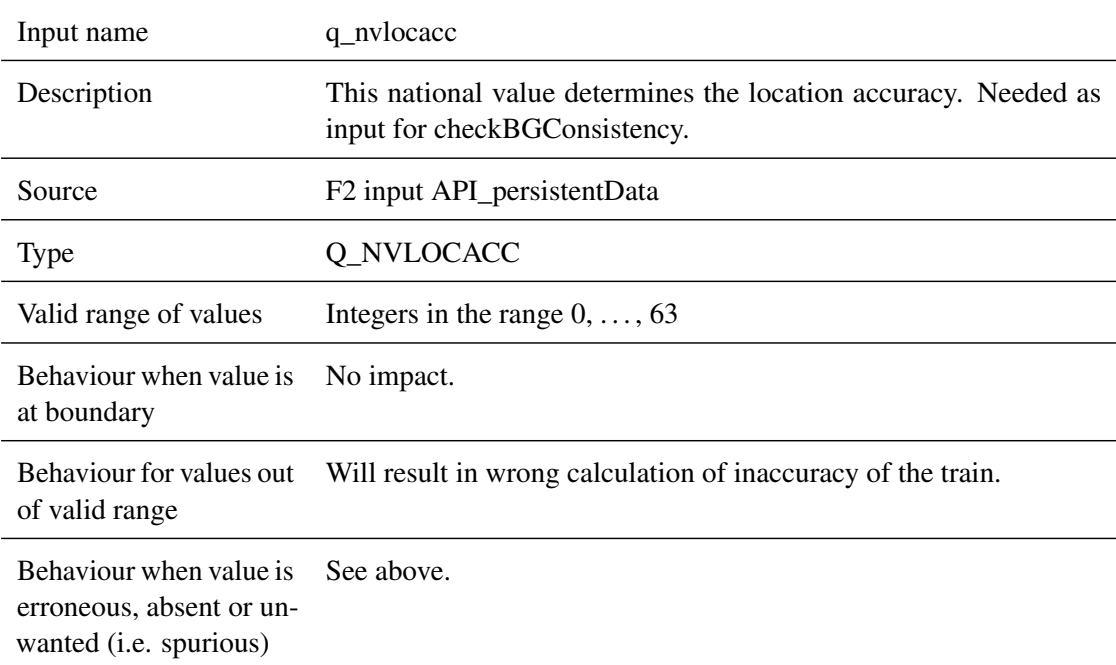

### **5.2.2.1.14 inActiveCab**

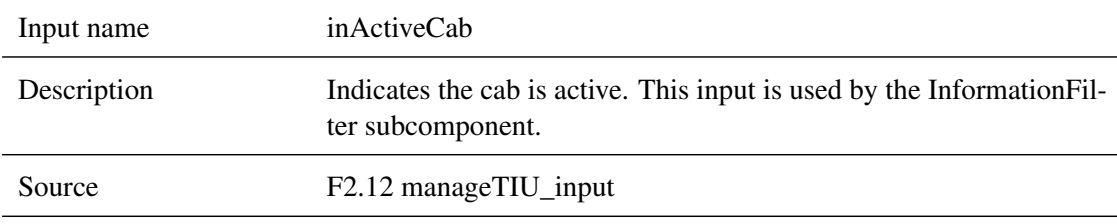

J.

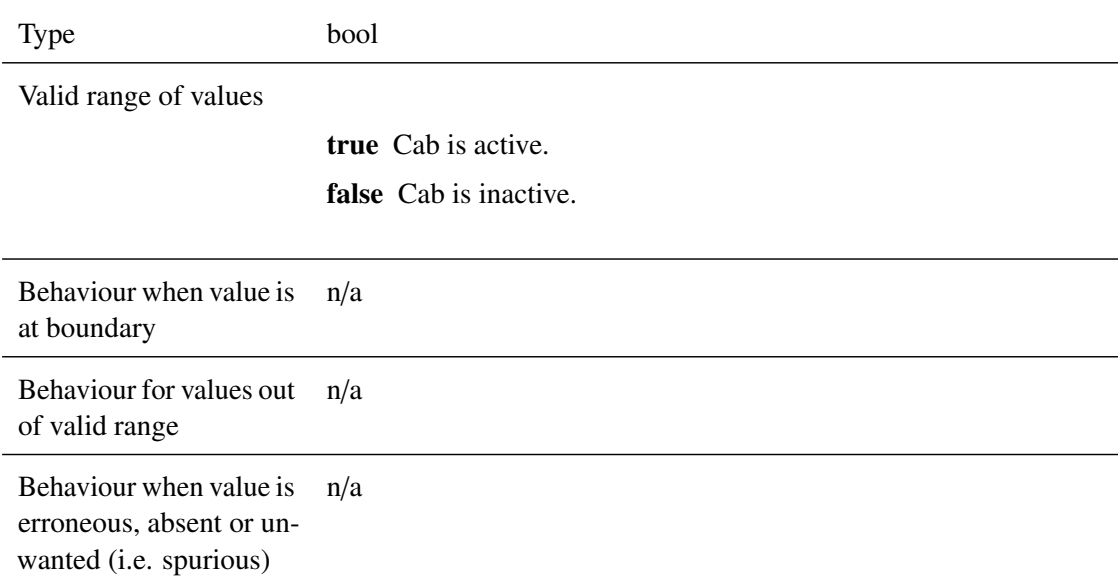

### **5.2.2.1.15 inTrainDataValid**

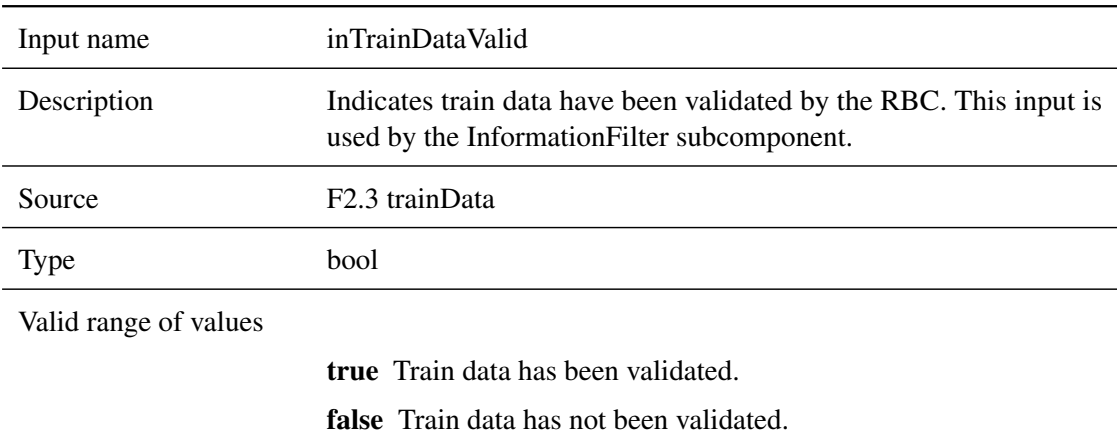

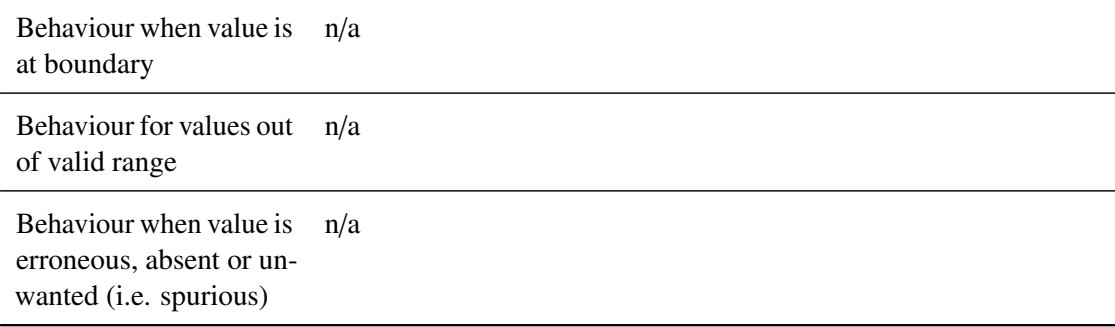

### **5.2.2.1.16 inFilterEvents**

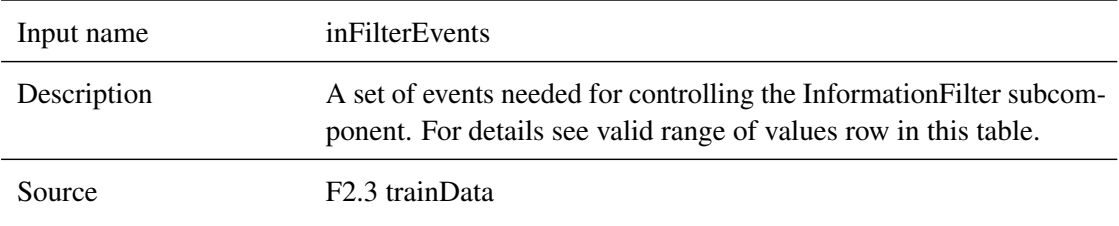

*This work is licensed under the "openETCS Open License Terms" (oOLT).*

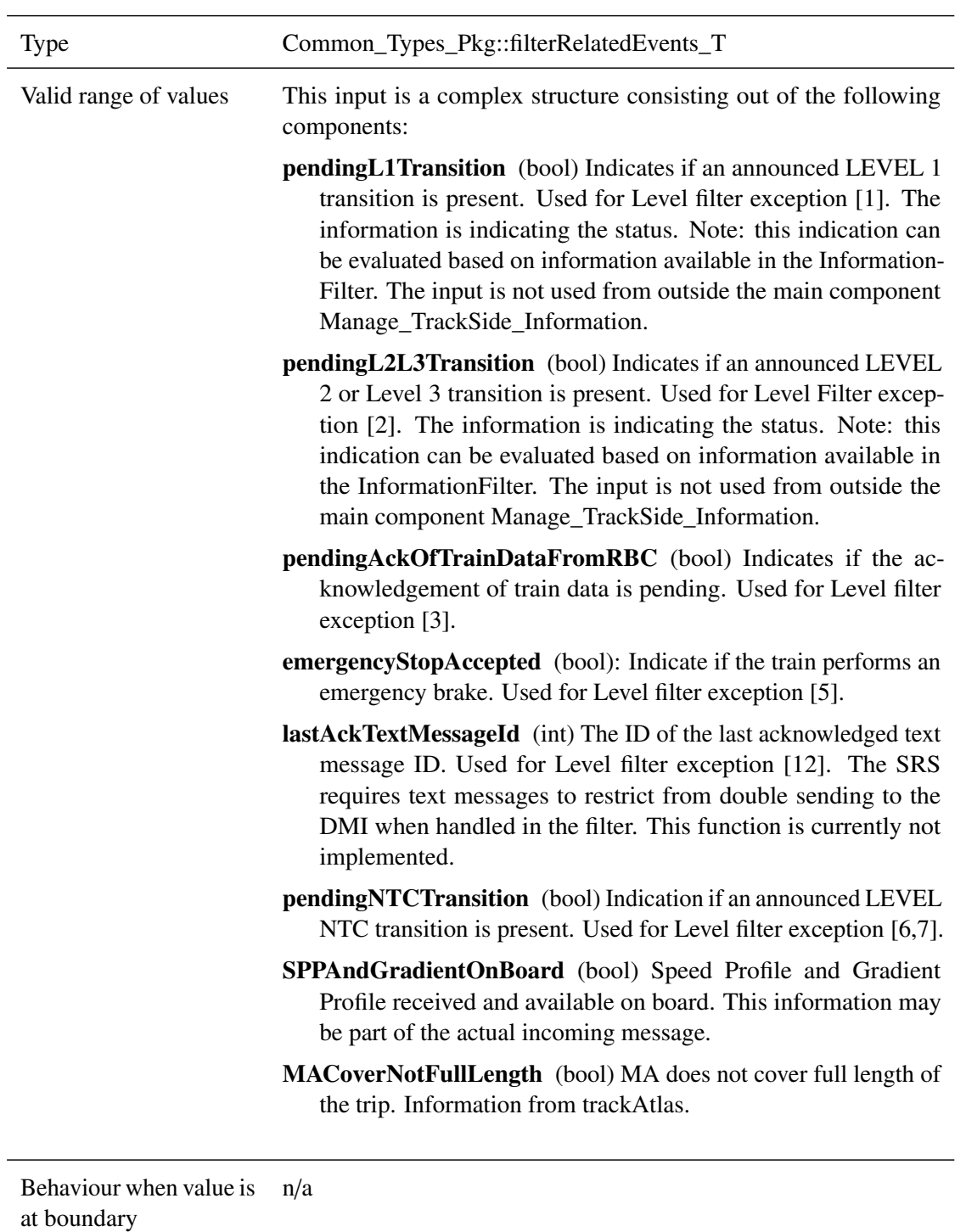

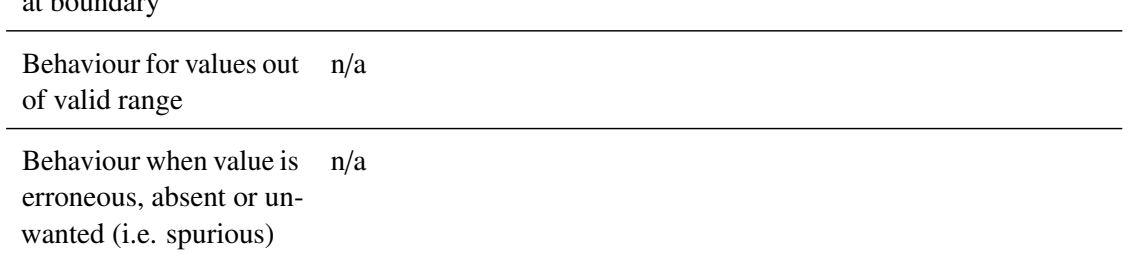

#### **5.2.2.1.17 transitionPositionPassed**

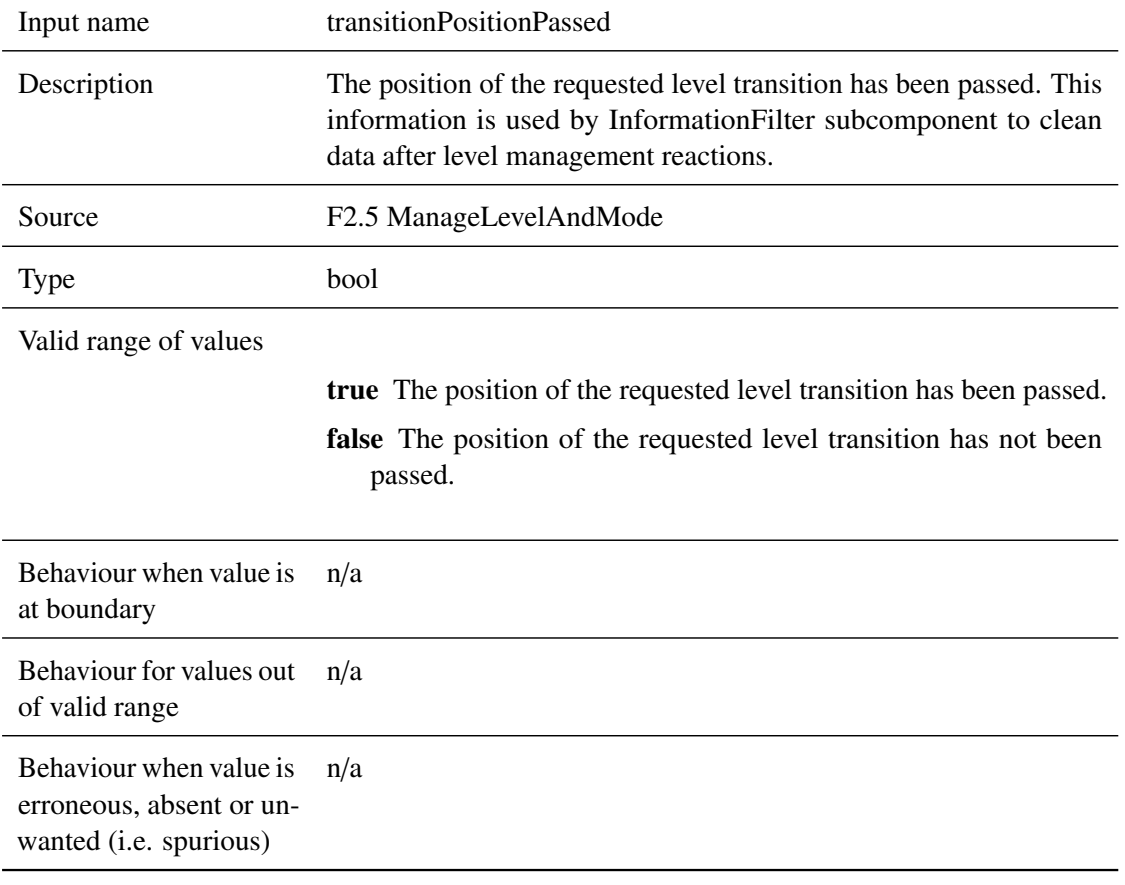

# <span id="page-54-0"></span>**5.2.2.2 Outputs**

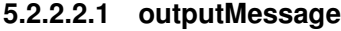

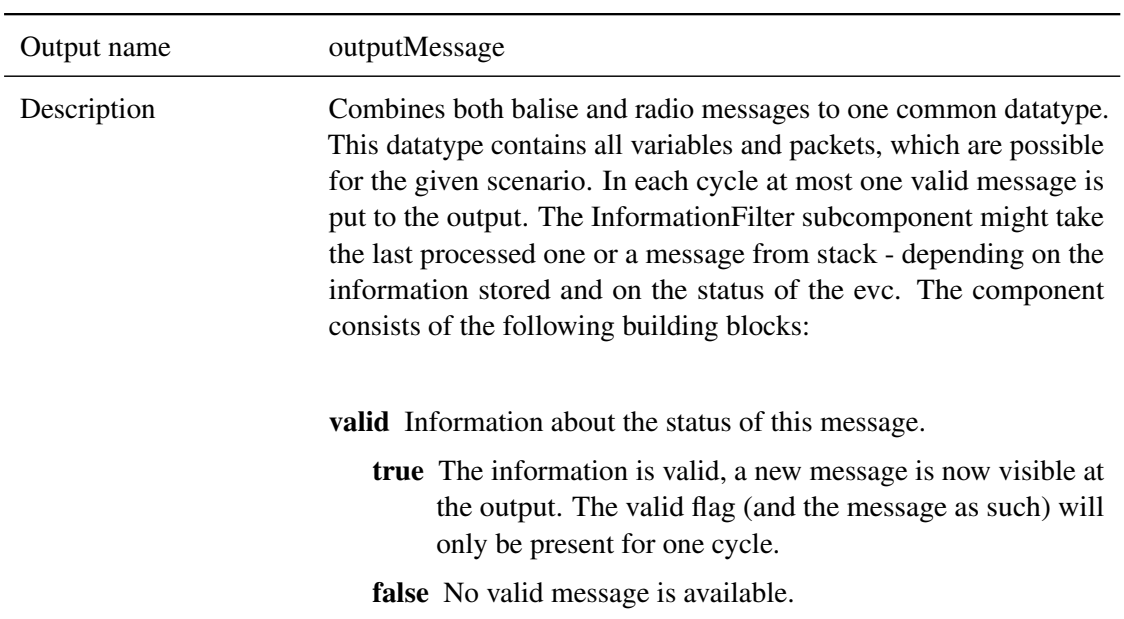

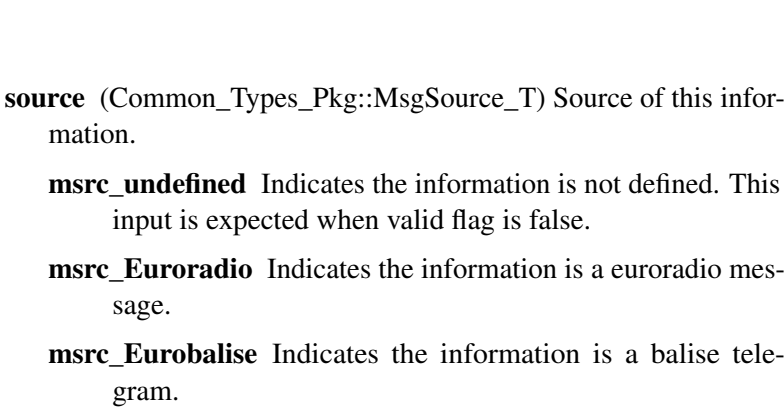

Other values of this enumeration are not expected in this model.

- radioMetadata (Common\_Types\_Pkg::RadioMetadata\_T) Metadata for optional variables in the common radio message header. For each optional component a presence indicator of type bool is in the list.
- BG\_Common\_Header (BG\_Types\_Pkg::BG\_Header\_T) Balise group message header with some additional information. This header collects information from the balise telegram headers together with the location and orientation of the balise group related to the driving direction.
- Radio Common Header (Radio Types Pkg::

mation.

sage.

gram.

input is expected w

Radio\_TrackTrain\_Header\_T) Radio message header with some additional information added by the RTM module. Variables of messages which are not present in all messages are available in the header, but controlled by the radio metadata.

packets (Common\_Types\_Pkg::CompressedPackets\_T) Packets as received as a part of the telegram or radio message. The structure is set-up and can be accessed by library routines of the trackMessages component of the system. In the manage trackside Messages component packets my be changed to being absent (e.g., by the function validateDataDirection or by the InformationFilter.). If packets have to be treated only this valid indicator is changed. No other parts of the packets are changed.

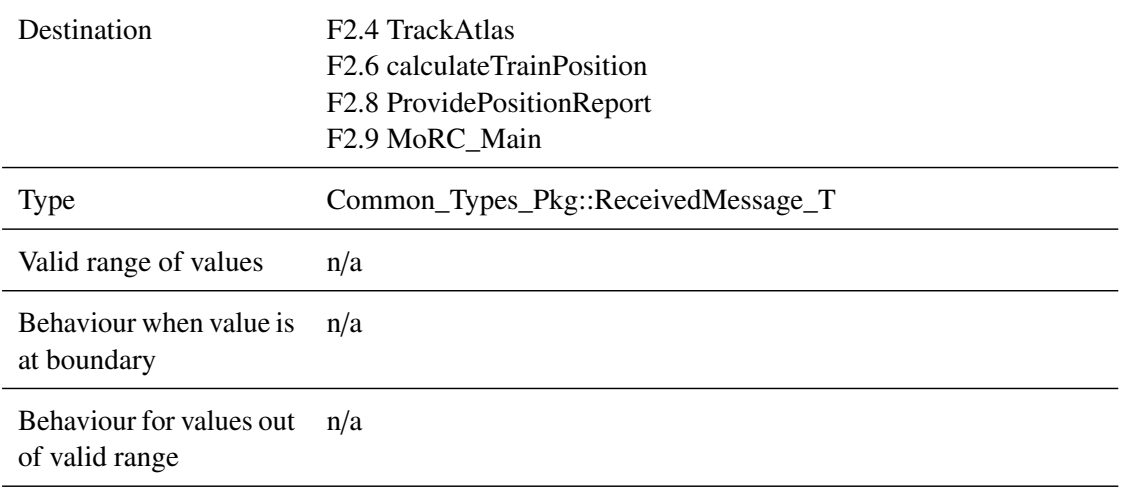

Behaviour when value is erroneous, absent or unwanted (i.e. spurious) n/a

#### **5.2.2.2.2 ApplyServiceBrake**

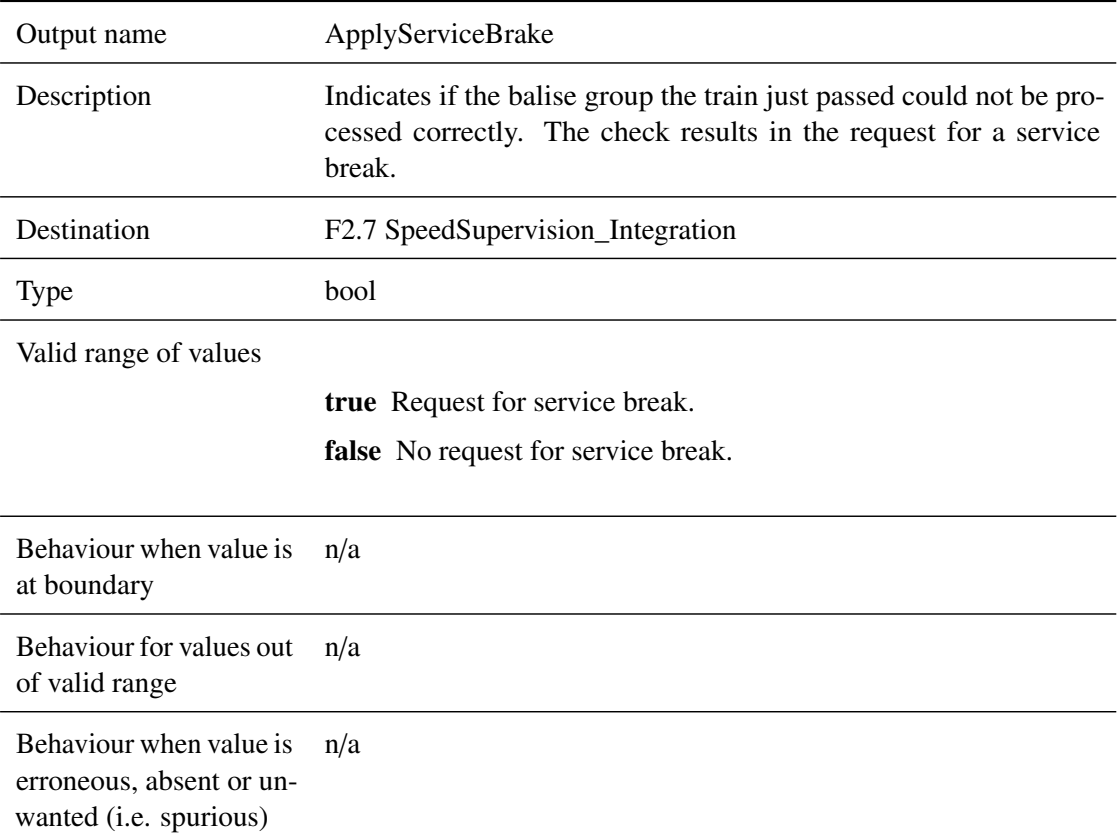

### **5.2.2.2.3 BadBaliseMessageToDMI**

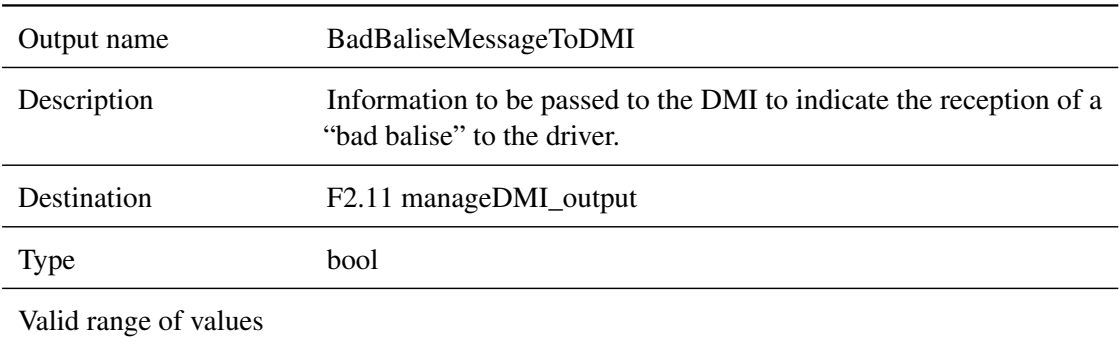

true Reception of "bad balise" should be indicated to the driver. false Reception of "bad balise" should not be indicated to the driver.

Behaviour when value is at boundary n/a Behaviour for values out of valid range n/a Behaviour when value is n/a

erroneous, absent or unwanted (i.e. spurious)

#### **5.2.2.2.4 outCheckErrors**

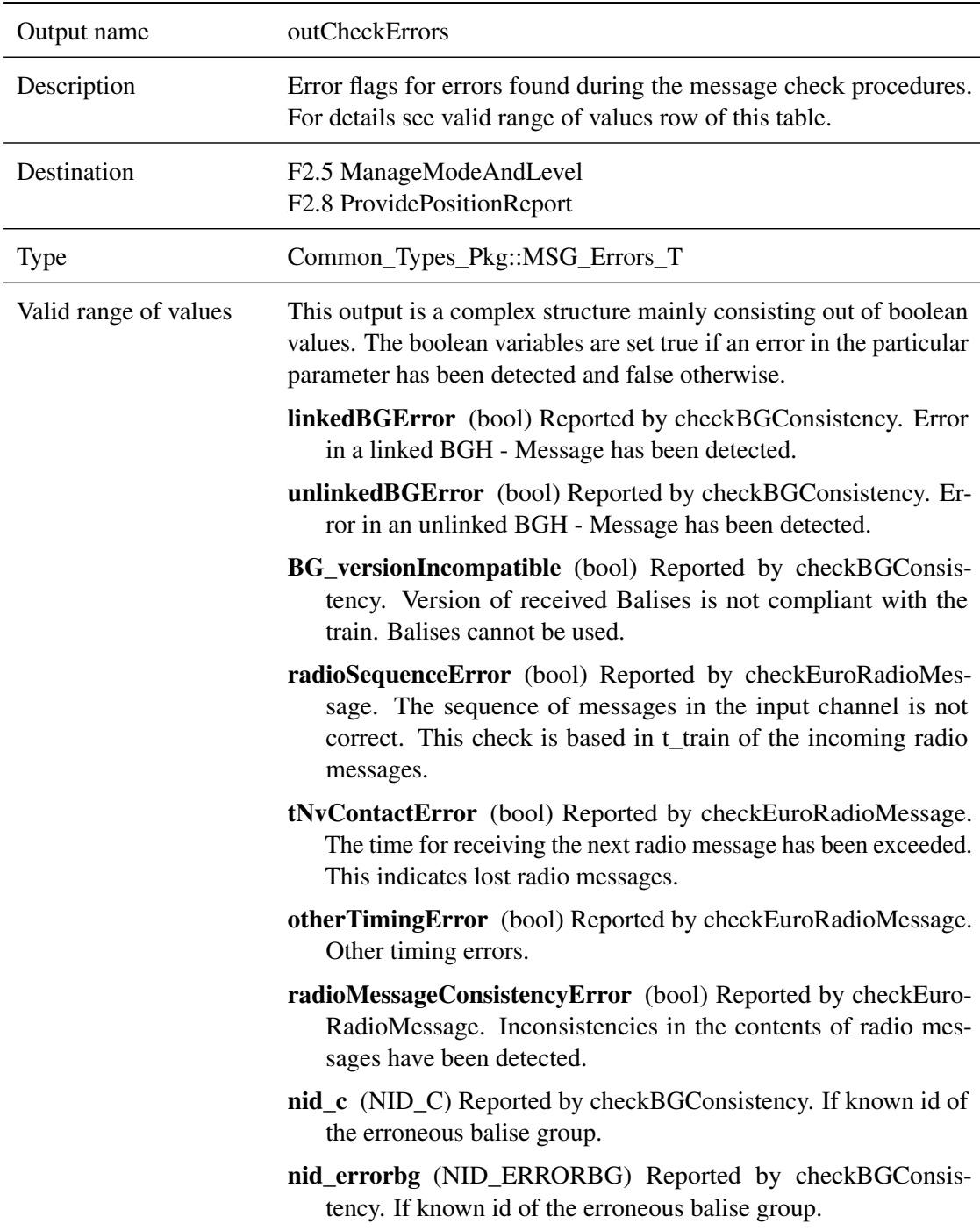

Behaviour when value is n/a at boundary

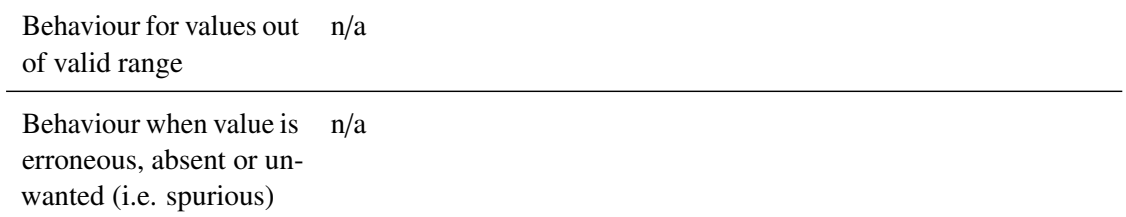

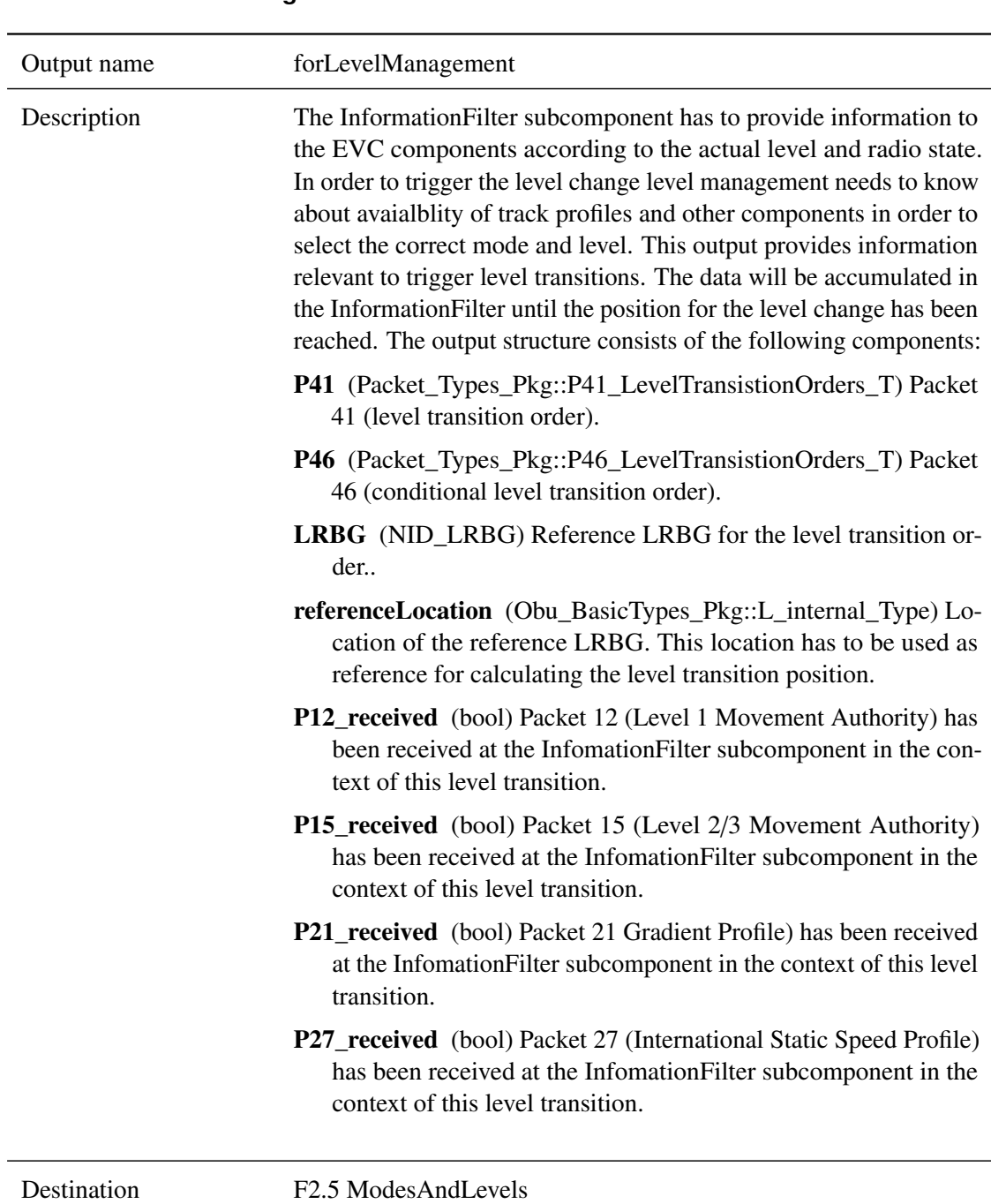

### **5.2.2.2.5 forLevelManagement**

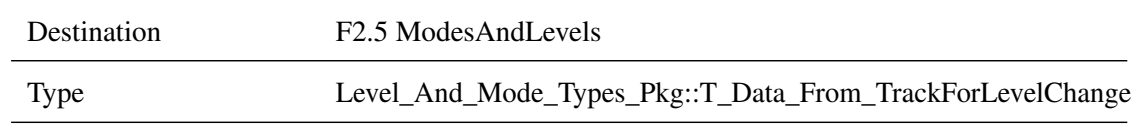

Valid range of values

true An error in a unlinked balise group was detected. false No error in a unlinked balise group was detected.

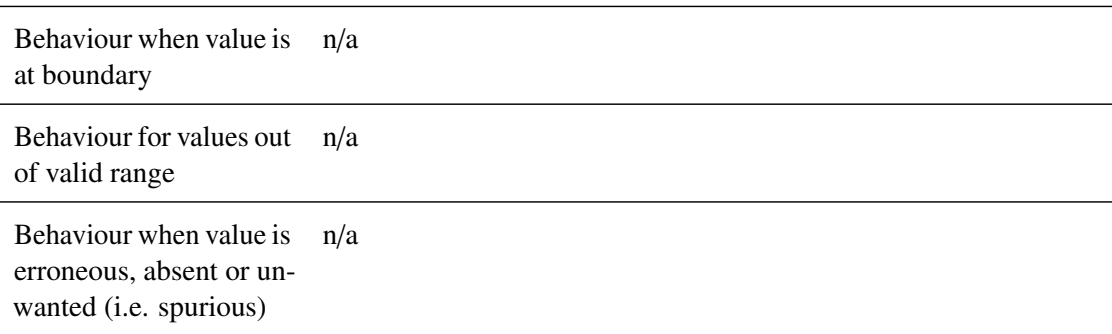

#### **5.2.2.2.6 outputMessageForRadioAck**

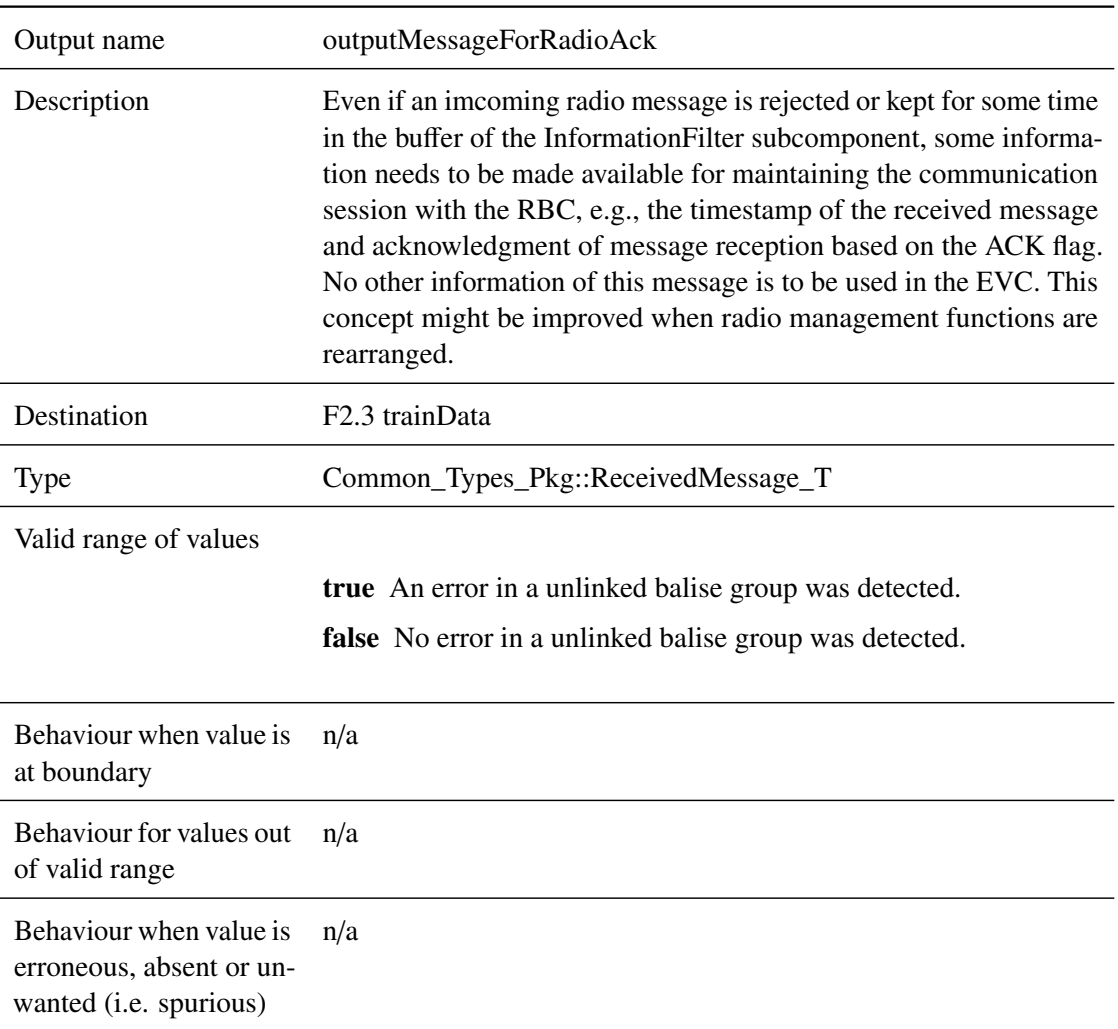

#### <span id="page-59-0"></span>**5.2.3 Subcomponents**

#### **5.2.3.1 Receive\_TrackSide\_Msg**

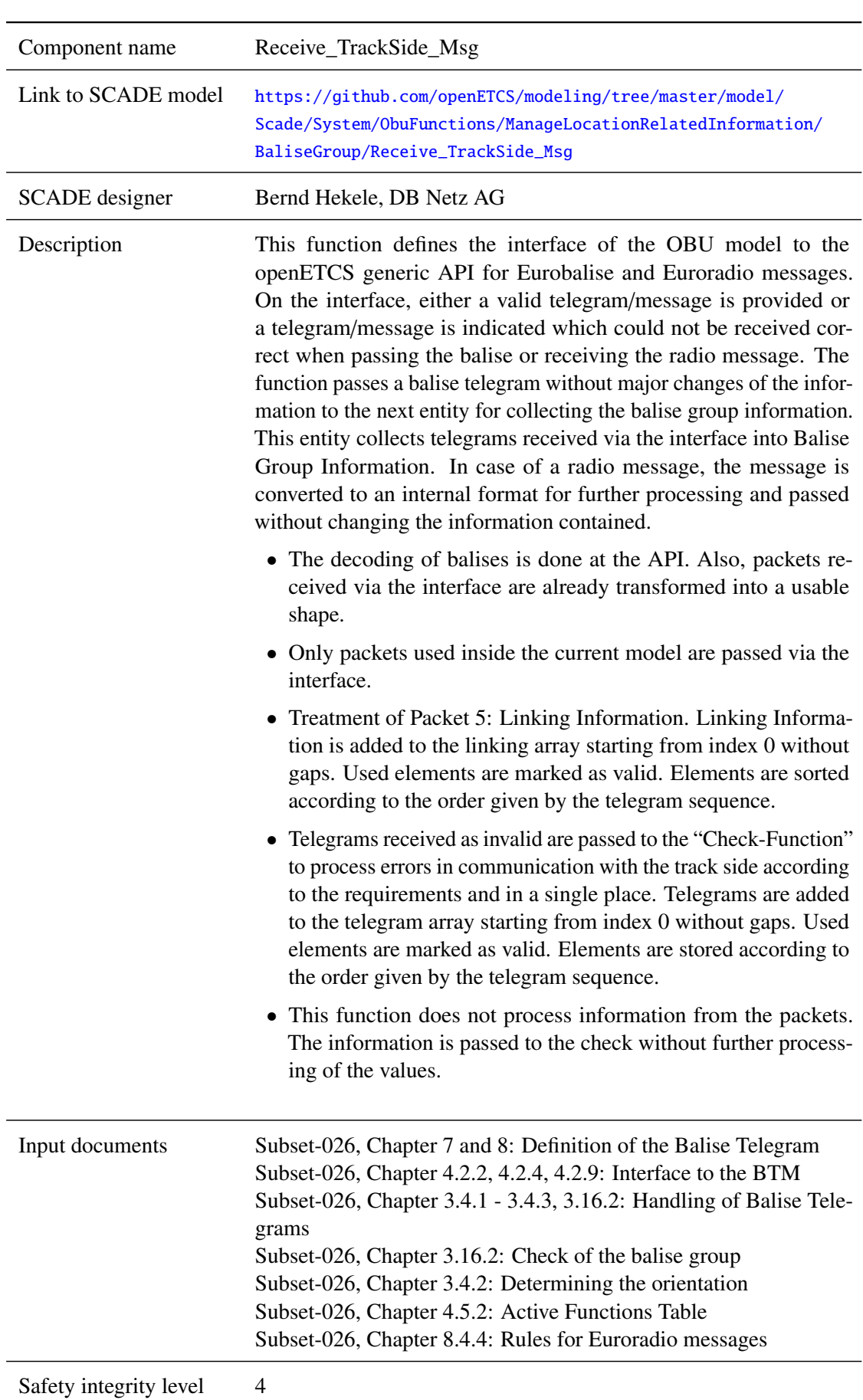

# **5.2.3.1.1 Component Requirements**

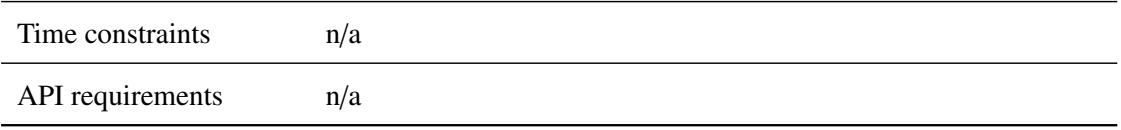

### **5.2.3.1.2 Interface**

For an overview of the interface of this internal component we refer to the SCADE model (cf. link above) respectively the SCADE generated documentation.

#### **5.2.3.2 CheckBGConsistency**

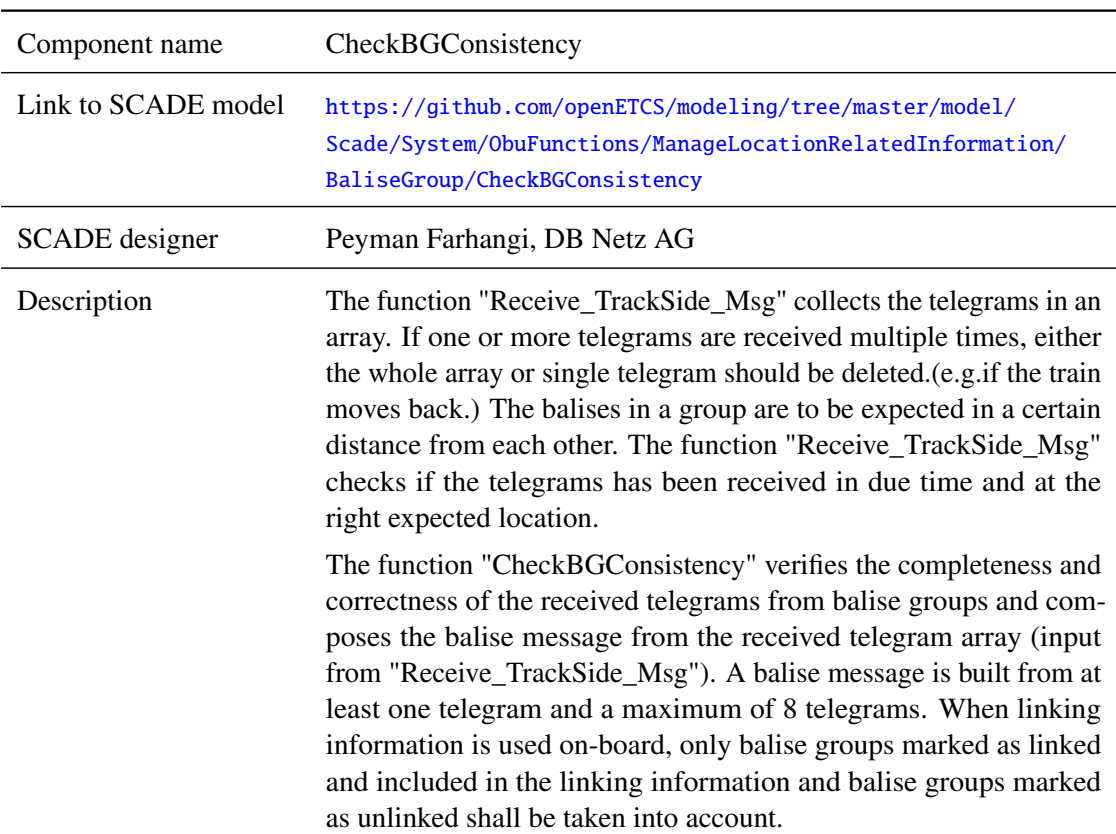

### **5.2.3.2.1 Component Requirements**

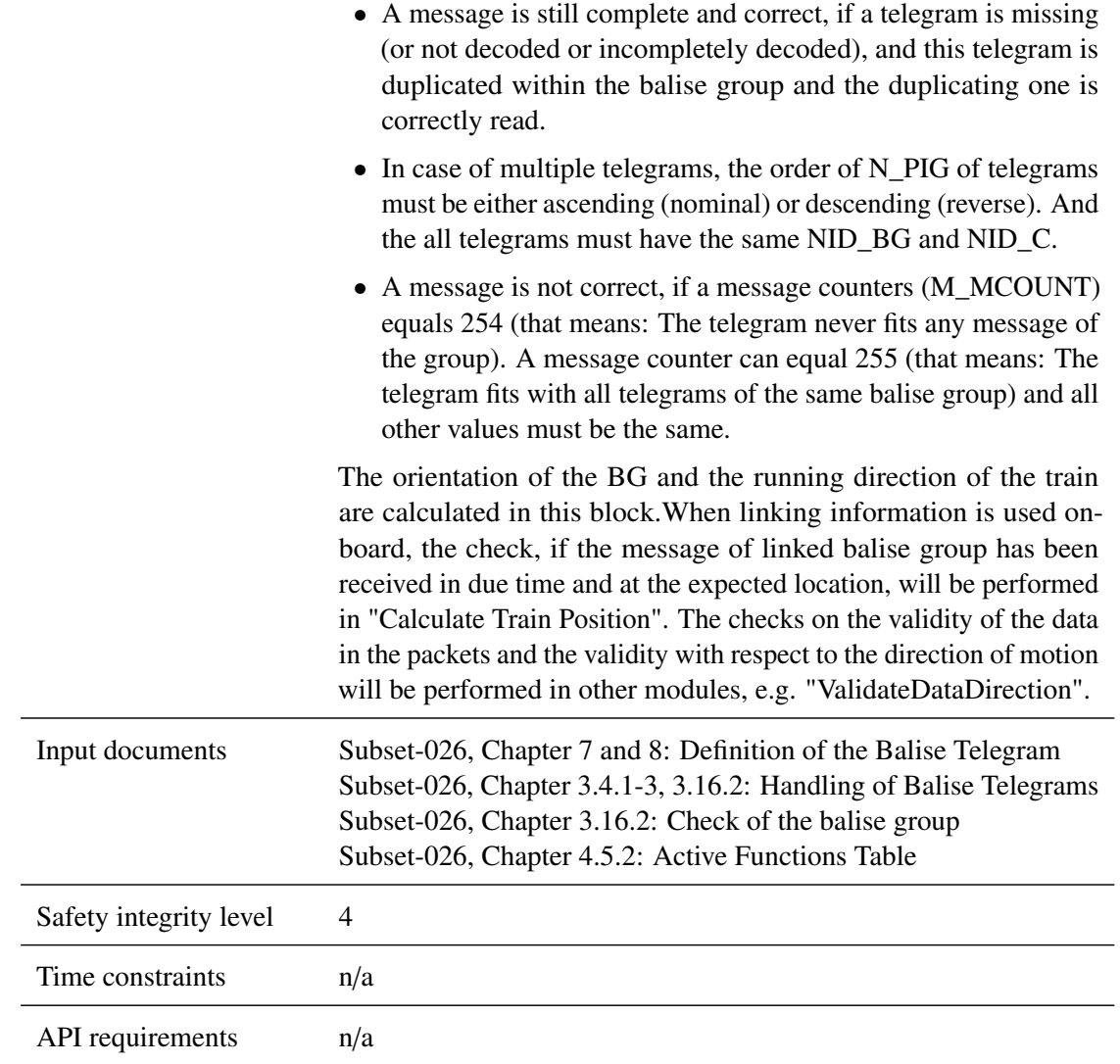

### **5.2.3.2.2 Interface**

For an overview of the interface of this internal component we refer to the SCADE model (cf. link above) respectively the SCADE generated documentation.

#### **5.2.3.3 CheckEuroradioMessage**

#### **5.2.3.3.1 Component Requirements**

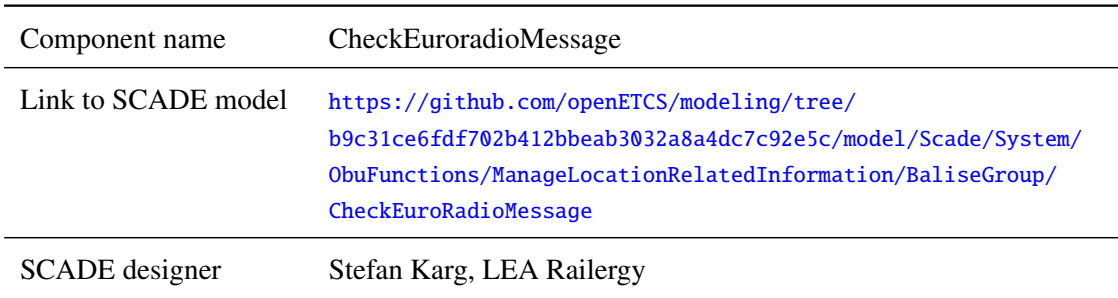

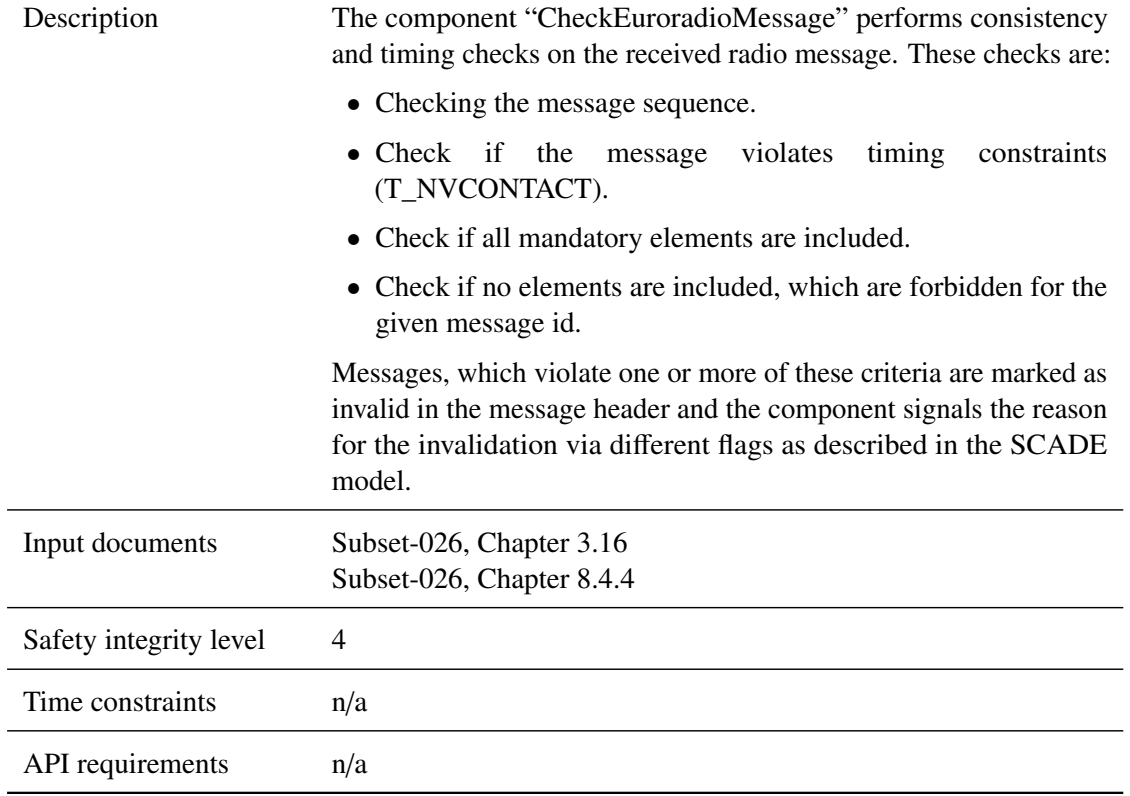

### **5.2.3.3.2 Interface**

For an overview of the interface of this internal component we refer to the SCADE model (cf. link above) respectively the SCADE generated documentation.

#### **5.2.3.4 ValidateDataDirection**

#### **5.2.3.4.1 Component Requirements**

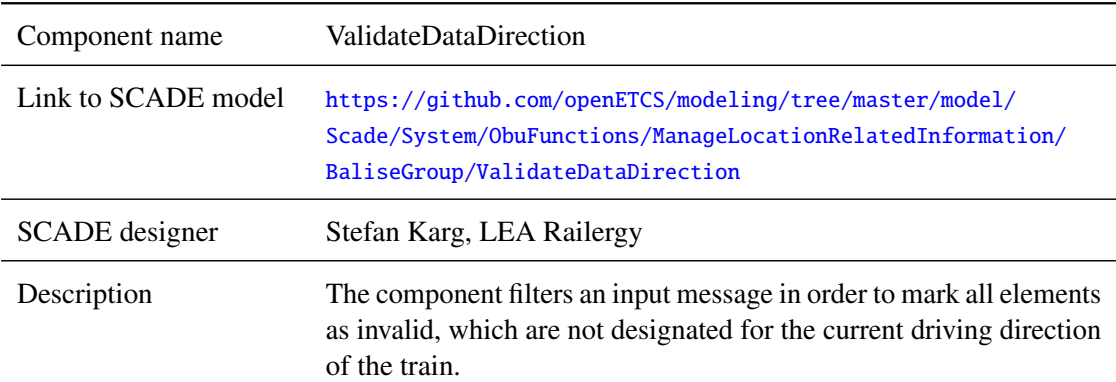

- The operator contains two processing paths for different message types. Radio messages and balise group messages are handeled in a different way. For validating the data direction of a radio message, the check is performed using the balise group referenced in the radio message header as relevant balise group. For balise group message, the LRBG is used.
- The metadata of packets, which are recognized as not valid for the current driving direction, is invalidated.

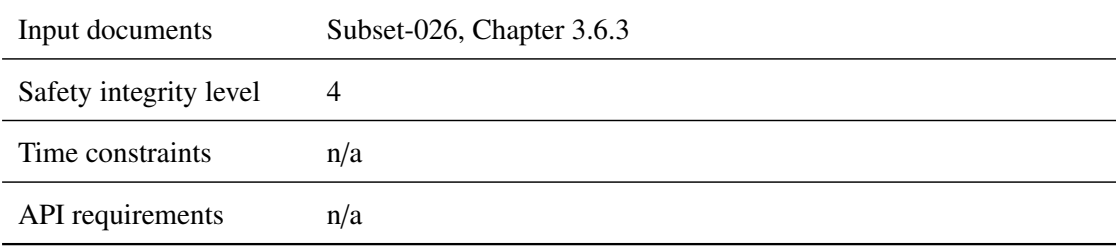

#### **5.2.3.4.2 Interface**

For an overview of the interface of this internal component we refer to the SCADE model (cf. link above) respectively the SCADE generated documentation.

#### **5.2.3.5 InformationFilter**

#### **5.2.3.5.1 Component Requirements**

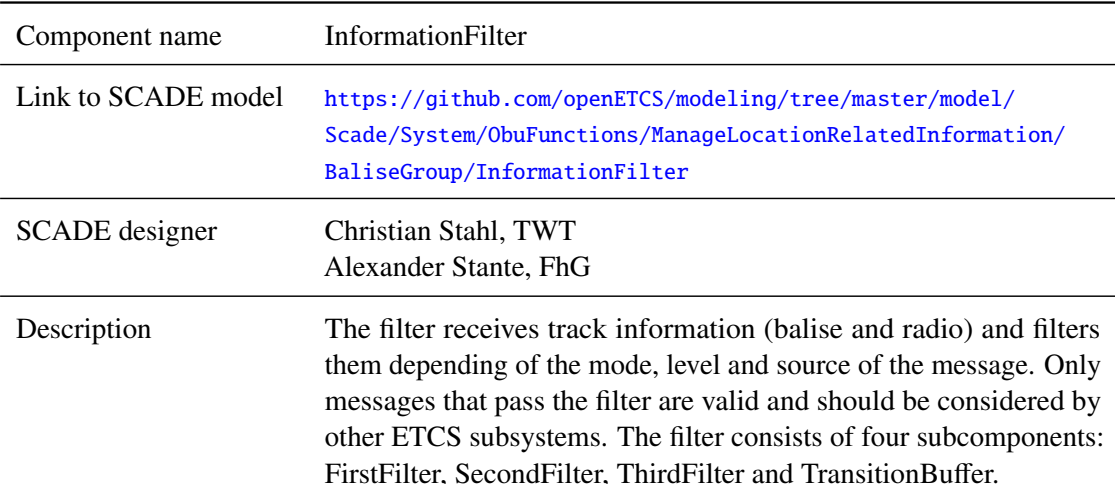

- FirstFilter This filter performs filtering of messages based on the current ETCS level. The decisions taken process is described via a big decision table which contains rows for every packet and columns for every ETCS level. This table encodes also if certain additional information is necessary to filter a message like pending ETCS Level transitions. Based on this filter packets of an incoming message is either rejected, accepted or the whole message is put in the TransitionBuffer. Messages are put in the TransitionBuffer if there is an announced level transition and the received message is only valid for the upcoming level.
- SecondFilter The SecondFilter mainly considers messages that are received via Euroradio. Certain messages are directly rejected while other may be stored in the TransitionBuffer. The buffer is used to store messages that are received from non supervising RBCs, but will be reevaluated after a RBC transition.
- ThirdFilter The last filter is functionally very similar the the First-Filter, however it filters depending on the mode. It also contains a decision table with rows for every packet but the columns are modes.
- TransitionBuffer The InformationFilter uses two Transition-Buffers. One is used to store up to three messages for the ETCS level transition and the other buffer is used for RBC transitions. The buffer is designed as a ring buffer and message are read in FIFO order.

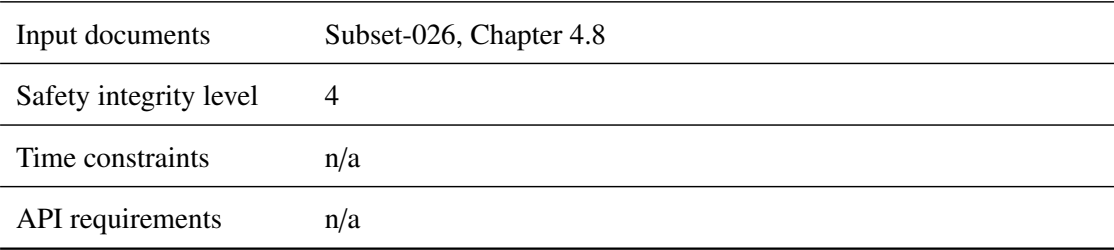

#### **5.2.3.5.2 Interface**

For an overview of the interface of this internal component we refer to the SCADE model (cf. link above) respectively the SCADE generated documentation.

### **5.3 F2.2: Manage\_ETCS\_Procedures**

#### **5.3.1 Component Requirements**

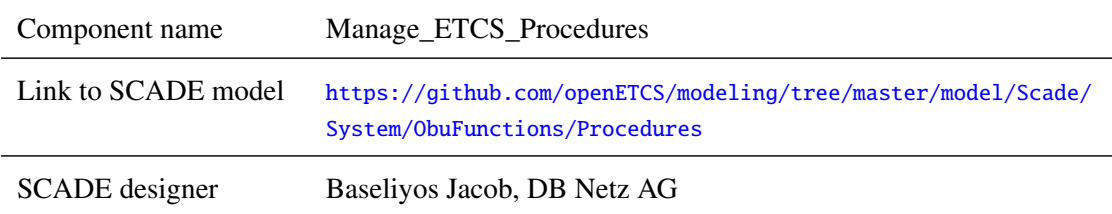

<span id="page-66-0"></span>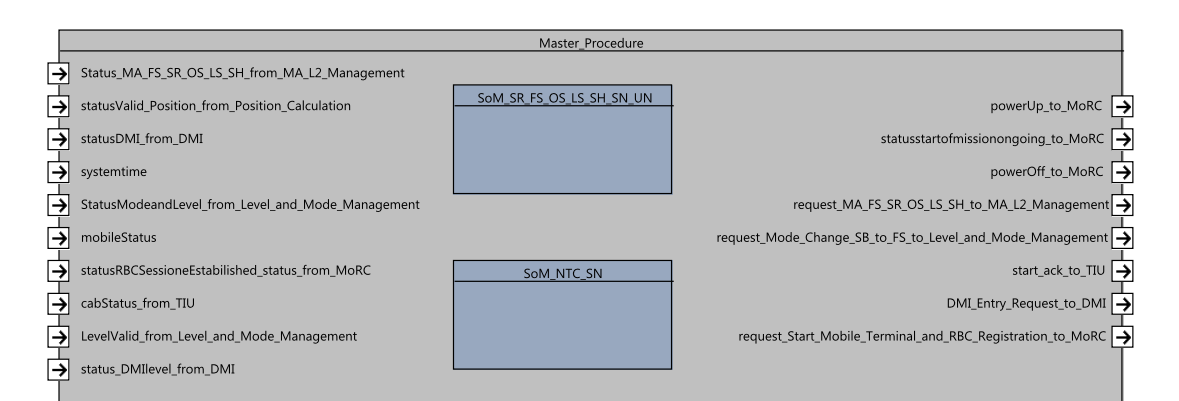

Figure 18. Manage\_ETCS\_Procedures component SysML diagram.

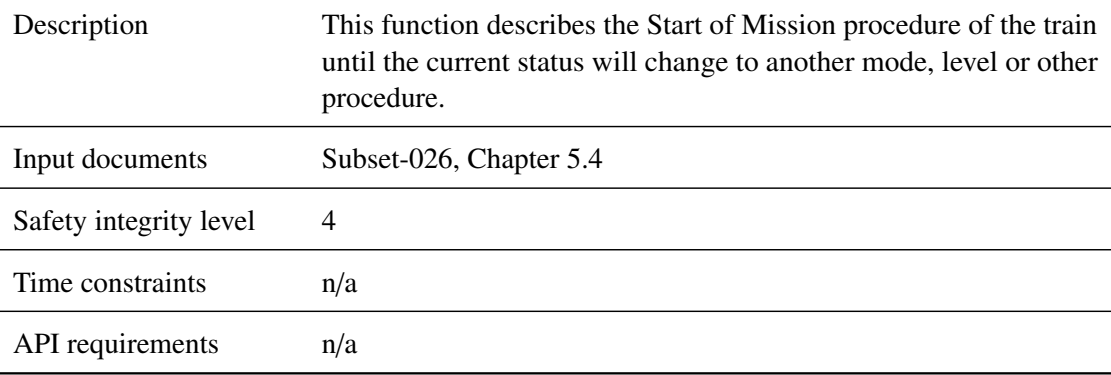

#### **5.3.2 Interface**

An overview of the interface of component Manage\_ETCS\_Procedures is shown in Figure [18.](#page-66-0) The inputs and outputs are described in detail in Section [5.3.2.1](#page-66-1) respectively [5.3.2.2.](#page-71-0) Subcomponents are described in Section [5.3.3.](#page-74-0)

#### <span id="page-66-1"></span>**5.3.2.1 Inputs**

#### **5.3.2.1.1 statusDMI\_from\_DMI**

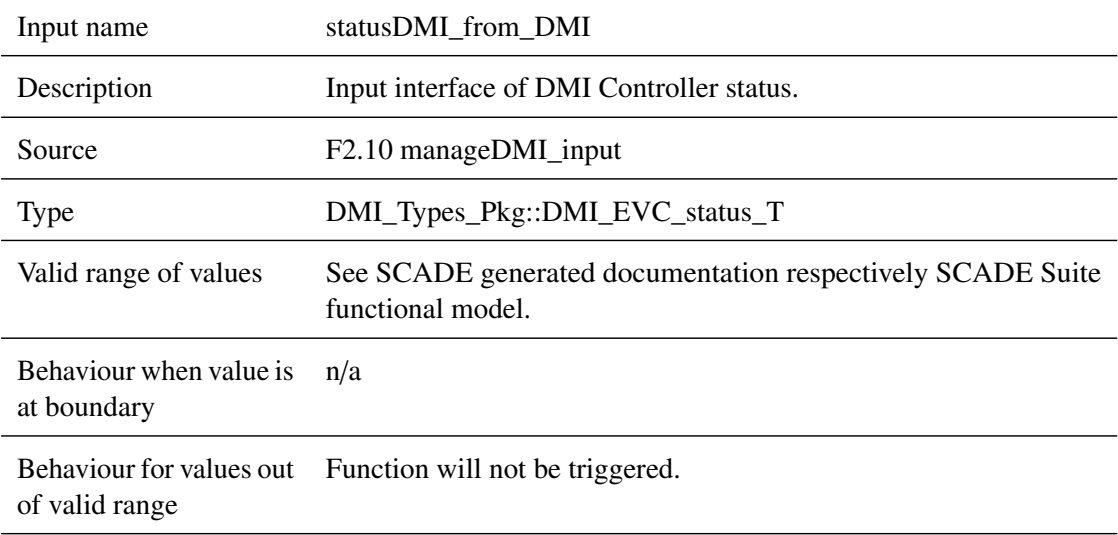

# **5.3.2.1.2 Status\_MA\_FS\_SR\_OS\_LS\_SH\_from\_MA\_L2\_Management**

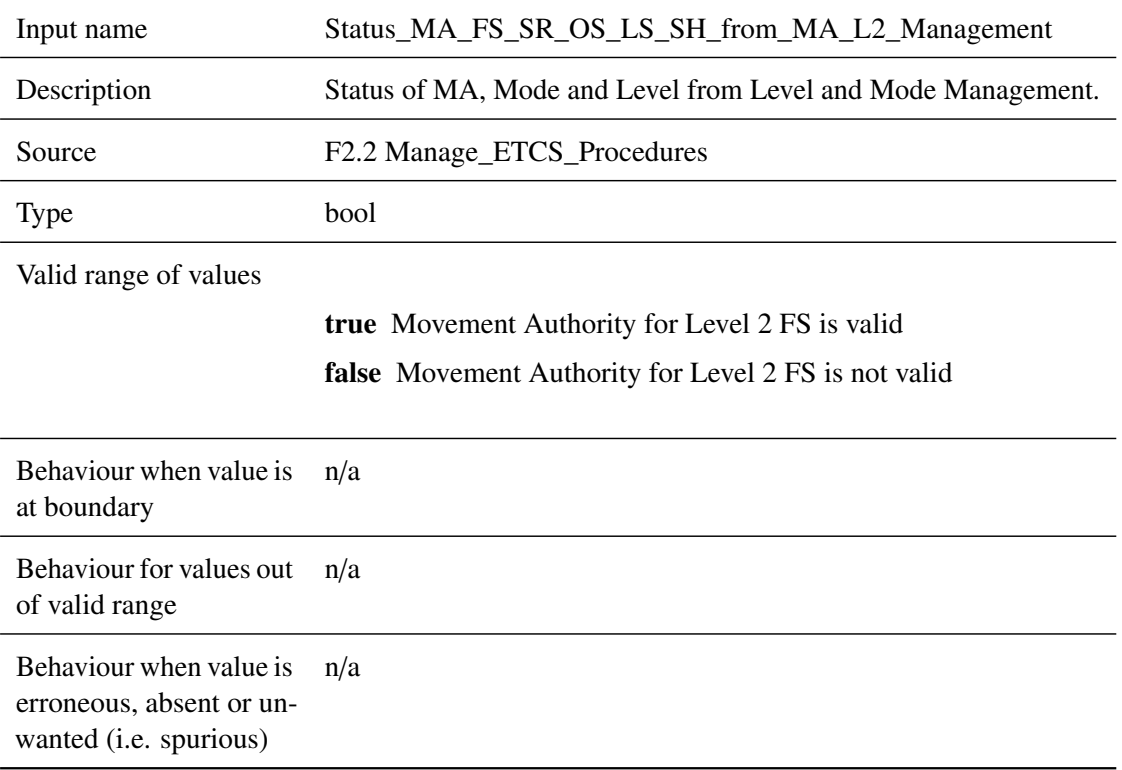

#### **5.3.2.1.3 systemtime**

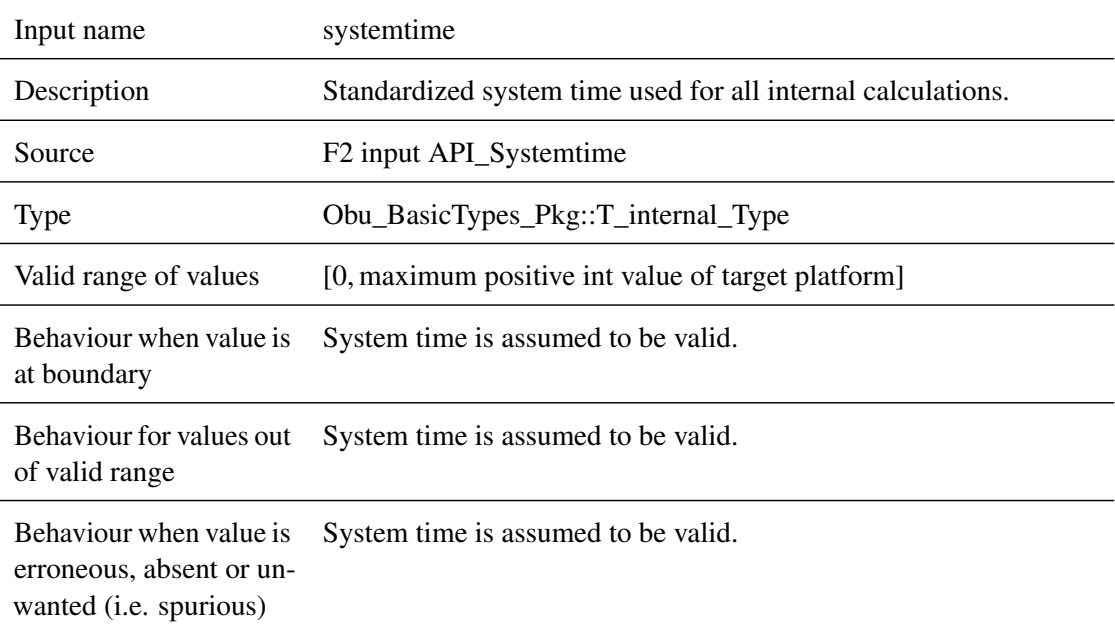

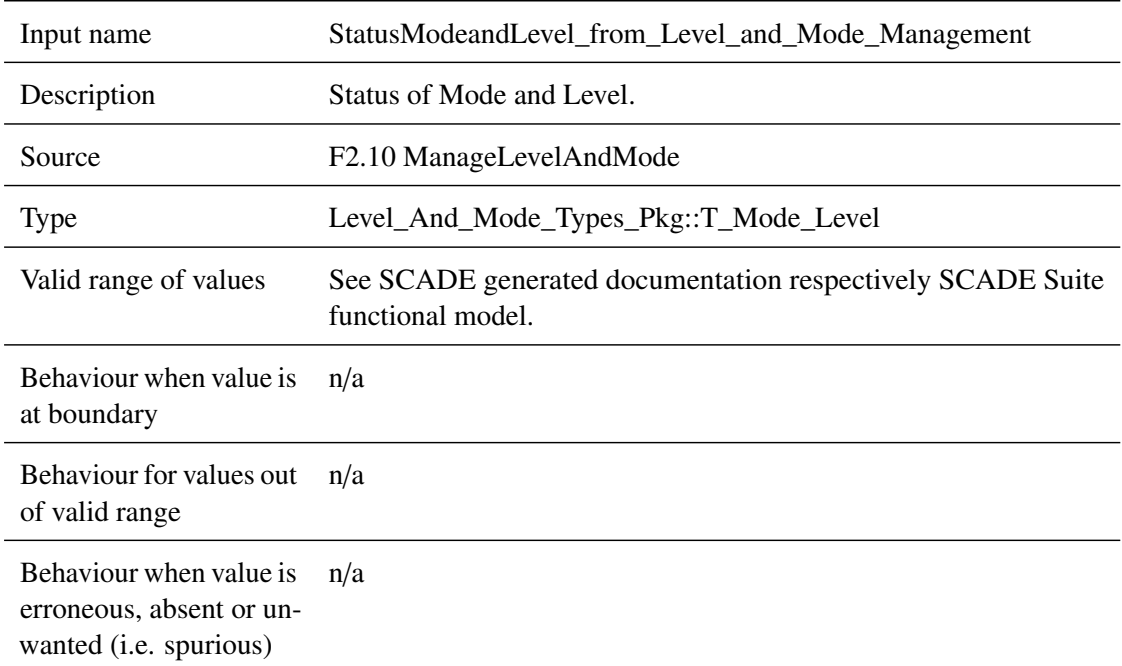

#### **5.3.2.1.4 StatusModeandLevel\_from\_Level\_and\_Mode\_Management**

### **5.3.2.1.5 mobileSwStatus\_p\_from\_MoRC**

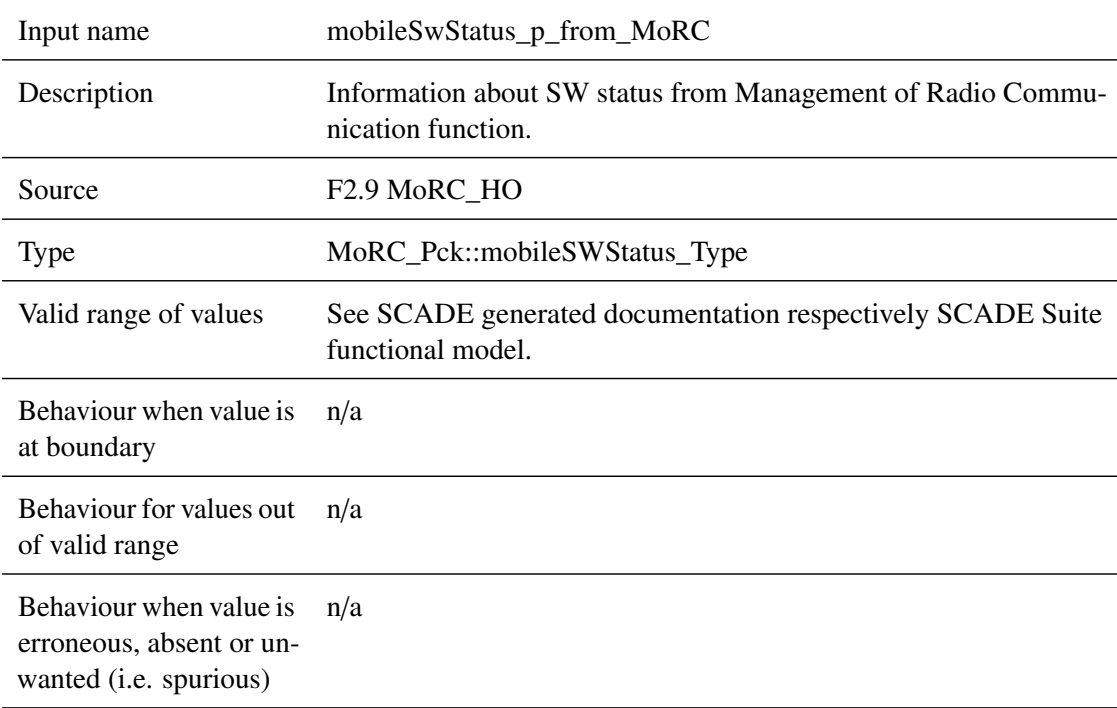

#### **5.3.2.1.6 statusRBCSessioneEstabilished\_status\_from\_MoRC**

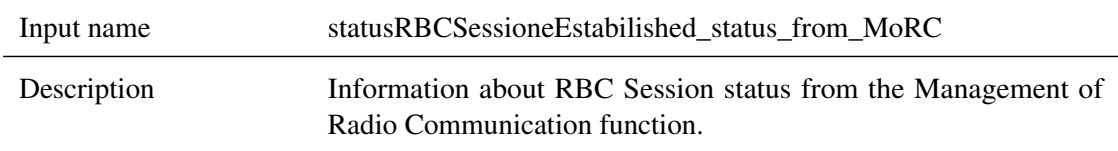

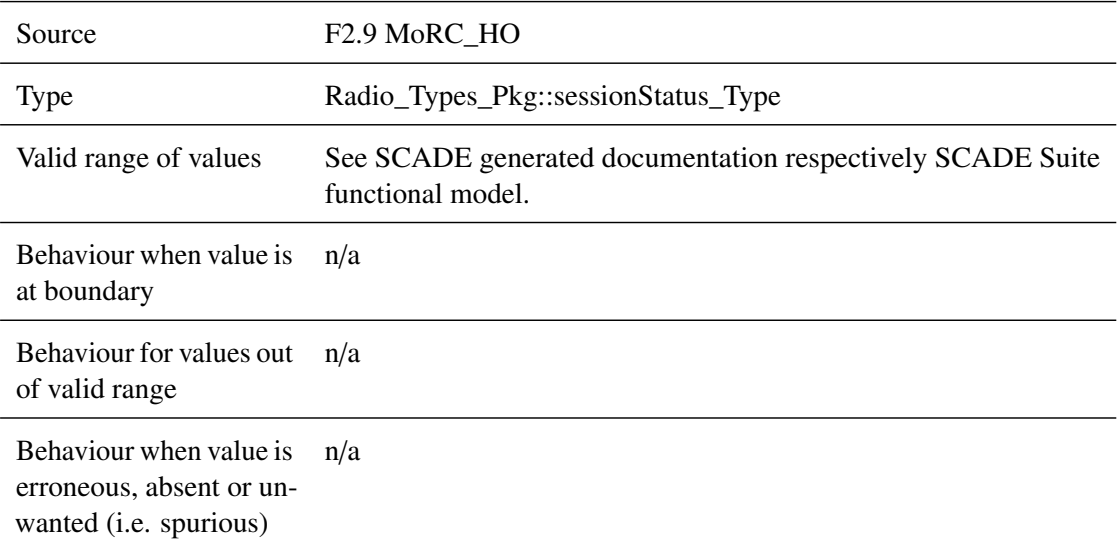

# **5.3.2.1.7 cabStatus\_from\_TIU**

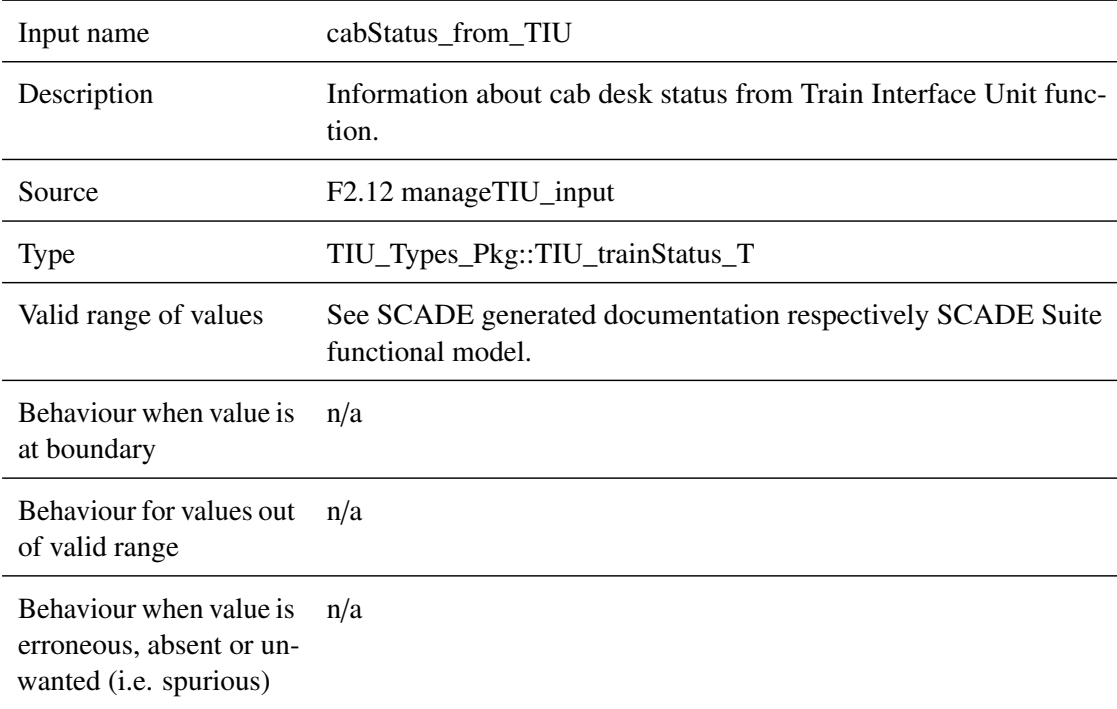

# **5.3.2.1.8 statusValid\_Position\_from\_Position\_Calculation**

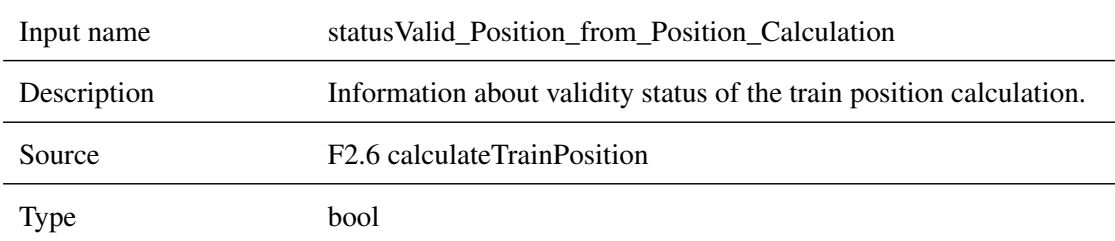

Valid range of values

true Calculated train position is valid.

false Calculated train position is not valid.

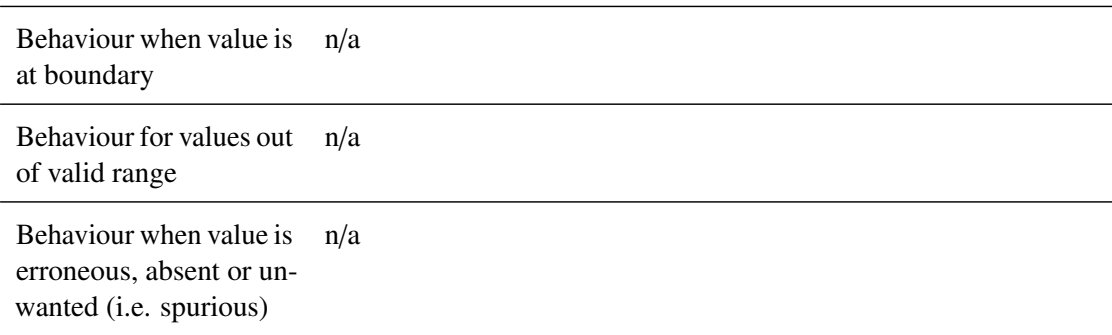

#### **5.3.2.1.9 status\_DMIlevel\_from\_DMI**

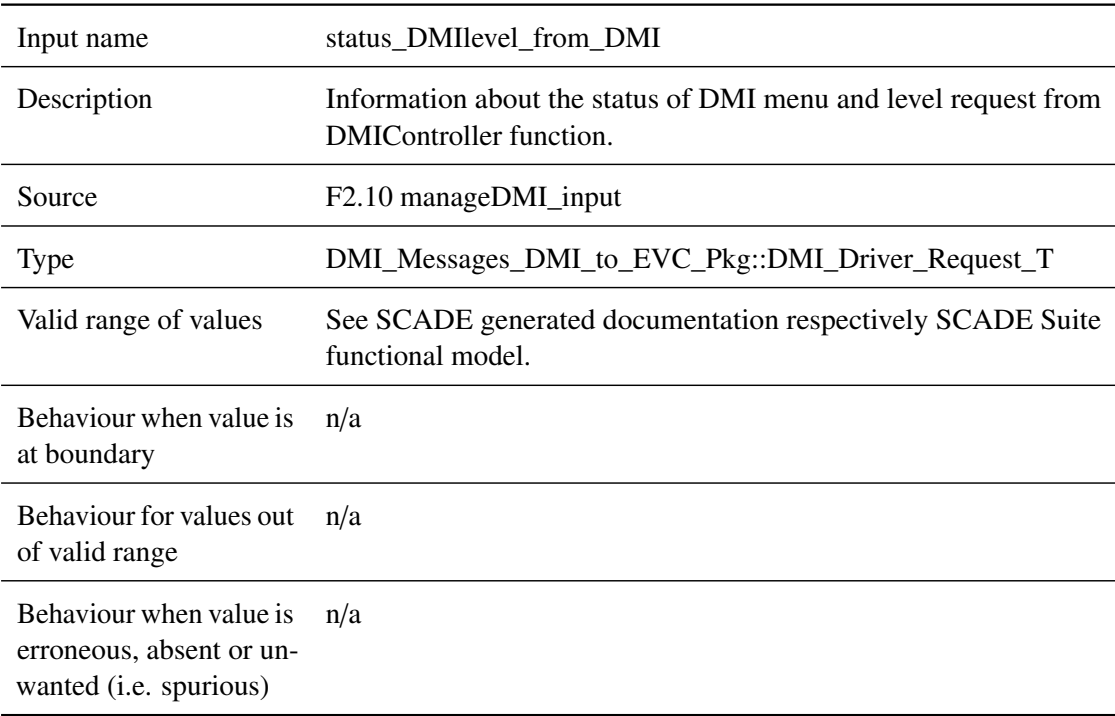

### **5.3.2.1.10 LevelValid\_from\_Level\_and\_Mode\_Management**

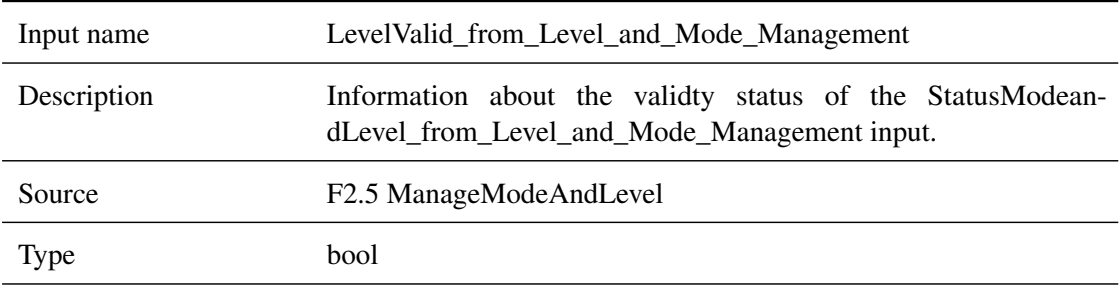

Valid range of values

true Level and Mode information are valid.

false Level and Mode information are not valid.

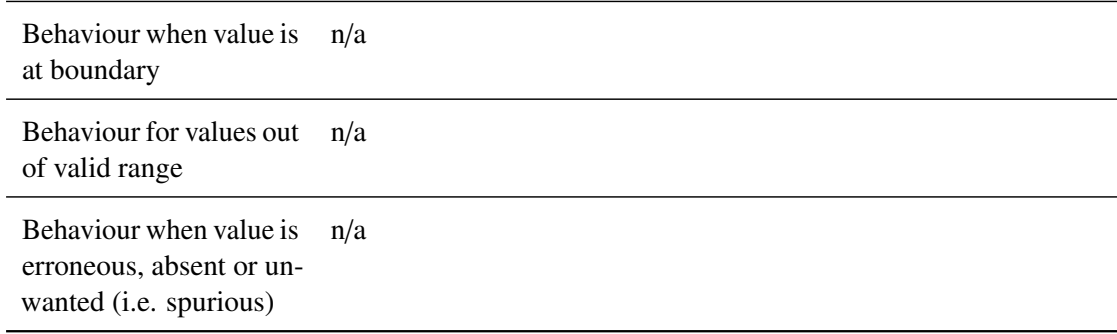

#### <span id="page-71-0"></span>**5.3.2.2 Outputs**

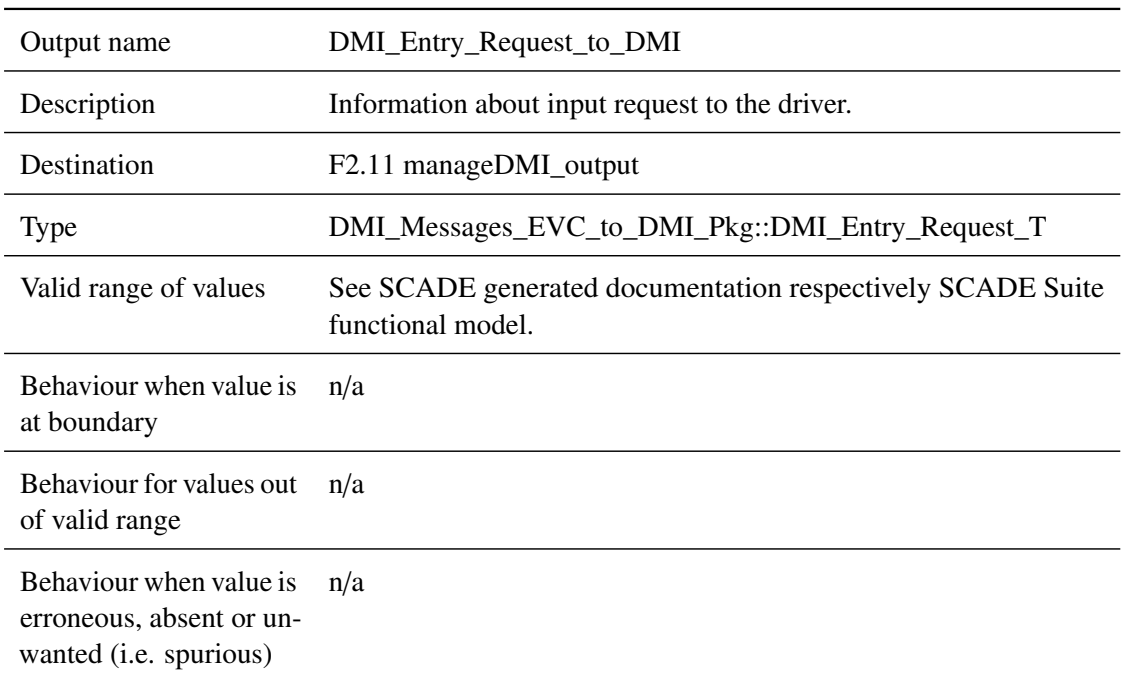

#### **5.3.2.2.1 DMI\_Entry\_Request\_to\_DMI**

### **5.3.2.2.2 request\_Start\_Mobile\_Terminal\_and\_RBC\_Registration\_to\_MoRC**

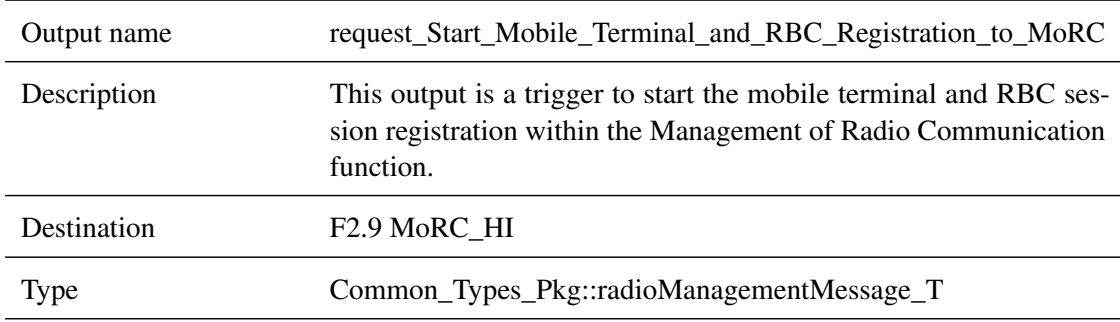
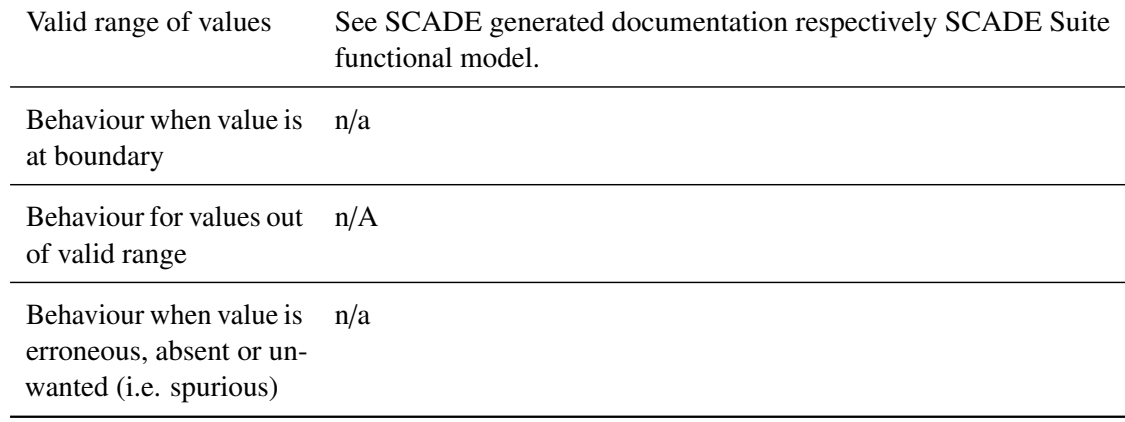

## **5.3.2.2.3 powerUp\_to\_MoRC**

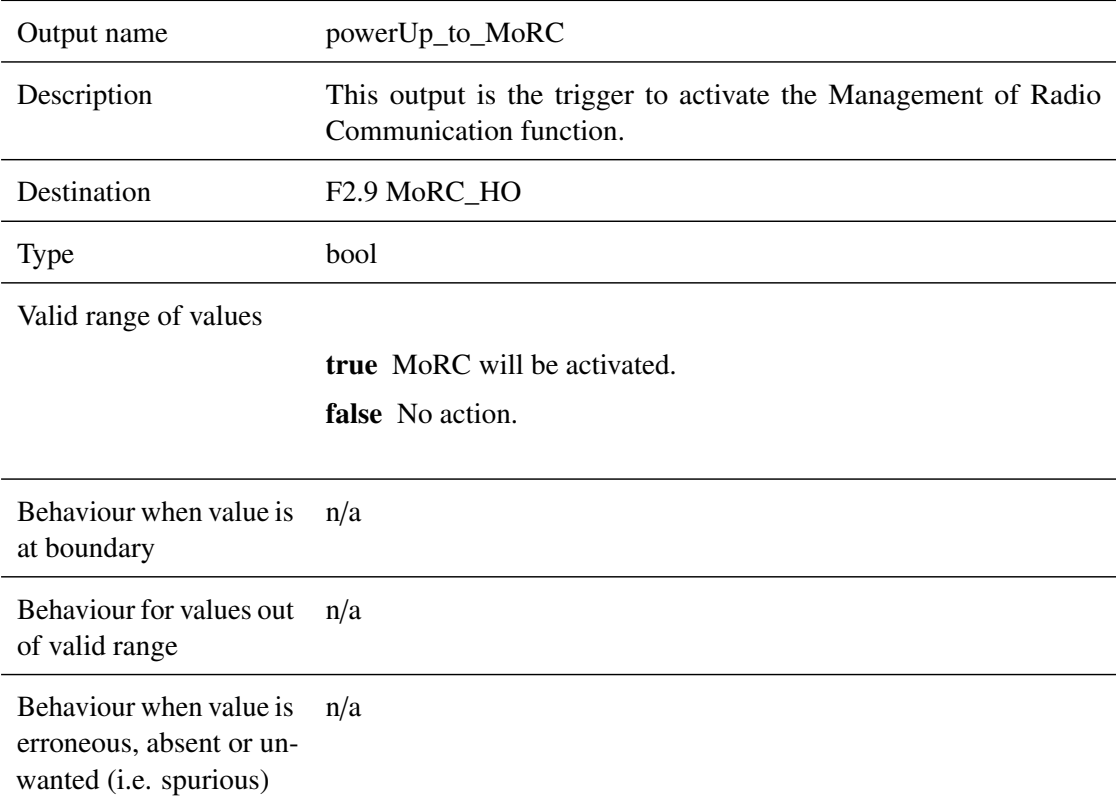

# **5.3.2.2.4 statusstartofmissionongoing\_to\_MoRC**

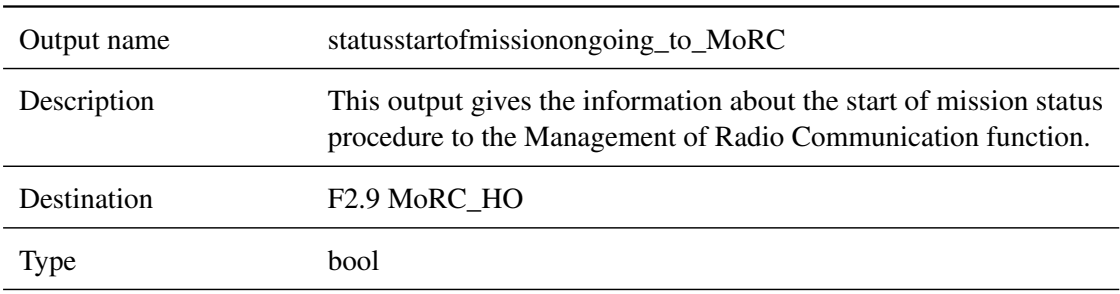

Valid range of values

true Start of mission procedure is currently ongoing.

false Start of mission procedure is currently not ongoing.

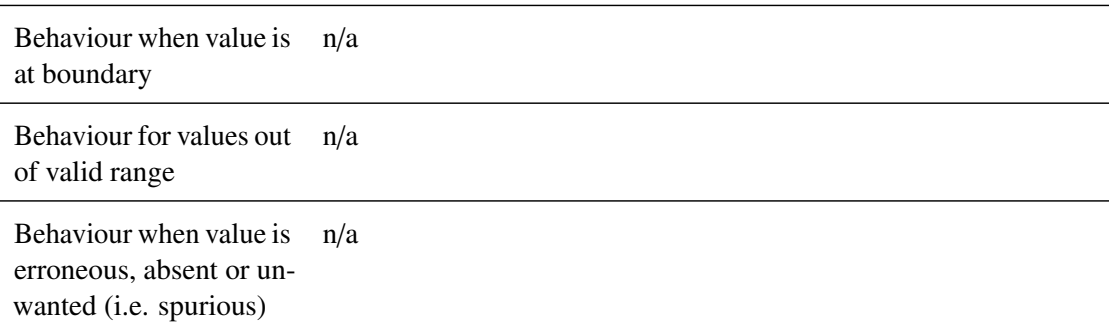

#### **5.3.2.2.5 powerOff\_to\_MoRC**

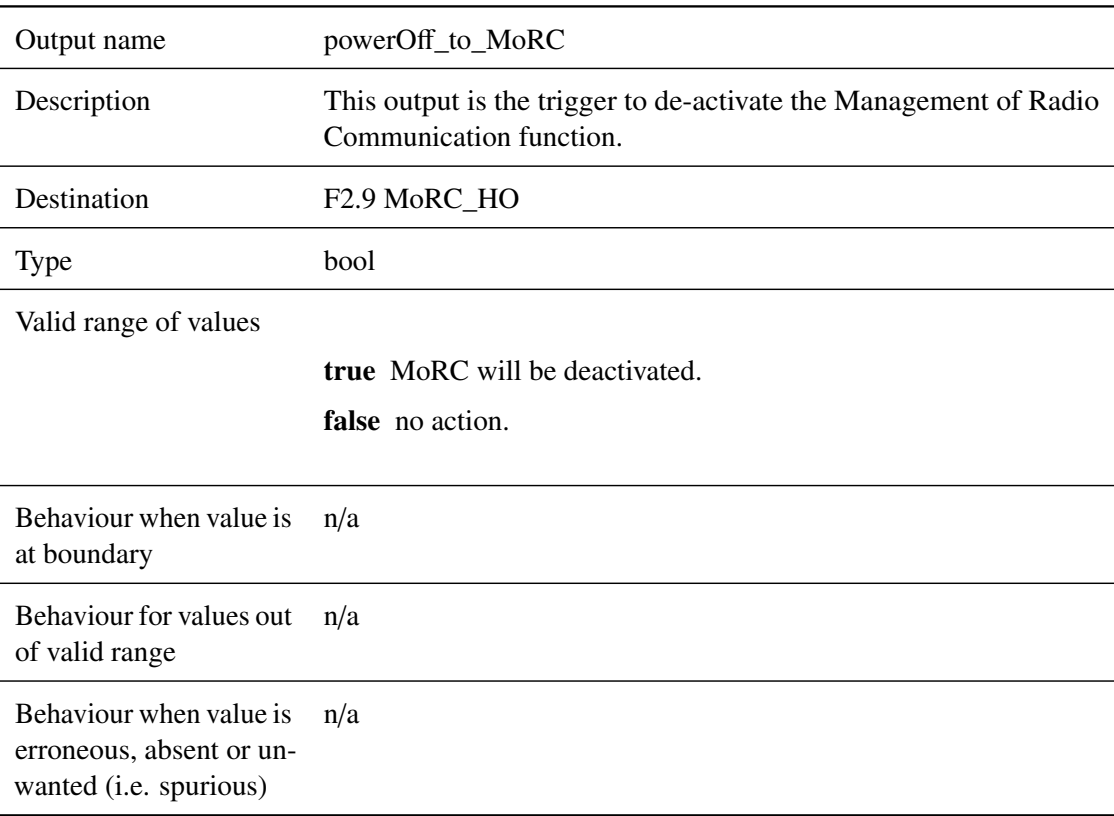

## **5.3.2.2.6 start\_ack\_to\_TIU**

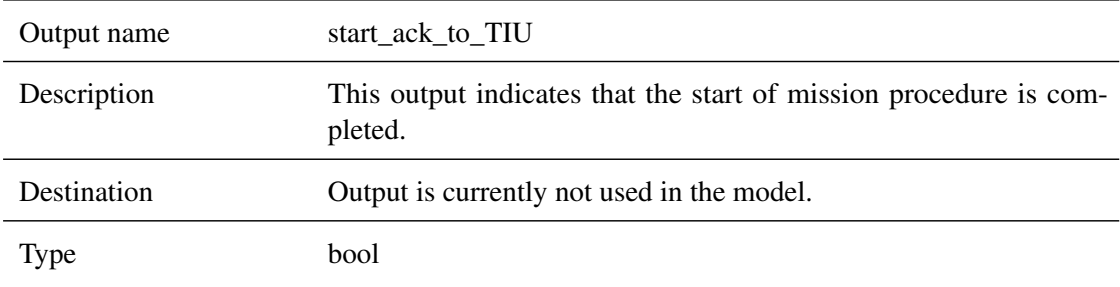

Valid range of values

true Start of mission procedure is completed.

false Not defined.

Behaviour when value is at boundary n/a

Behaviour for values out of valid range n/a

Behaviour when value is erroneous, absent or unwanted (i.e. spurious) n/a

#### **5.3.3 Subcomponents**

#### **5.3.3.1 Awakness\_of\_Train**

#### **5.3.3.1.1 Component Requirements**

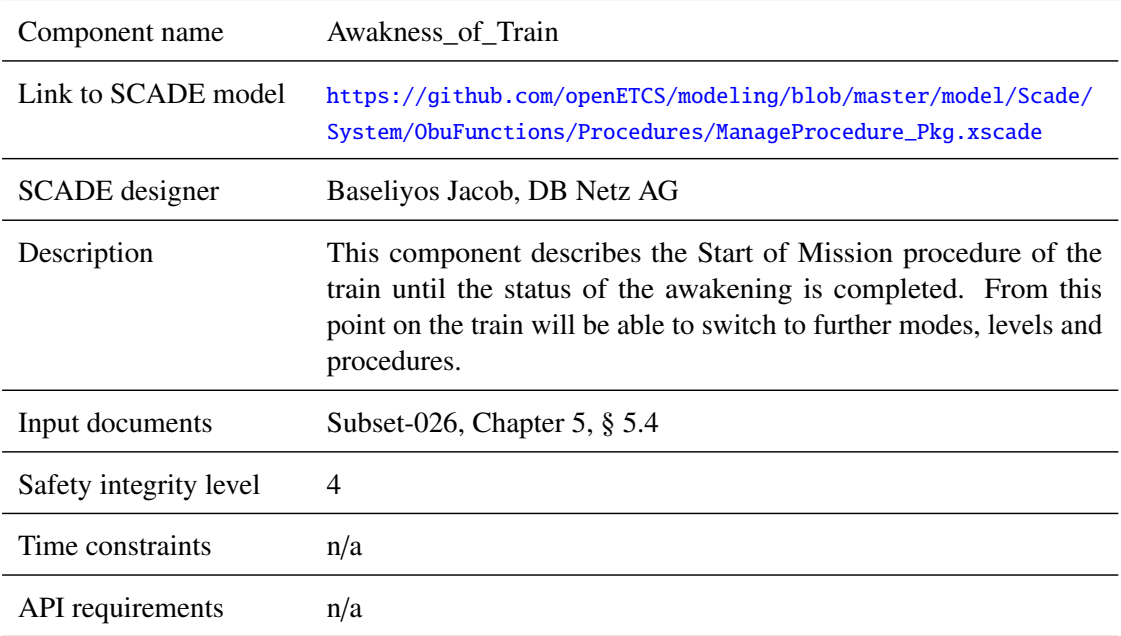

### **5.3.3.1.2 Interface**

For an overview of the interface of this internal component we refer to the SCADE model (cf. link above) respectively the SCADE generated documentation.

### **5.3.3.2 NP**

### **5.3.3.2.1 Component Requirements**

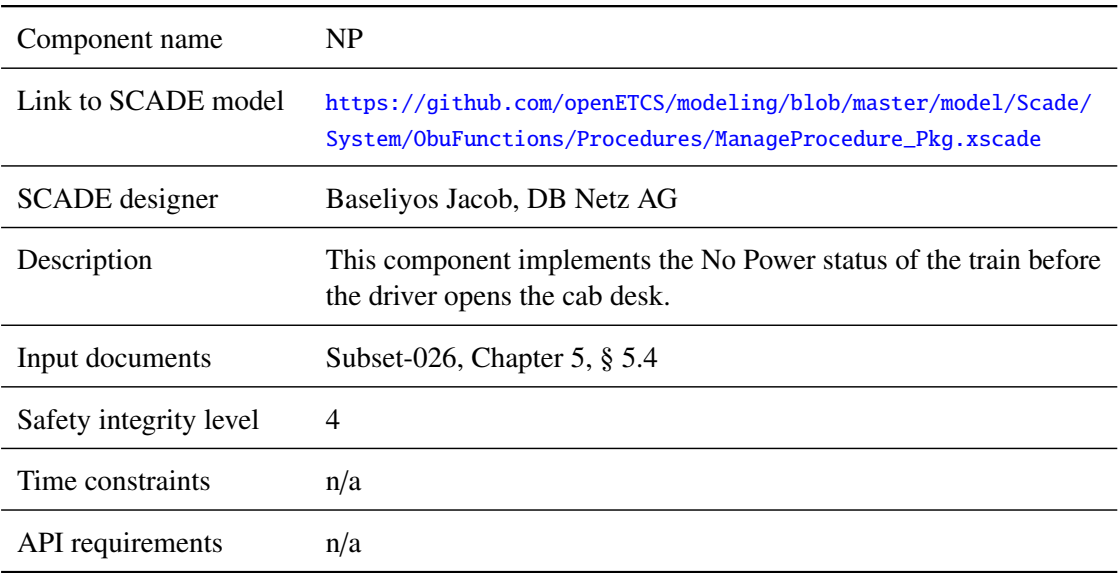

#### **5.3.3.2.2 Interface**

For an overview of the interface of this internal component we refer to the SCADE model (cf. link above) respectively the SCADE generated documentation.

### **5.3.3.3 SoM\_L2\_3\_FS\_SR\_OS\_LS\_SH**

#### **5.3.3.3.1 Component Requirements**

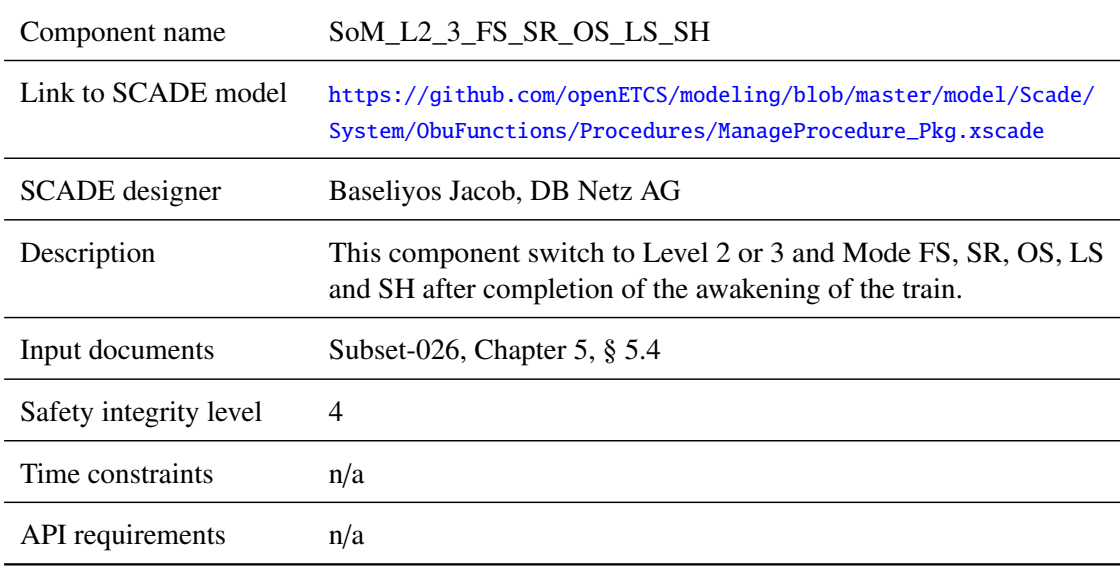

# **5.3.3.3.2 Interface**

For an overview of the interface of this internal component we refer to the SCADE model (cf. link above) respectively the SCADE generated documentation.

#### **5.3.3.4 SoM\_NTC\_SN**

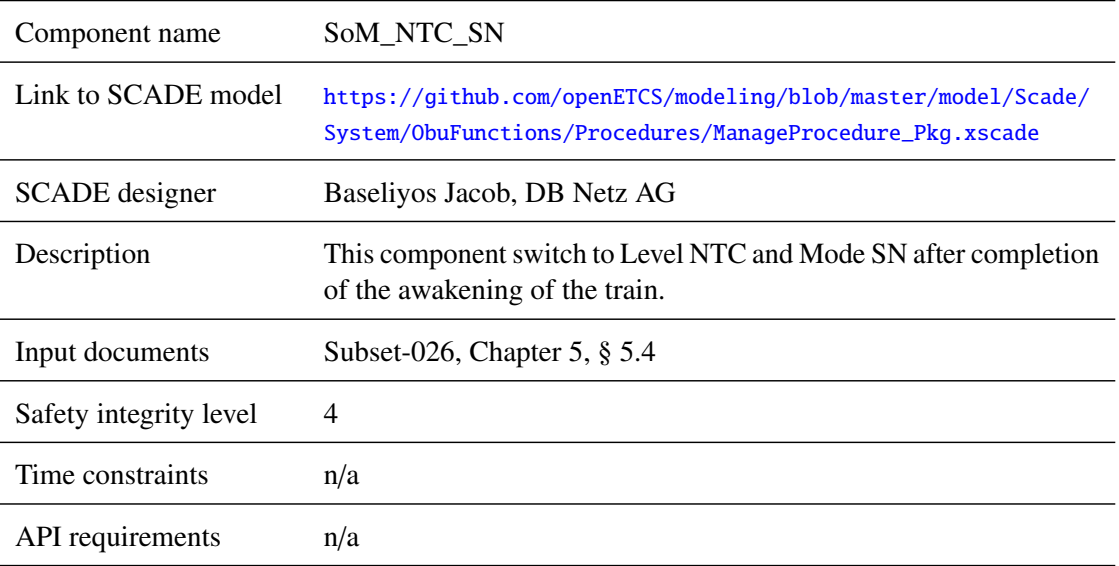

## **5.3.3.4.1 Component Requirements**

#### **5.3.3.4.2 Interface**

For an overview of the interface of this internal component we refer to the SCADE model (cf. link above) respectively the SCADE generated documentation.

# **5.4 F2.3: trainData**

## **5.4.1 Component Requirements**

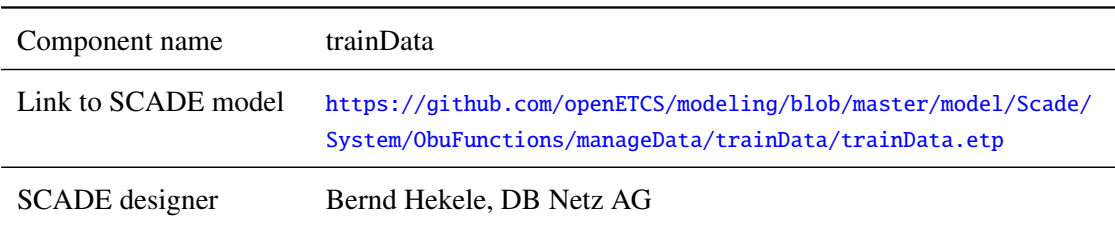

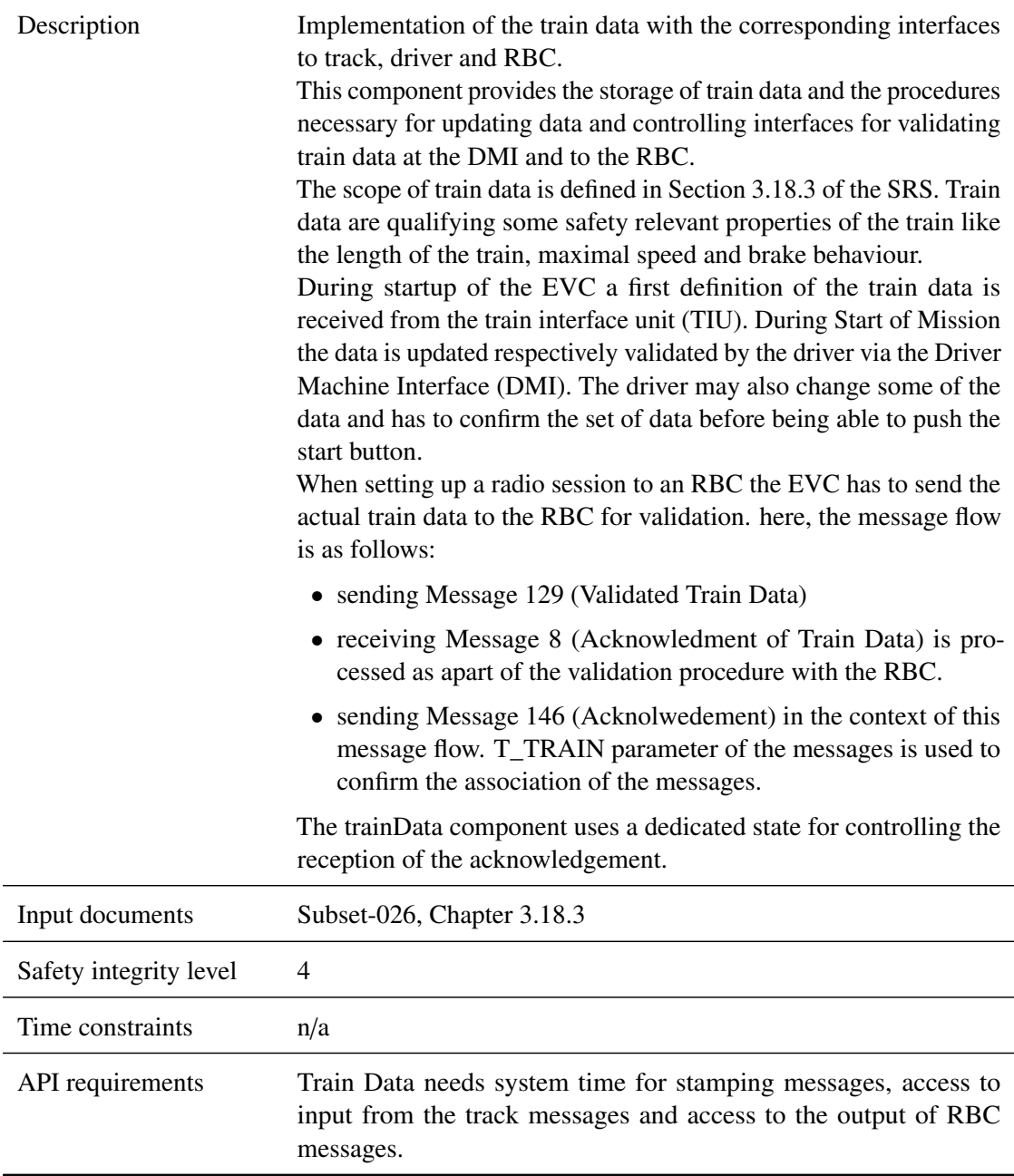

## **5.4.2 Interface**

An overview of the interface of component trainData is shown in Figure [19.](#page-78-0) The inputs and outputs are described in detail in Section [5.4.2.1](#page-78-1) respectively [5.4.2.2.](#page-84-0) Subcomponents are described in Section [5.4.3.](#page-87-0)

<span id="page-78-0"></span>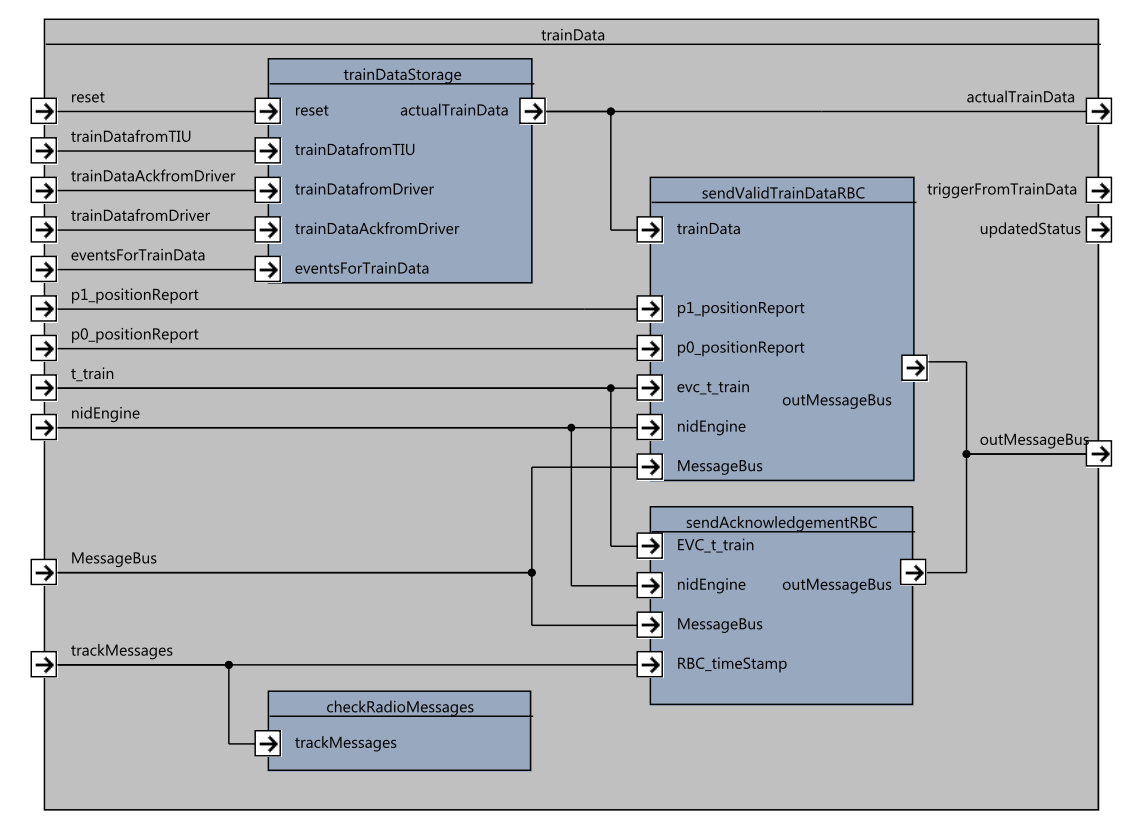

Figure 19. trainData component SysML diagram.

### <span id="page-78-1"></span>**5.4.2.1 Inputs**

#### **5.4.2.1.1 reset**

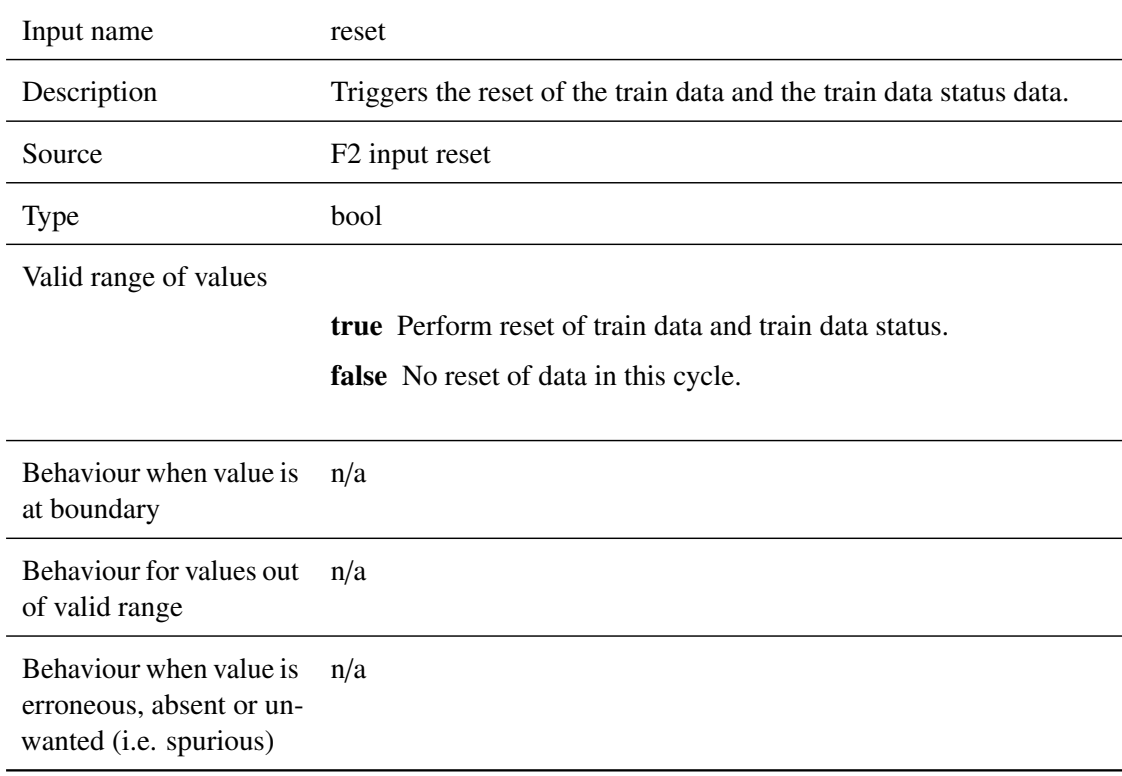

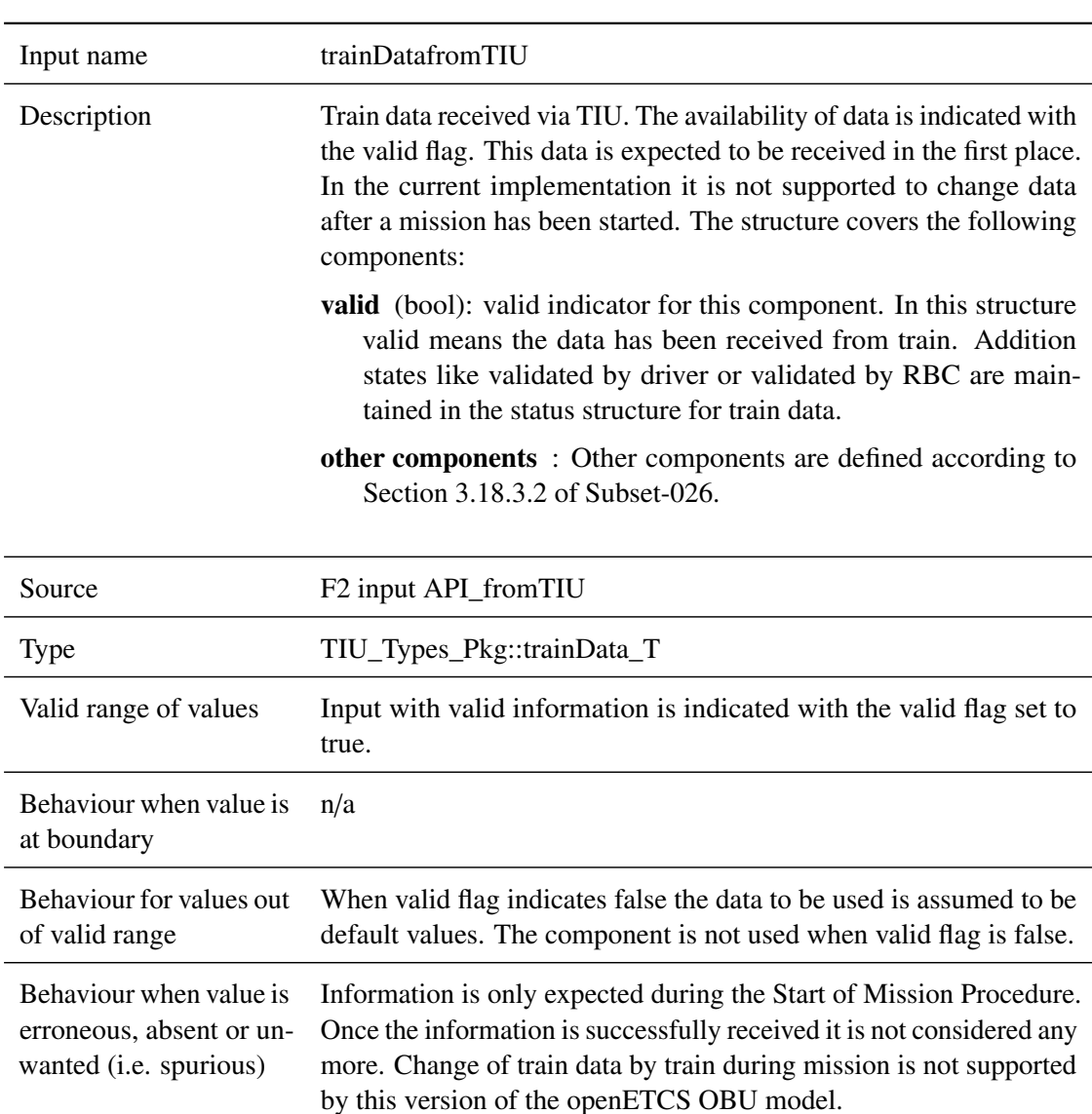

# **5.4.2.1.2 trainDatafromTIU**

## **5.4.2.1.3 trainDatafromDriver**

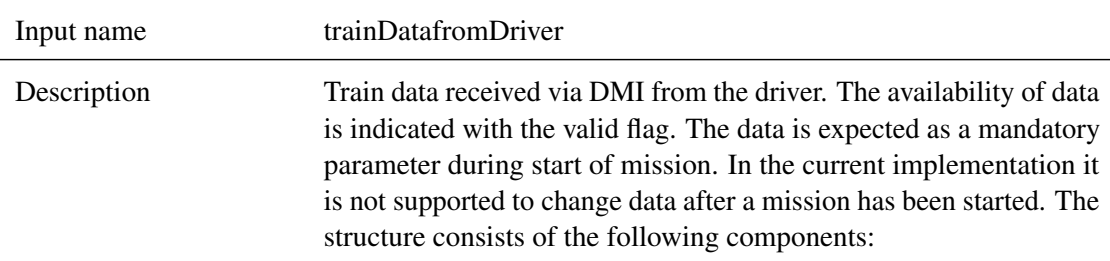

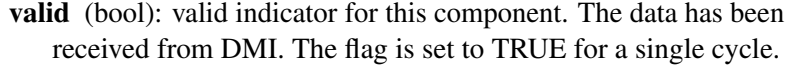

- systemTime (Obu\_BasicTypes\_Pkg::T\_internal\_Type): timestamp set by the DMI. The component is not used by trainData.
- trainCtategory (NC\_TRAIN): Train category used for the static speed profile calculation. Thanks to NC\_TRAIN, the train knows the SSP it must obey. Each bit represents one category. A train can belong to various categories.
- l\_train (Obu\_BasicTypes\_Pkg::L\_internal\_Type): Length of the train [cm].
- m\_brakeperct (int): brake percentage. range from 0 to 300.
- v\_maxtrain (Obu\_BasicTypes\_Pkg::V\_internal\_Type): maximum speed of the train in km/h.
- m\_axleLoad (M\_AXLELOADCAT): axle load category according to Subset-026, Section 3.18.3.2.
- m\_airTight (M\_AIRTIGHT): airtight system presence according to Subset-026, Section 3.18.3.2.
- m\_loadingGauge (M\_LOADINGGAUGE): loading gauge category according to Subset-026, Section 3.18.3.2.

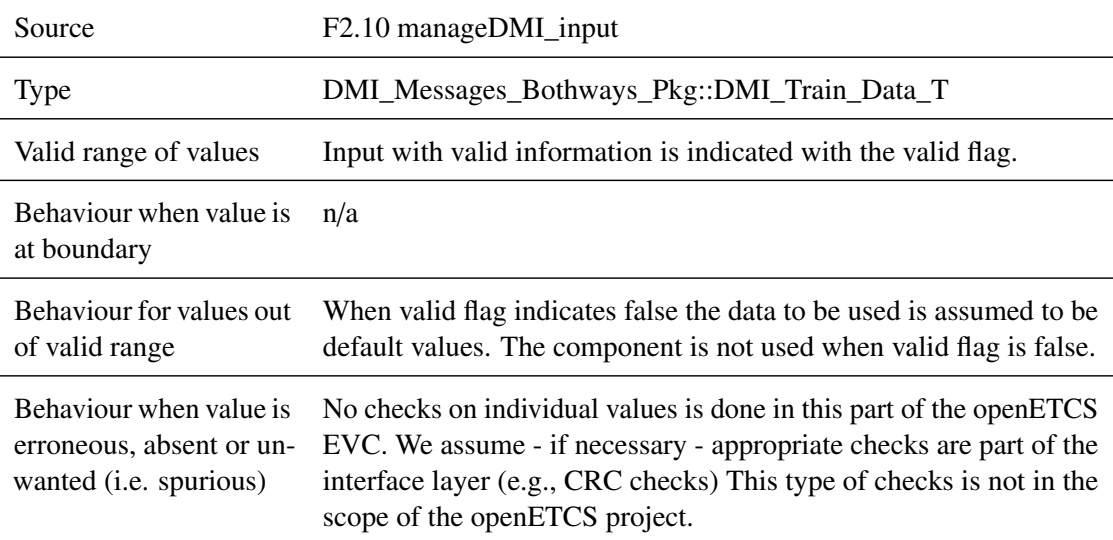

#### **5.4.2.1.4 trainDataAckfromDriver**

Input name trainDataAckfromDriver

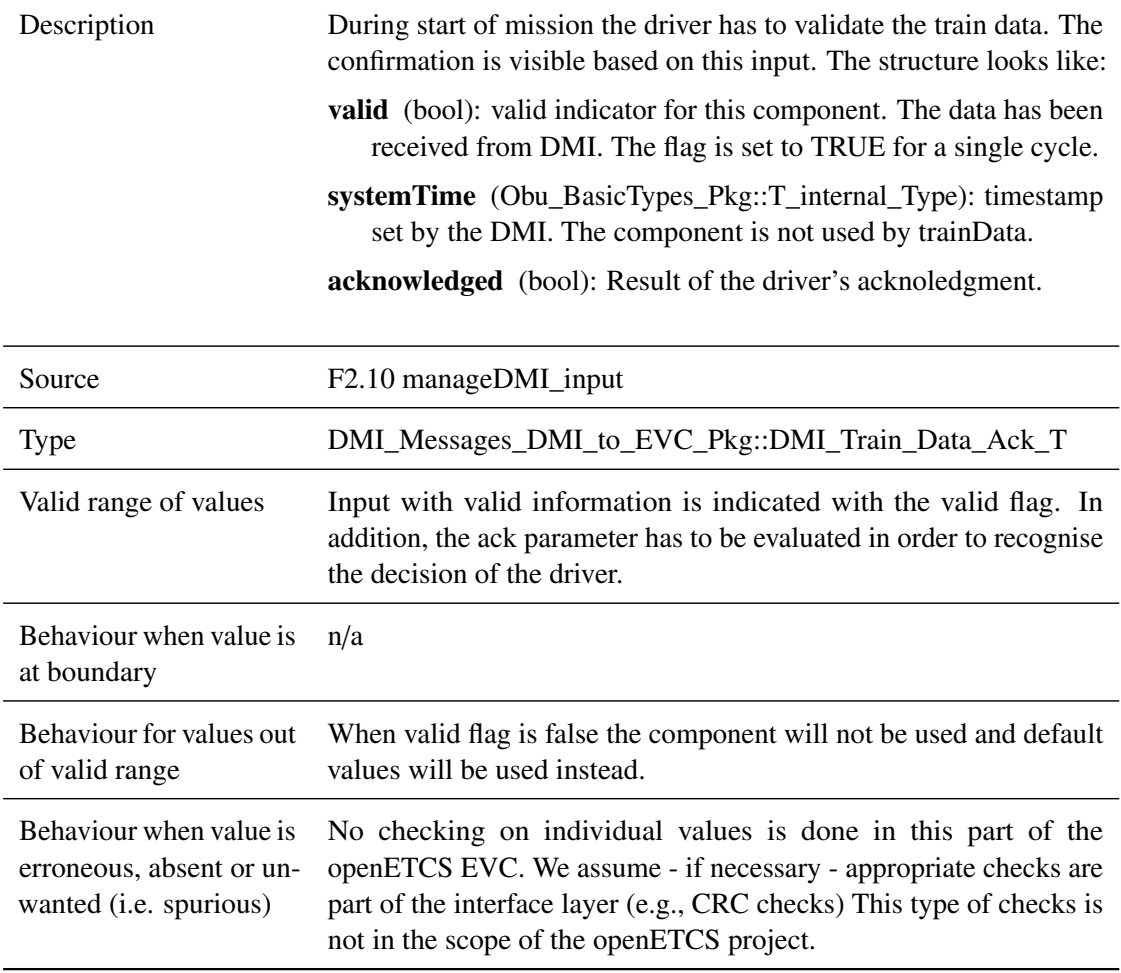

## **5.4.2.1.5 trackMessages**

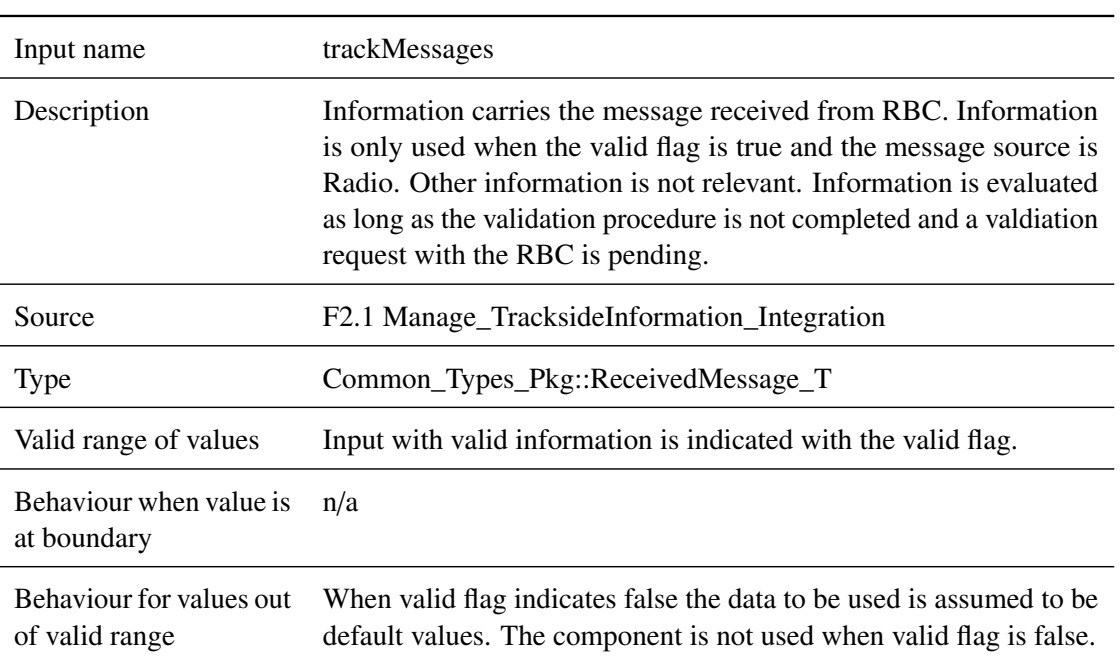

Behaviour when value is erroneous, absent or unwanted (i.e. spurious)

No checking on individual values is done in this part of the openETCS EVC. We assume - if necessary - appropriate checks are part of the interface layer (e.g., CRC checks) This type of checks is not in the scope of the openETCS project.

## **5.4.2.1.6 timeStamp**

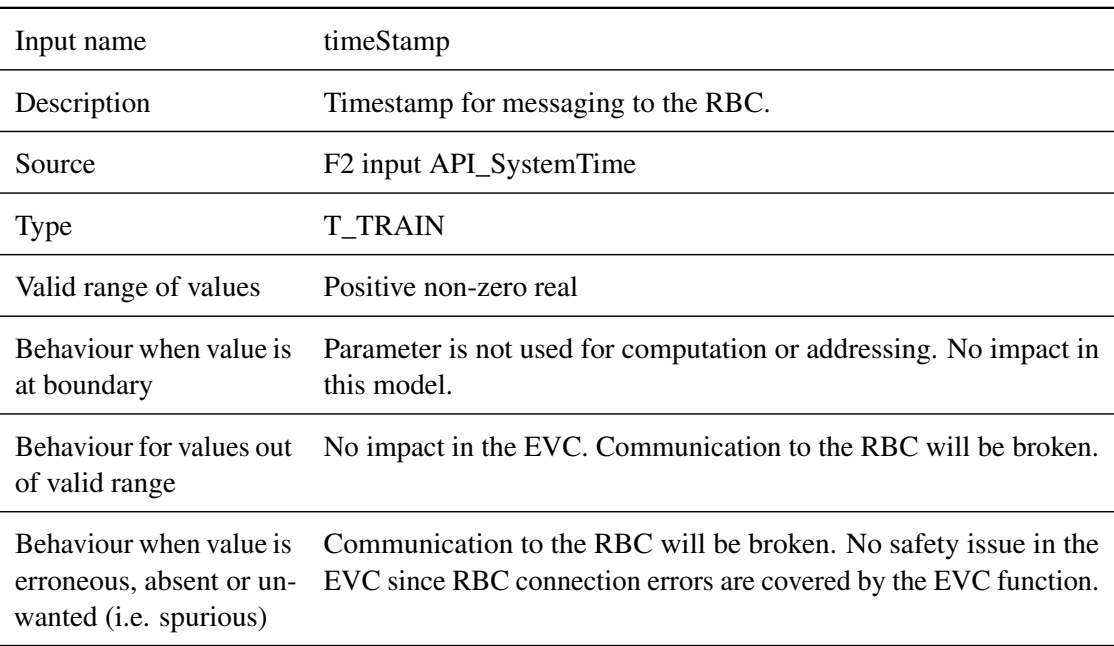

## **5.4.2.1.7 eventsForTrainData**

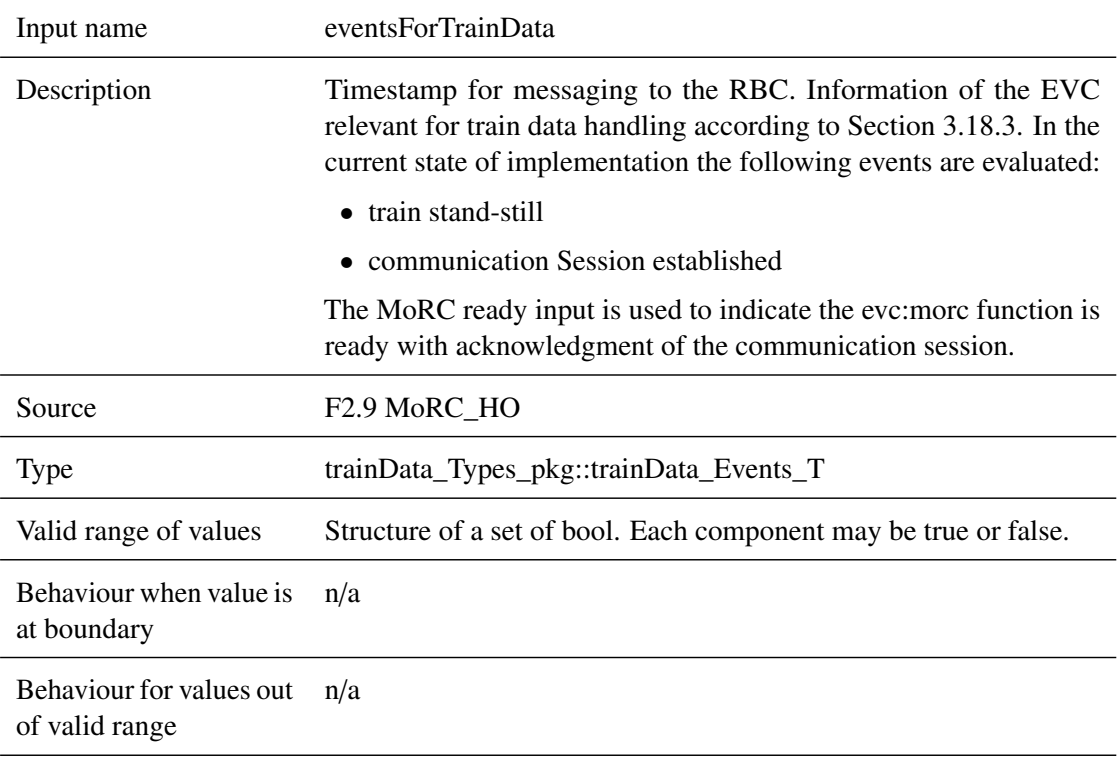

Behaviour when value is erroneous, absent or unwanted (i.e. spurious) n/a

## **5.4.2.1.8 nidEngine**

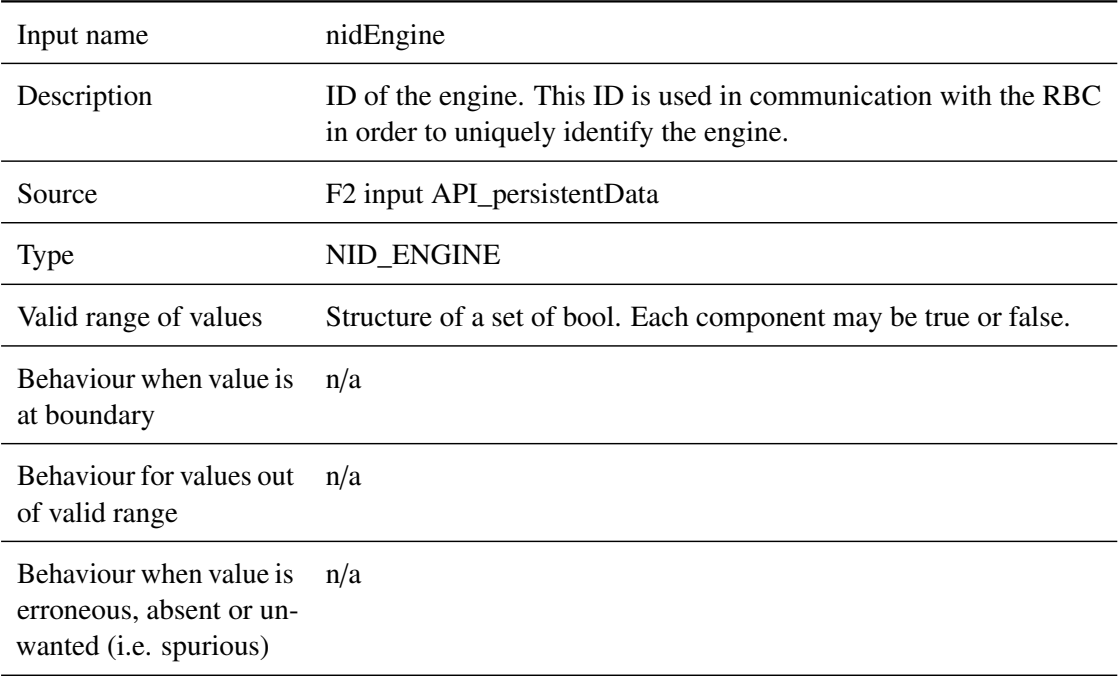

# **5.4.2.1.9 p0\_positionReport**

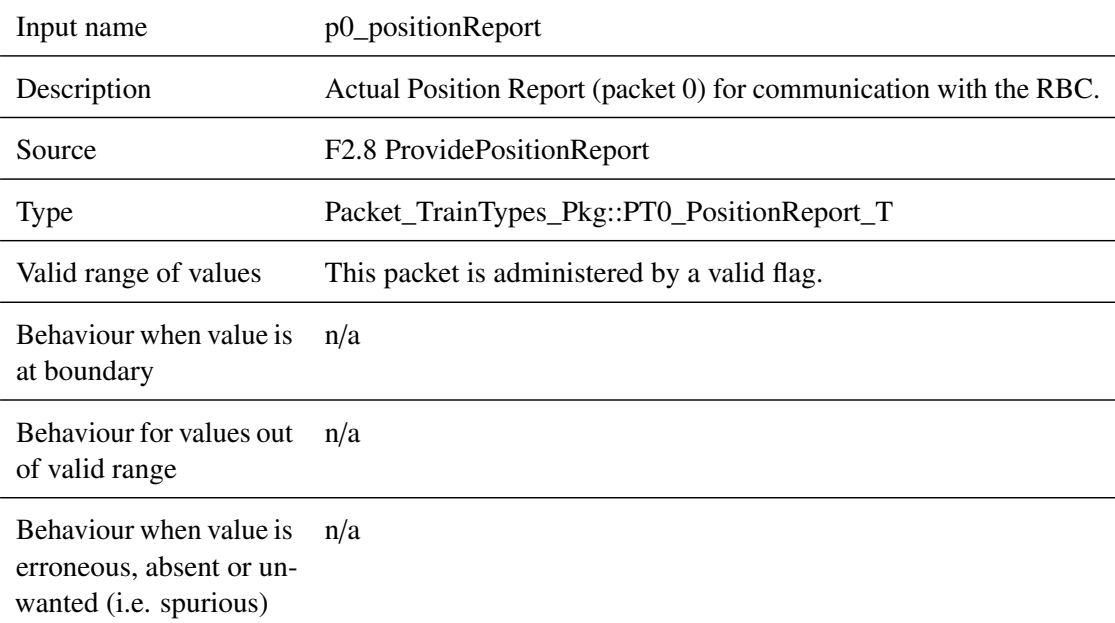

## **5.4.2.1.10 p1\_positionReport**

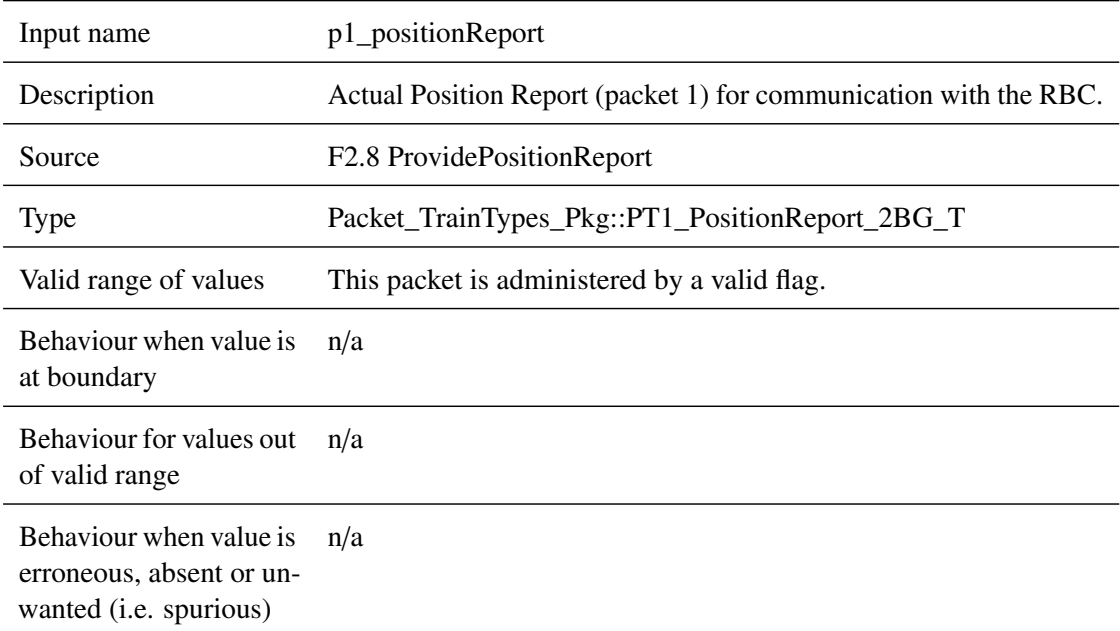

# **5.4.2.1.11 inMessageBus**

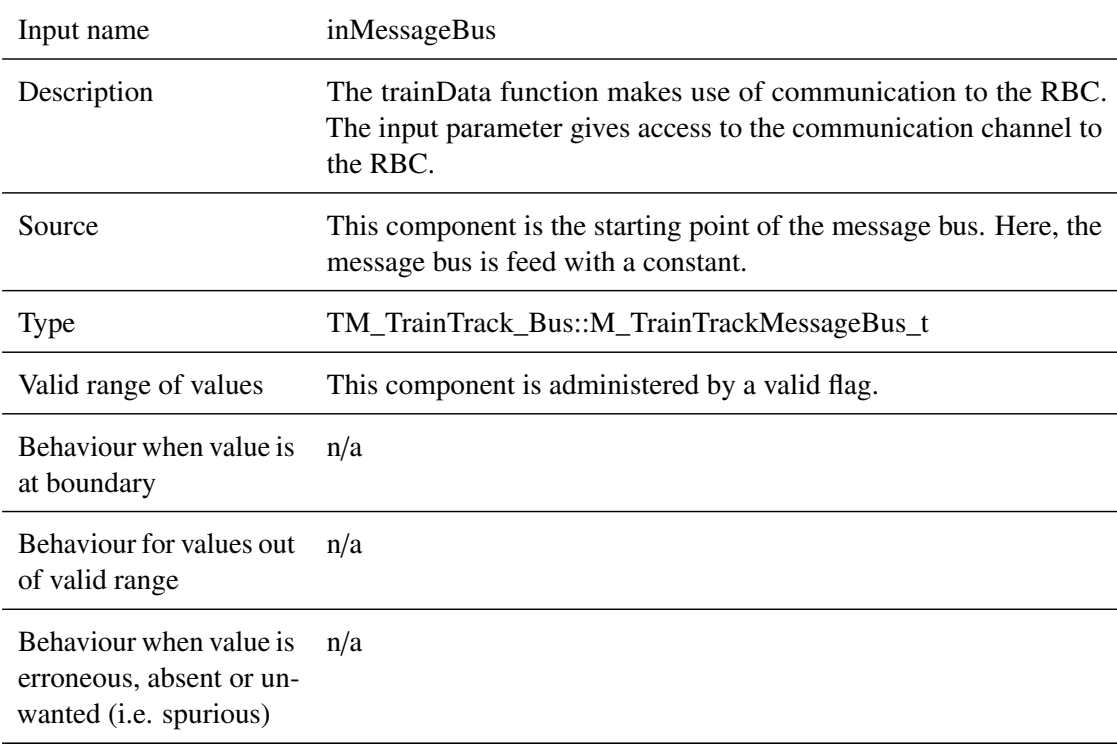

# <span id="page-84-0"></span>**5.4.2.2 Outputs**

### **5.4.2.2.1 actualTrainData**

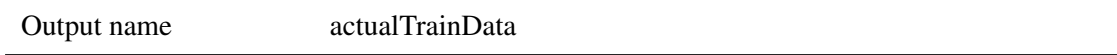

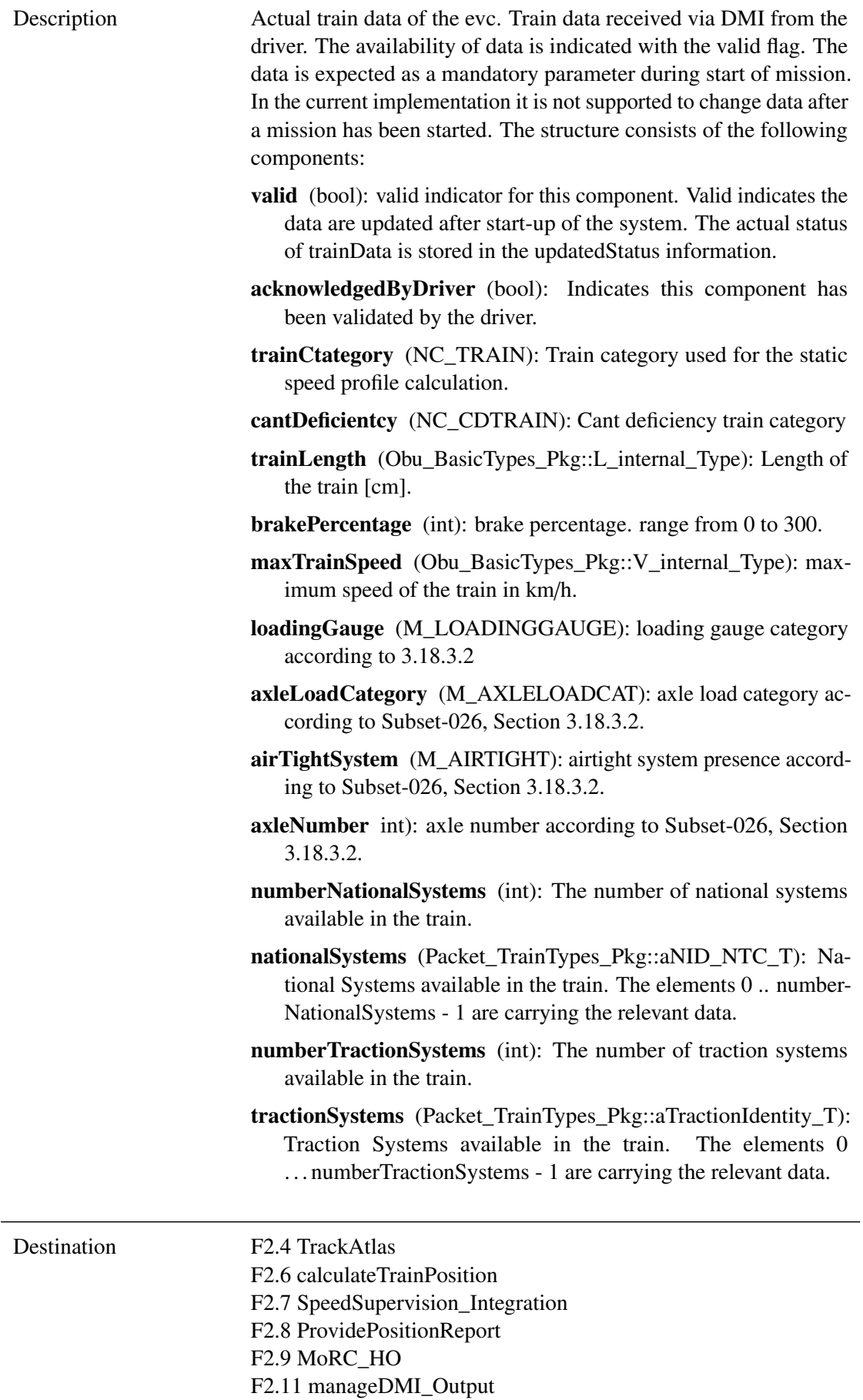

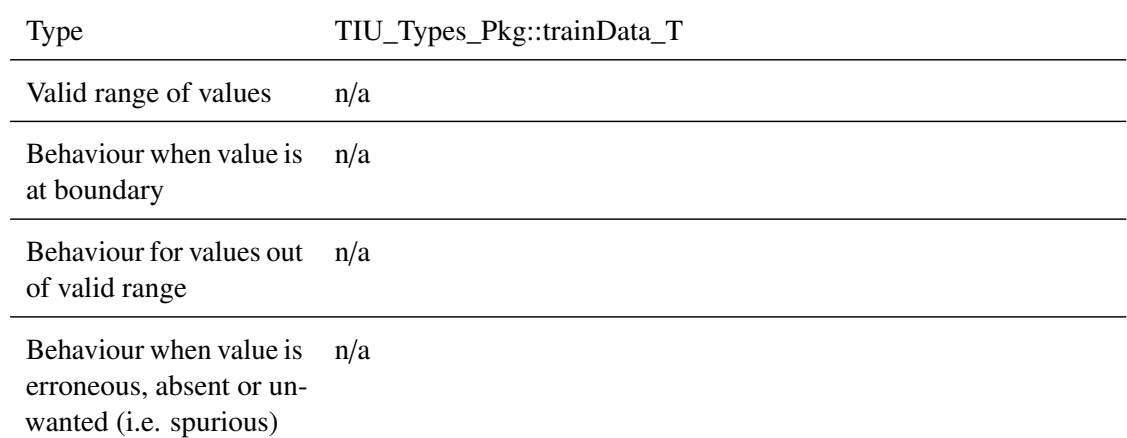

# **5.4.2.2.2 outMessageBus**

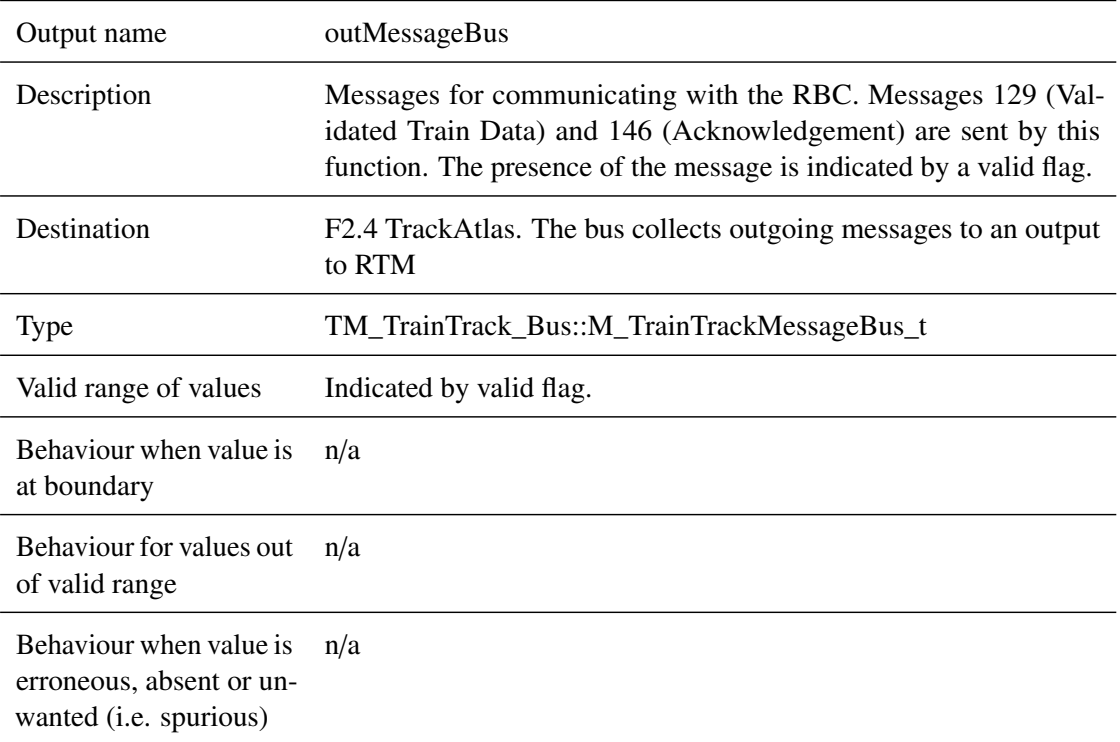

## **5.4.2.2.3 triggerFromTrainData**

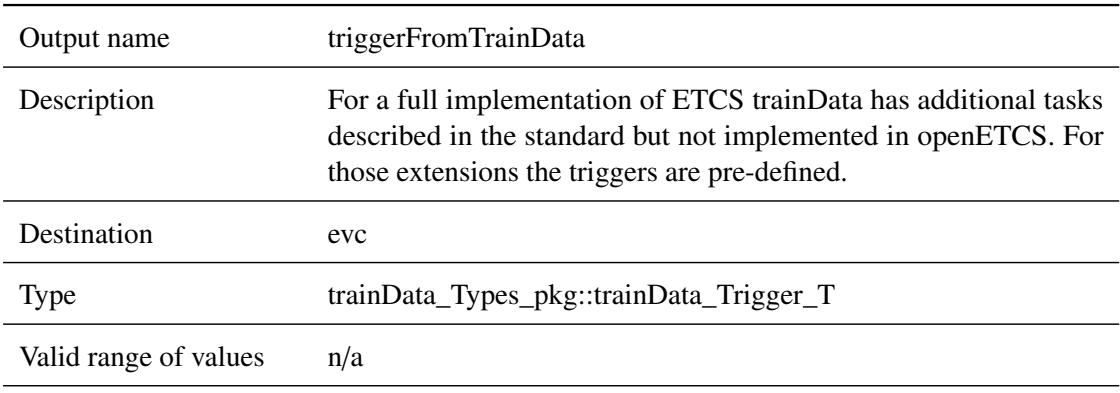

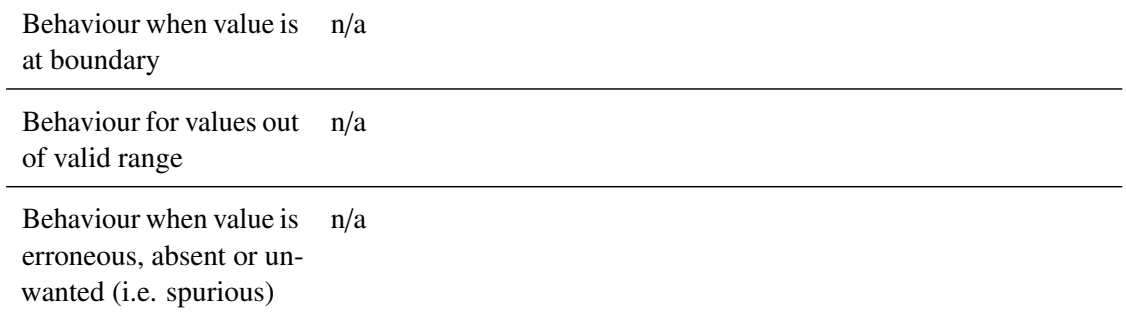

## **5.4.2.2.4 updatedStatus**

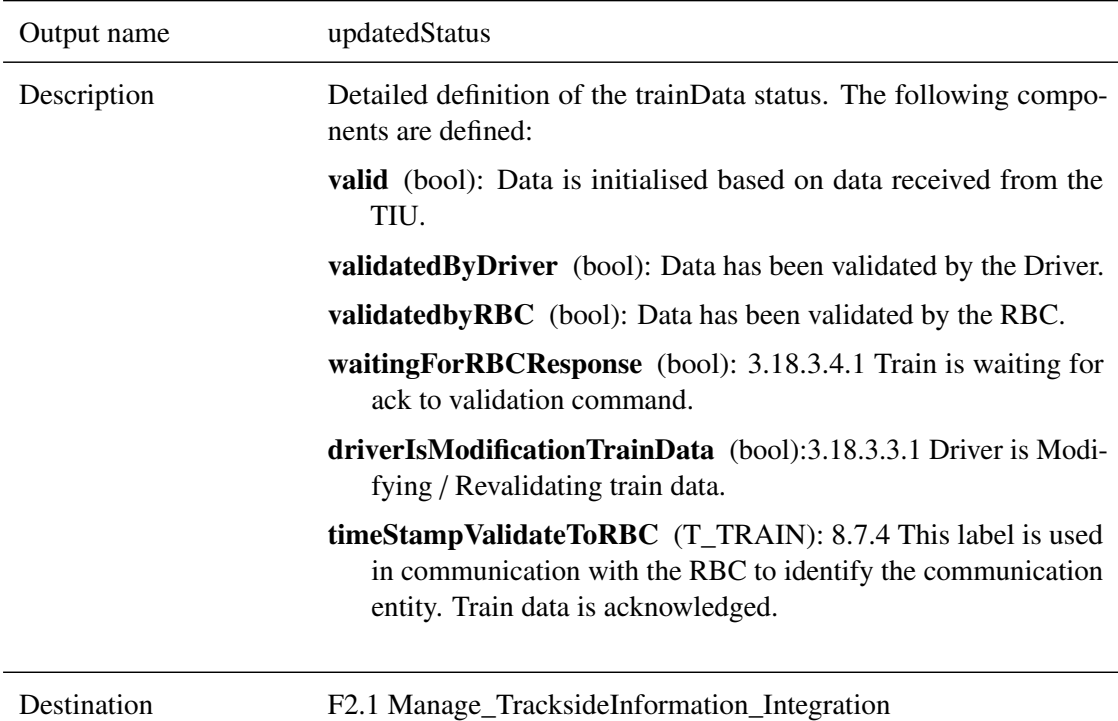

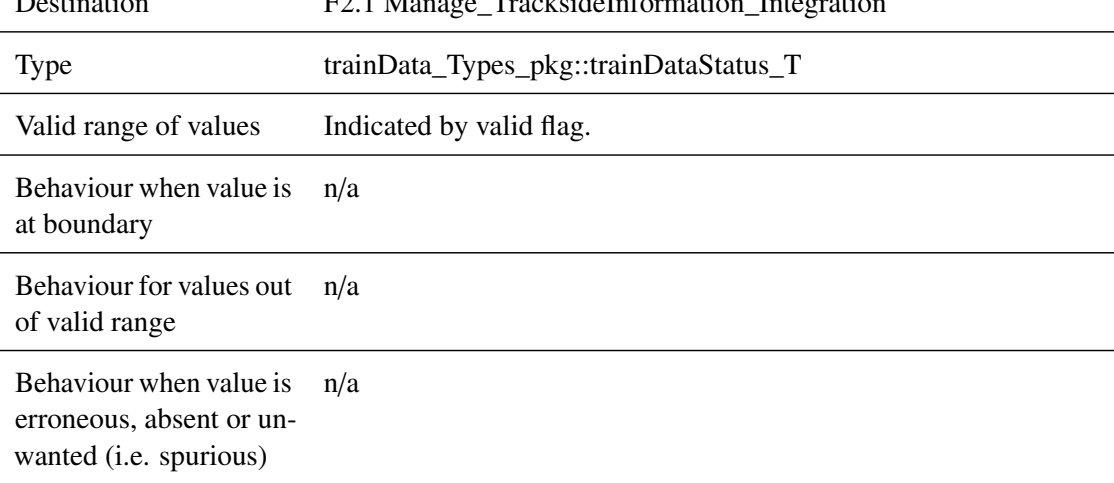

# <span id="page-87-0"></span>**5.4.3 Subcomponents**

## **5.4.3.1 trainDataStorage**

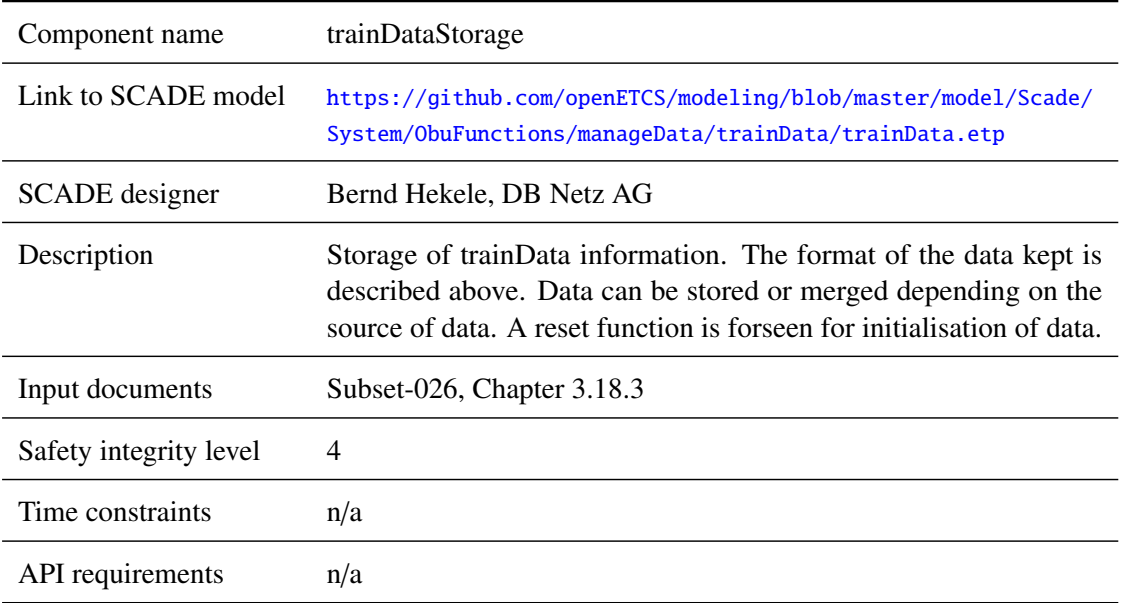

## **5.4.3.1.1 Component Requirements**

## **5.4.3.1.2 Interface**

For an overview of the interface of this internal component we refer to the SCADE model (cf. link above) respectively the SCADE generated documentation.

### **5.4.3.2 checkRadioMessages**

### **5.4.3.2.1 Component Requirements**

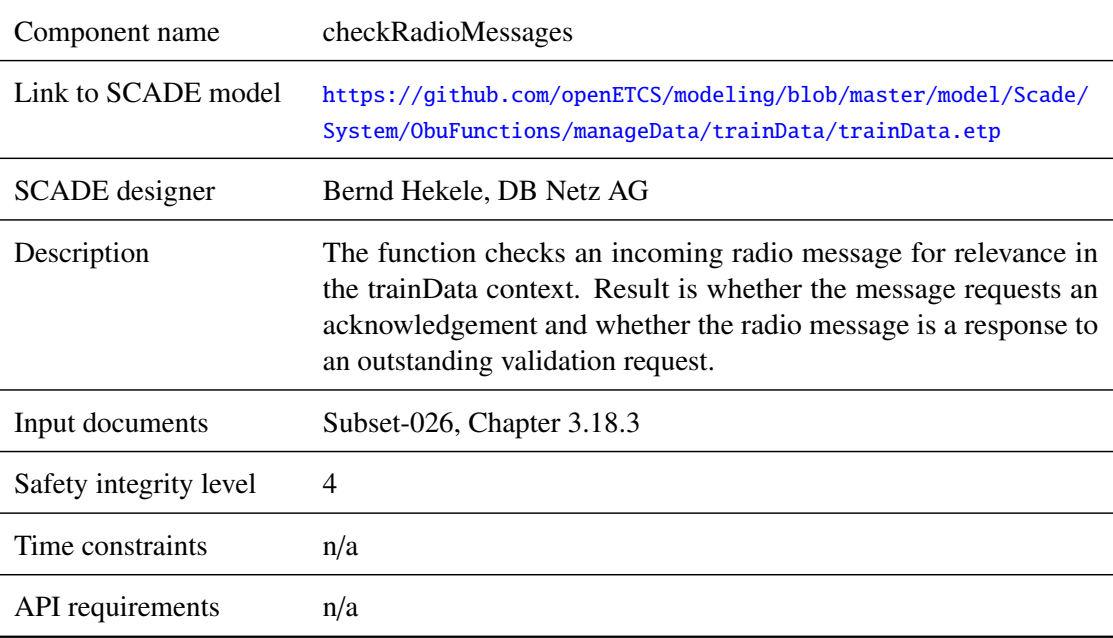

## **5.4.3.2.2 Interface**

For an overview of the interface of this internal component we refer to the SCADE model (cf. link above) respectively the SCADE generated documentation.

## **5.4.3.3 sendValidTrainDataRBC**

#### **5.4.3.3.1 Component Requirements**

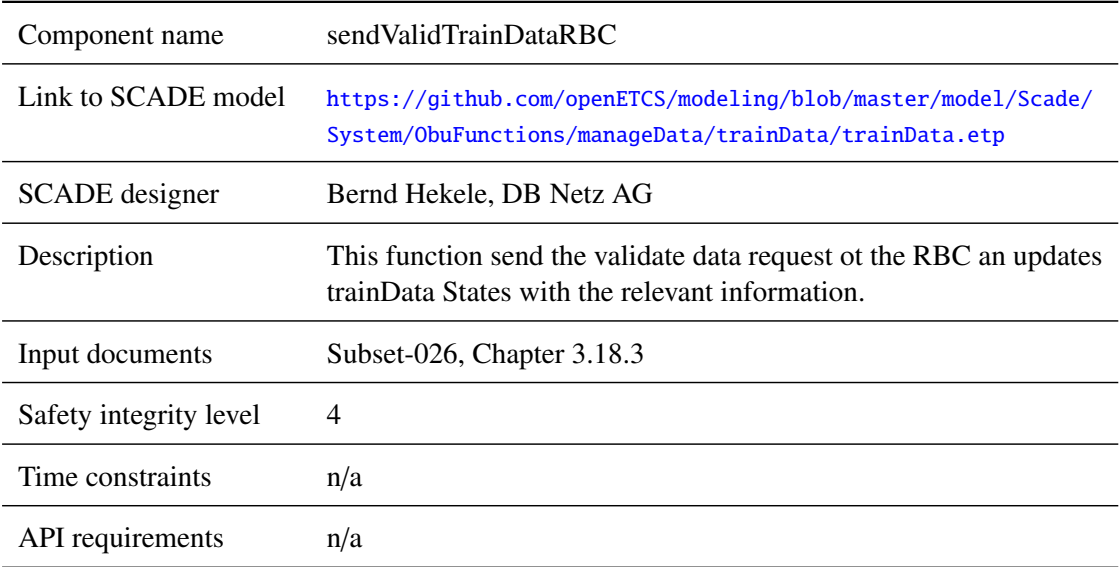

## **5.4.3.3.2 Interface**

For an overview of the interface of this internal component we refer to the SCADE model (cf. link above) respectively the SCADE generated documentation.

### **5.4.3.4 sendAcknowledgementRBC**

#### **5.4.3.4.1 Component Requirements**

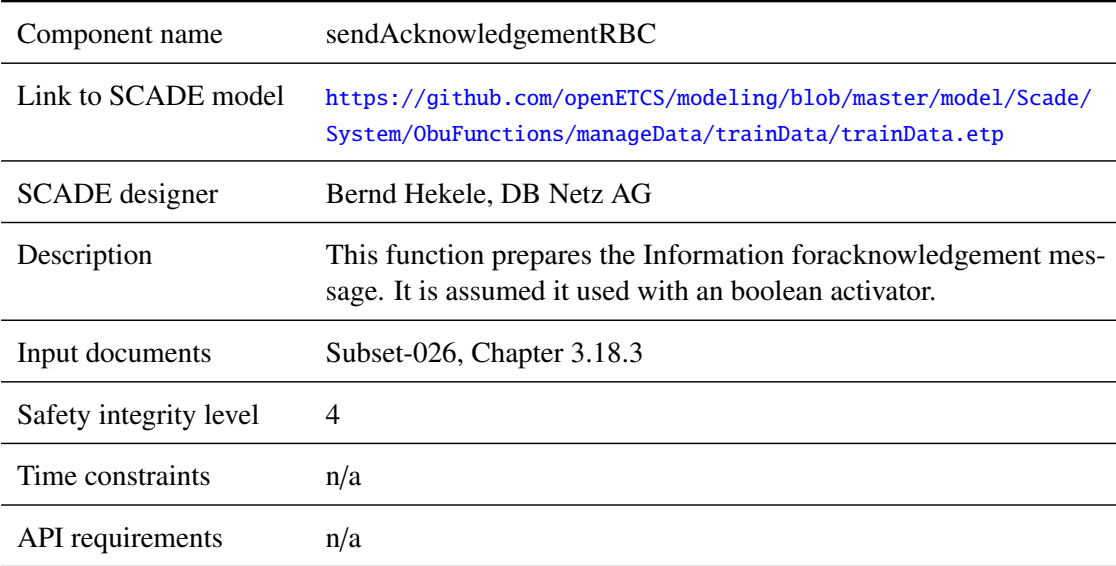

#### **5.4.3.4.2 Interface**

For an overview of the interface of this internal component we refer to the SCADE model (cf. link above) respectively the SCADE generated documentation.

## **5.4.3.5 checkAcknowledgementGeneral**

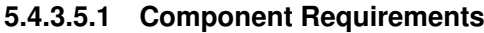

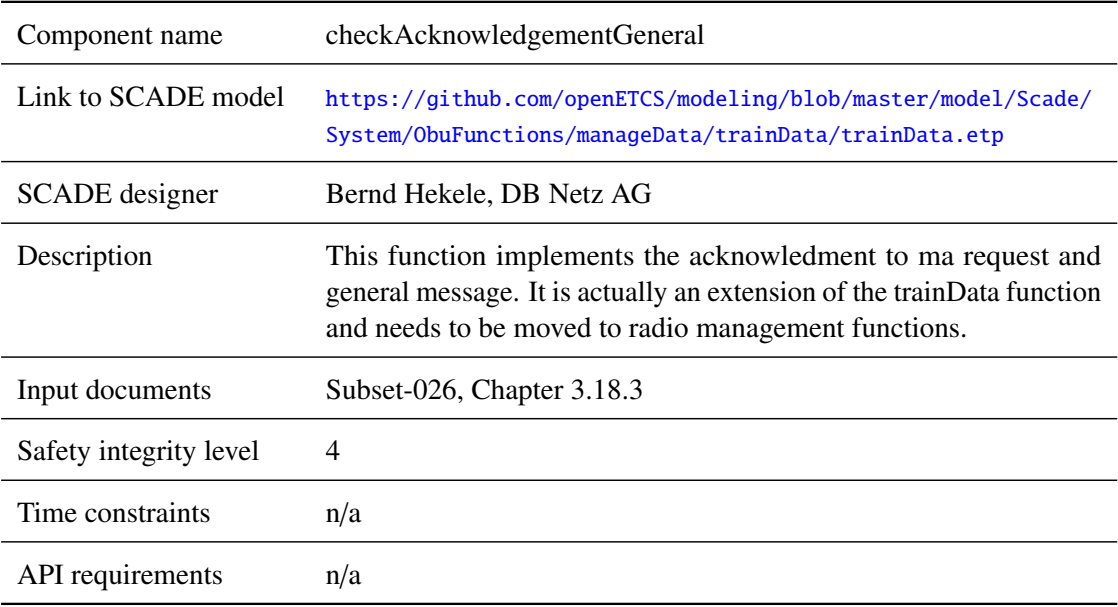

### **5.4.3.5.2 Interface**

For an overview of the interface of this internal component we refer to the SCADE model (cf. link above) respectively the SCADE generated documentation.

## **5.5 F2.4: TrackAtlas**

#### **5.5.1 Component Requirements**

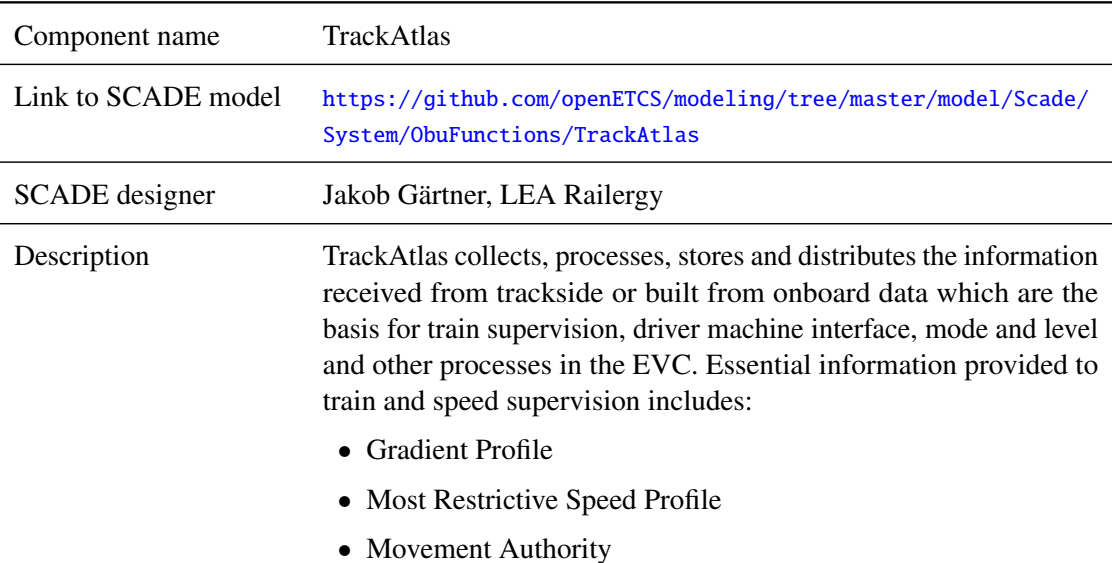

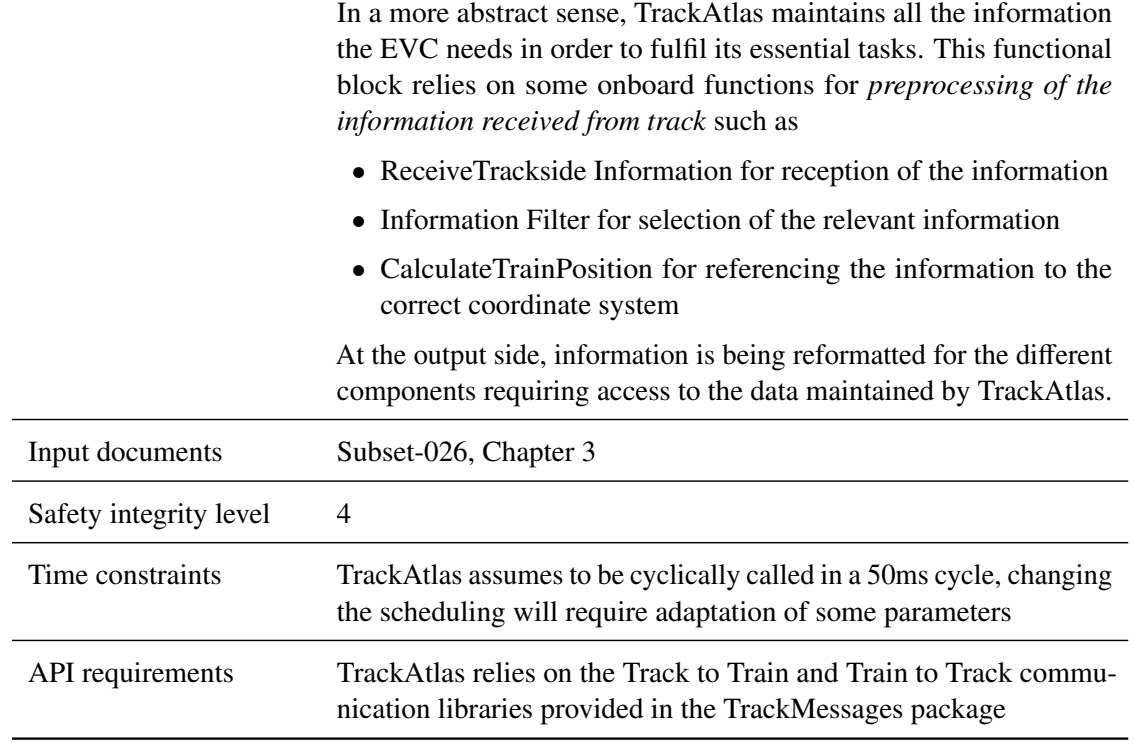

### **5.5.2 Interface**

<span id="page-91-0"></span>An overview of the interface of component TrackAtlas is shown in Figure [20.](#page-91-0) The inputs and outputs are described in detail in Section [5.5.2.1](#page-91-1) respectively [5.5.2.2.](#page-98-0) Subcomponents are described in Section [5.5.3.](#page-103-0)

| <b>TrackAtlas</b>          |                       |                      |
|----------------------------|-----------------------|----------------------|
|                            | <b>TrackAtlasETCS</b> | To_ModeAndLevel<br>→ |
| TrainData_in               |                       | to_DMI               |
| fromDriverToMA_R           |                       |                      |
| MessageIn                  |                       | to_Supervision       |
| ModeAndLevel in            |                       | MA_onboard_out       |
| TrainPositionIn<br>→       |                       |                      |
| train_length               |                       | <b>MRSP</b>          |
| ⇒<br>SystemTime            |                       |                      |
| →<br>preindicationLocation |                       | ces_accepted         |
| →<br>odometry              |                       | ces_revoked          |
| trainProps<br>→            |                       |                      |
| packet0                    |                       | trip_train           |
| packet1                    |                       | NV_raw_out           |
| t_train                    |                       |                      |
| P203V1_onboard             |                       | MA_request_out       |
| PermanentDataP003          |                       | message147           |
| bus_in                     |                       | bus_out              |
|                            |                       |                      |
|                            |                       |                      |

Figure 20. TrackAtlas component SysML diagram.

## <span id="page-91-1"></span>**5.5.2.1 Inputs**

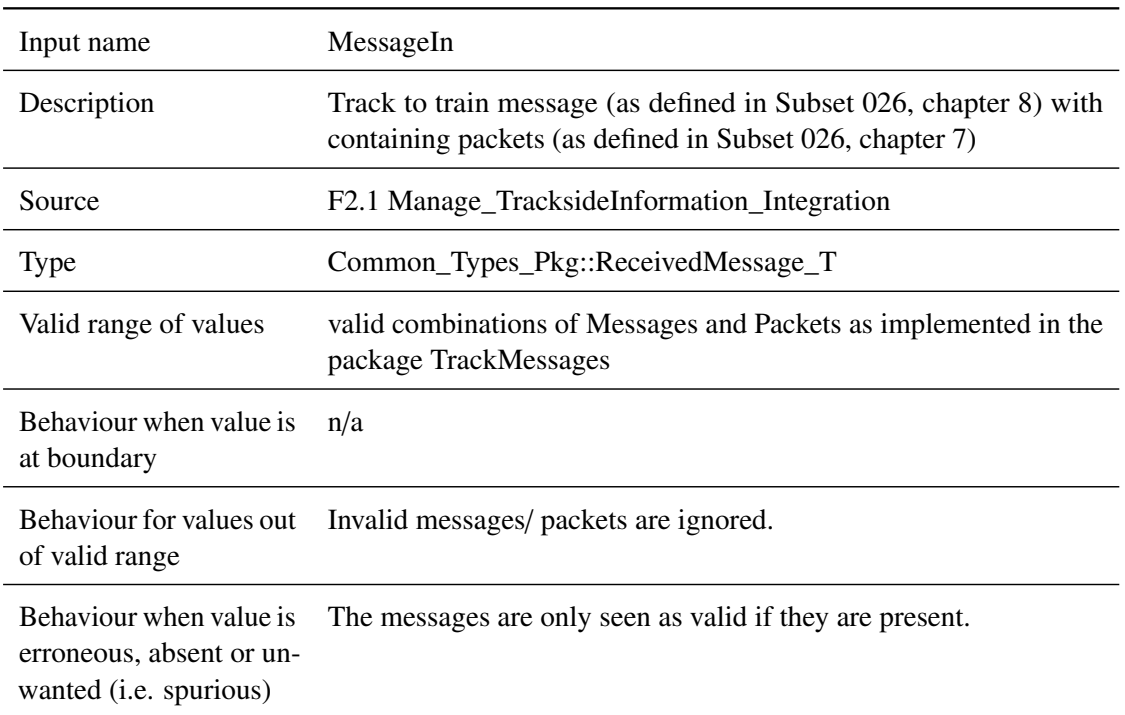

# **5.5.2.1.1 MessageIn**

# **5.5.2.1.2 ModeAndLevel\_in**

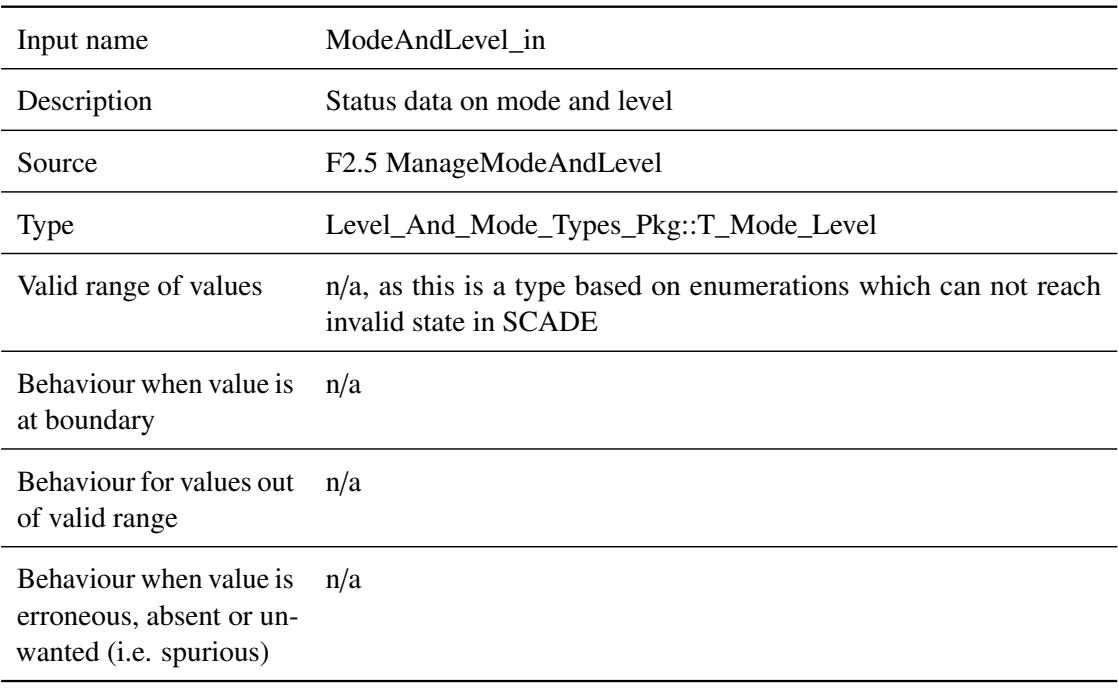

## **5.5.2.1.3 TrainData\_in**

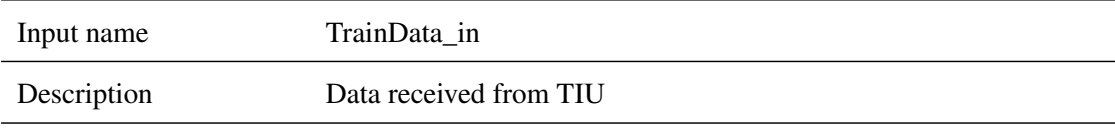

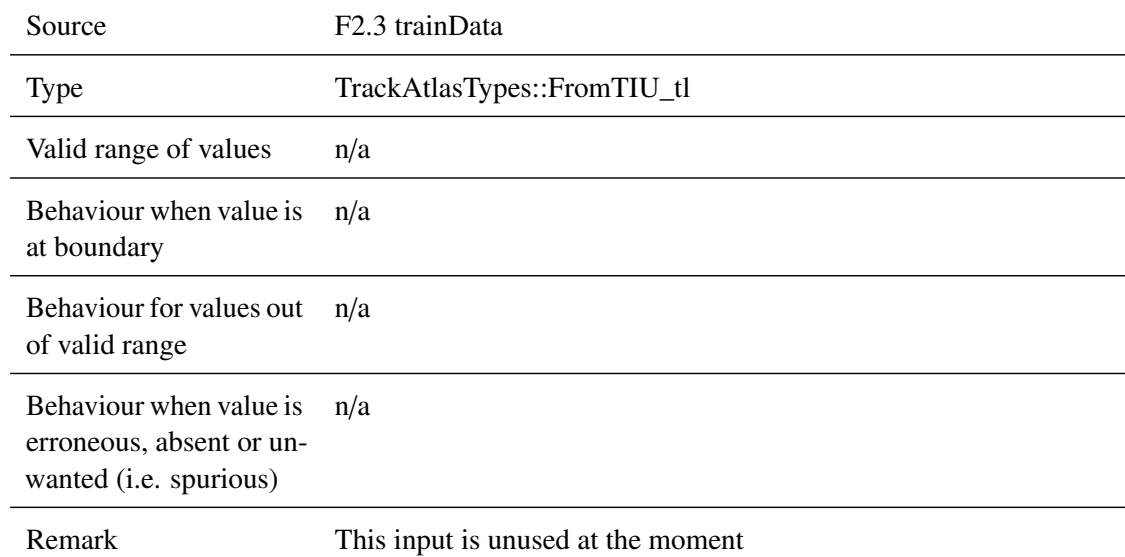

## **5.5.2.1.4 TrainPositionIn**

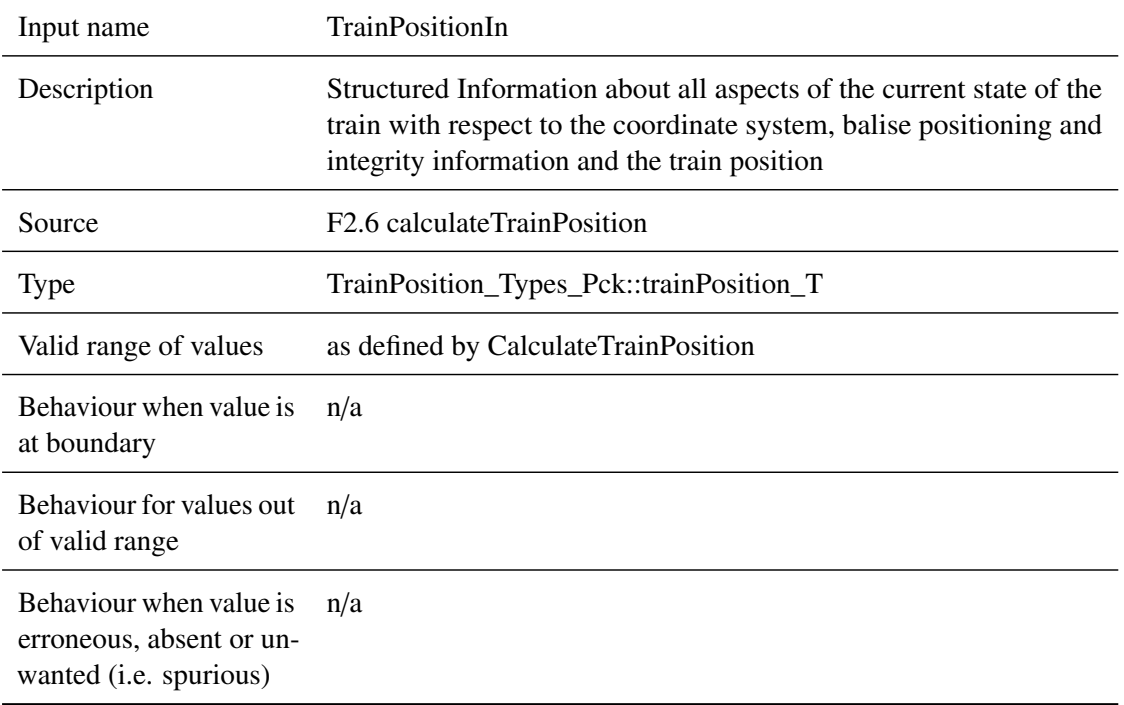

## **5.5.2.1.5 train\_length**

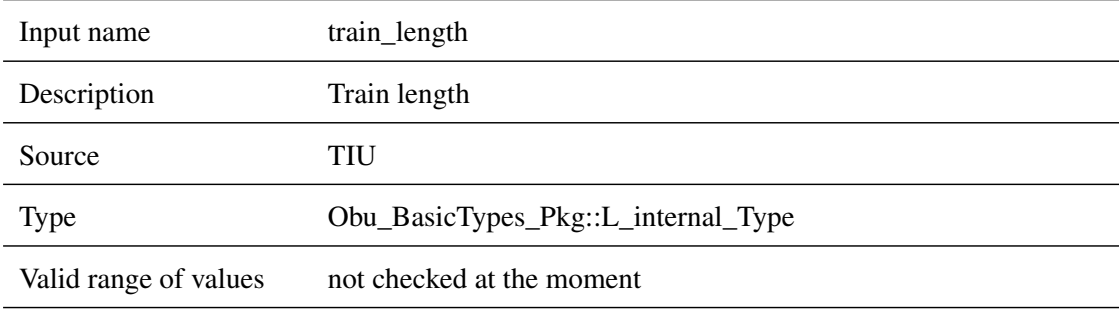

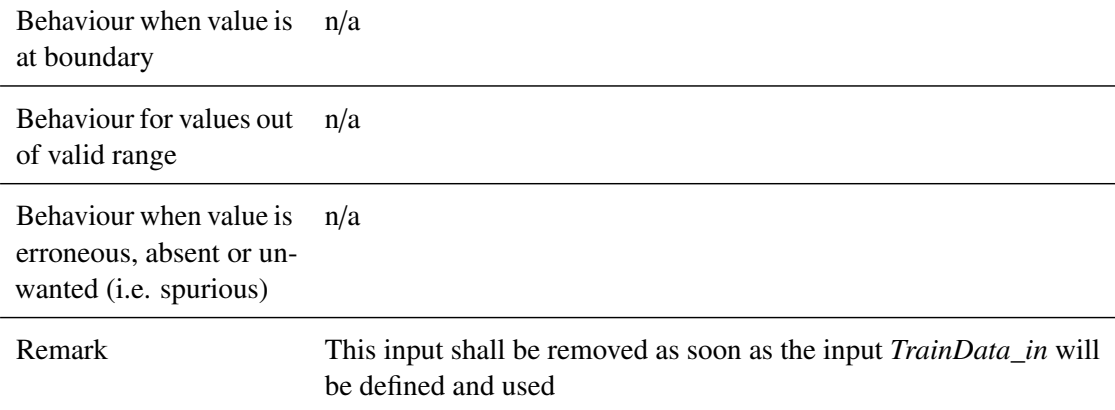

# **5.5.2.1.6 SystemTime**

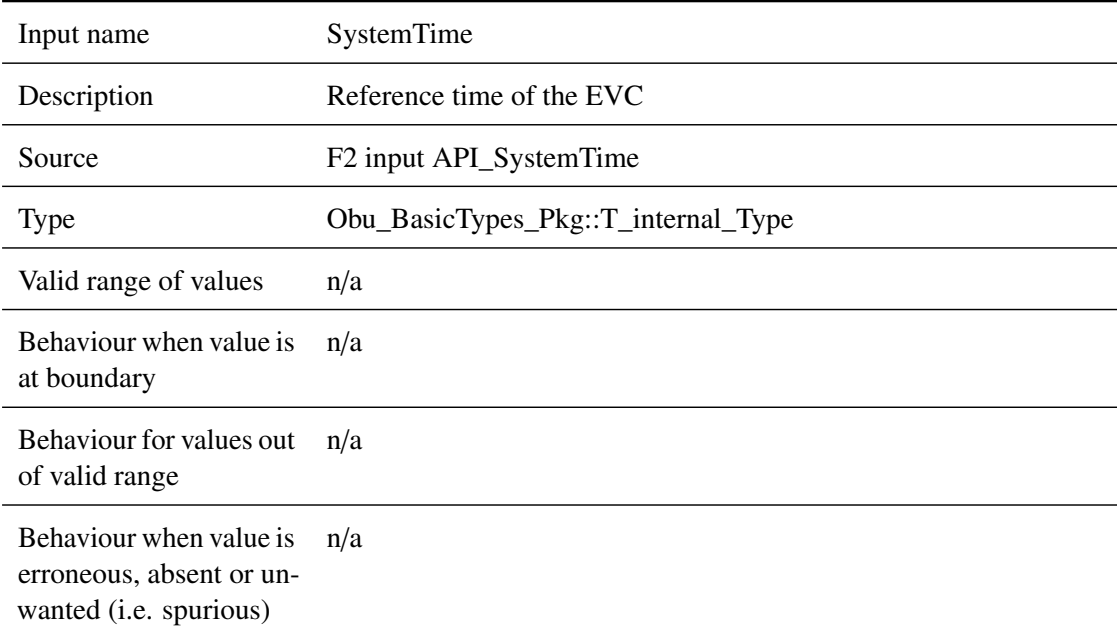

# **5.5.2.1.7 preindicationLocation**

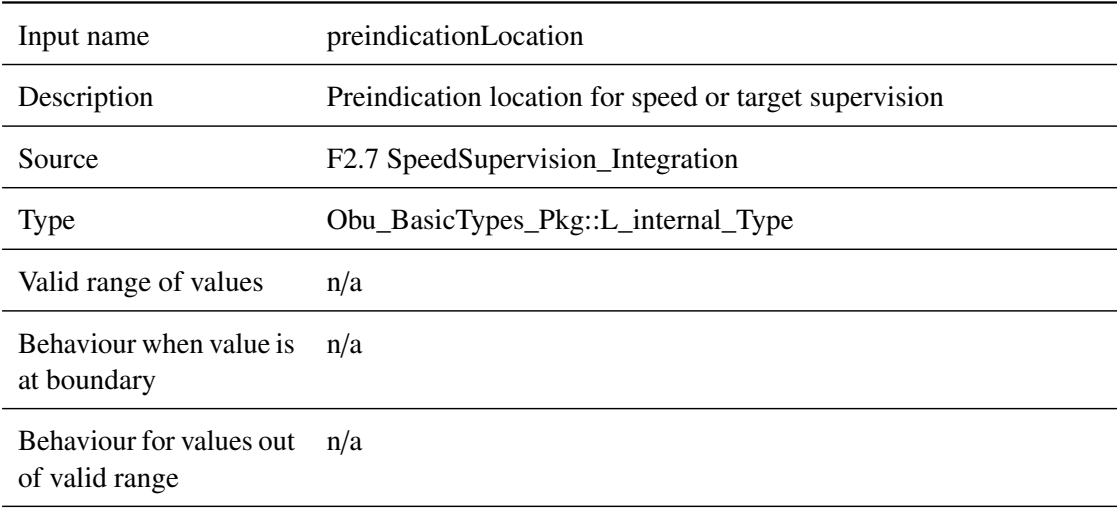

Behaviour when value is erroneous, absent or unwanted (i.e. spurious) n/a

# **5.5.2.1.8 odometry**

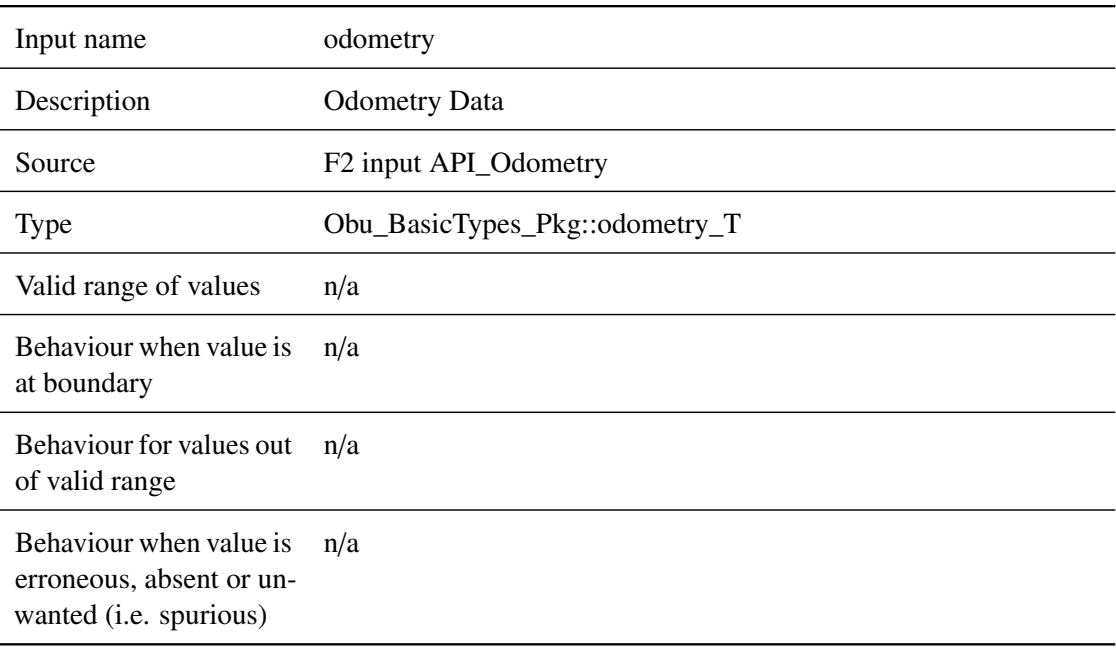

## **5.5.2.1.9 fromDriverToMA\_R**

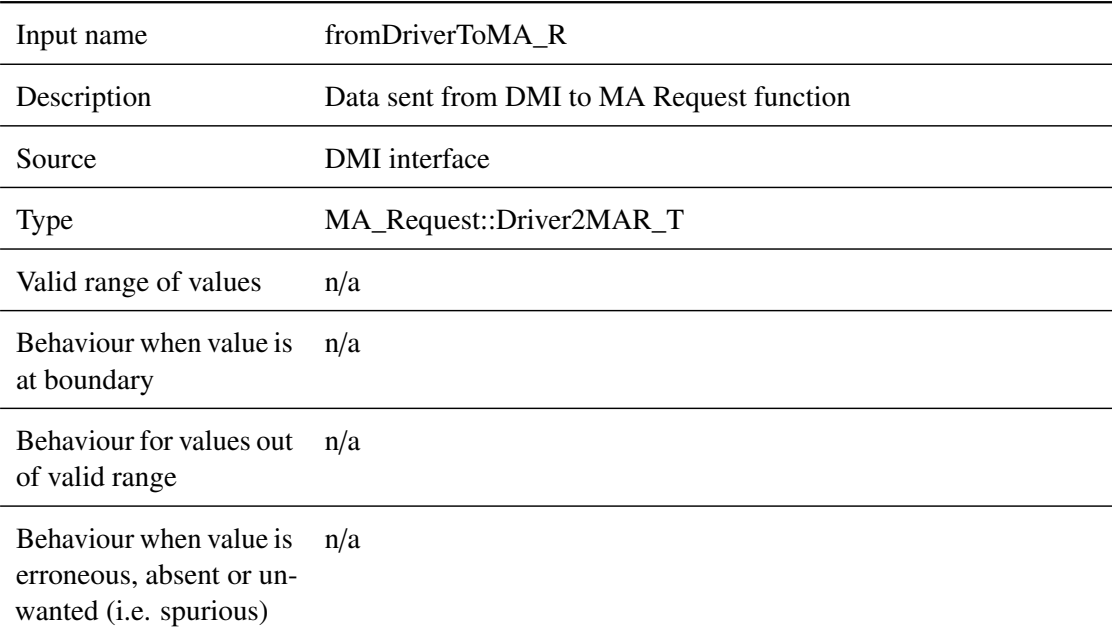

## **5.5.2.1.10 trainProps**

Input name trainProps

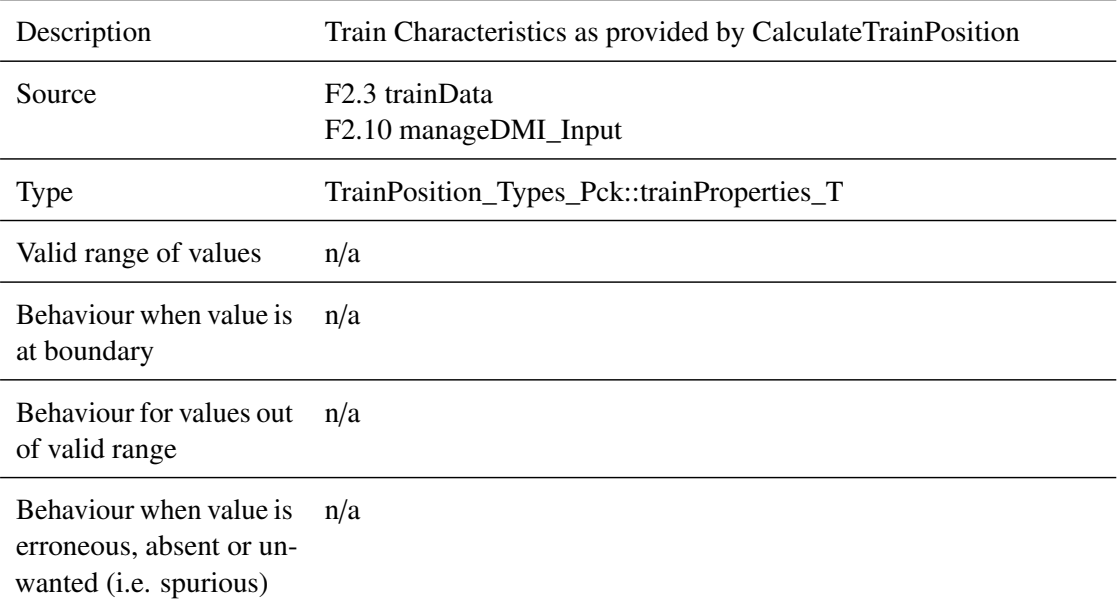

## **5.5.2.1.11 packet0**

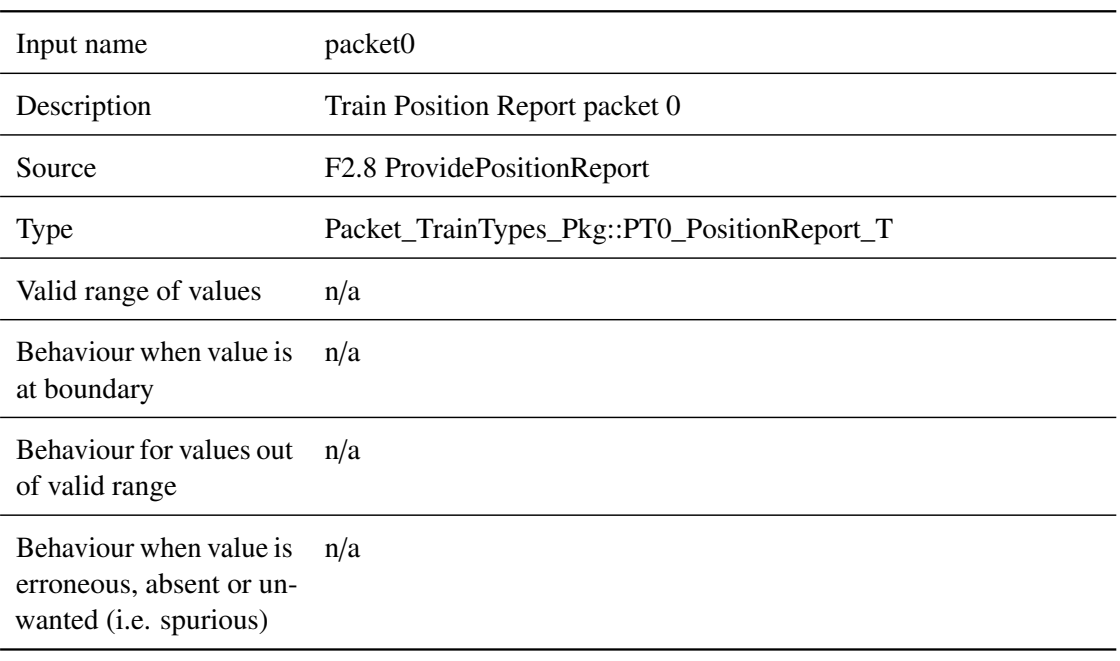

## **5.5.2.1.12 packet1**

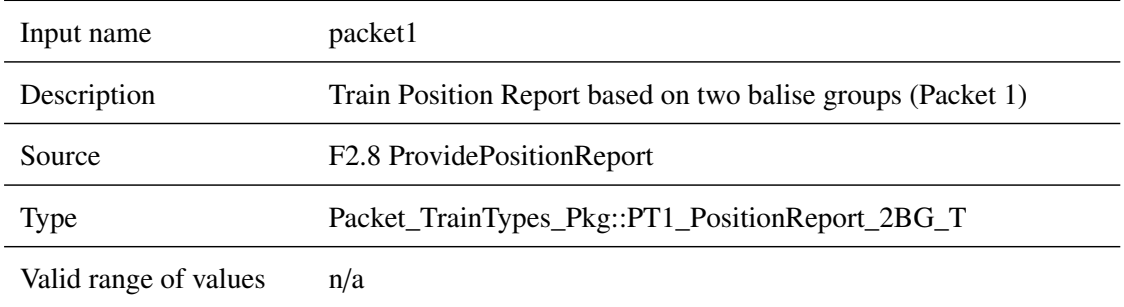

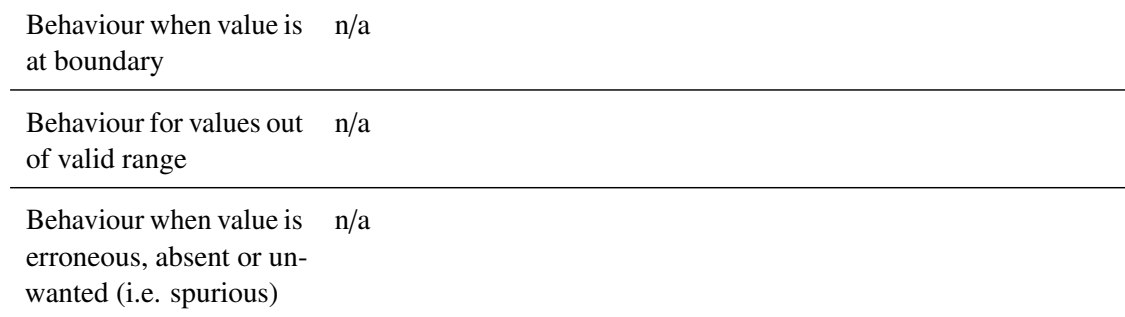

## **5.5.2.1.13 t\_train**

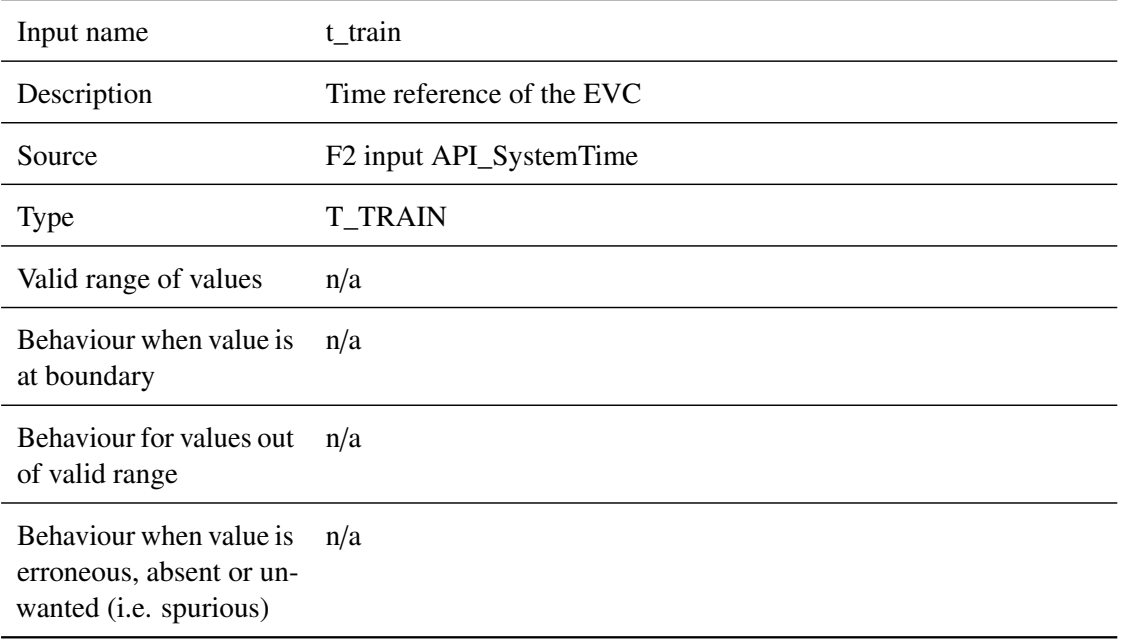

# **5.5.2.1.14 bus\_in**

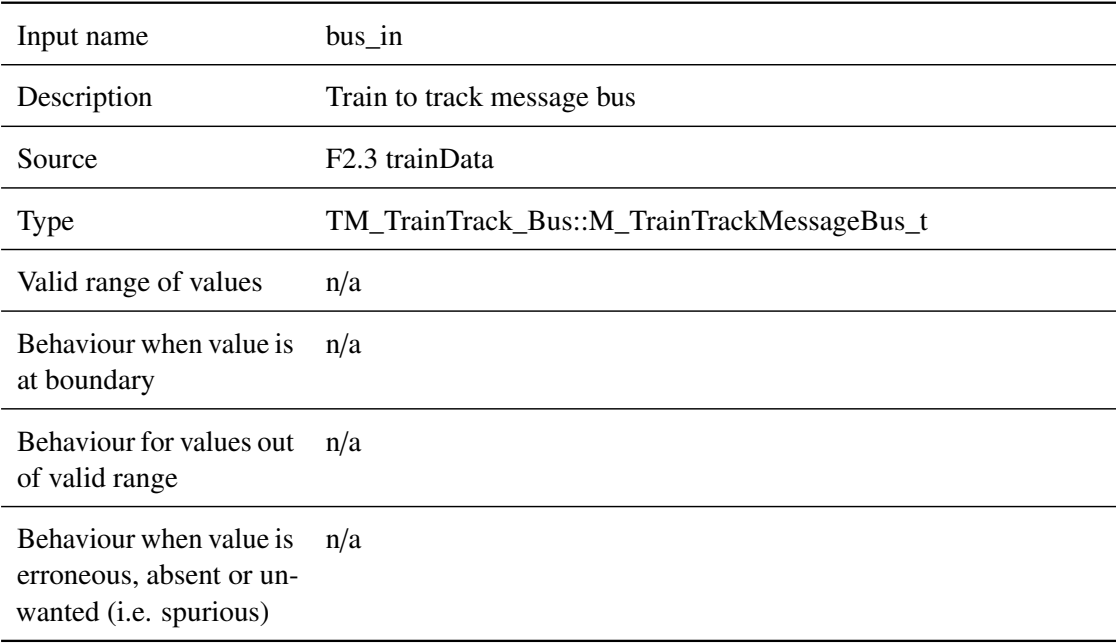

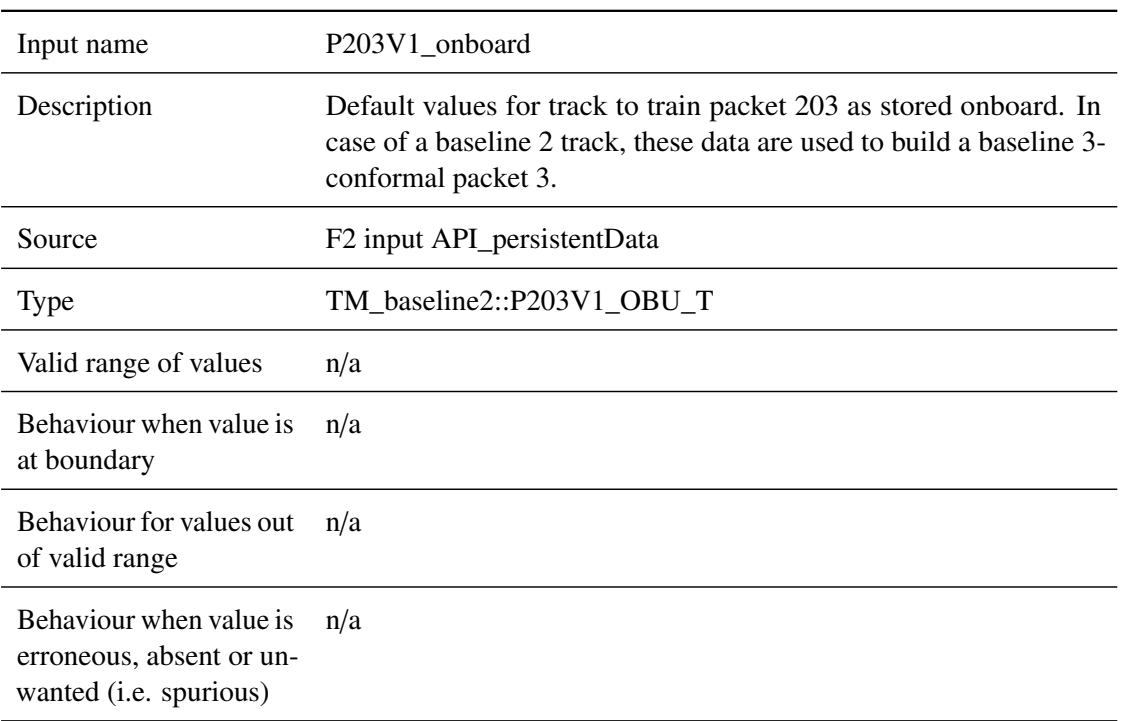

# **5.5.2.1.15 P203V1\_onboard**

## **5.5.2.1.16 PermanentDataP003**

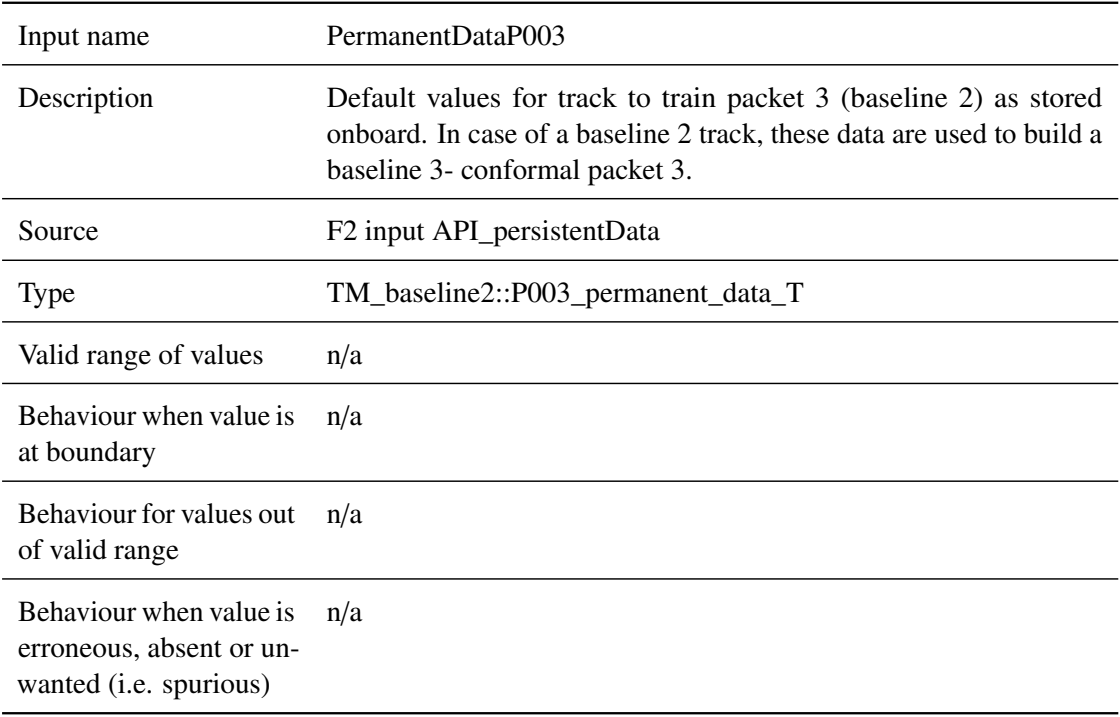

# <span id="page-98-0"></span>**5.5.2.2 Outputs**

# **5.5.2.2.1 NV\_raw\_out**

Output name NV\_raw\_out

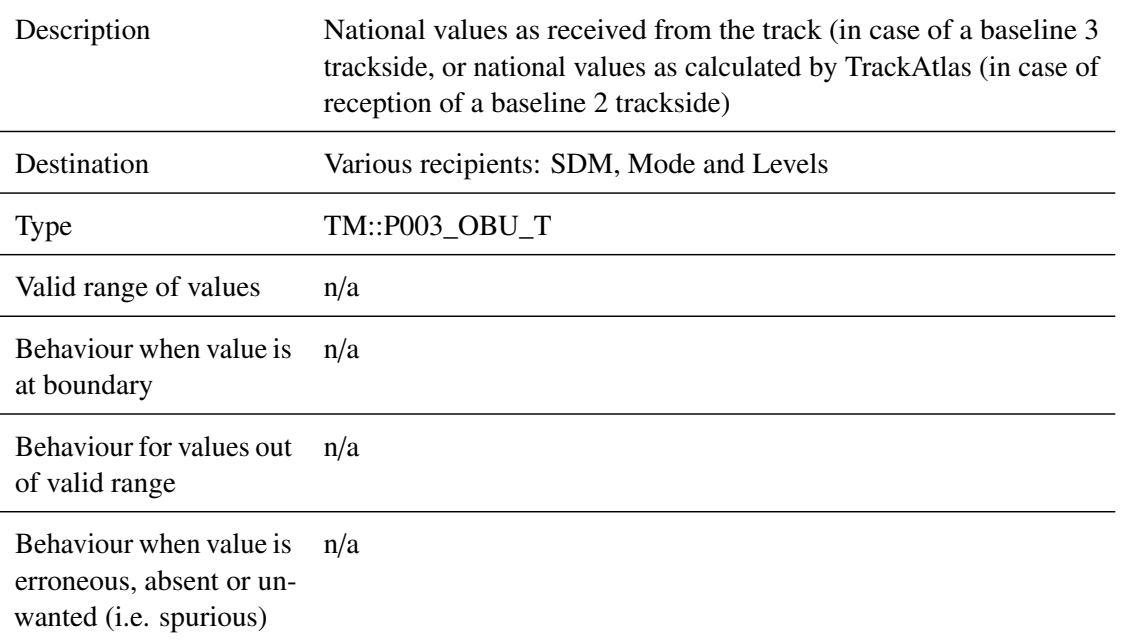

# **5.5.2.2.2 To\_ModeAndLevel**

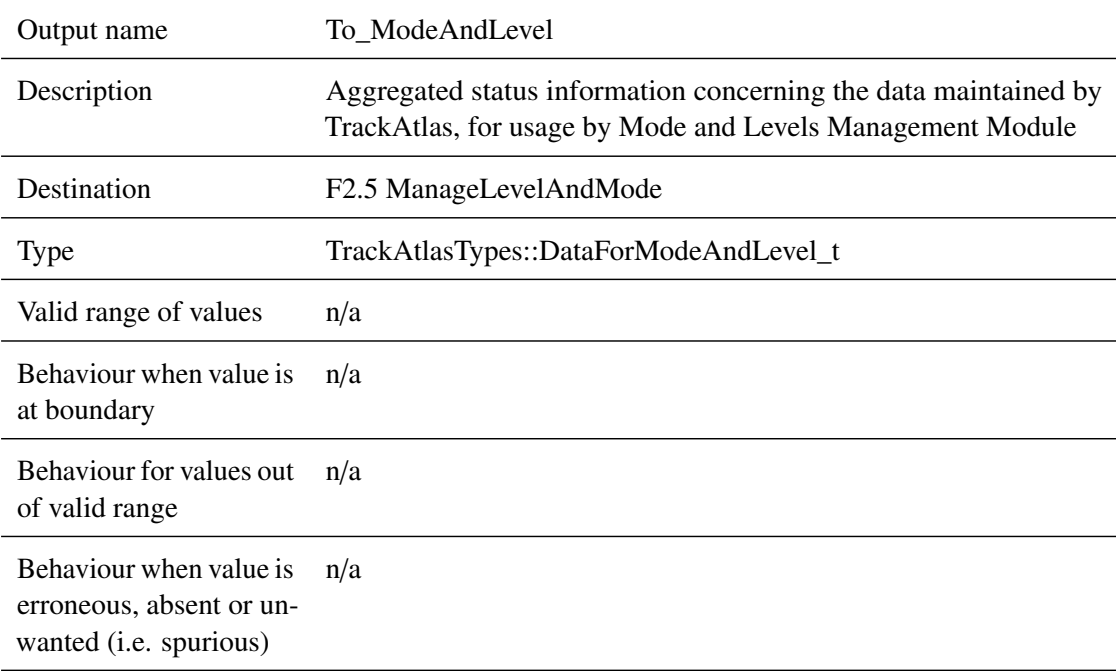

# **5.5.2.2.3 to\_DMI**

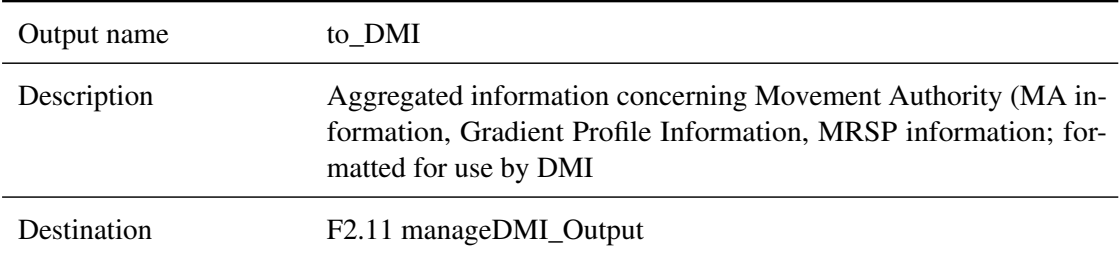

*This work is licensed under the "openETCS Open License Terms" (oOLT).*

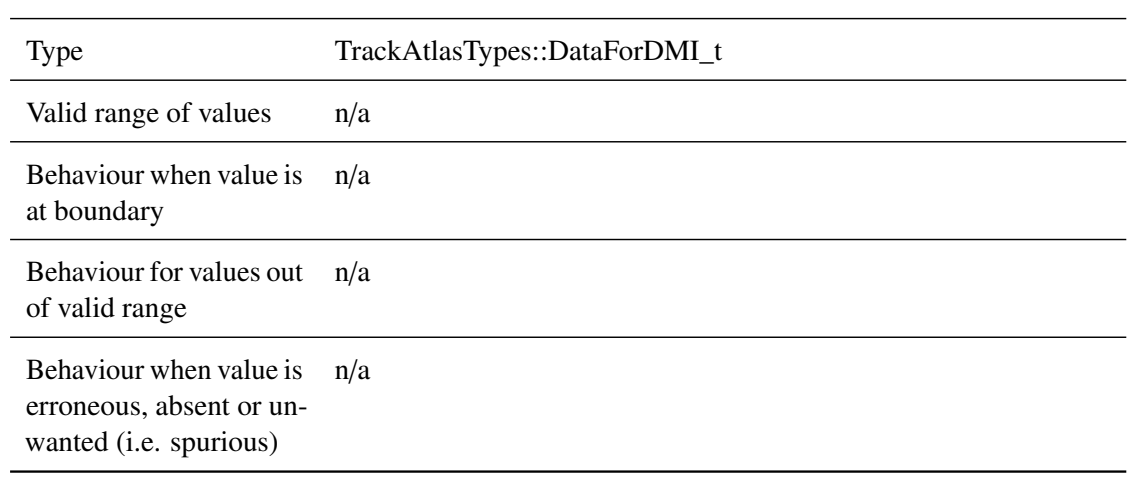

## **5.5.2.2.4 MRSP**

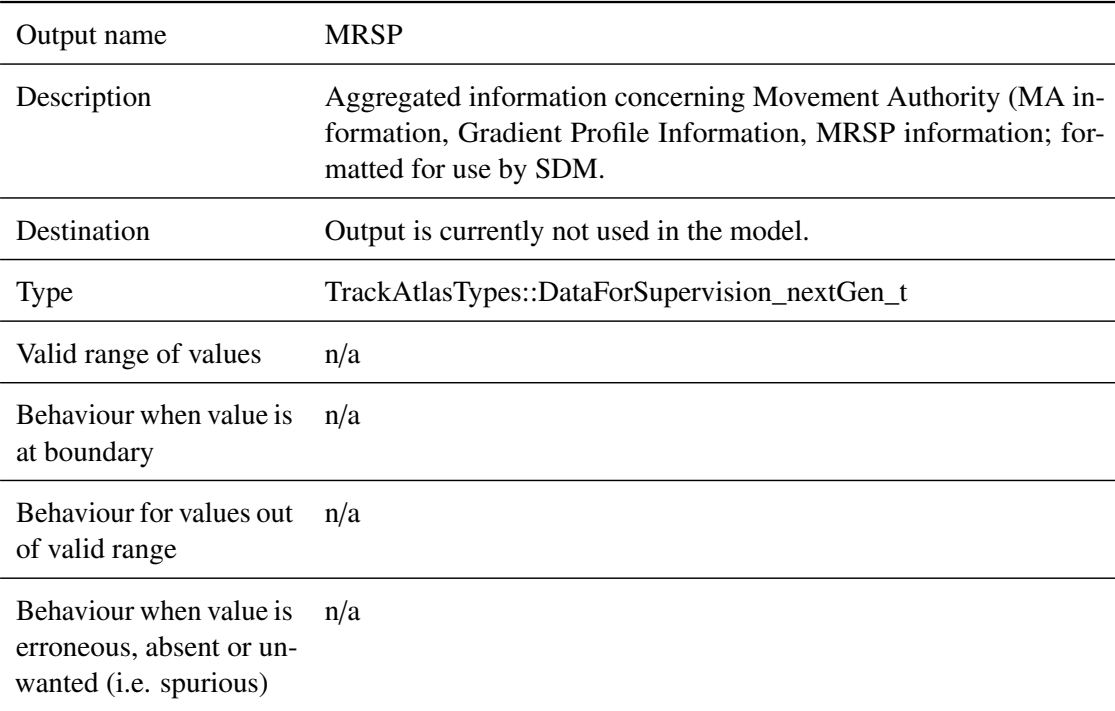

# **5.5.2.2.5 to\_Supervision**

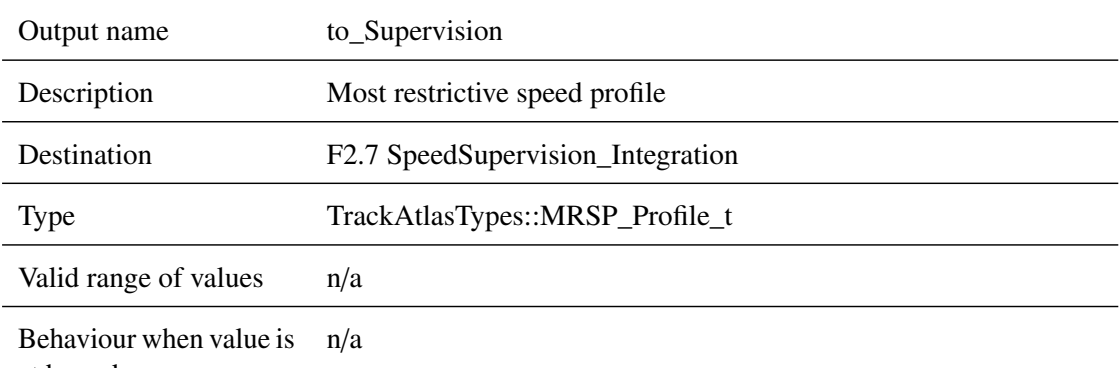

at boundary

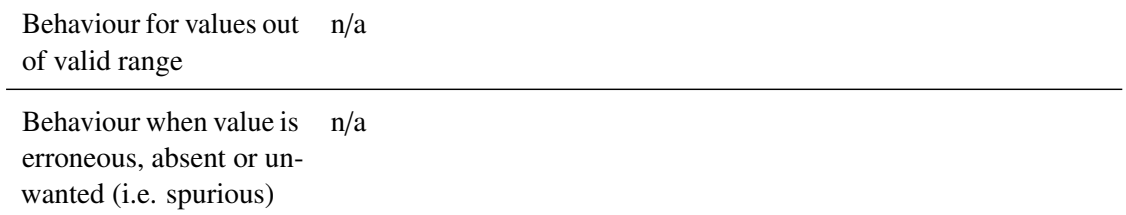

## **5.5.2.2.6 MA\_onboard\_out**

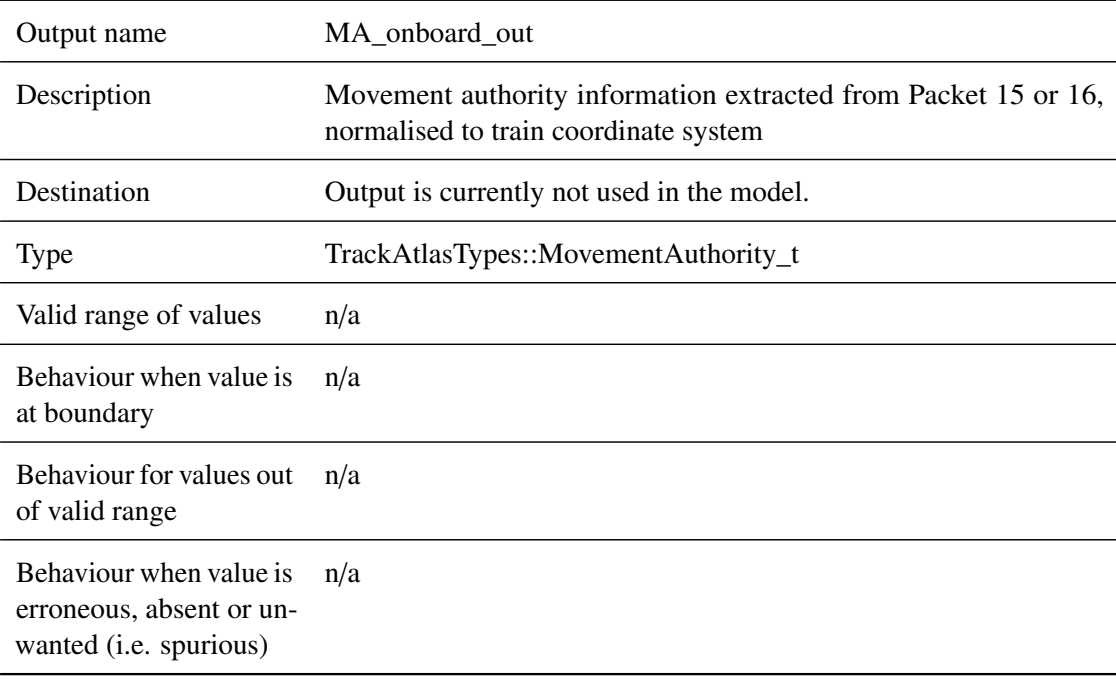

## **5.5.2.2.7 bus\_out**

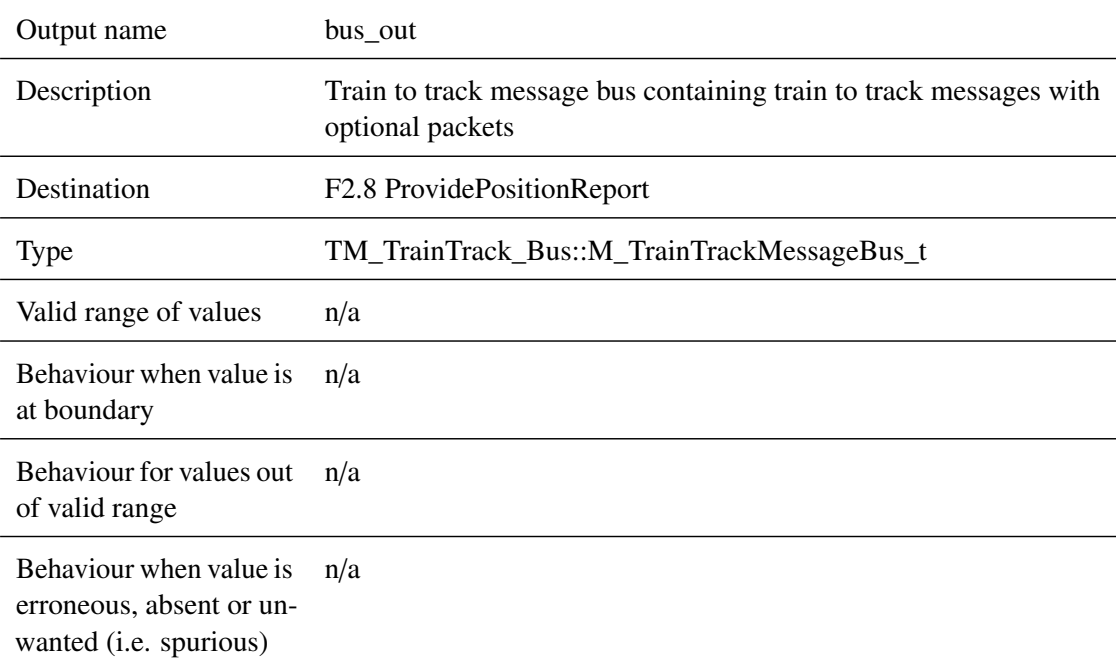

# **5.5.2.2.8 ces\_accepted**

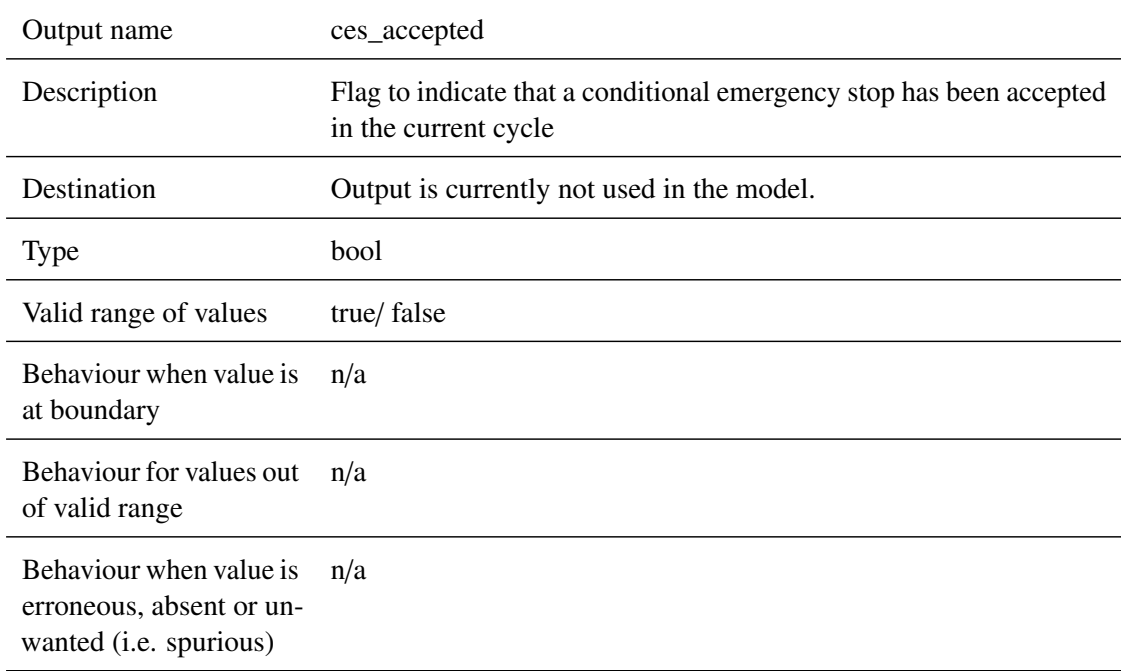

# **5.5.2.2.9 ces\_revoked**

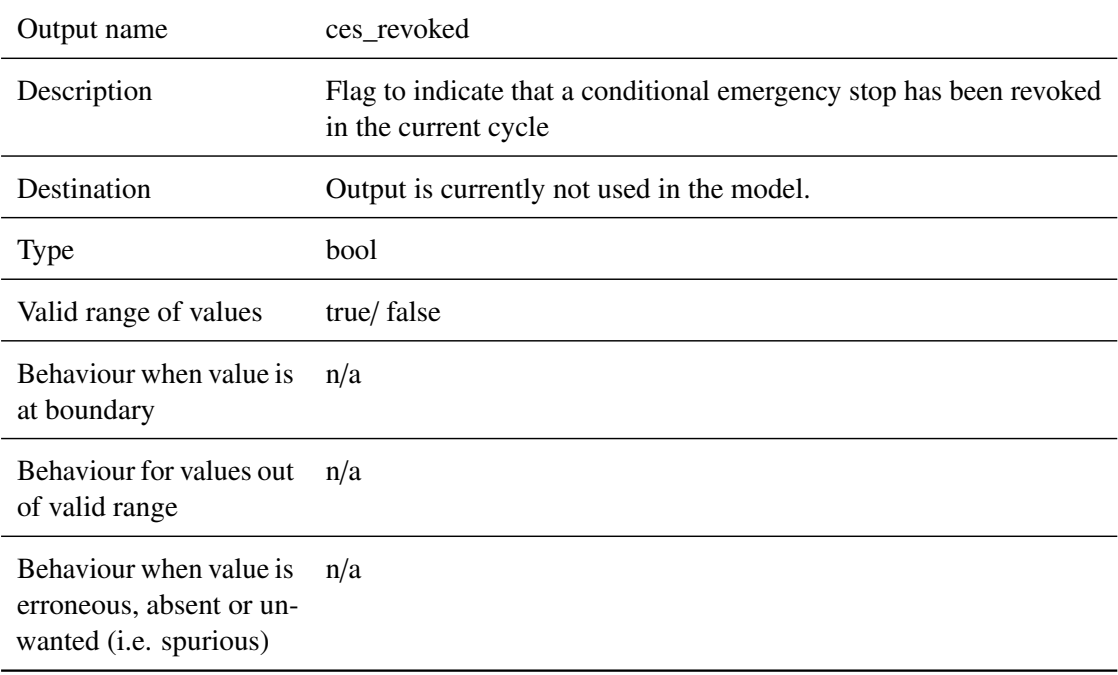

## **5.5.2.2.10 trip\_train**

Output name trip\_train

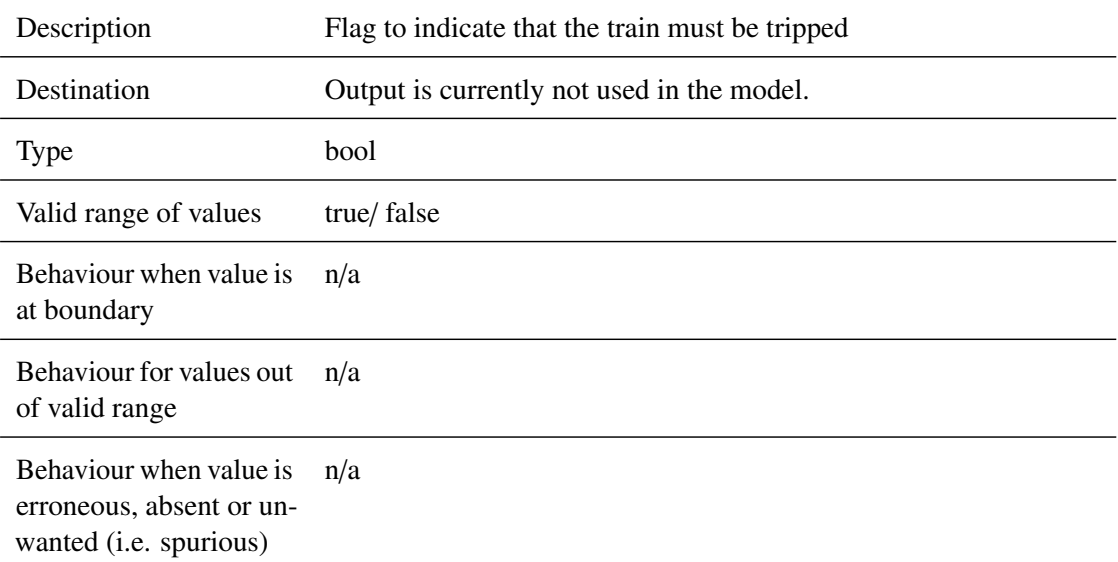

#### <span id="page-103-0"></span>**5.5.3 Subcomponents**

#### **5.5.3.1 StoreRaw\_NV**

#### **5.5.3.1.1 Component Requirements**

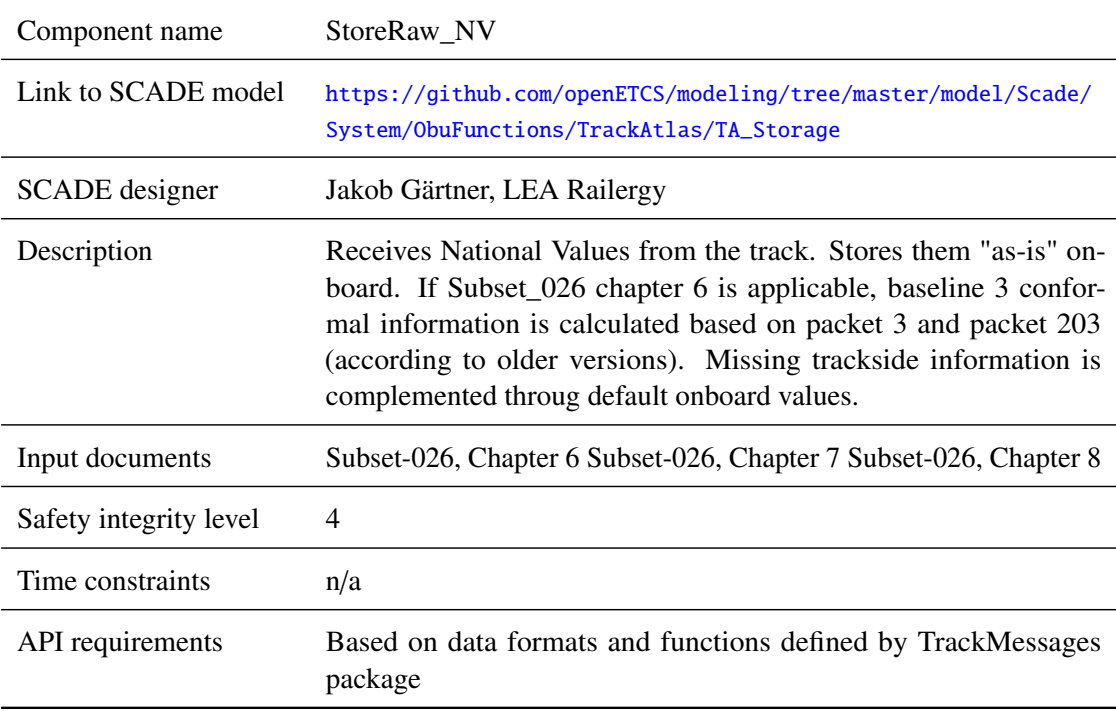

## **5.5.3.1.2 Interface**

For an overview of the interface of this internal component we refer to the SCADE model (cf. link above) respectively the SCADE generated documentation.

#### **5.5.3.2 Build\_GradientProfile**

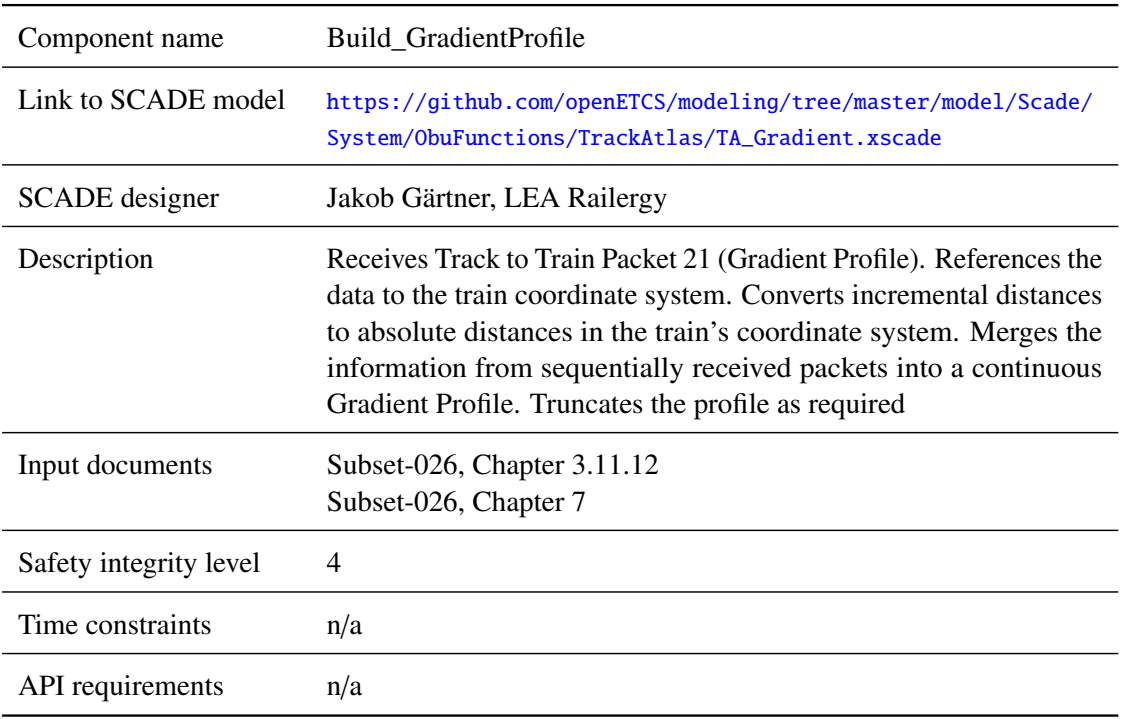

### **5.5.3.2.1 Component Requirements**

## **5.5.3.2.2 Interface**

For an overview of the interface of this internal component we refer to the SCADE model (cf. link above) respectively the SCADE generated documentation.

### **5.5.3.3 Build\_MA**

## **5.5.3.3.1 Component Requirements**

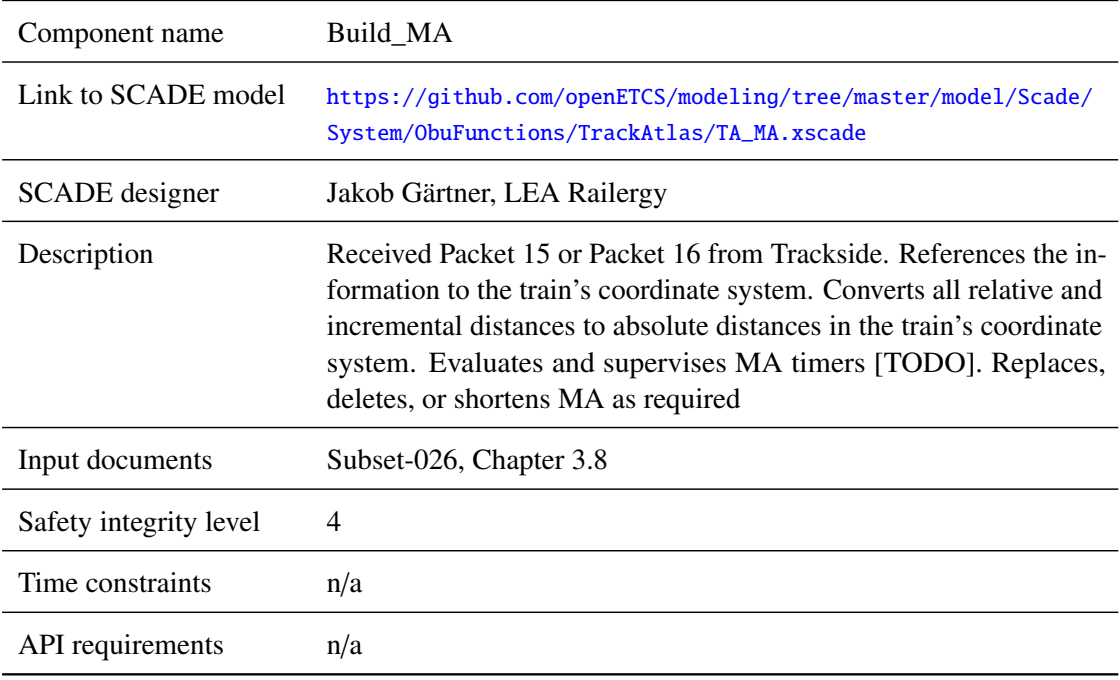

#### **5.5.3.3.2 Interface**

For an overview of the interface of this internal component we refer to the SCADE model (cf. link above) respectively the SCADE generated documentation.

#### **5.5.3.4 Build\_MRSP**

#### **5.5.3.4.1 Component Requirements**

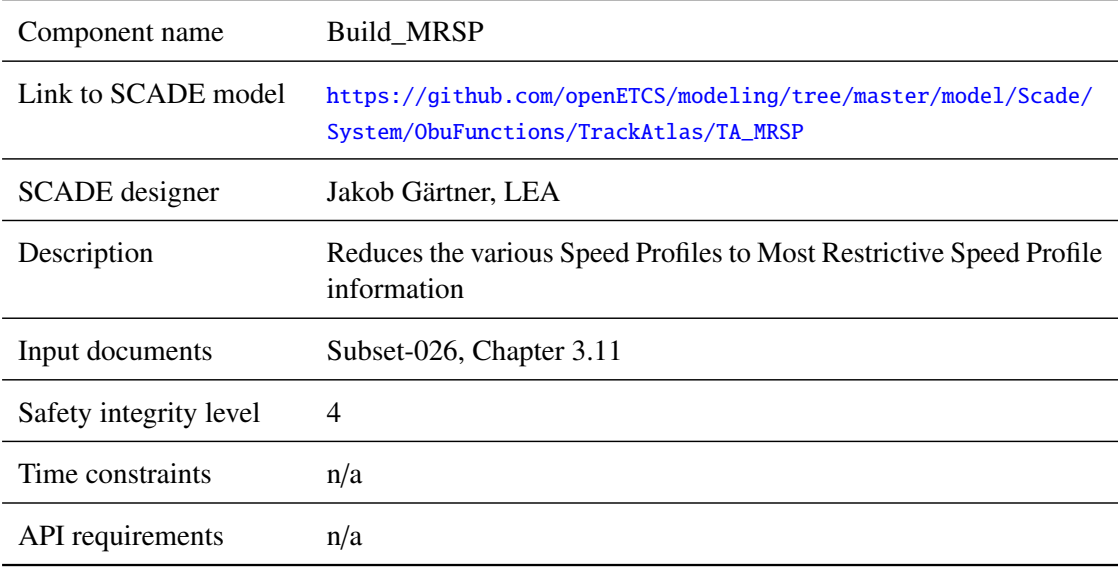

#### **5.5.3.4.2 Interface**

For an overview of the interface of this internal component we refer to the SCADE model (cf. link above) respectively the SCADE generated documentation.

## **5.5.3.5 Manage\_EmergencyStop**

## **5.5.3.5.1 Component Requirements**

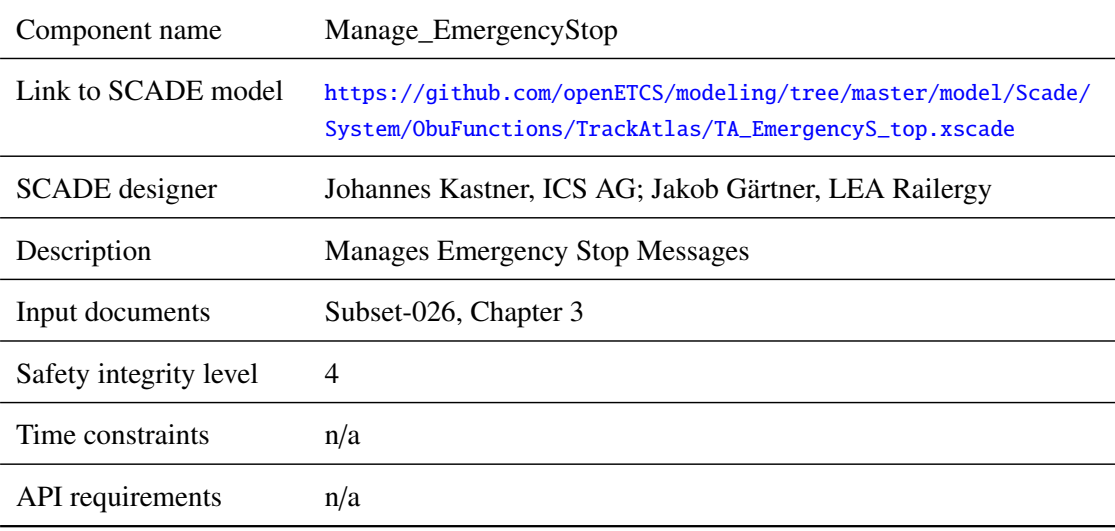

### **5.5.3.5.2 Interface**

For an overview of the interface of this internal component we refer to the SCADE model (cf. link above) respectively the SCADE generated documentation.

#### **5.5.3.6 Manage\_MA\_Request**

#### **5.5.3.6.1 Component Requirements**

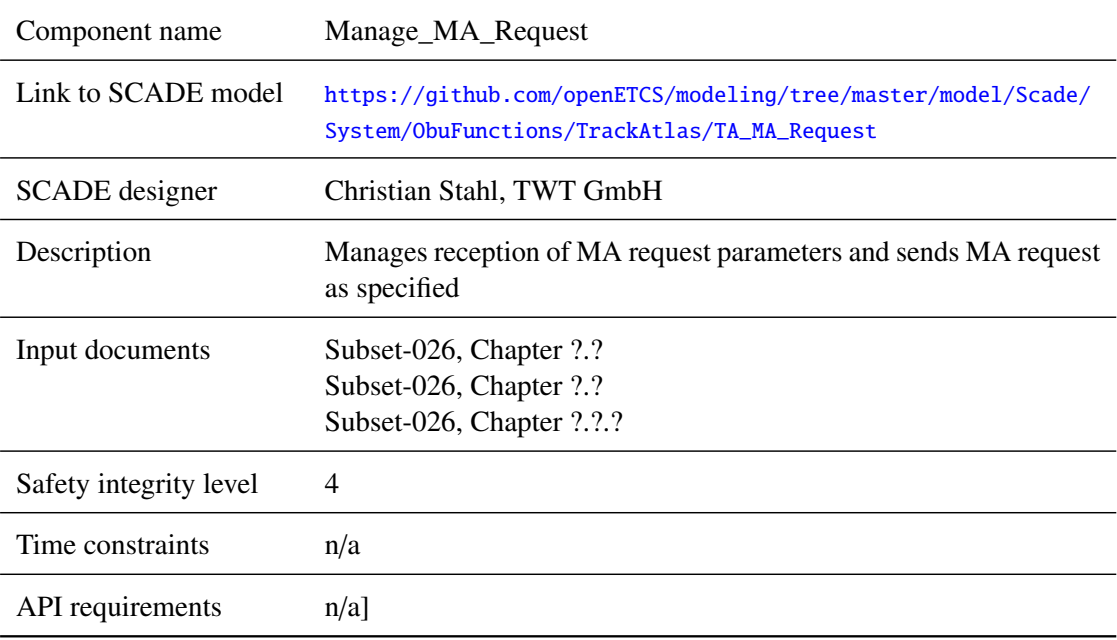

### **5.5.3.6.2 Interface**

For an overview of the interface of this internal component we refer to the SCADE model (cf. link above) respectively the SCADE generated documentation.

# **5.6 F2.5: ManageLevelAndMode**

#### **5.6.1 Component Requirements**

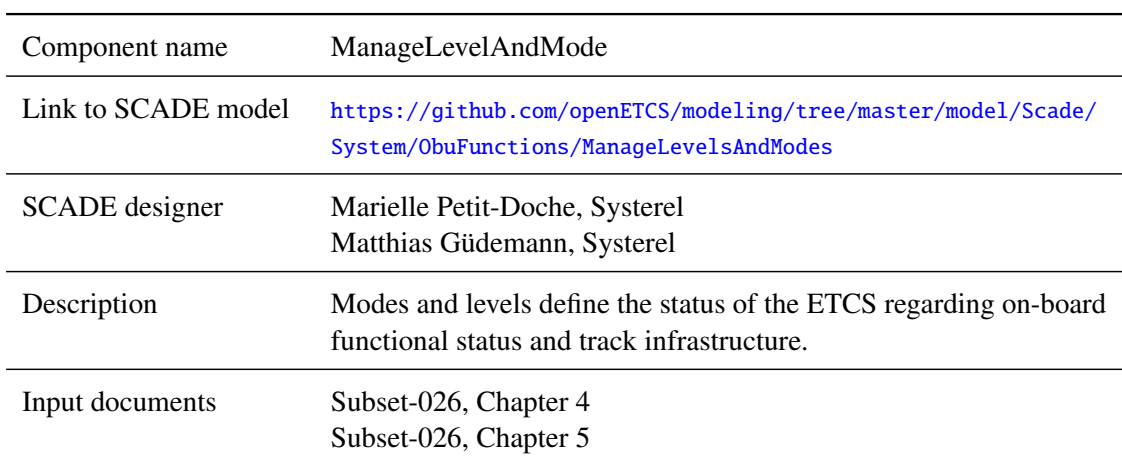

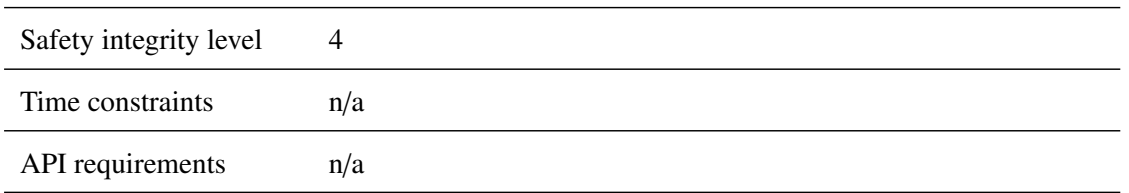

### **5.6.2 Interface**

An overview of the interface of component ManageLevelAndMode is shown in Figure [21](#page-107-0) and Figure [22.](#page-109-0) The inputs and outputs are described in detail in Section [5.6.2.1](#page-107-1) respectively [5.6.2.2.](#page-115-0) Subcomponents are described in Section [5.6.3.](#page-118-0)

<span id="page-107-0"></span>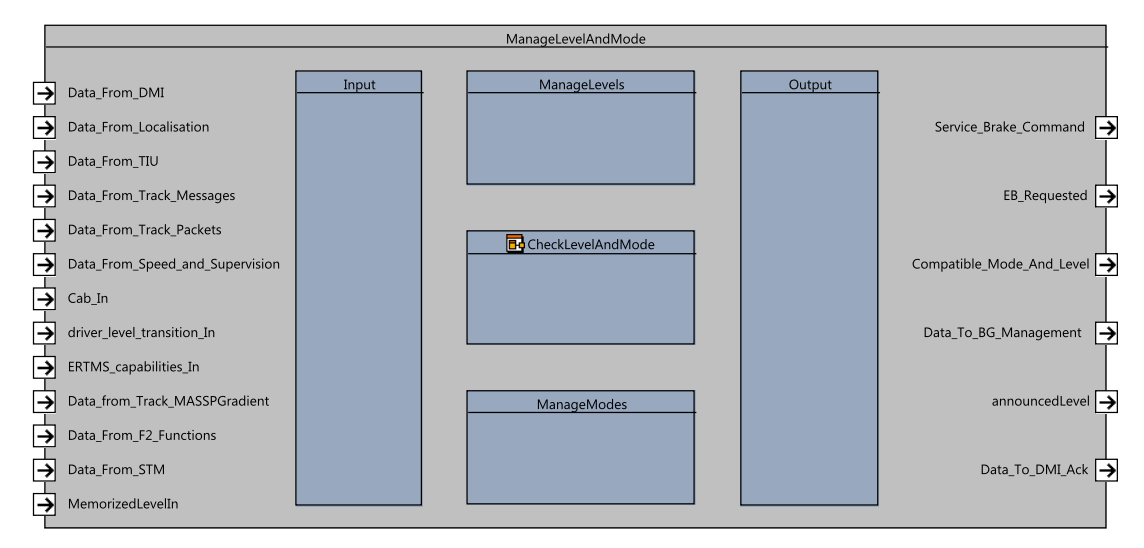

Figure 21. ManageLevelAndMode component SysML diagram.

For a detail description of the interface and contents of the Scade model see [https://github.](https://github.com/openETCS/modeling/blob/master/model/Scade/System/ObuFunctions/ManageLevelsAndModes/ModesAndLevels/ModesAndLevels.pdf) [com/openETCS/modeling/blob/master/model/Scade/System/ObuFunctions/ManageL](https://github.com/openETCS/modeling/blob/master/model/Scade/System/ObuFunctions/ManageLevelsAndModes/ModesAndLevels/ModesAndLevels.pdf)evelsAndModes/ [ModesAndLevels/ModesAndLevels.pdf](https://github.com/openETCS/modeling/blob/master/model/Scade/System/ObuFunctions/ManageLevelsAndModes/ModesAndLevels/ModesAndLevels.pdf), for types definition see : [https://github.com/](https://github.com/openETCS/modeling/blob/master/model/Scade/System/ObuFunctions/ManageLevelsAndModes/Level_And_Mode_Types/Level_And_Mode_Types.pdf) [openETCS/modeling/blob/master/model/Scade/System/ObuFunctions/ManageLevel](https://github.com/openETCS/modeling/blob/master/model/Scade/System/ObuFunctions/ManageLevelsAndModes/Level_And_Mode_Types/Level_And_Mode_Types.pdf)sAndModes/ [Level\\_And\\_Mode\\_Types/Level\\_And\\_Mode\\_Types.pdf](https://github.com/openETCS/modeling/blob/master/model/Scade/System/ObuFunctions/ManageLevelsAndModes/Level_And_Mode_Types/Level_And_Mode_Types.pdf)

#### <span id="page-107-1"></span>**5.6.2.1 Inputs**

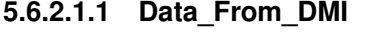

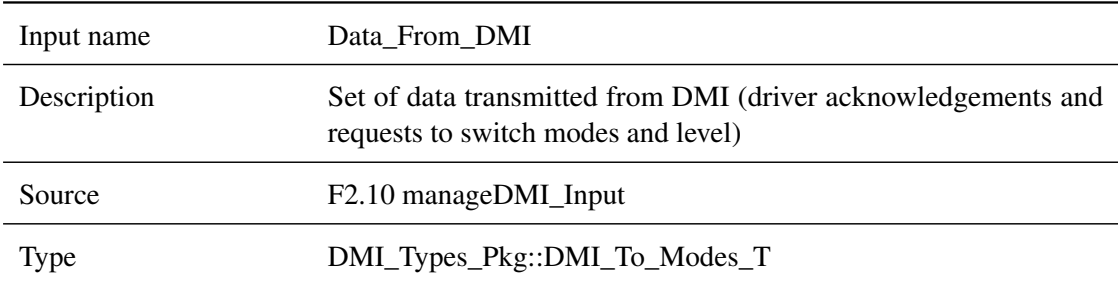
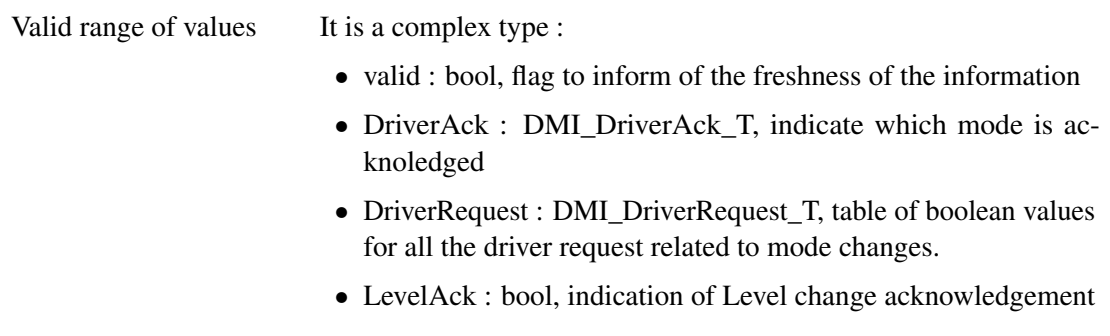

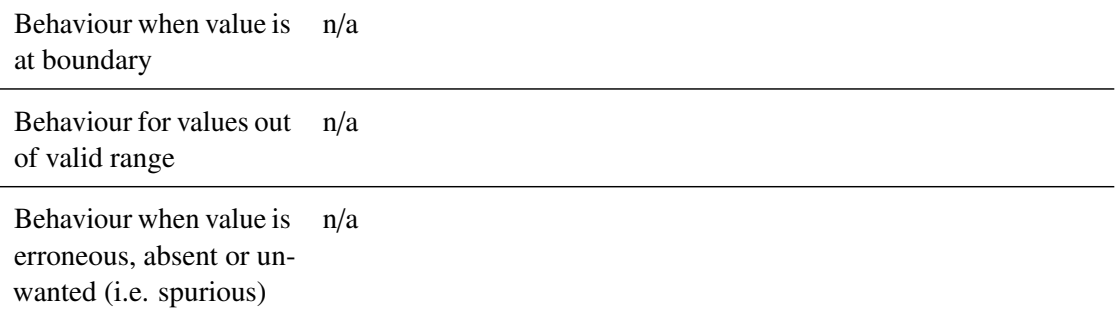

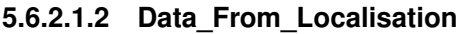

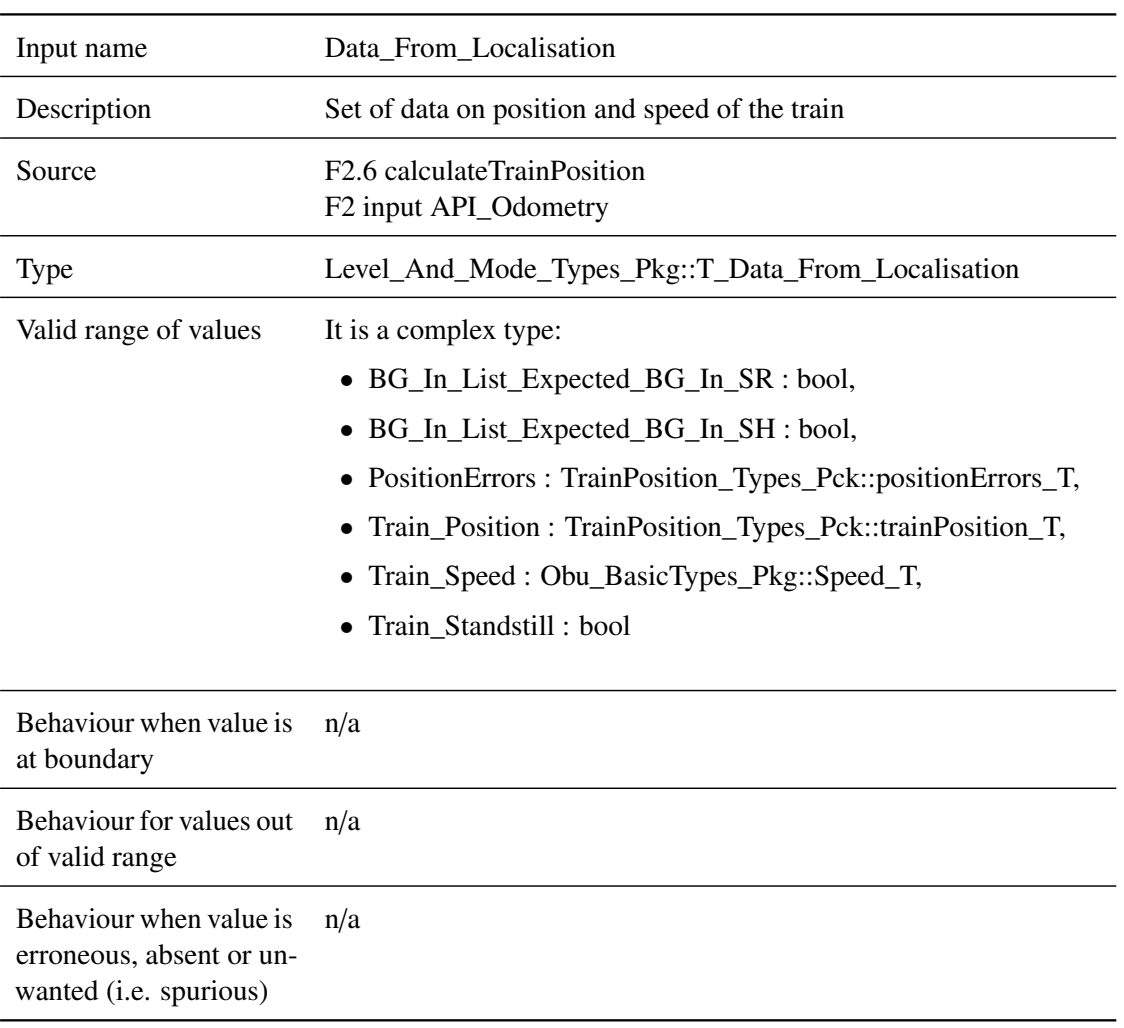

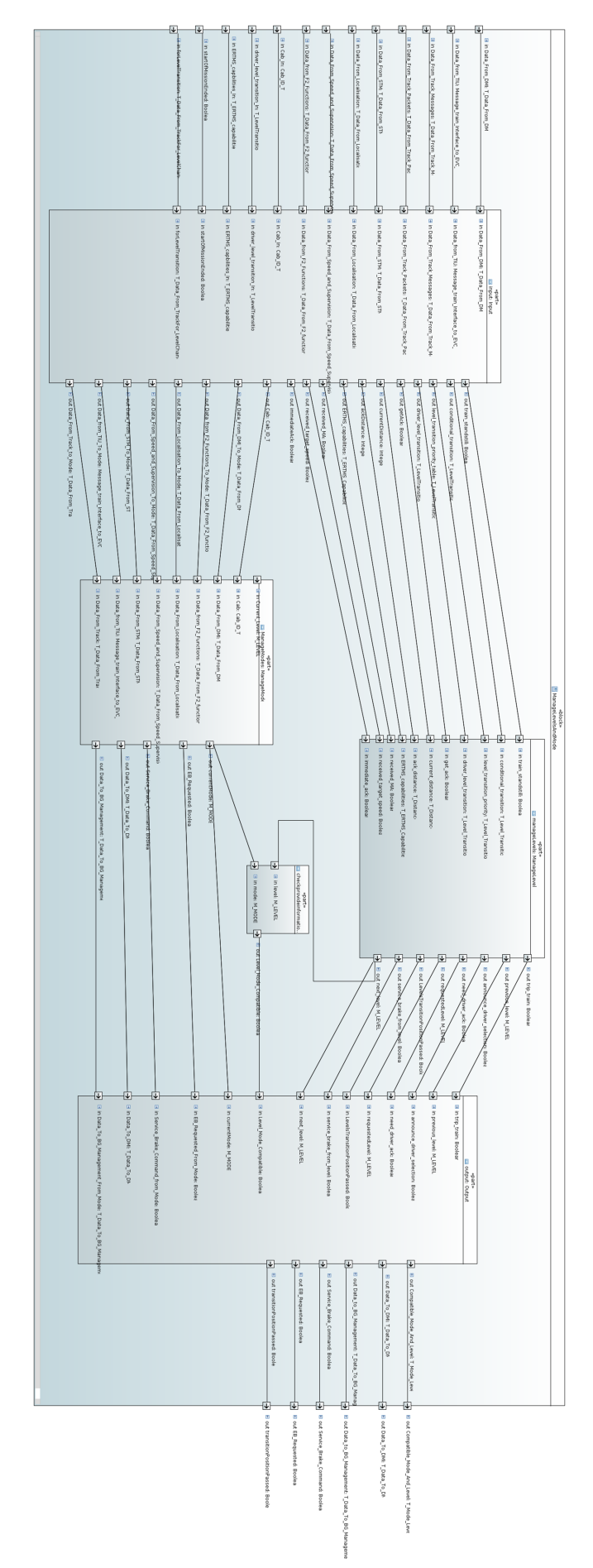

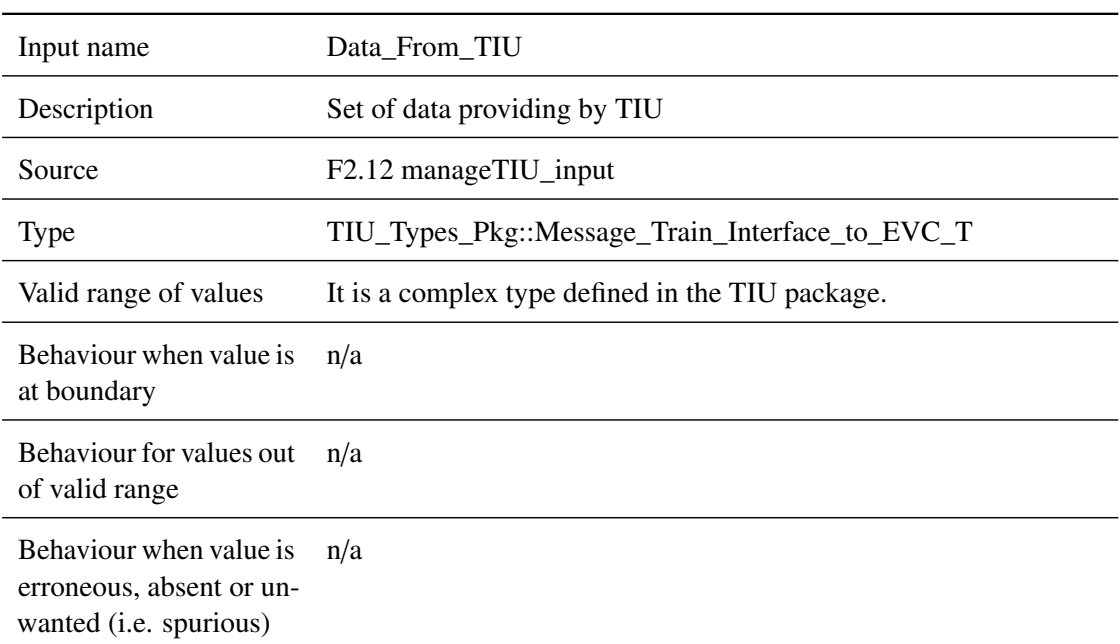

# **5.6.2.1.3 Data\_From\_TIU**

# **5.6.2.1.4 Data\_From\_Track\_Messages**

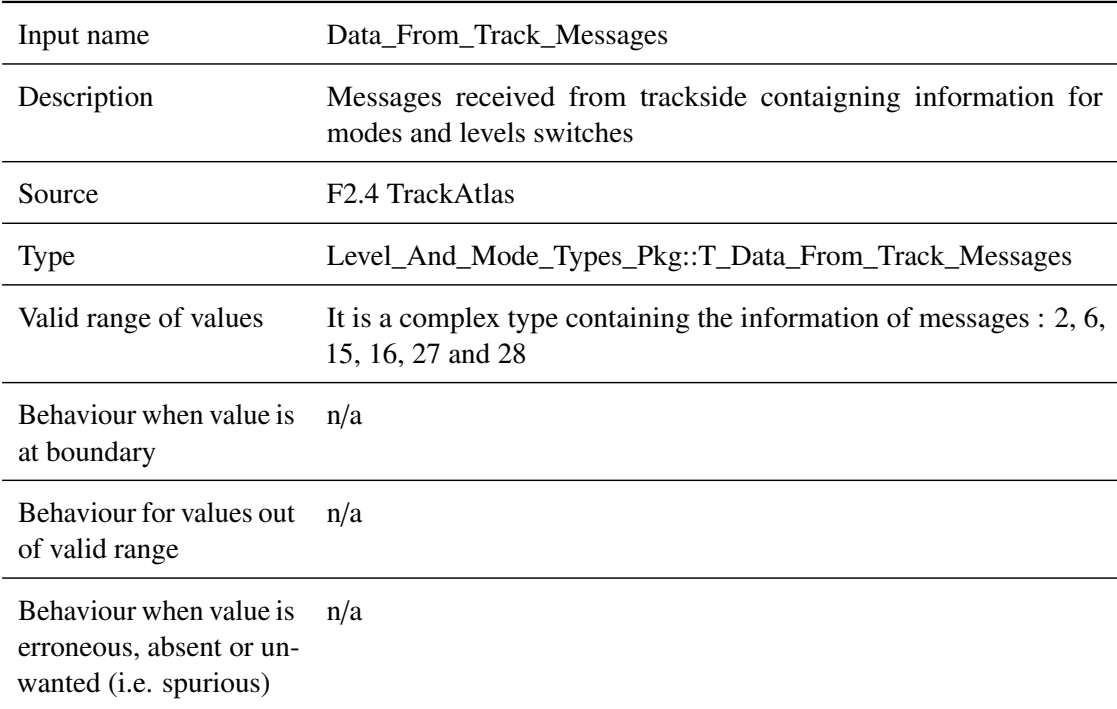

# **5.6.2.1.5 Data\_From\_Track\_Packets**

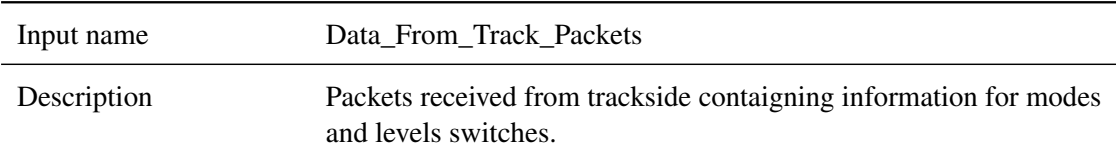

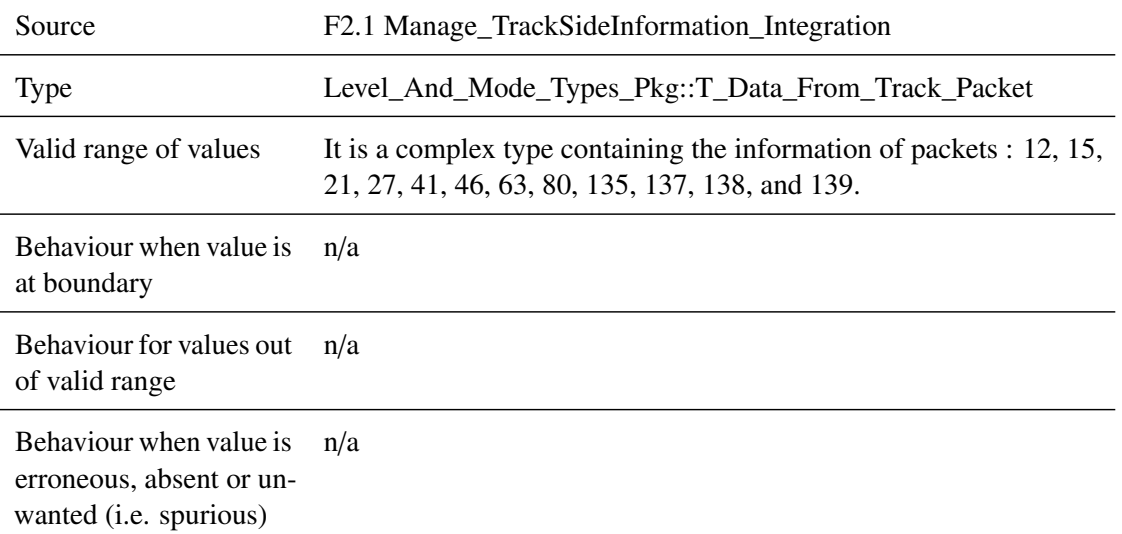

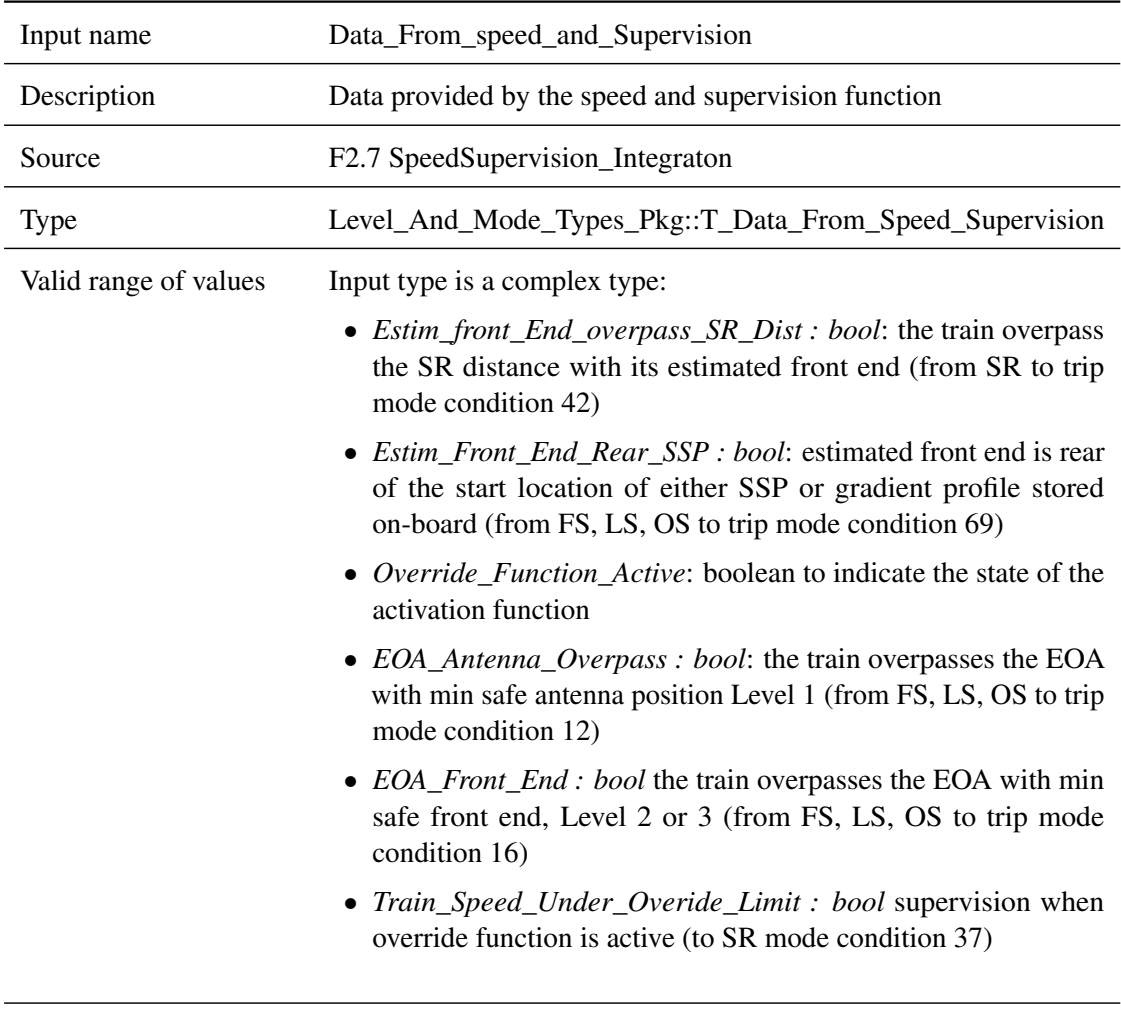

# **5.6.2.1.6 Data\_From\_speed\_and\_Supervision**

Behaviour when value is at boundary n/a

Behaviour for values out n/a of valid range

Behaviour when value is erroneous, absent or unwanted (i.e. spurious) n/a

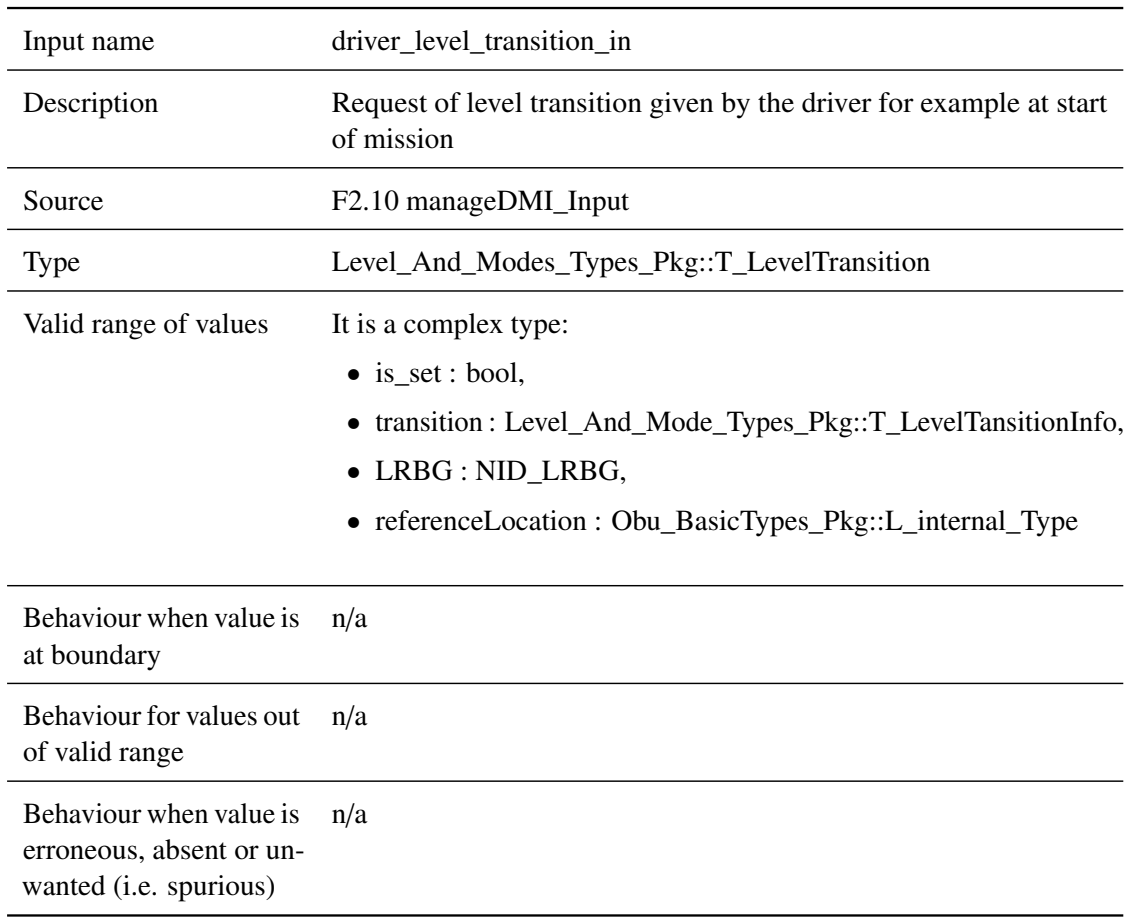

# **5.6.2.1.7 driver\_level\_transition\_in**

# **5.6.2.1.8 Cab\_In**

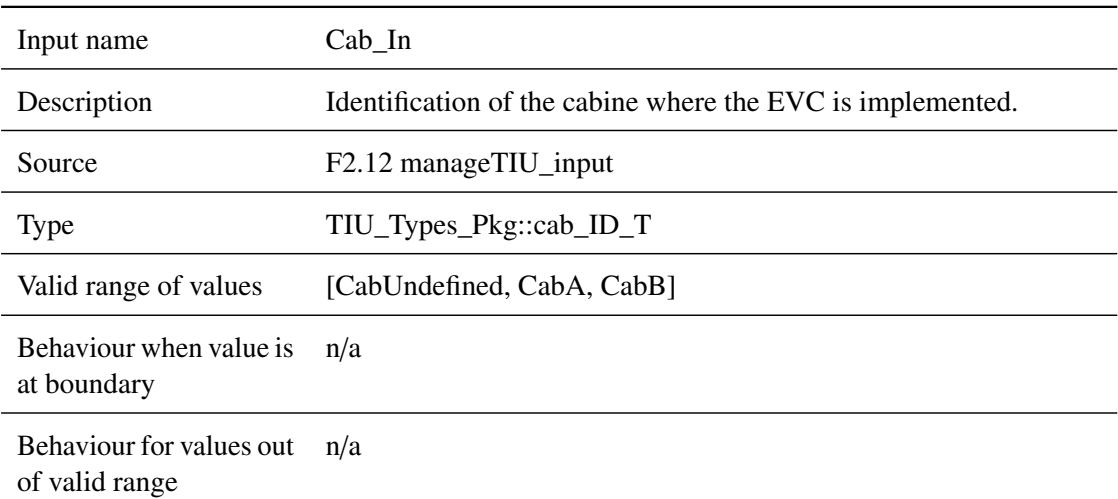

Behaviour when value is erroneous, absent or unwanted (i.e. spurious) n/a

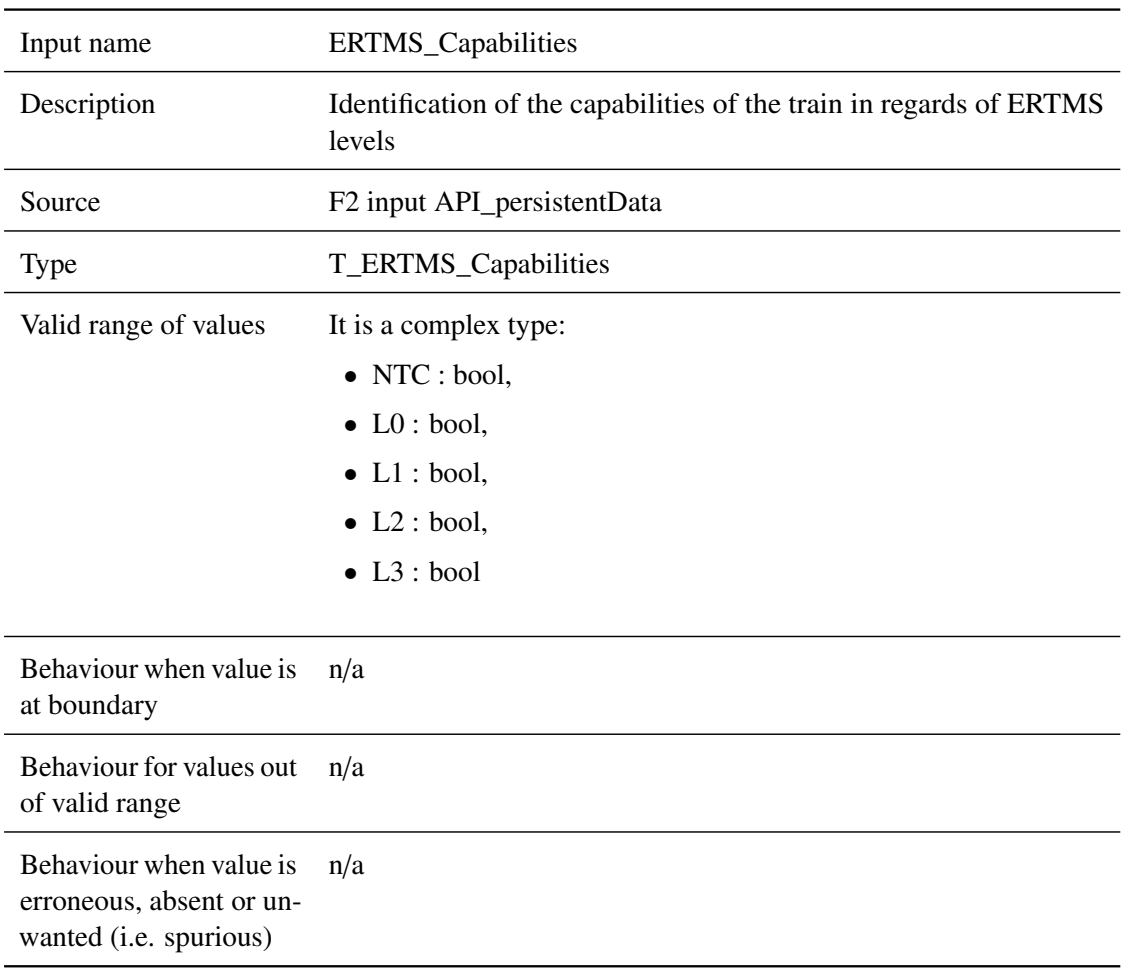

# **5.6.2.1.9 ERTMS\_Capabilities**

# **5.6.2.1.10 Data\_From\_Track\_MASSPGradient**

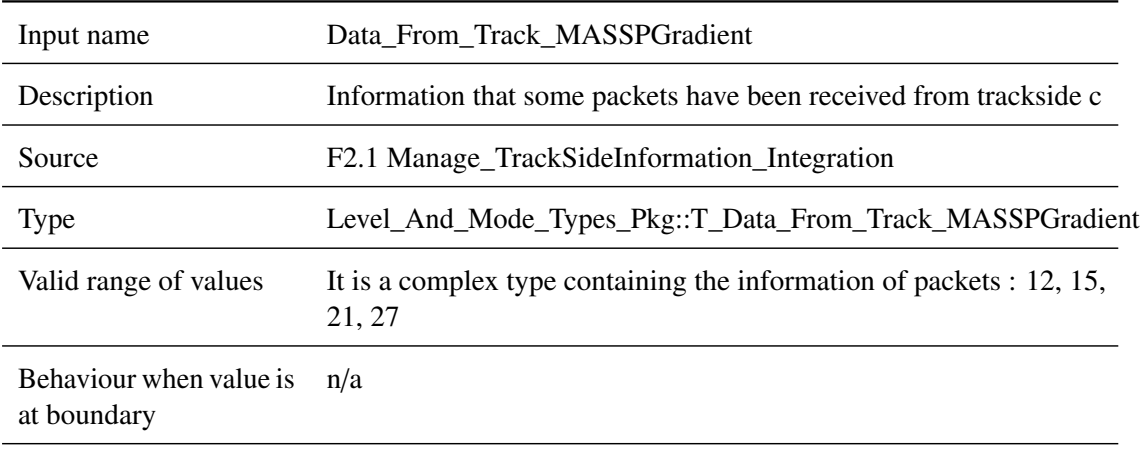

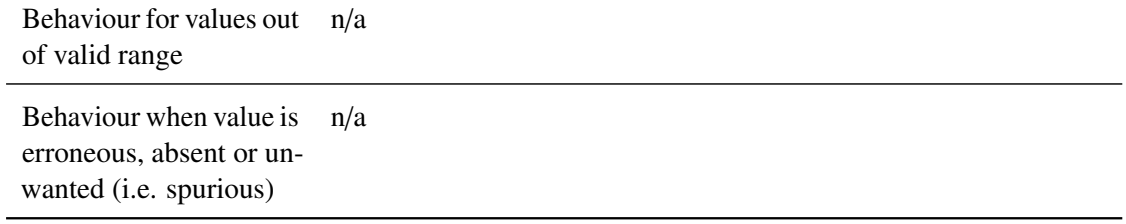

# **5.6.2.1.11 Data\_From\_F2\_Functions**

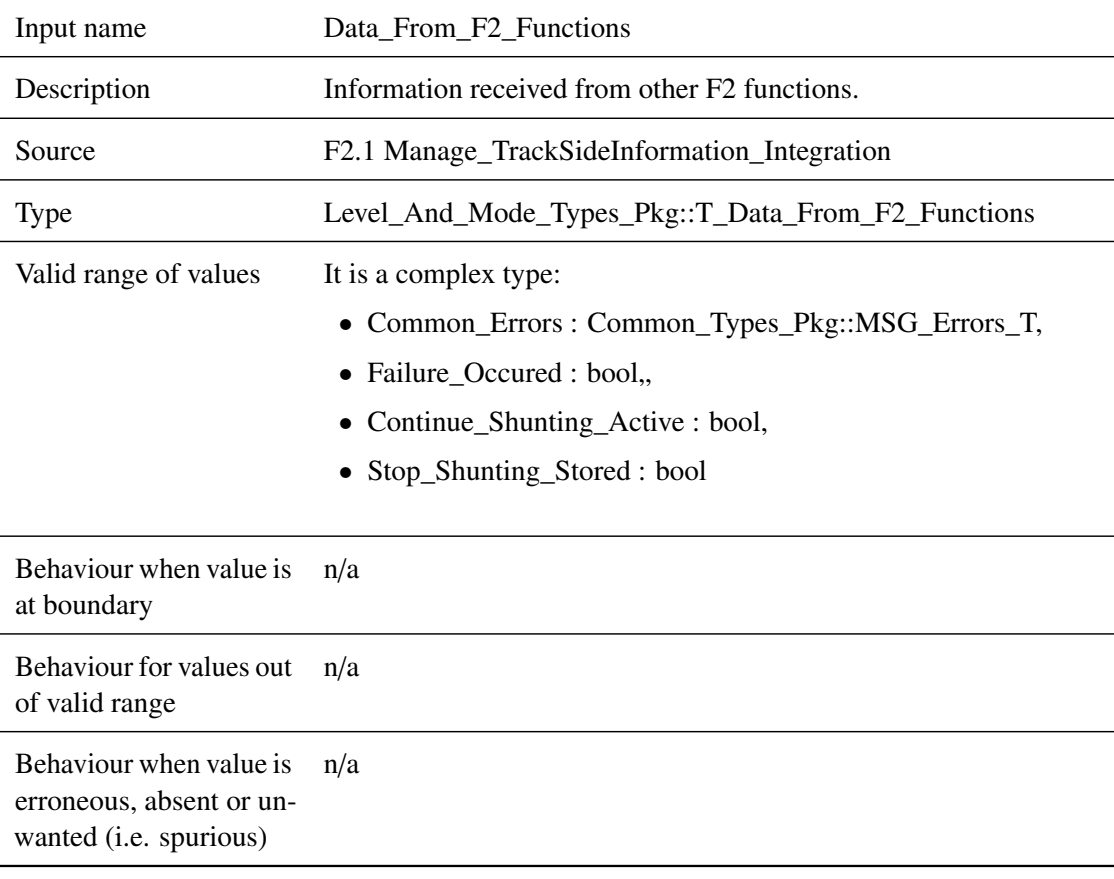

# **5.6.2.1.12 Data\_From\_STM**

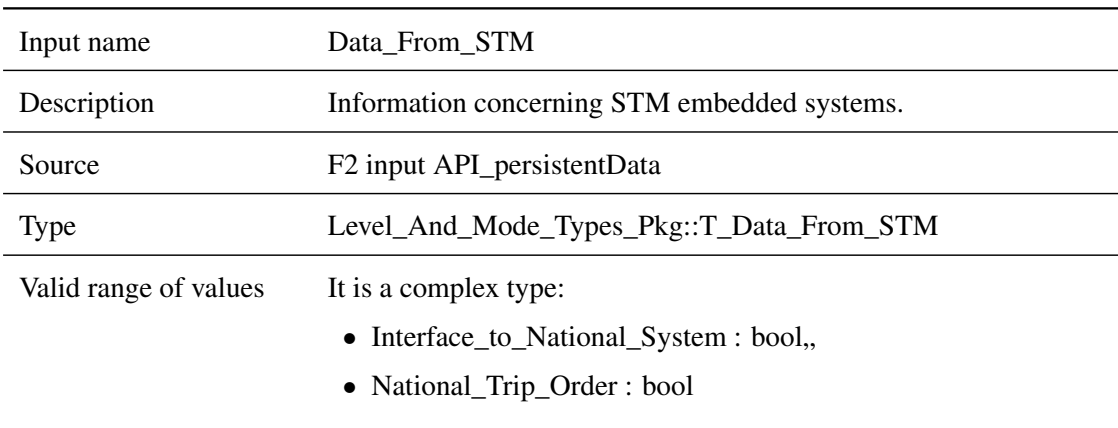

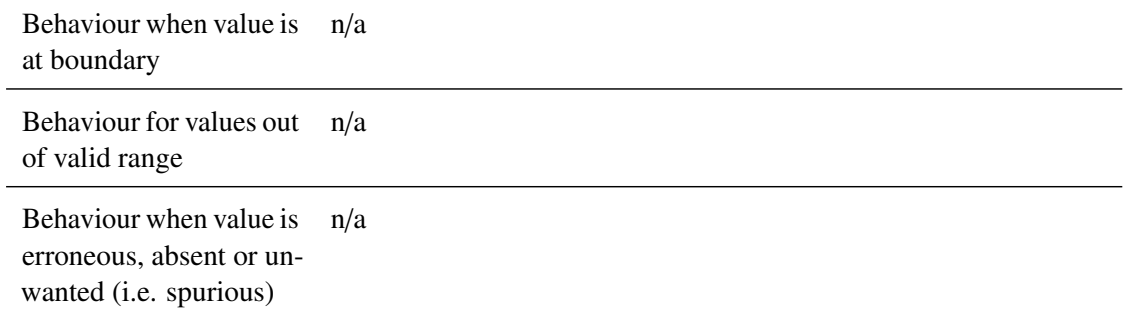

# **5.6.2.2 Outputs**

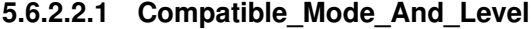

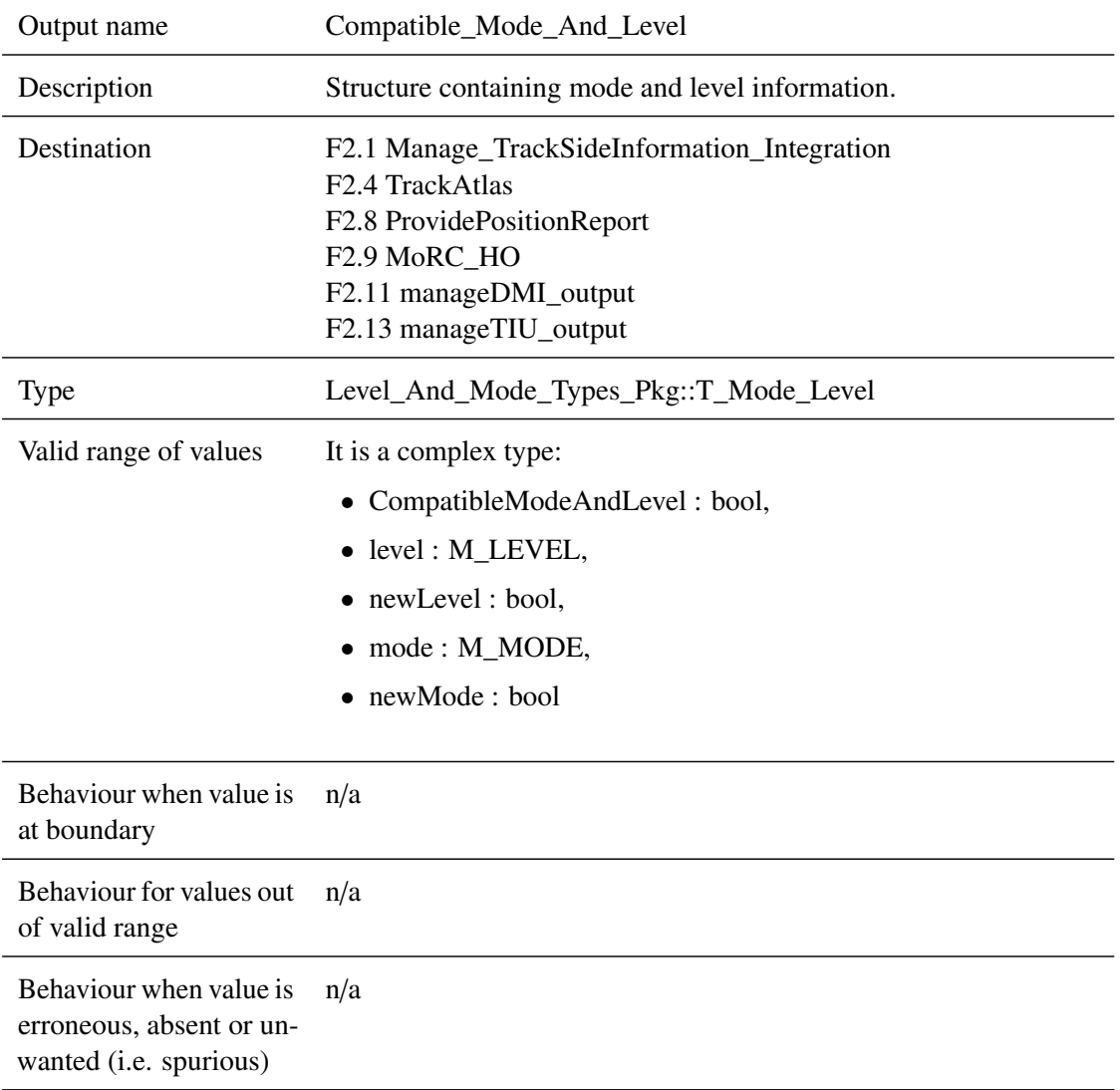

# **5.6.2.2.2 Data\_To\_DMI\_Ack**

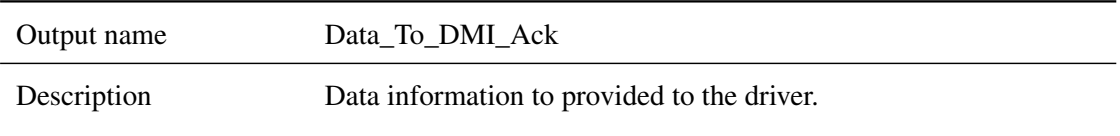

#### *This work is licensed under the "openETCS Open License Terms" (oOLT).*

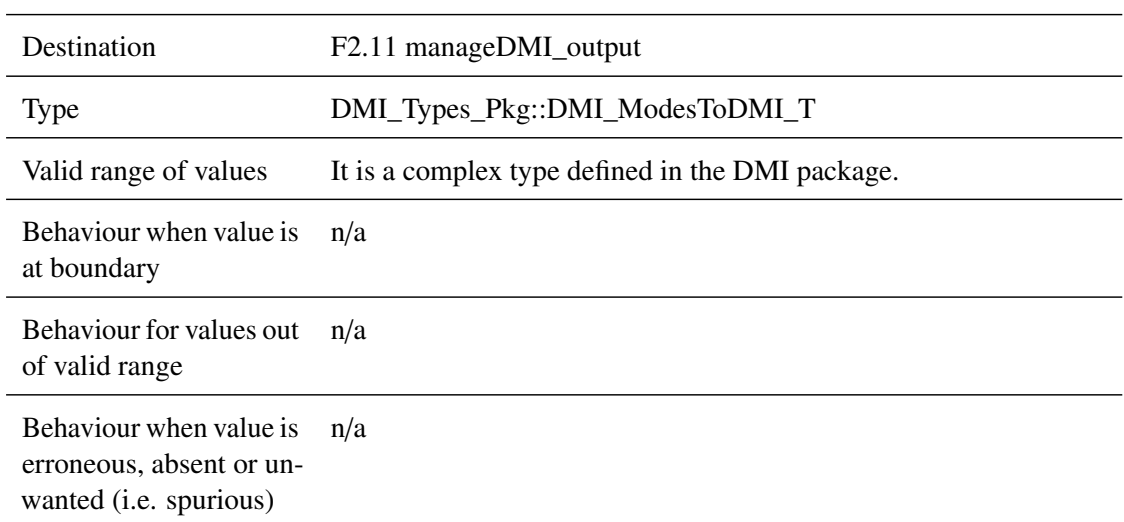

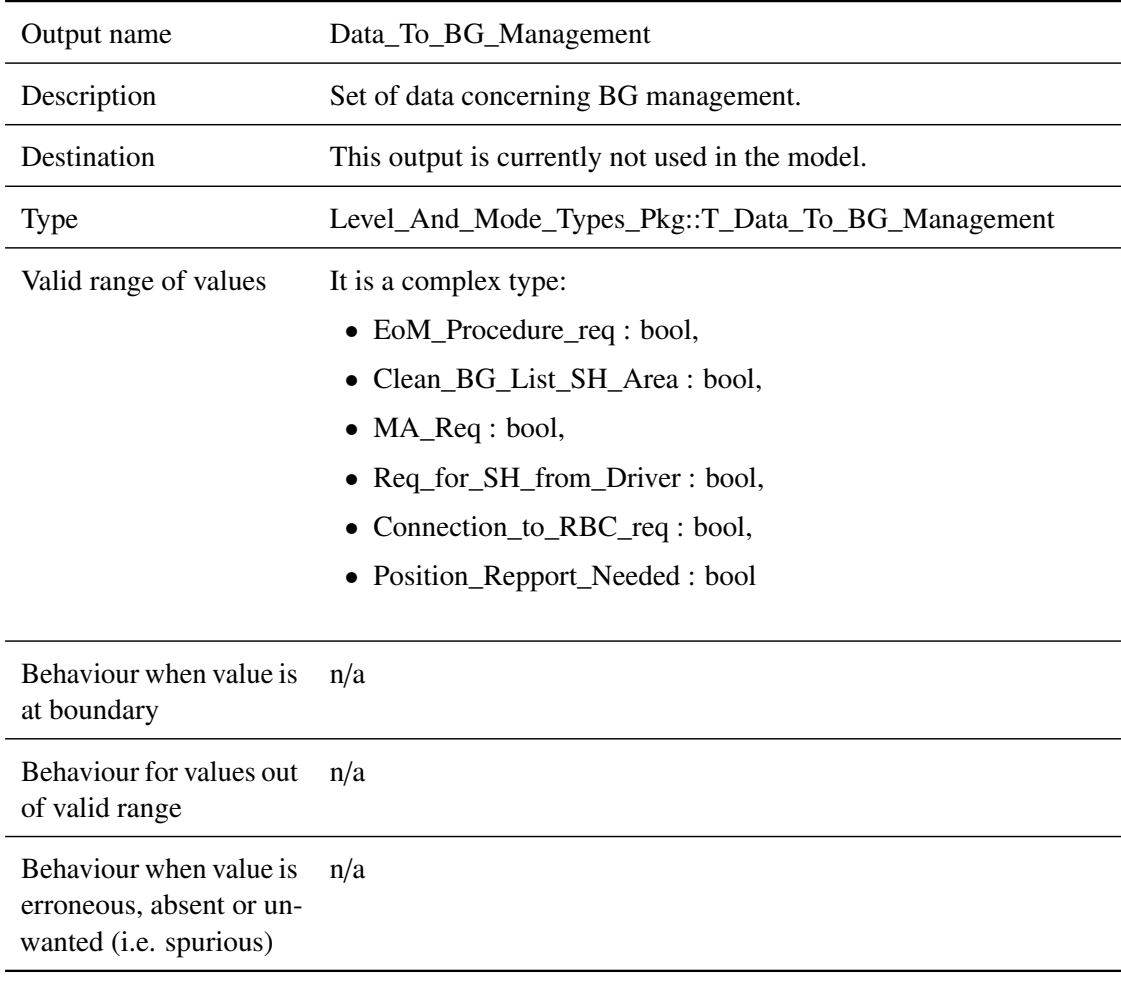

# **5.6.2.2.3 Data\_To\_BG\_Management**

# **5.6.2.2.4 Service\_Brake\_Command**

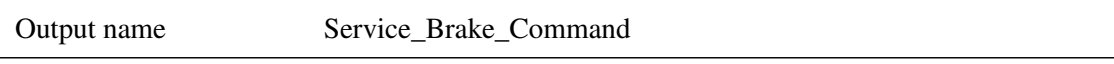

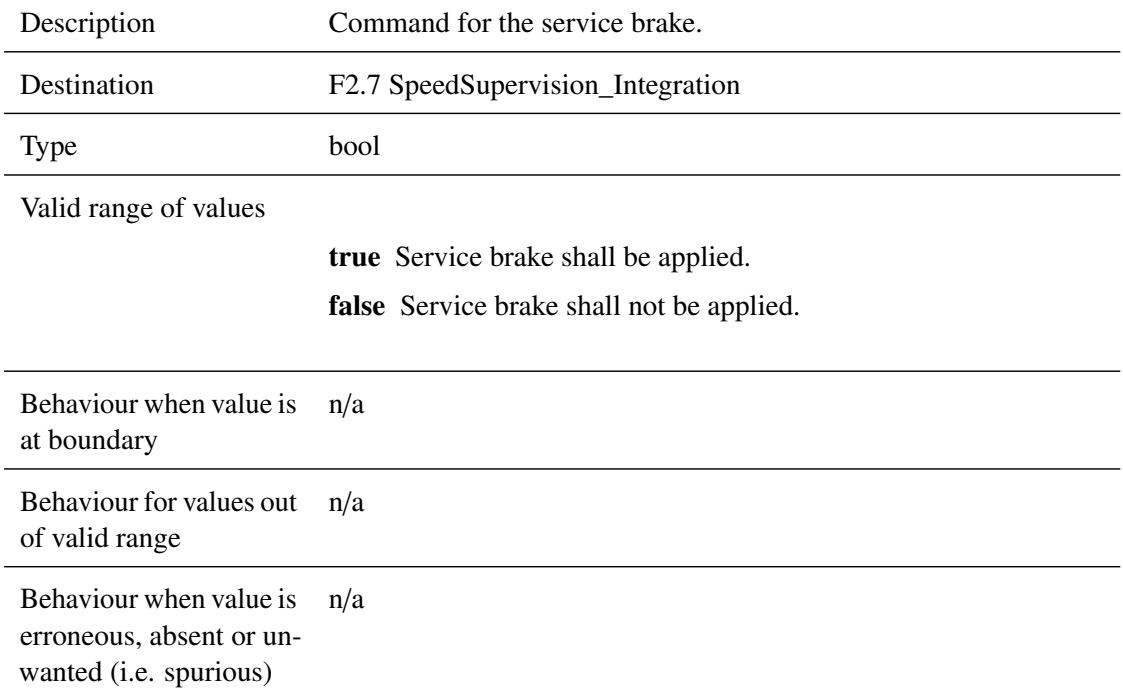

# **5.6.2.2.5 EB\_Requested**

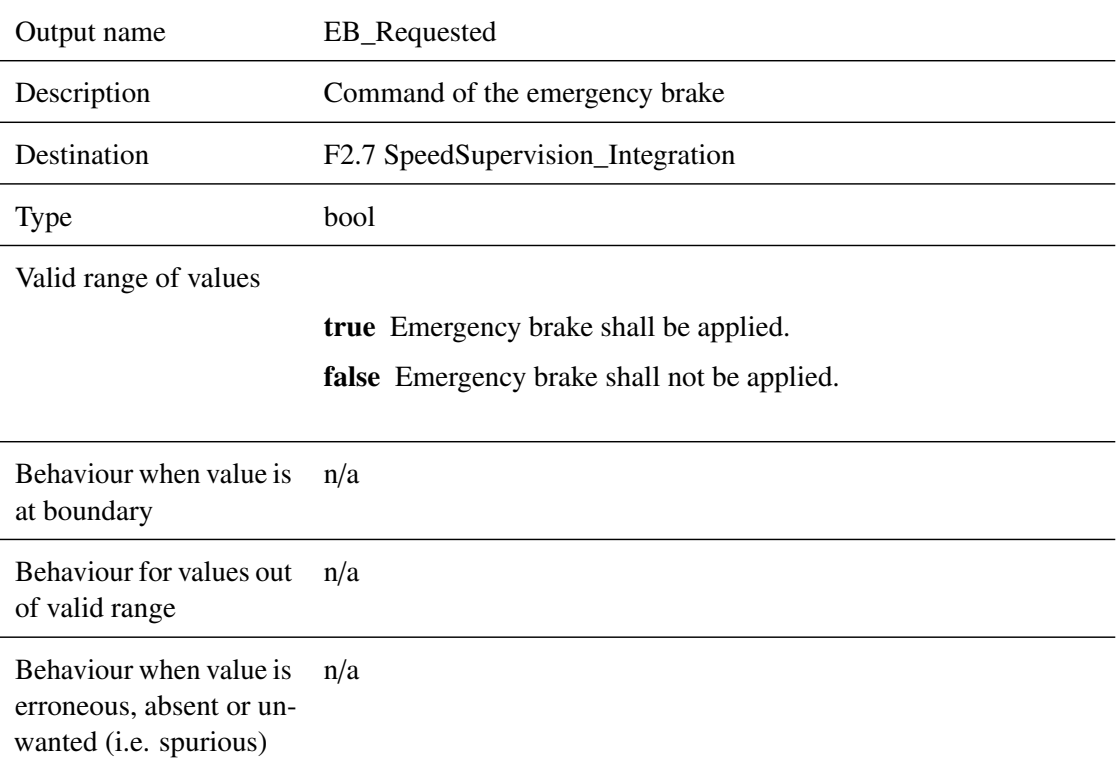

# **5.6.2.2.6 announcedLevel**

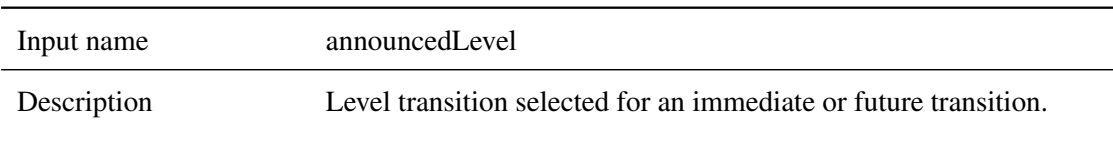

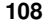

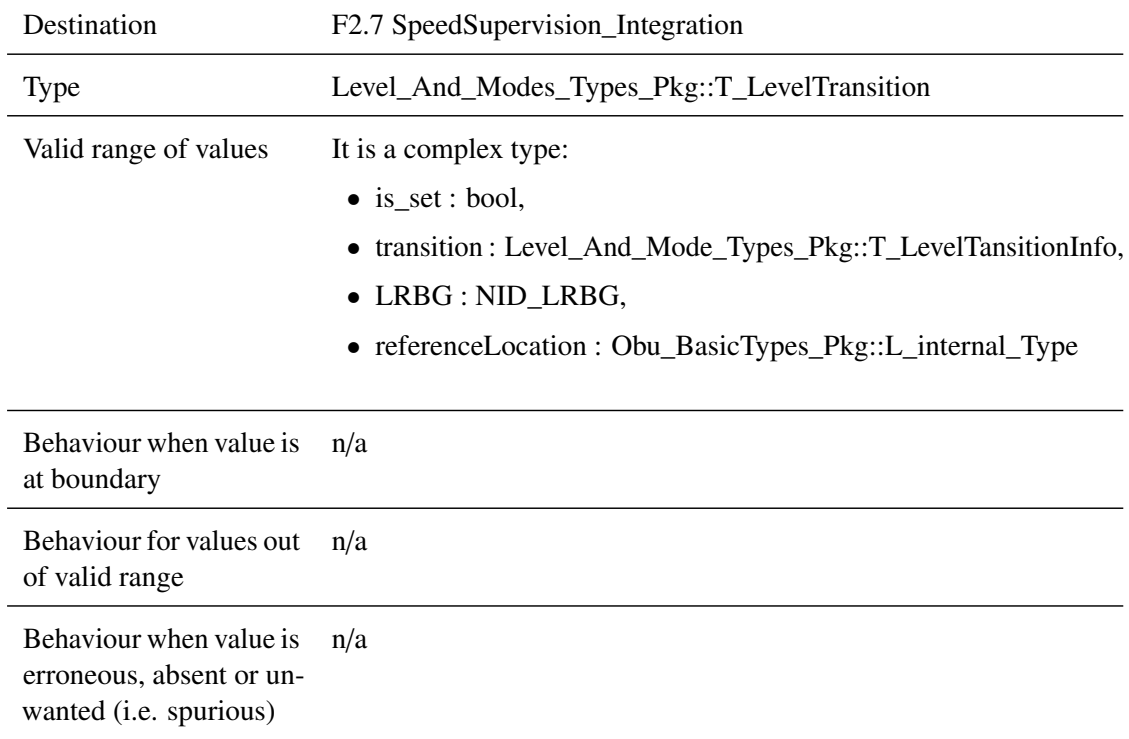

# **5.6.3 Subcomponents**

# **5.6.3.1 Level\_Management**

# **5.6.3.1.1 Component Requirements**

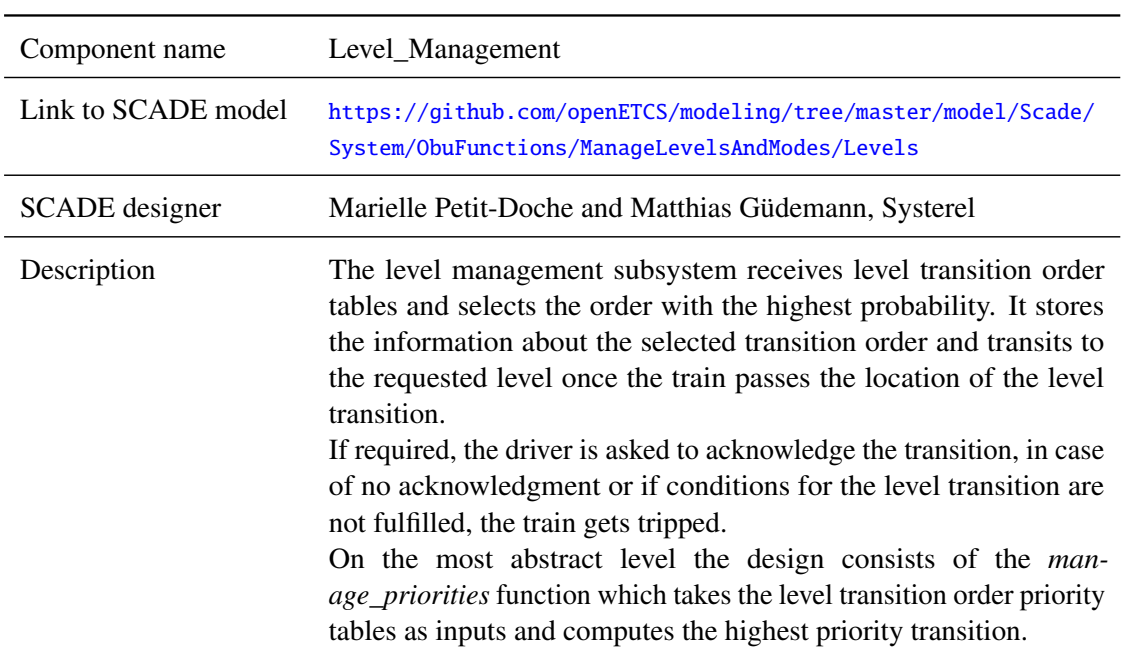

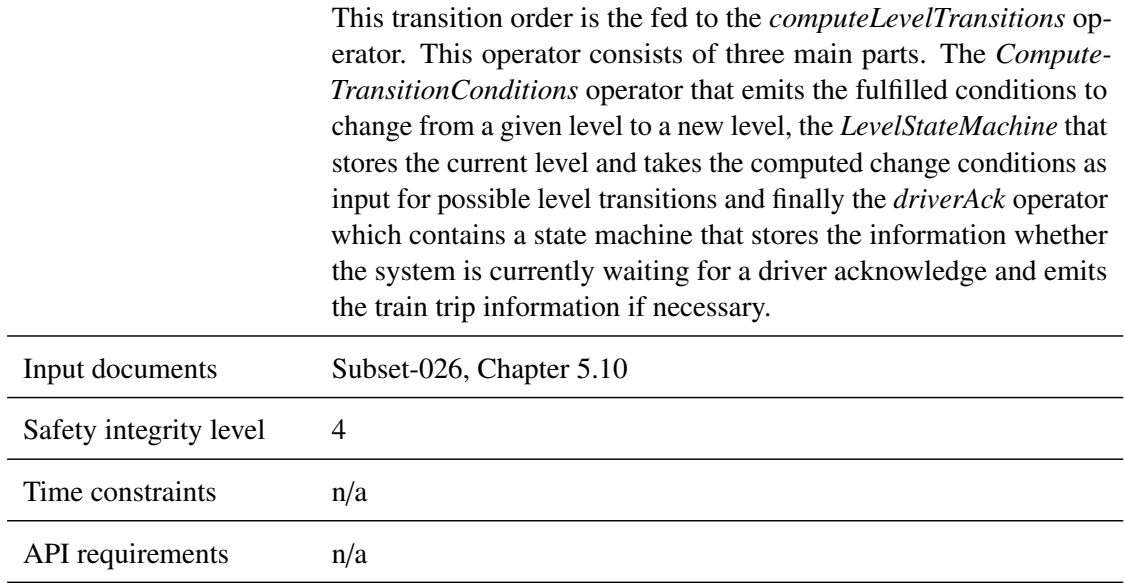

### **5.6.3.1.2 Interface**

For an overview of the interface of this internal component we refer to the SCADE model (cf. link above) respectively the SCADE generated documentation [https://github.com/openETCS/](https://github.com/openETCS/modeling/blob/master/model/Scade/System/ObuFunctions/ManageLevelsAndModes/Levels/Levels.rtf) [modeling/blob/master/model/Scade/System/ObuFunctions/ManageLevelsAndModes](https://github.com/openETCS/modeling/blob/master/model/Scade/System/ObuFunctions/ManageLevelsAndModes/Levels/Levels.rtf)/ [Levels/Levels.rtf](https://github.com/openETCS/modeling/blob/master/model/Scade/System/ObuFunctions/ManageLevelsAndModes/Levels/Levels.rtf)

### **5.6.3.2 Mode\_Management**

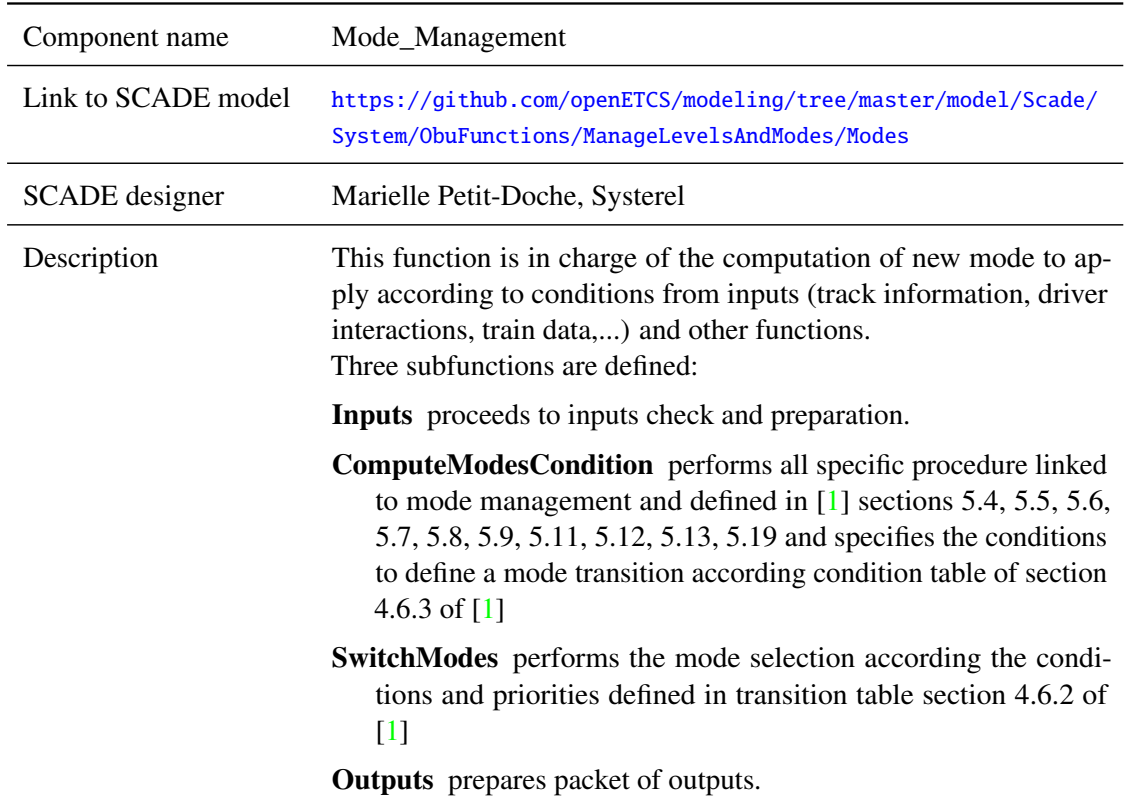

# **5.6.3.2.1 Component Requirements**

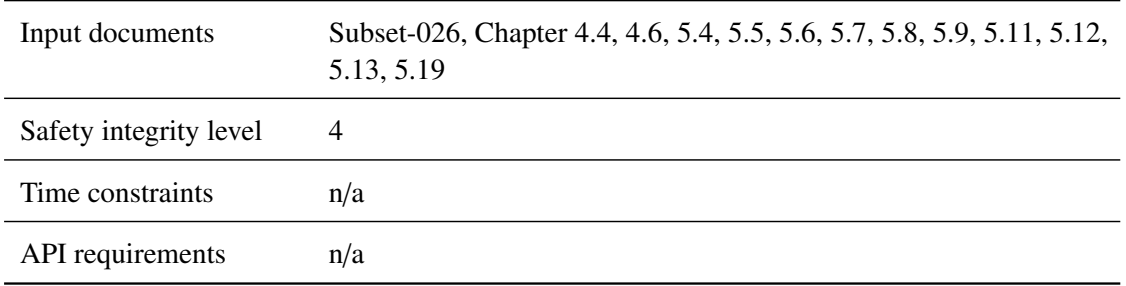

#### **5.6.3.2.2 Interface**

For an overview of the interface of this internal component we refer to the SCADE model (cf. link above) respectively the SCADE generated documentation [https://github.com/openETCS/](https://github.com/openETCS/modeling/blob/master/model/Scade/System/ObuFunctions/ManageLevelsAndModes/Modes/Modes.pdf) [modeling/blob/master/model/Scade/System/ObuFunctions/ManageLevelsAndModes](https://github.com/openETCS/modeling/blob/master/model/Scade/System/ObuFunctions/ManageLevelsAndModes/Modes/Modes.pdf)/ [Modes/Modes.pdf](https://github.com/openETCS/modeling/blob/master/model/Scade/System/ObuFunctions/ManageLevelsAndModes/Modes/Modes.pdf)

### **5.6.3.3 Check\_and\_Provide\_Mode\_and\_Level**

### **5.6.3.3.1 Component Requirements**

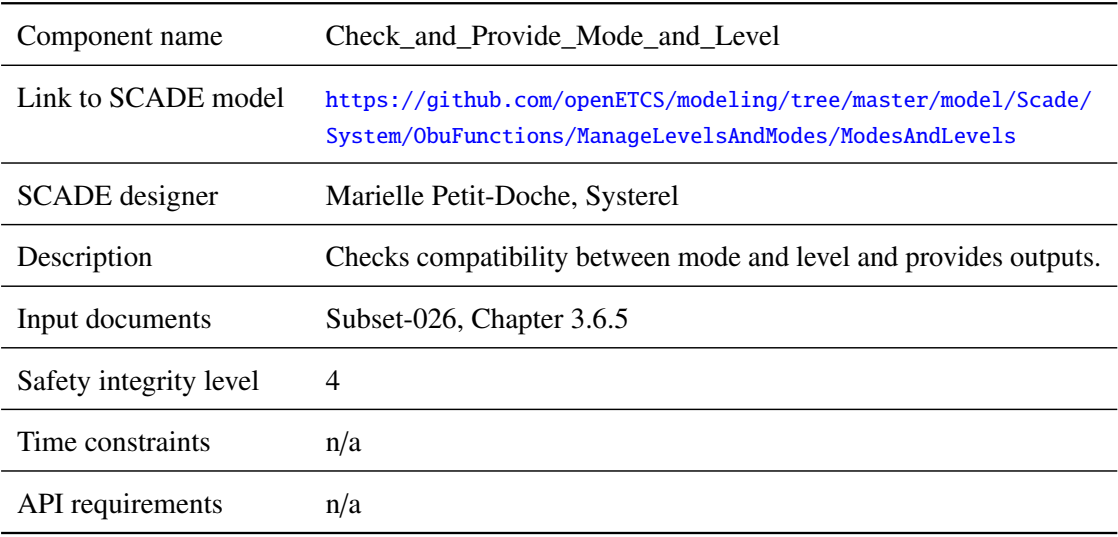

#### **5.6.3.3.2 Interface**

For an overview of the interface of this internal component we refer to the SCADE model (cf. link above) respectively the SCADE generated documentation.

# **5.7 F2.6: calculateTrainPosition**

#### **5.7.1 Component Requirements**

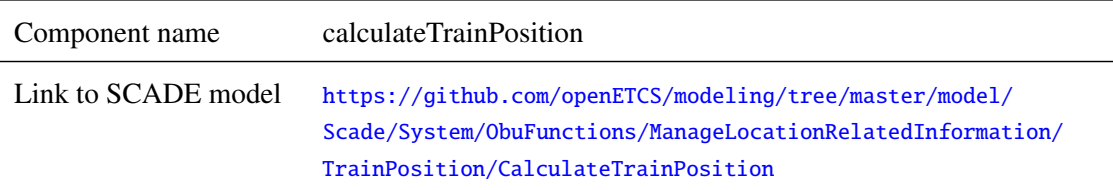

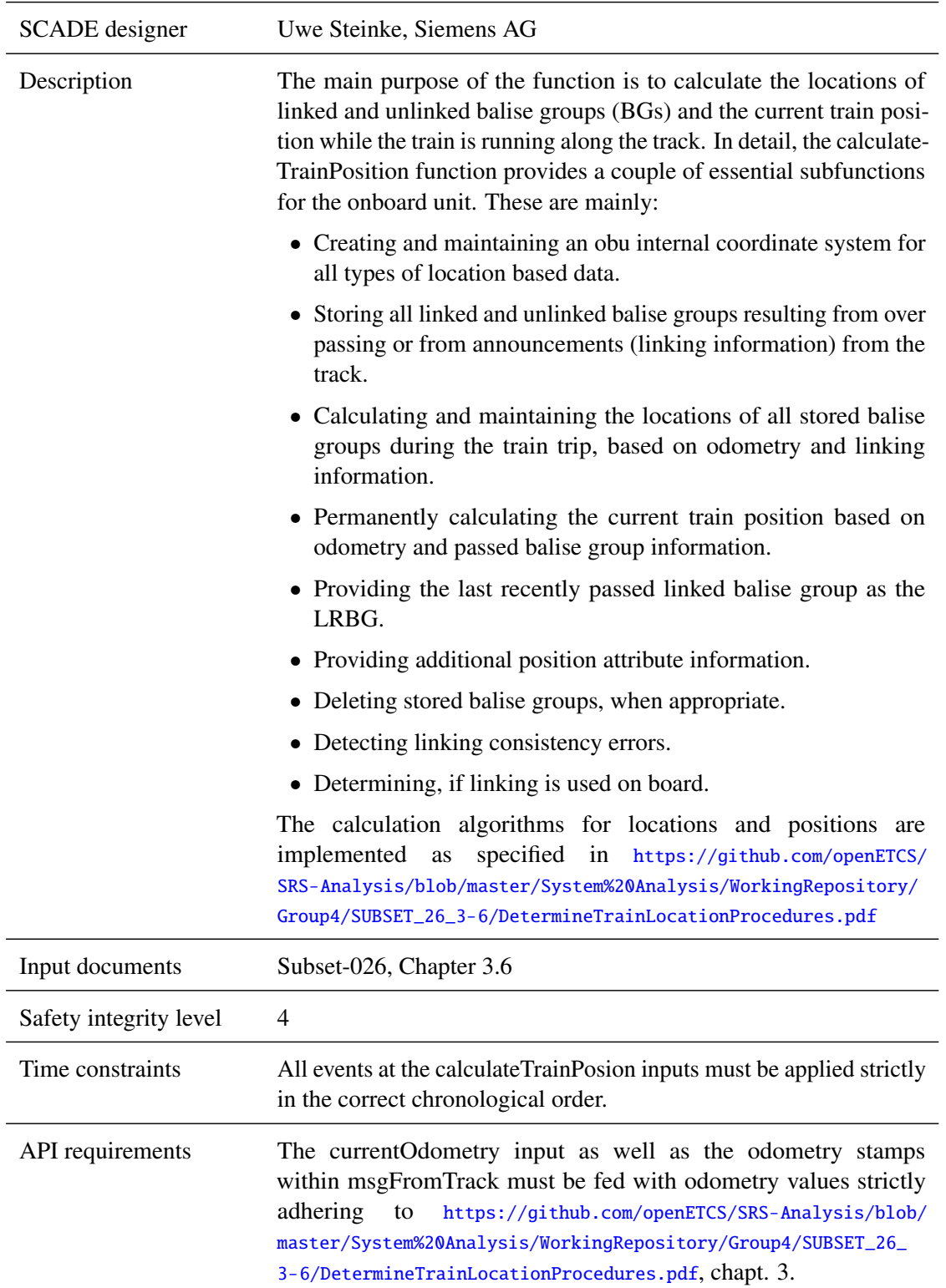

# **5.7.2 Interface**

An overview of the interface of component calculateTrainPosition is shown in Figure [23.](#page-122-0) The inputs and outputs are described in detail in Section [5.7.2.1](#page-122-1) respectively [5.7.2.2.](#page-126-0) Subcomponents are described in Section [5.7.3.](#page-130-0)

<span id="page-122-0"></span>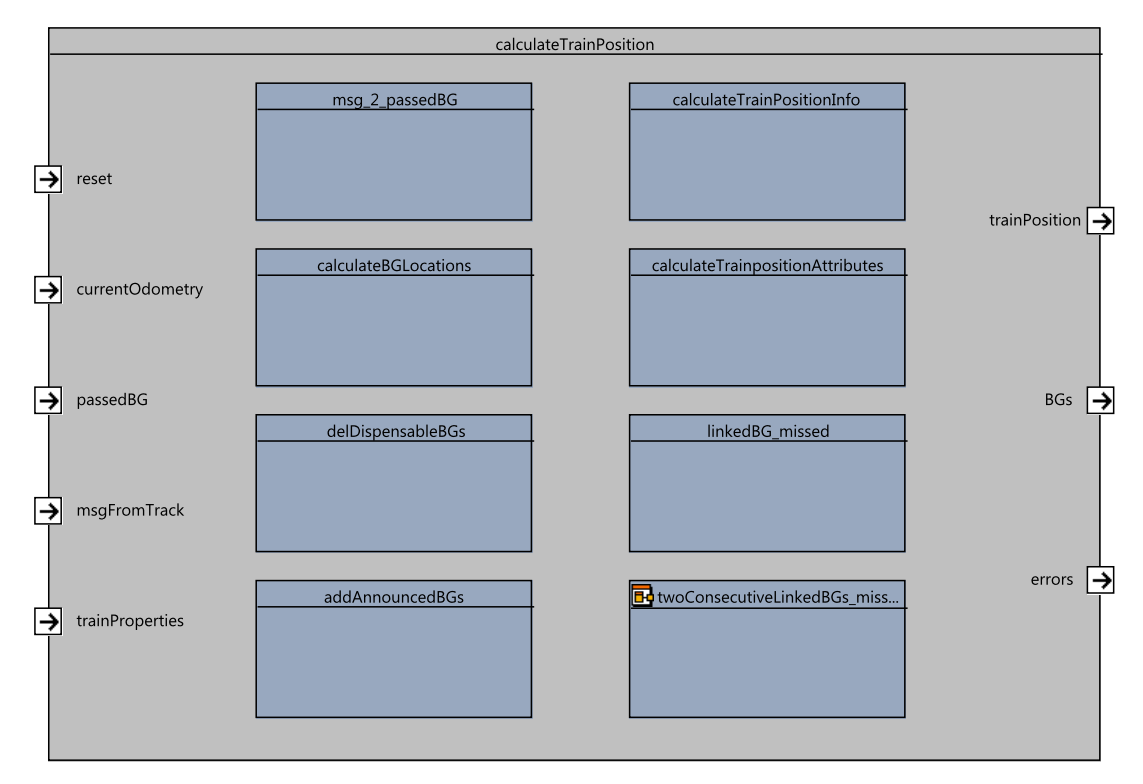

Figure 23. calculateTrainPosition component SysML diagram.

### <span id="page-122-1"></span>**5.7.2.1 Inputs**

#### **5.7.2.1.1 currentOdometry**

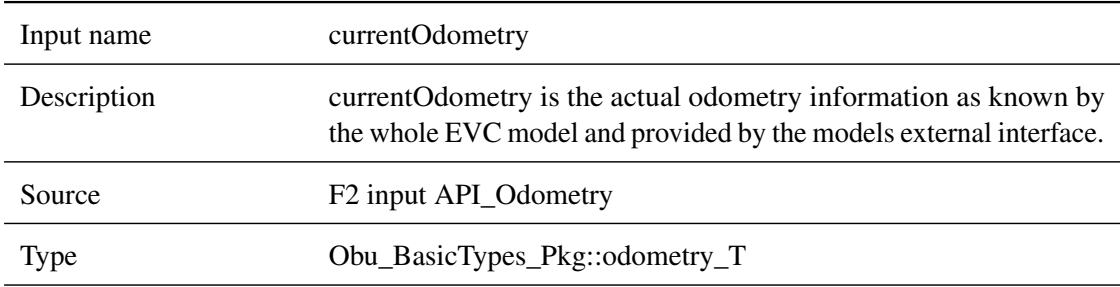

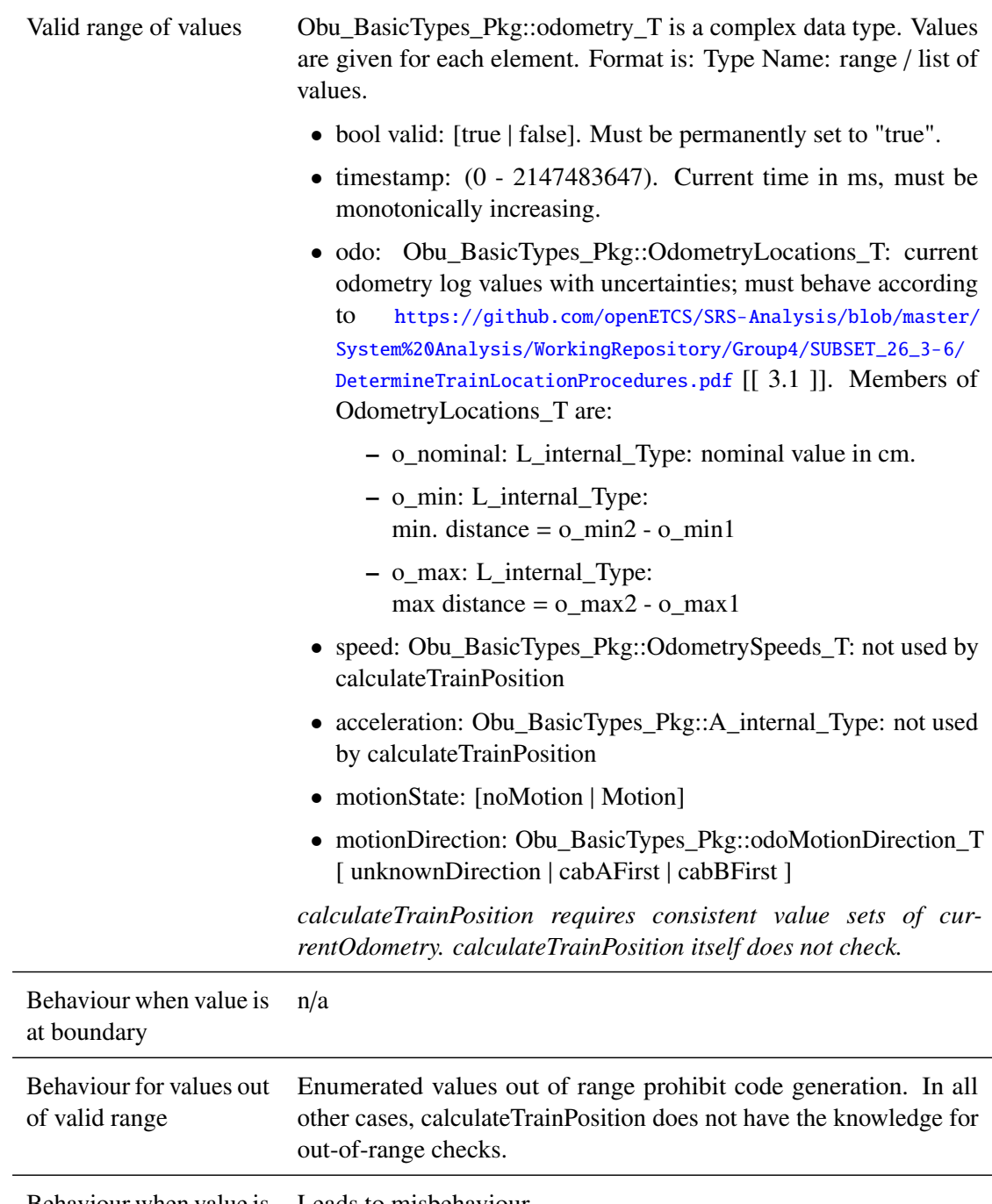

Behaviour when value is erroneous, absent or unwanted (i.e. spurious) Leads to misbehaviour.

# **5.7.2.1.2 msgFromTrack**

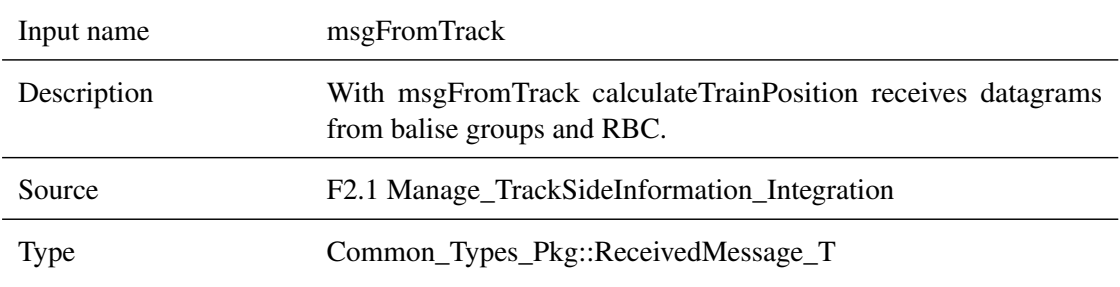

*This work is licensed under the "openETCS Open License Terms" (oOLT).*

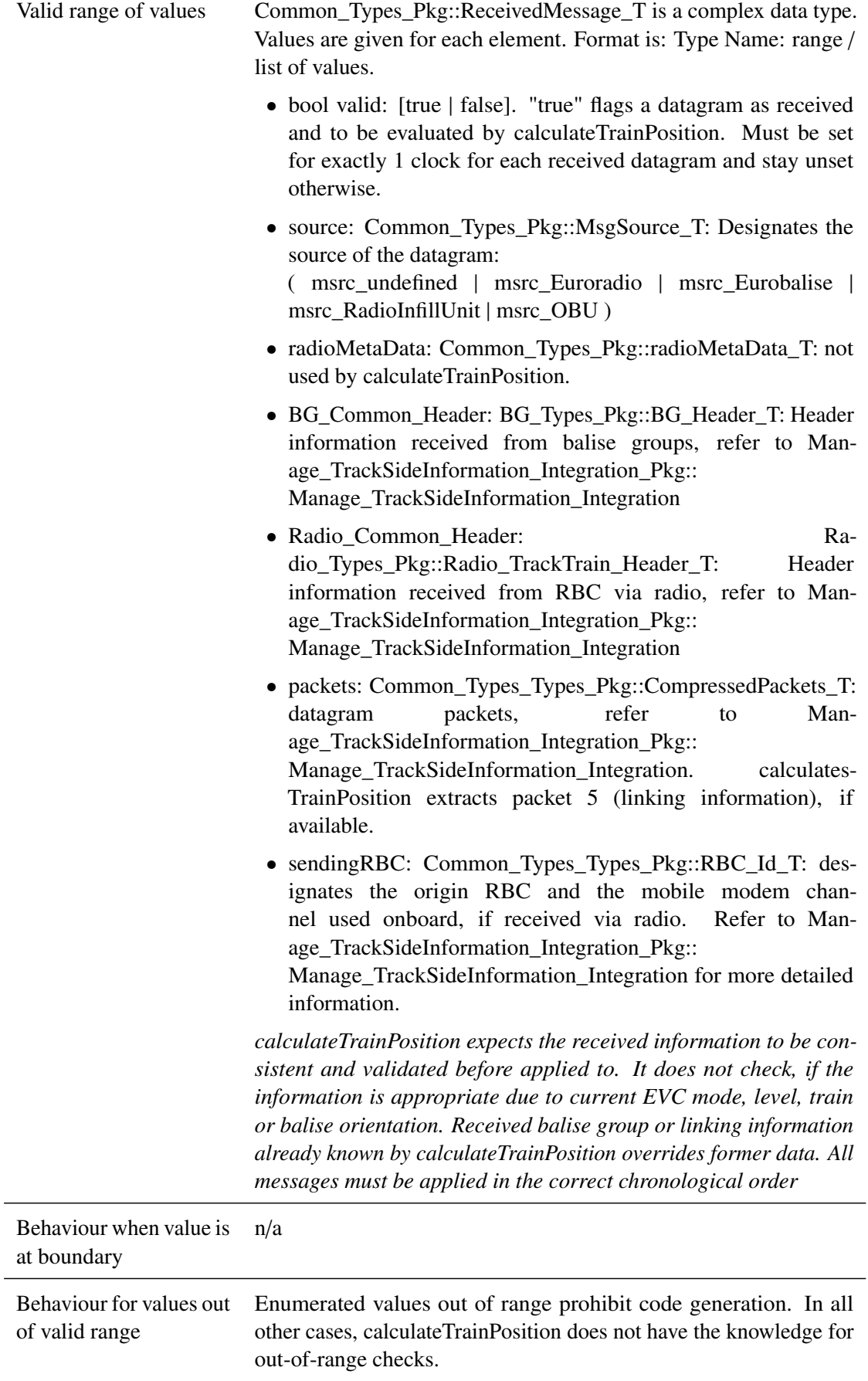

Behaviour when value is erroneous, absent or unwanted (i.e. spurious) Causes misbehaviour.

# **5.7.2.1.3 trainProperties**

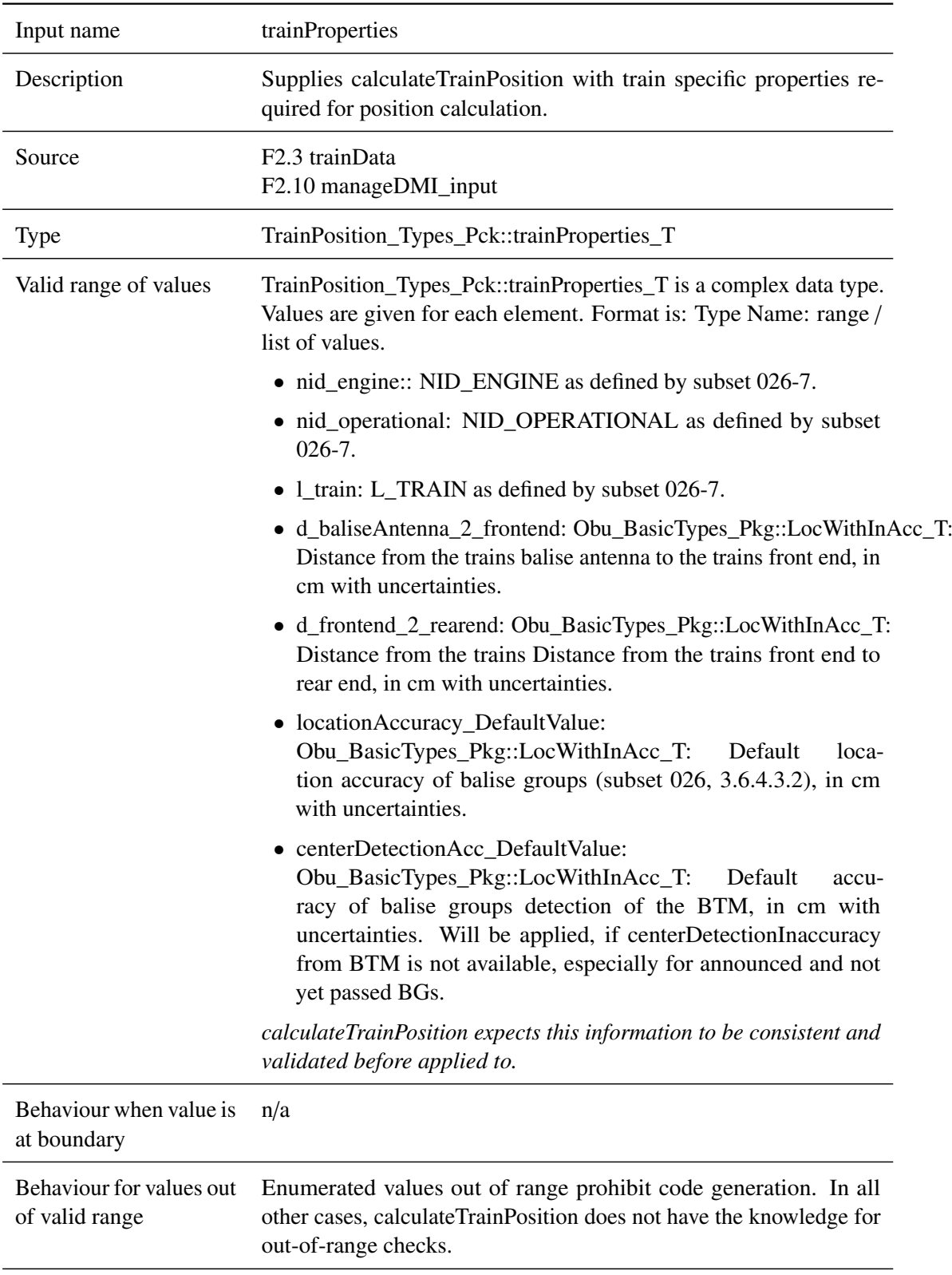

Behaviour when value is Causes misbehaviour. erroneous, absent or unwanted (i.e. spurious)

# **5.7.2.1.4 passedBG**

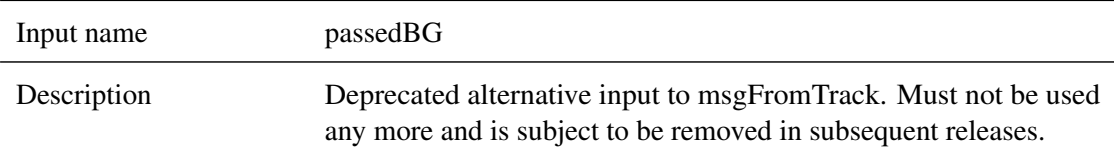

### **5.7.2.1.5 reset**

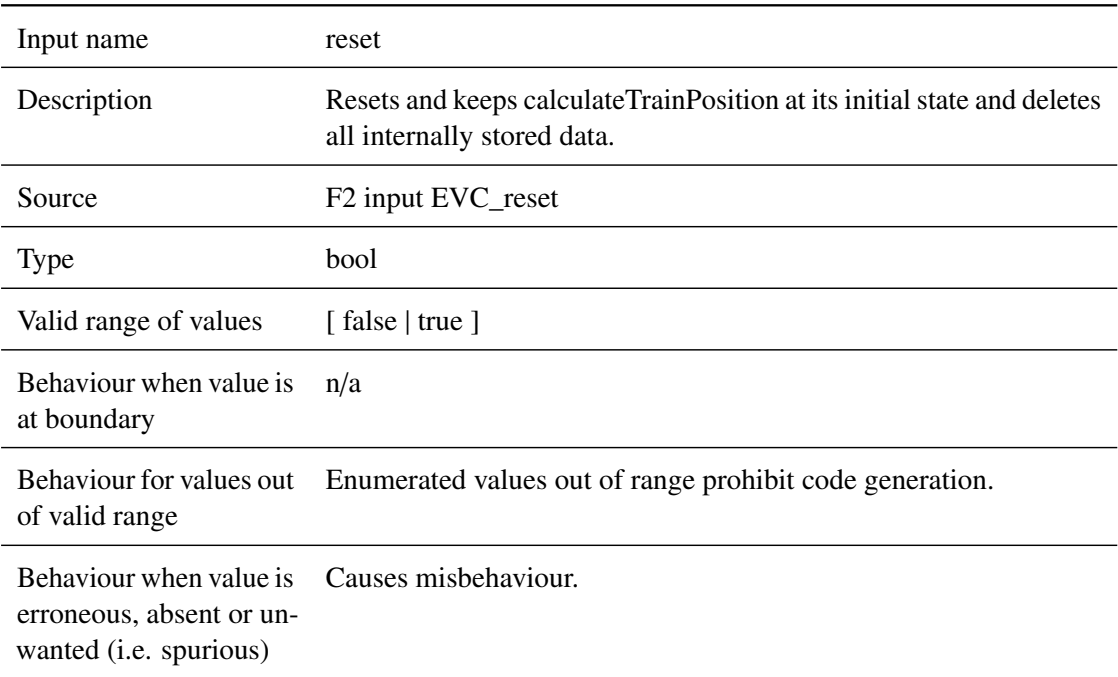

# <span id="page-126-0"></span>**5.7.2.2 Outputs**

### **5.7.2.2.1 trainPosition**

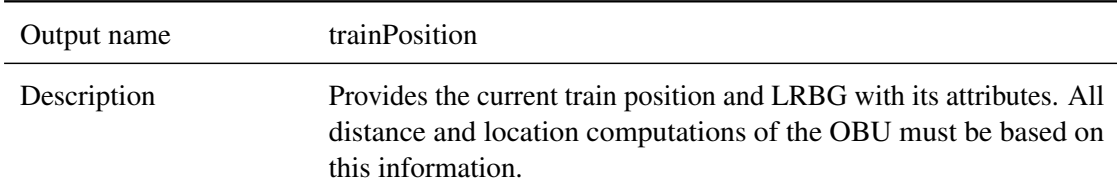

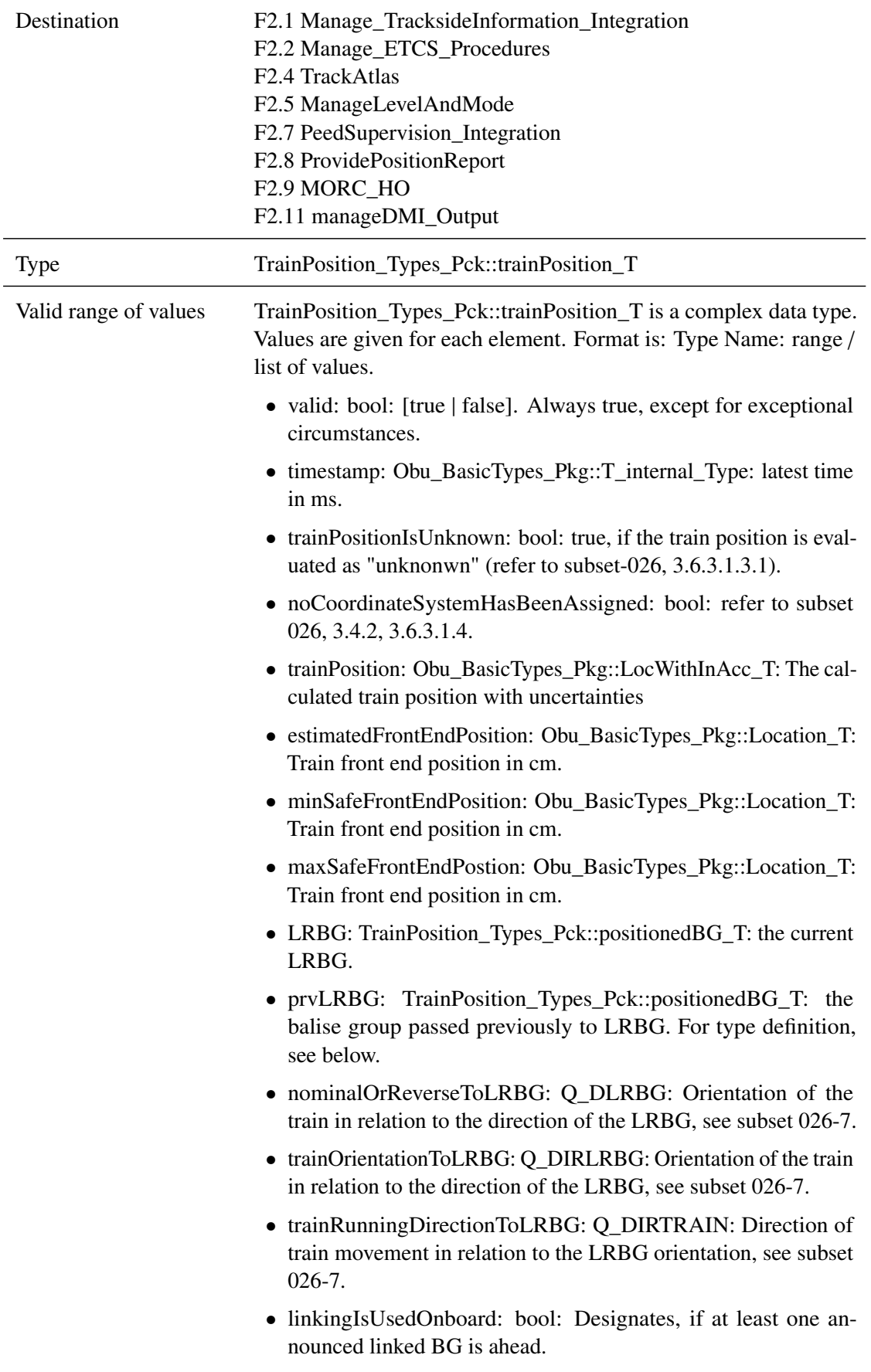

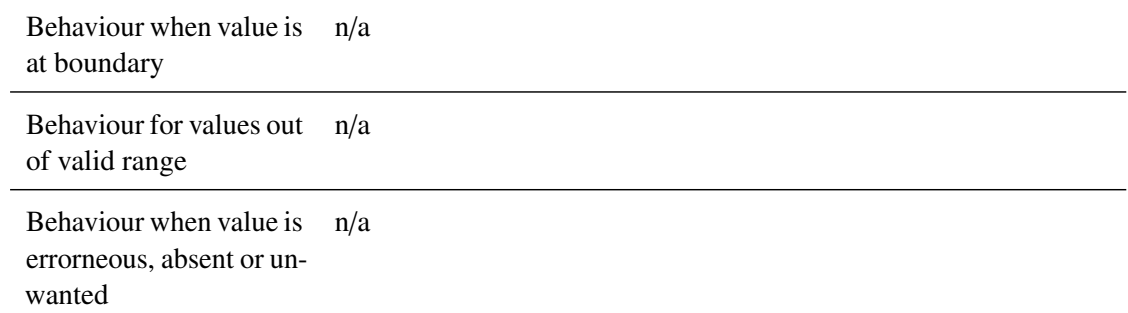

# **5.7.2.2.2 BGs**

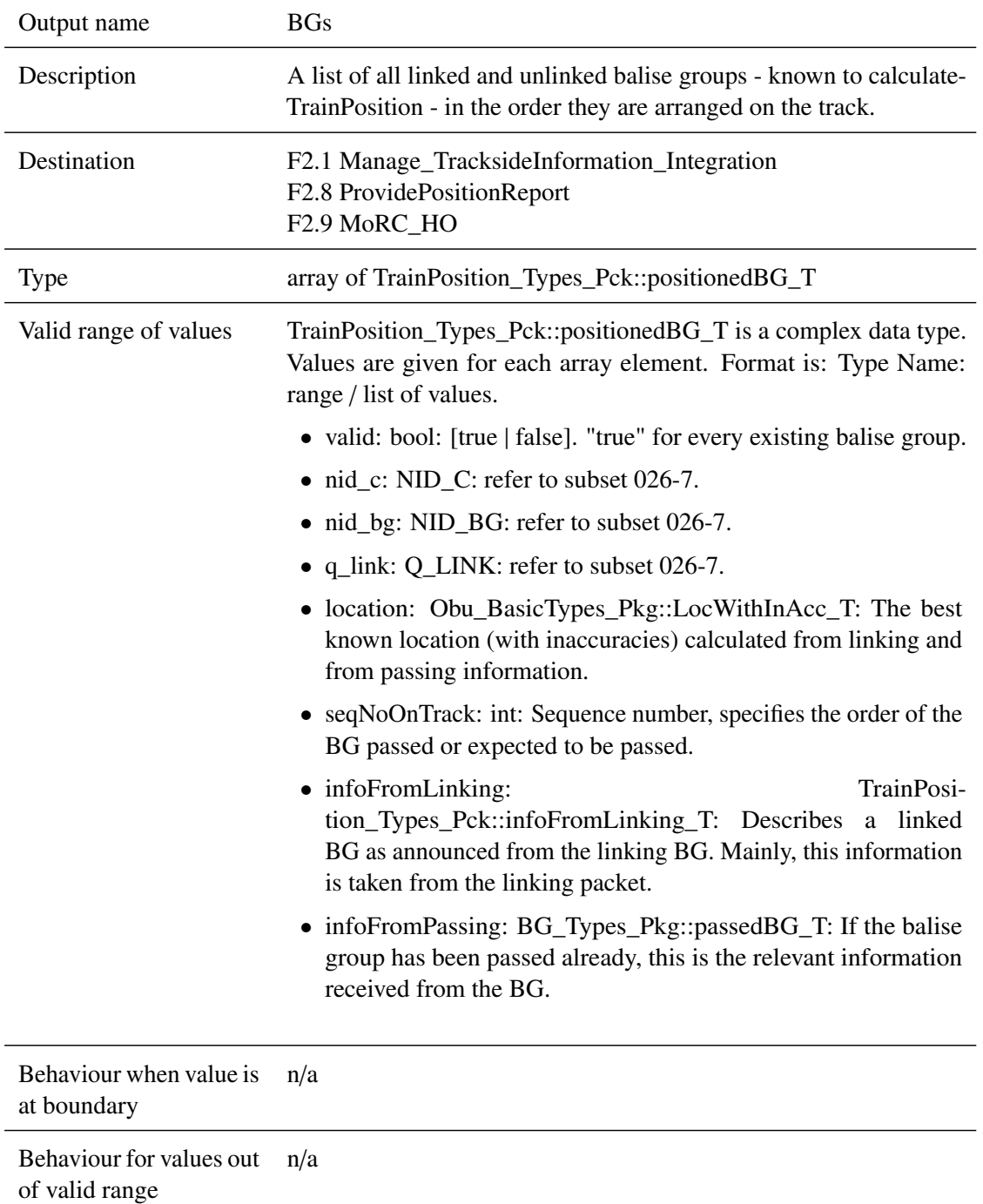

Behaviour when value is errorneous, absent or unwanted n/a

#### **5.7.2.2.3 errors**

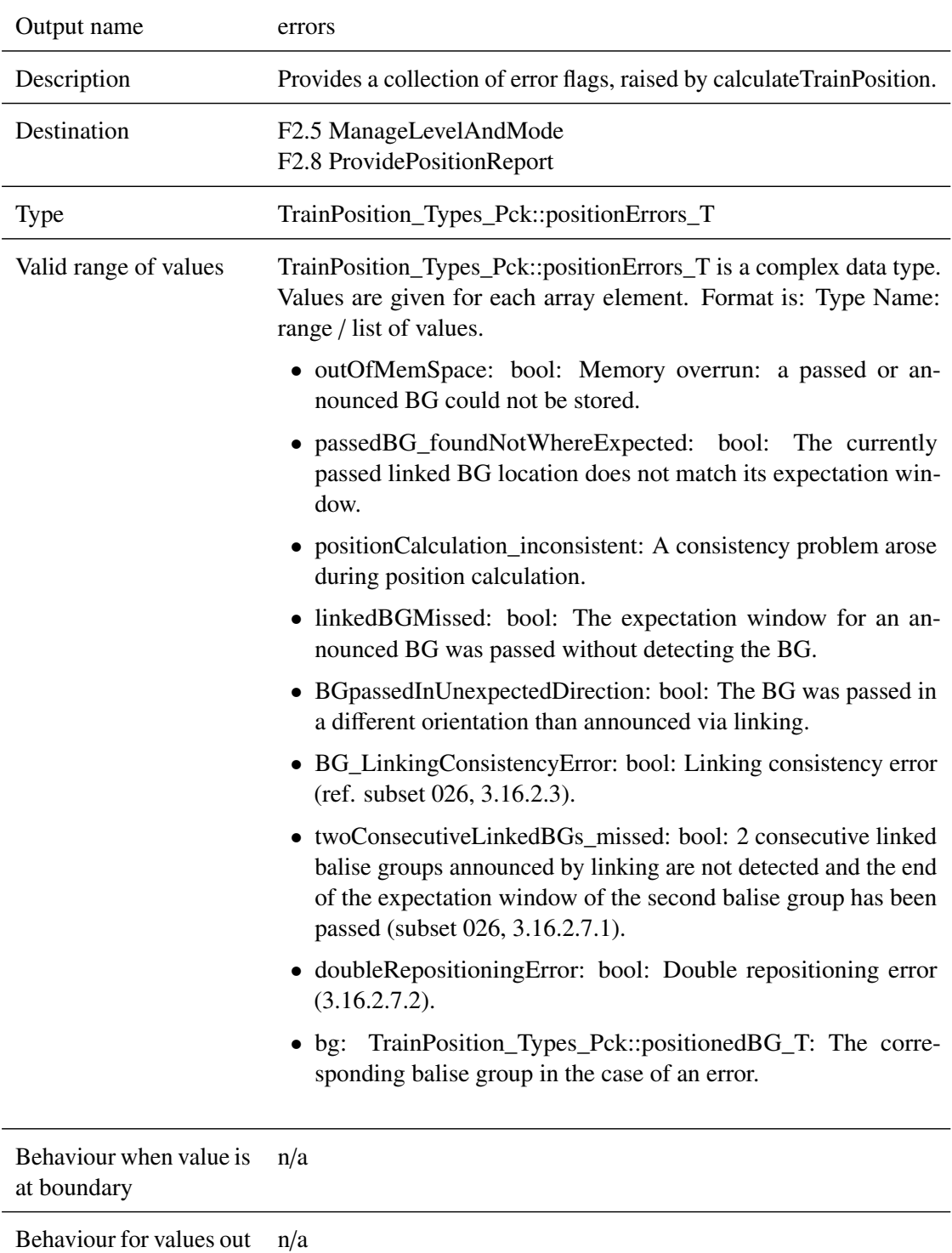

of valid range

Behaviour when value is errorneous, absent or unwanted n/a

#### <span id="page-130-0"></span>**5.7.3 Subcomponents**

# **5.7.3.1 msg\_2\_passedBG**

#### **5.7.3.1.1 Component Requirements**

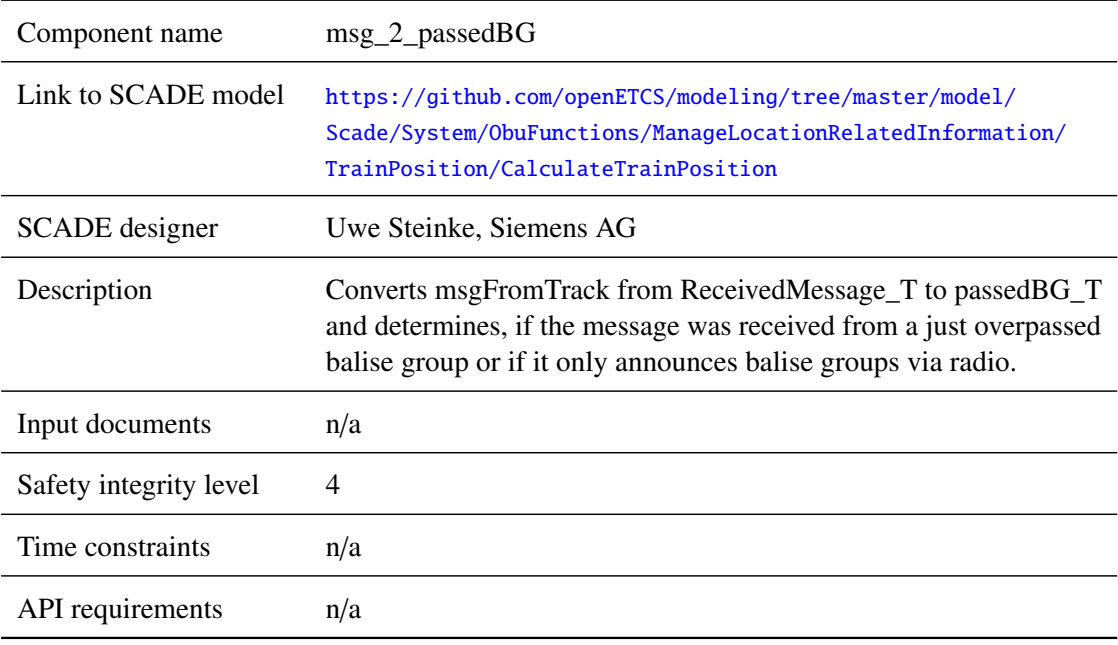

# **5.7.3.1.2 Interface**

For an overview of the interface of this internal component we refer to the SCADE model (cf. link above) respectively the SCADE generated documentation.

#### **5.7.3.2 calculateBGLocations**

#### **5.7.3.2.1 Component Requirements**

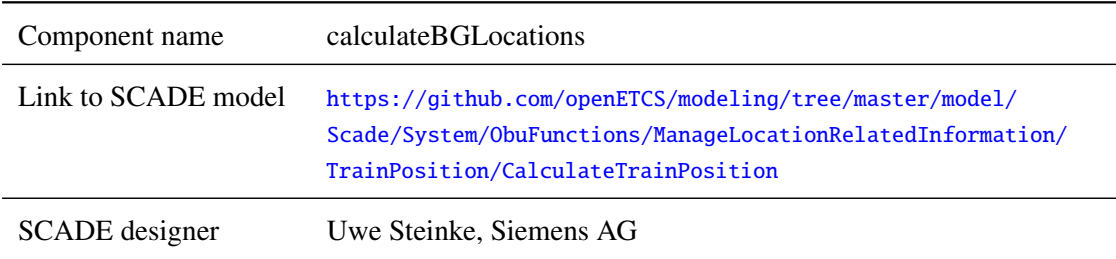

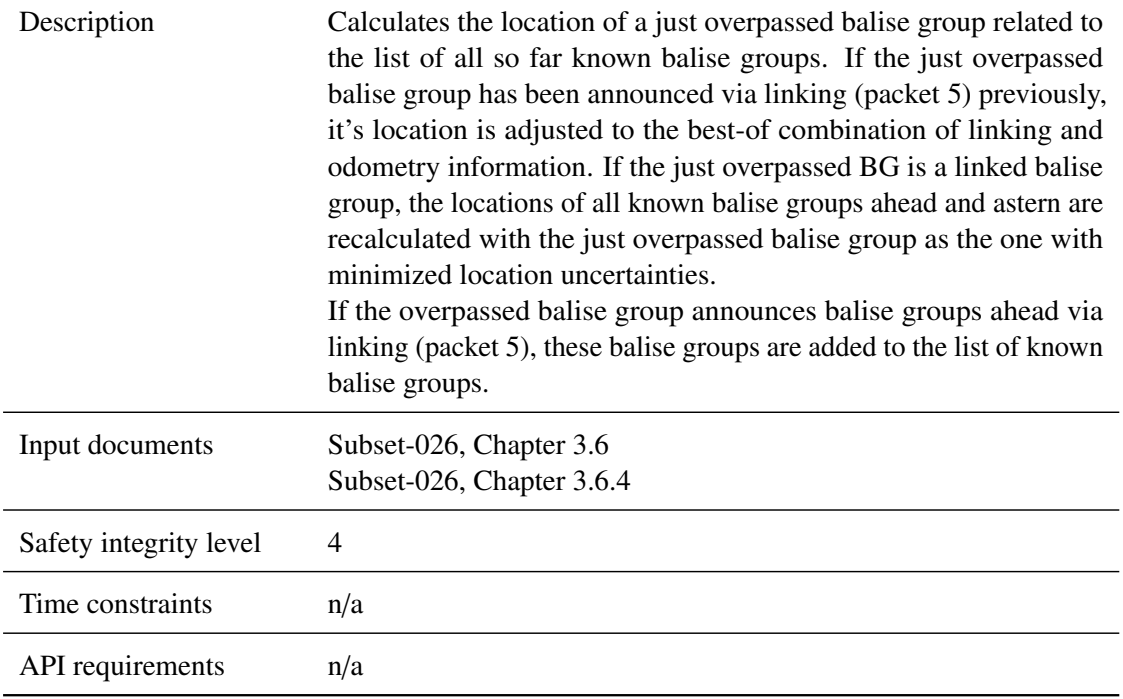

# **5.7.3.2.2 Interface**

For an overview of the interface of this internal component we refer to the SCADE model (cf. link above) respectively the SCADE generated documentation.

#### **5.7.3.3 delDispensableBGs**

### **5.7.3.3.1 Component Requirements**

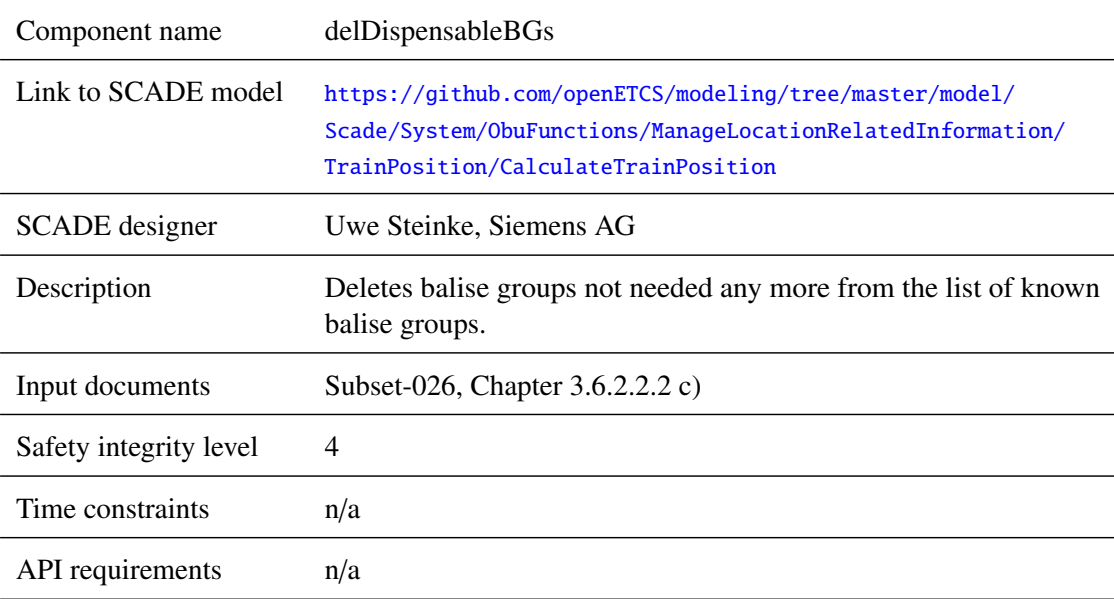

# **5.7.3.3.2 Interface**

For an overview of the interface of this internal component we refer to the SCADE model (cf. link above) respectively the SCADE generated documentation.

# **5.7.3.4 addAnnouncedBGs**

#### **5.7.3.4.1 Component Requirements**

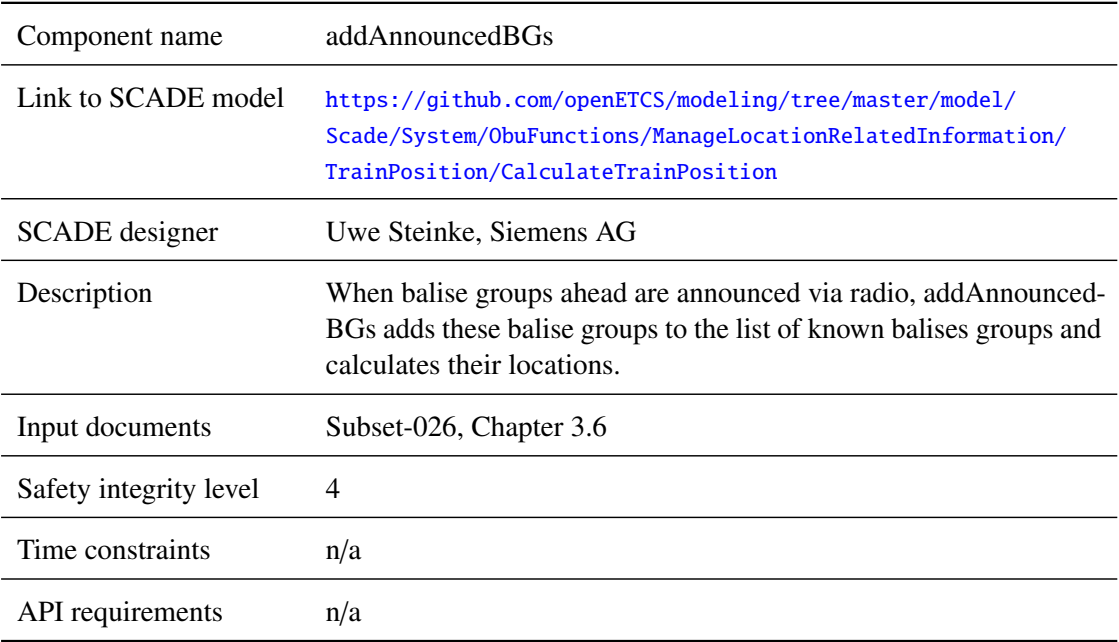

### **5.7.3.4.2 Interface**

For an overview of the interface of this internal component we refer to the SCADE model (cf. link above) respectively the SCADE generated documentation.

#### **5.7.3.5 calculateTrainpositionInfo**

# **5.7.3.5.1 Component Requirements**

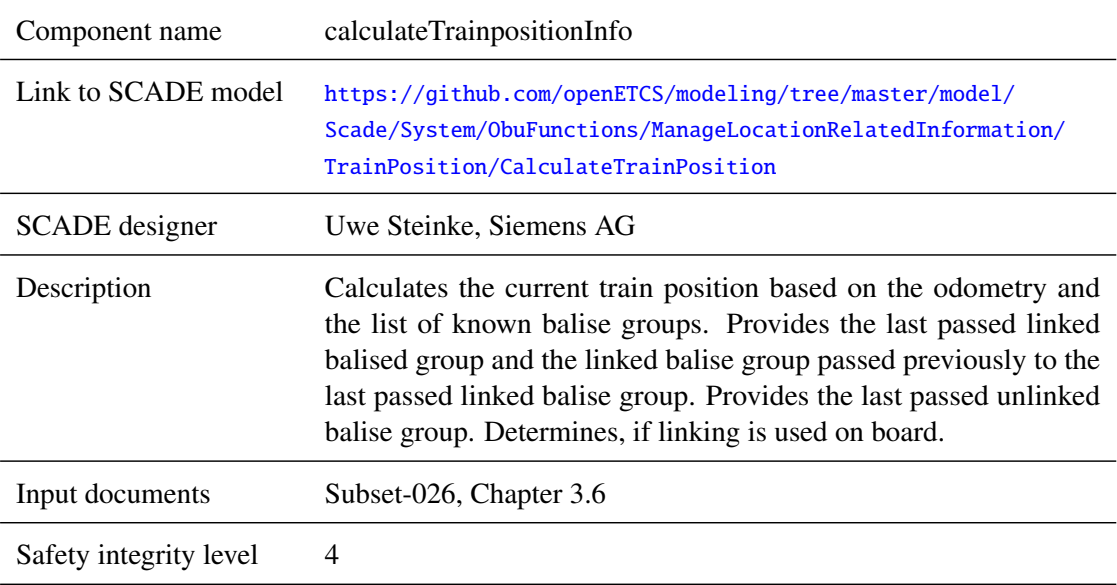

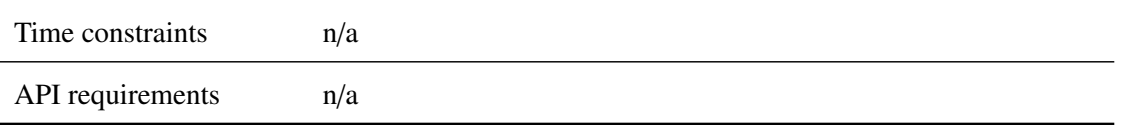

#### **5.7.3.5.2 Interface**

For an overview of the interface of this internal component we refer to the SCADE model (c.f. link above) respectively the SCADE generated documentation.

#### **5.7.3.6 calculateTrainPositionAttributes**

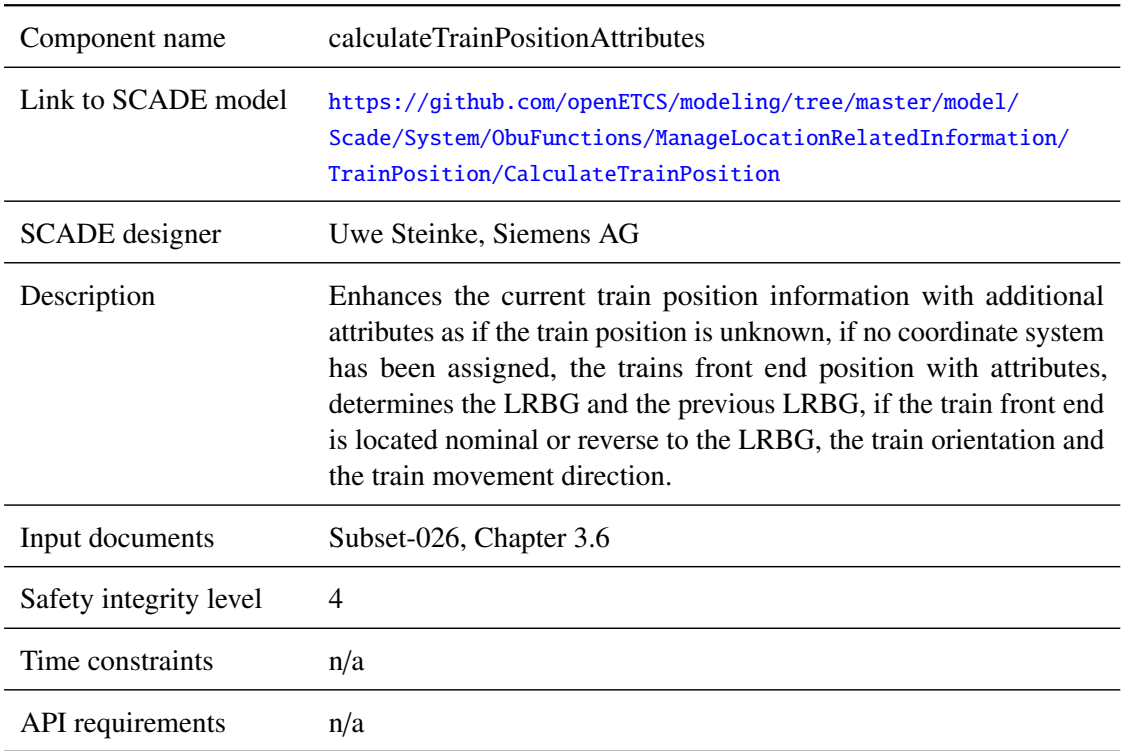

### **5.7.3.6.1 Component Requirements**

#### **5.7.3.6.2 Interface**

For an overview of the interface of this internal component we refer to the SCADE model (cf. link above) respectively the SCADE generated documentation.

### **5.7.3.7 linkedBG\_missed**

#### **5.7.3.7.1 Component Requirements**

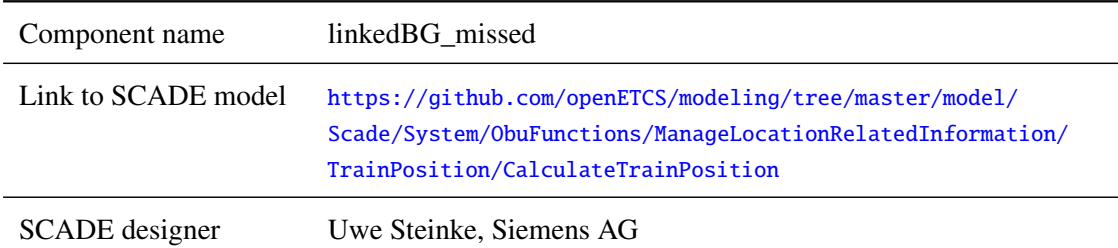

*This work is licensed under the "openETCS Open License Terms" (oOLT).*

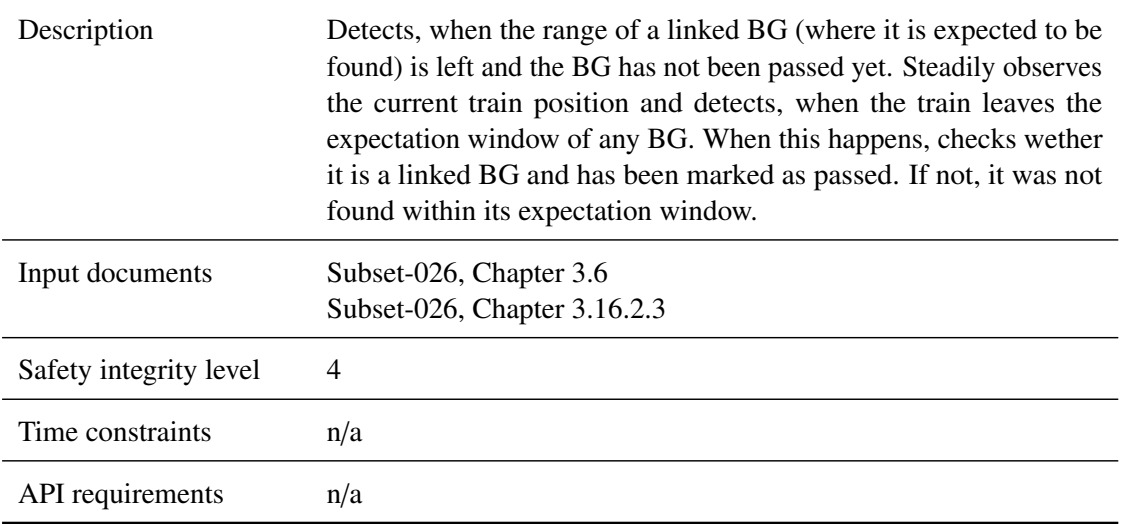

# **5.7.3.7.2 Interface**

For an overview of the interface of this internal component we refer to the SCADE model (cf. link above) respectively the SCADE generated documentation.

# **5.7.3.8 twoconsecutiveLinkedBGs\_missed**

#### **5.7.3.8.1 Component Requirements**

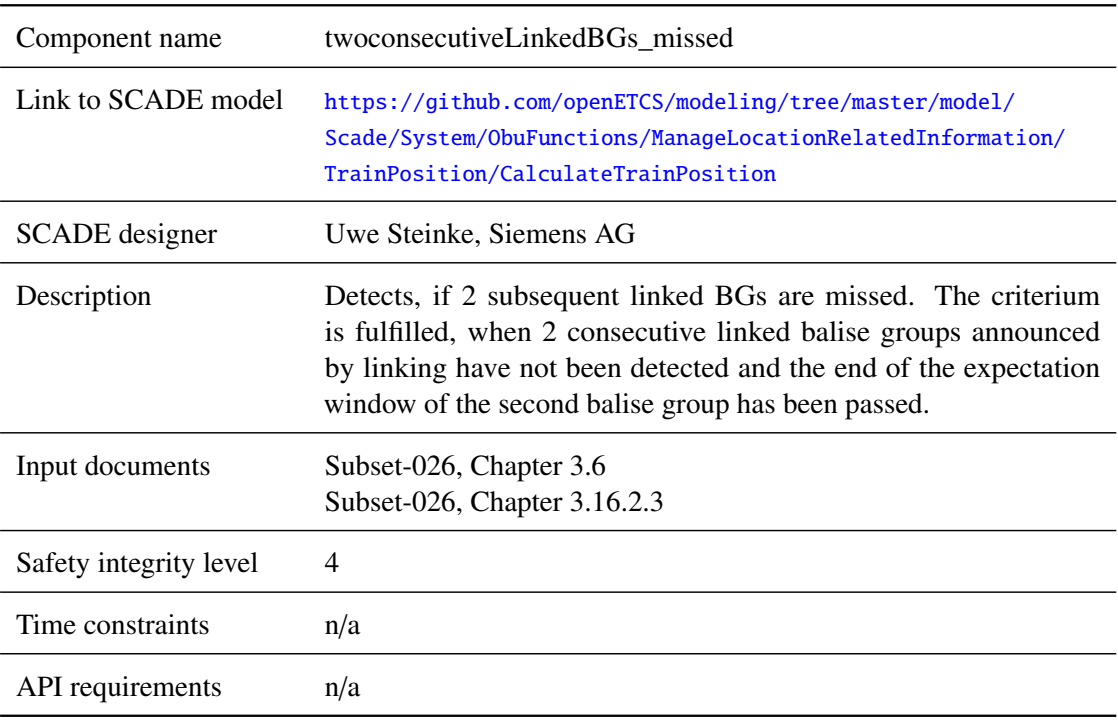

### **5.7.3.8.2 Interface**

For an overview of the interface of this internal component we refer to the SCADE model (cf. link above) respectively the SCADE generated documentation.

# **5.8 F2.7: SpeedSupervision\_Integration**

#### **5.8.1 Component Requirements**

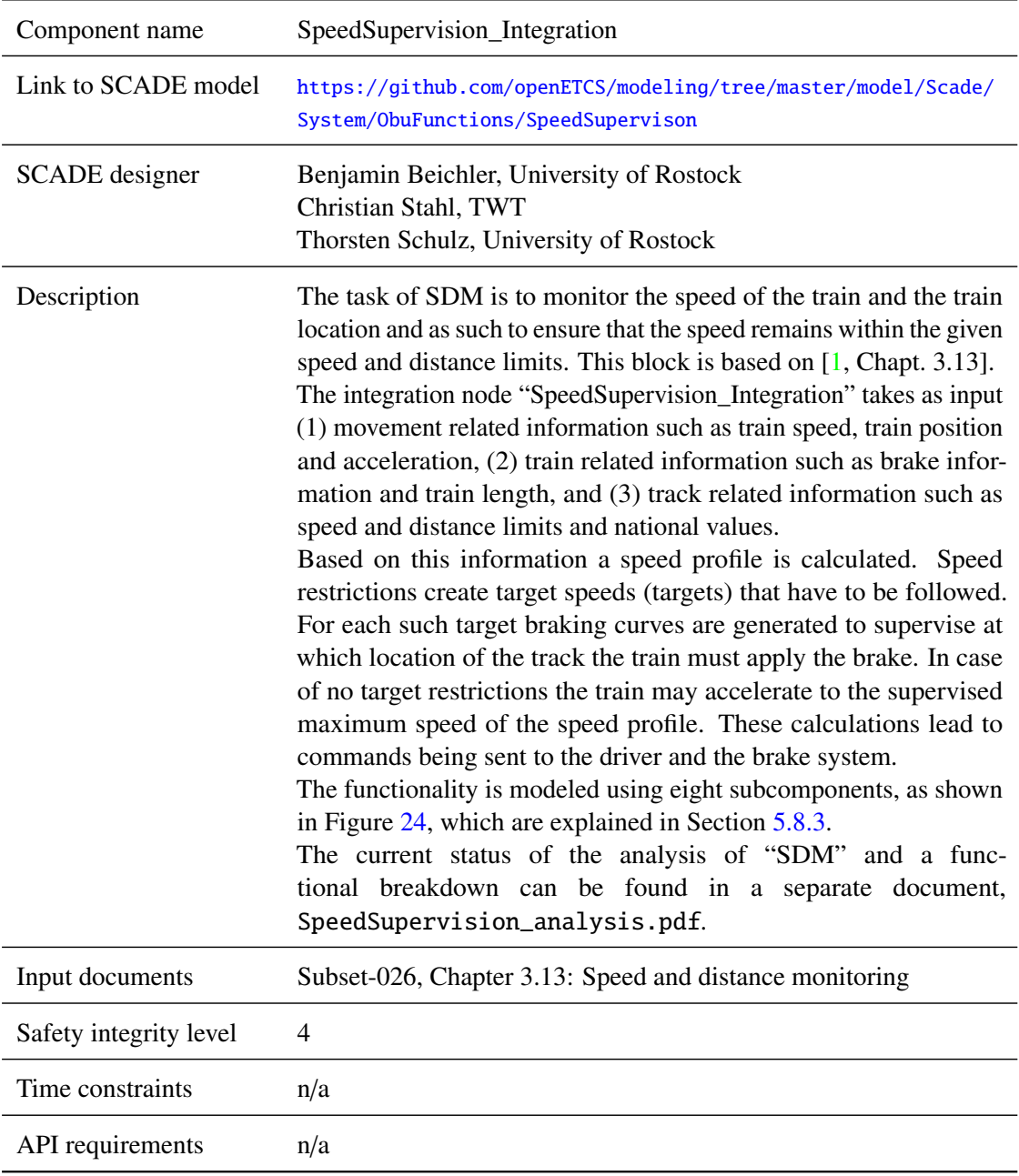

# **5.8.2 Interface**

An overview of the interface of component SpeedSupervision\_integration is shown in Figure [24.](#page-136-0) The inputs and outputs are described in detail in Section [5.8.2.1](#page-135-0) respectively [5.8.2.2.](#page-140-0) Sub components are described in Section [5.8.3.](#page-144-0)

### <span id="page-135-0"></span>**5.8.2.1 Inputs**

### **5.8.2.1.1 National Values**

<span id="page-136-0"></span>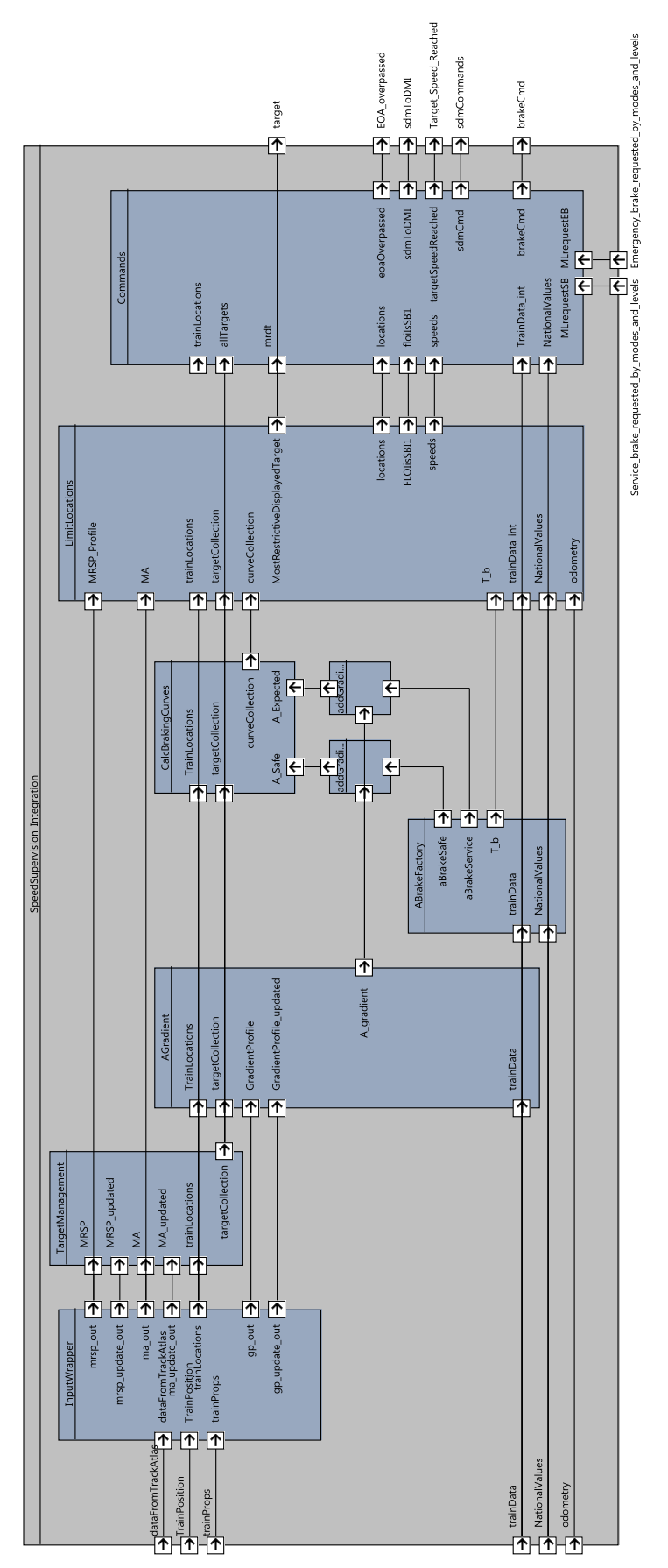

Figure 24. SpeedSupervision\_Integration component SysML diagram.

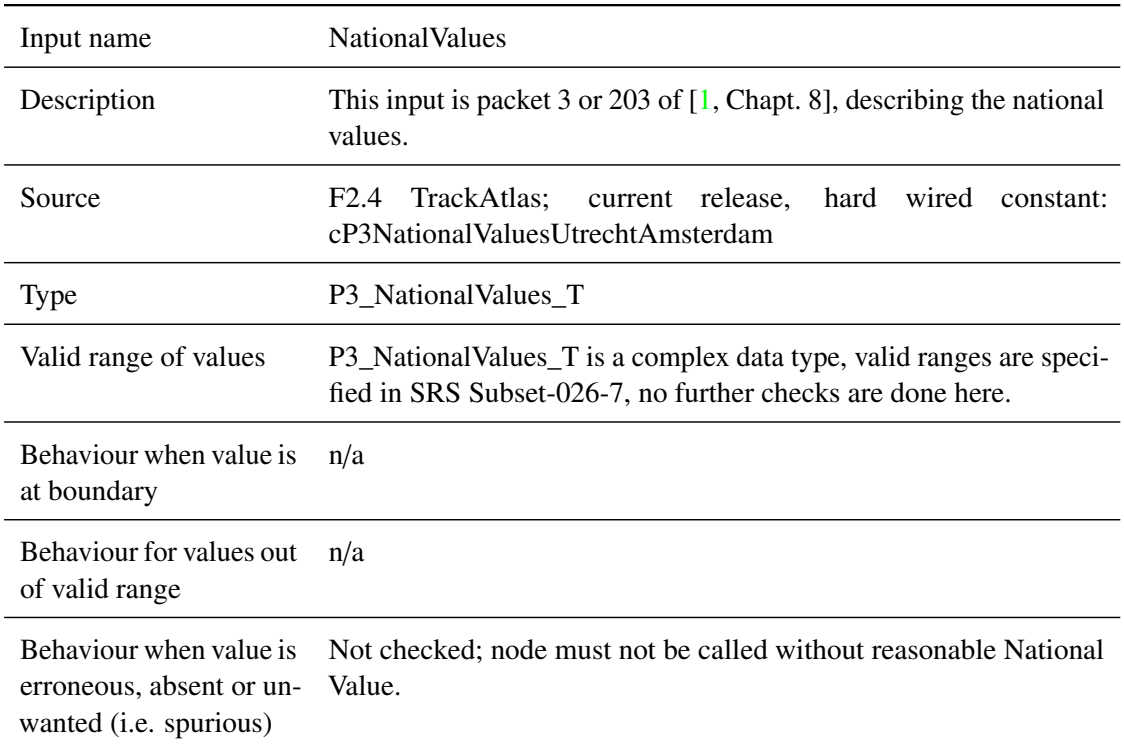

# **5.8.2.1.2 Train Position**

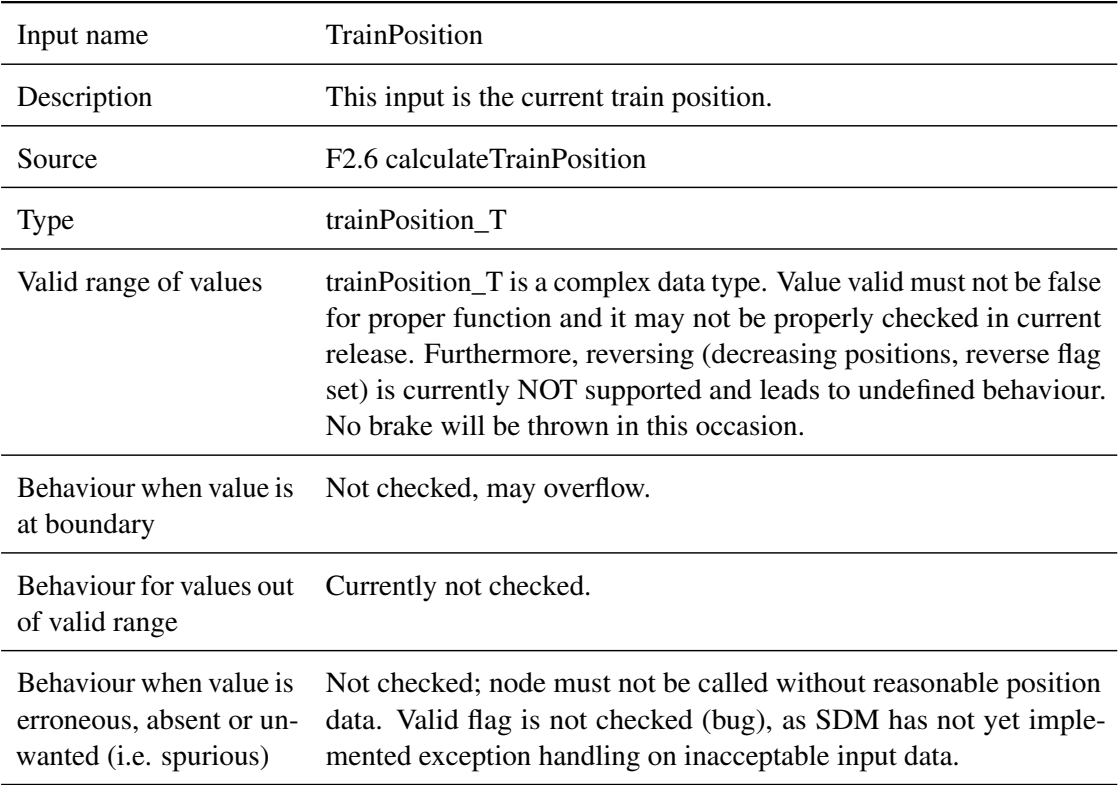

# **5.8.2.1.3 Odometry**

Input name odometry

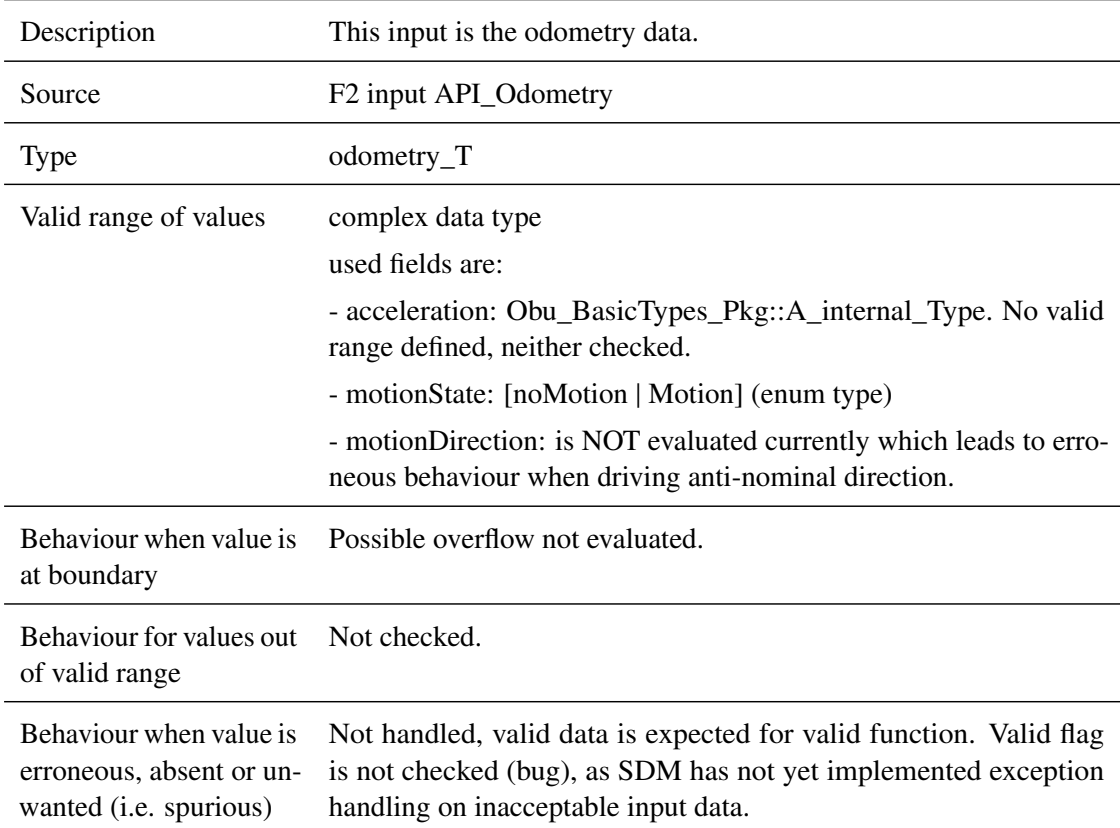

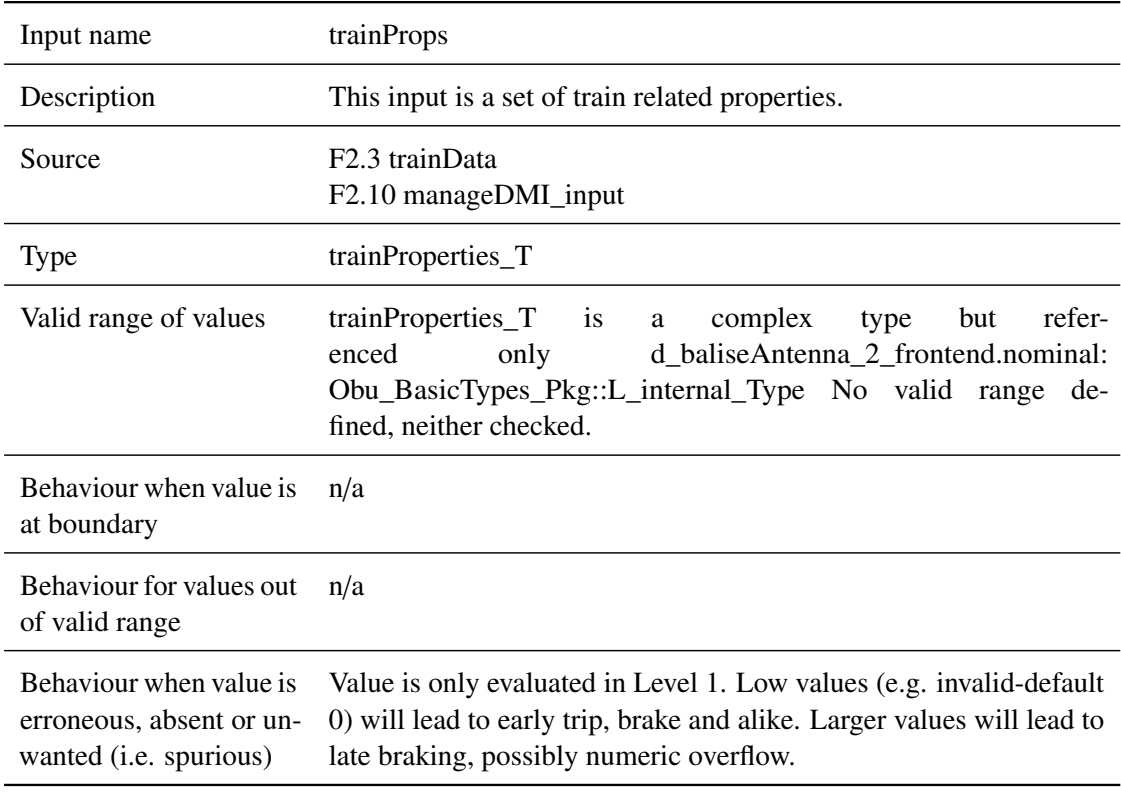

# **5.8.2.1.4 Train Properties**

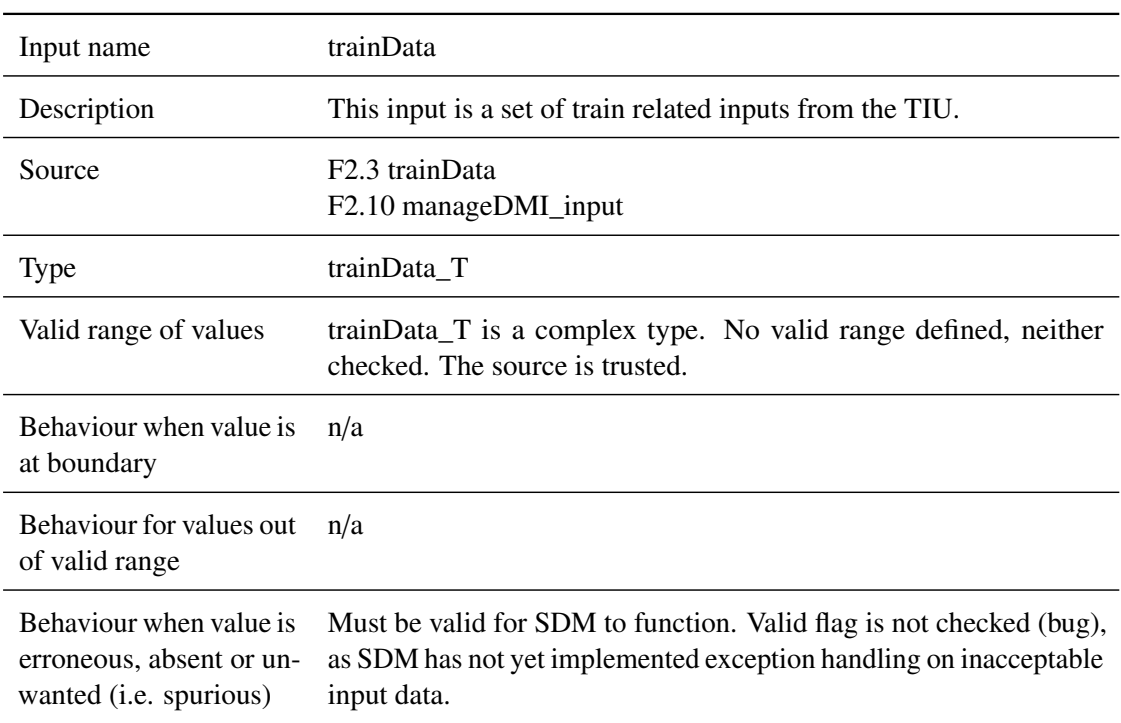

# **5.8.2.1.5 Train Data**

# **5.8.2.1.6 Track Data**

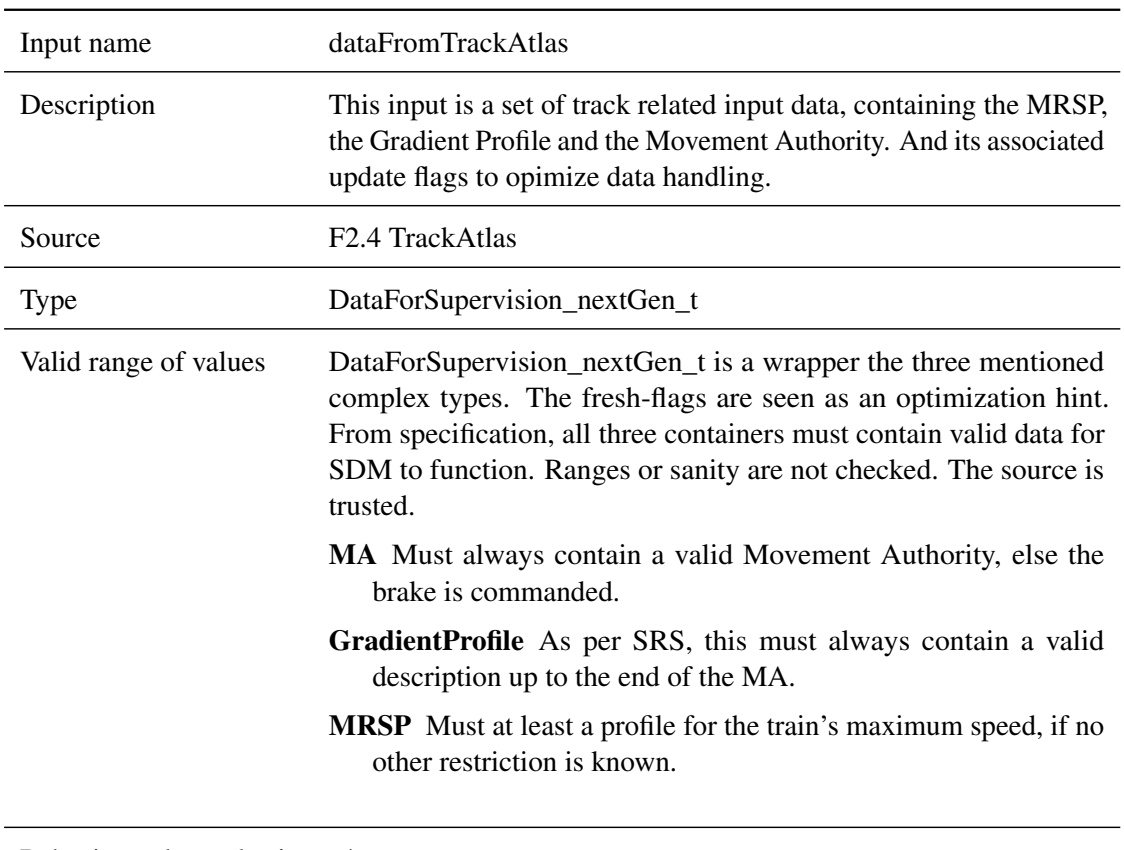

Behaviour when value is n/a at boundary

Behaviour for values out If the MA is not valid the brake should be commanded. of valid range

Behaviour when value is erroneous, absent or unwanted (i.e. spurious) Absence of minimal MRSP is not detected but trusted. Validity of MA is not checked up front.

### <span id="page-140-0"></span>**5.8.2.2 Outputs**

**5.8.2.2.1 sdmToDMI**

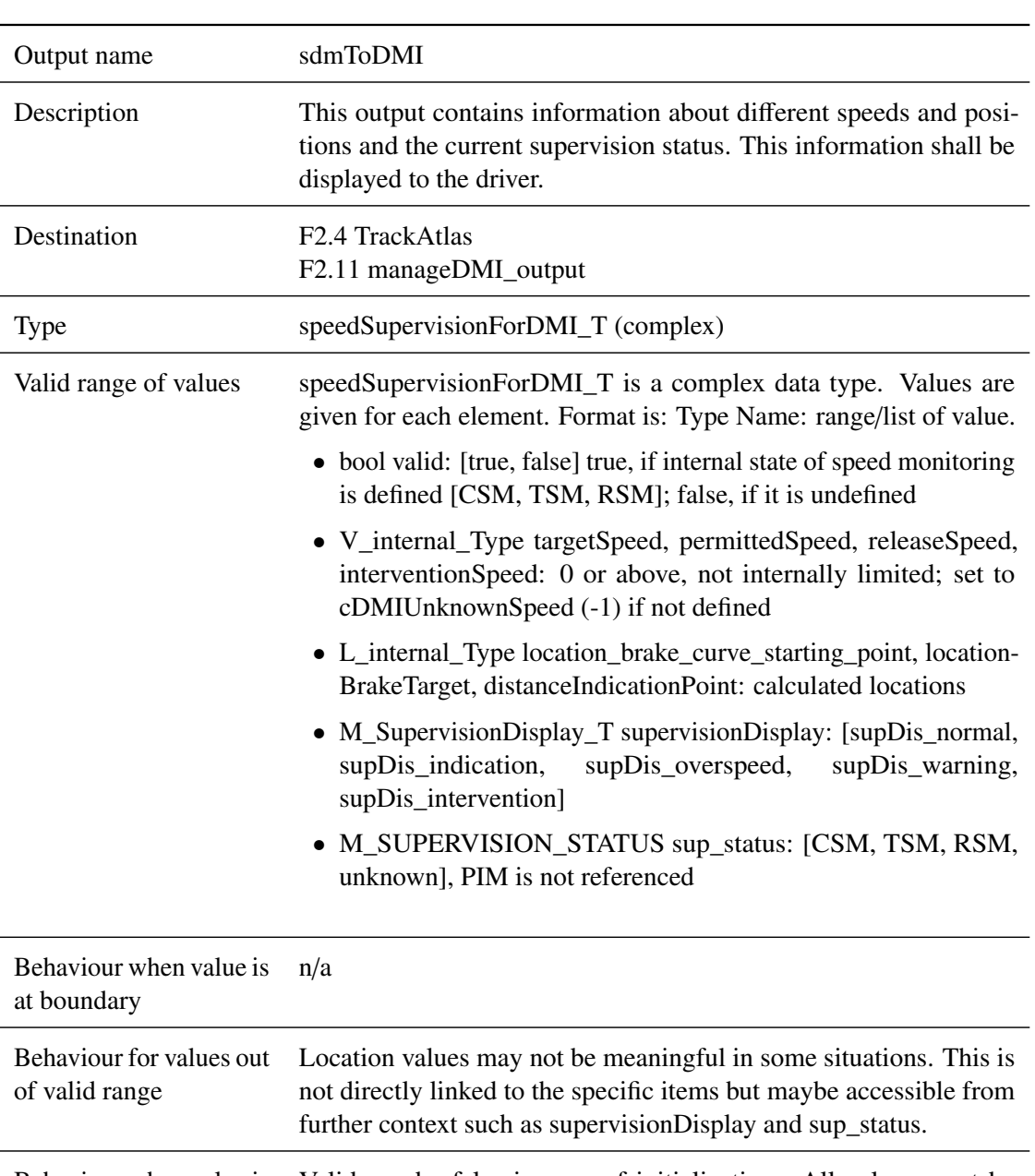

Behaviour when value is erroneous, absent or unwanted (i.e. spurious) Valid can be false in case of initialization. All values must be disregarded then.

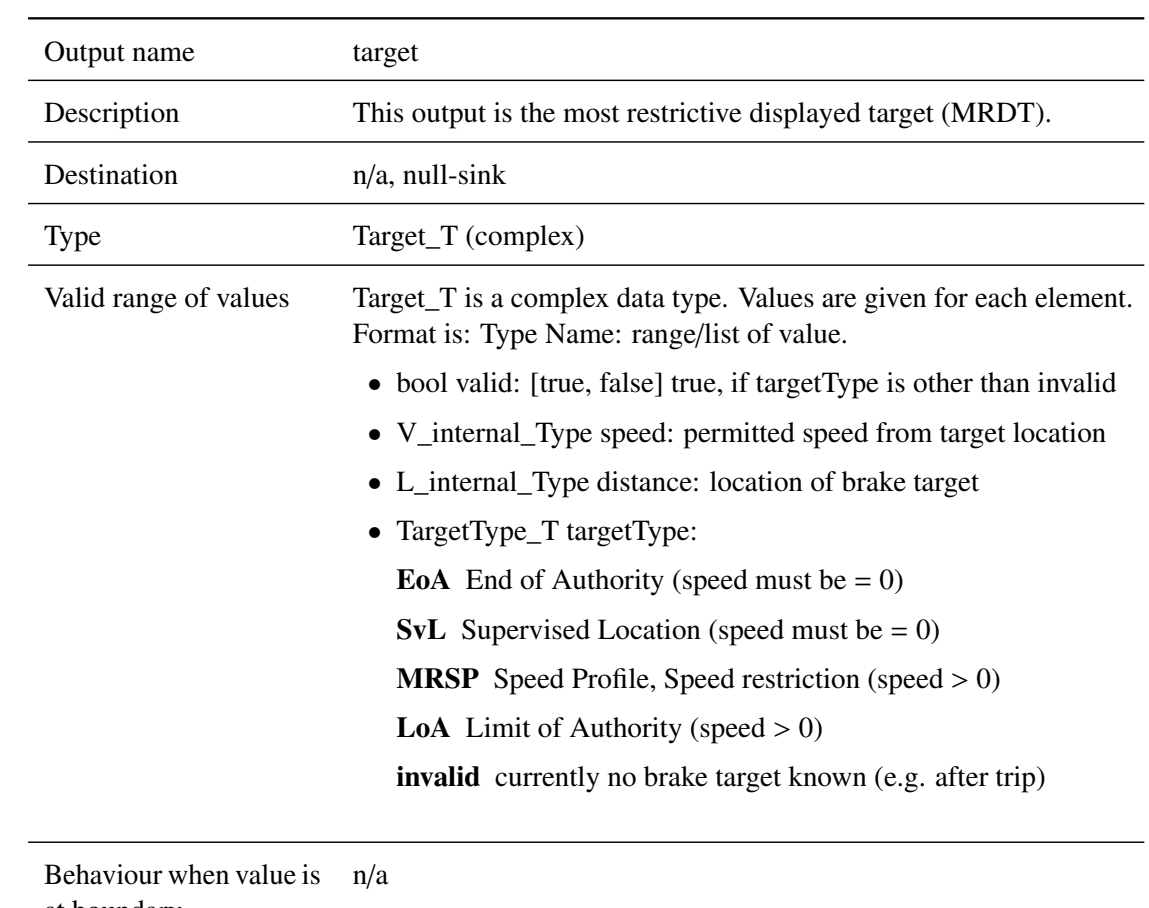

# **5.8.2.2.2 target**

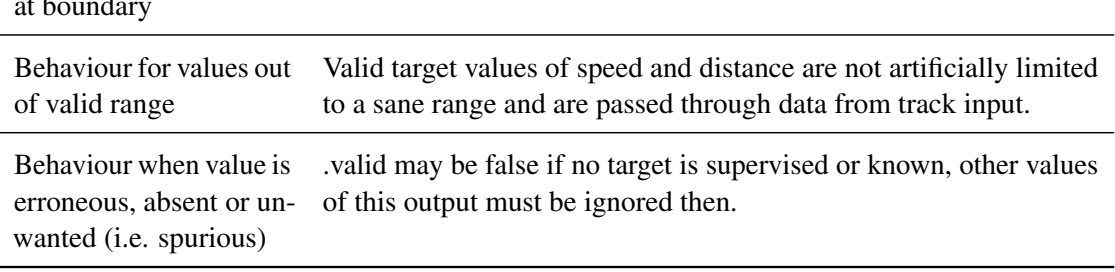

# **5.8.2.2.3 sdmCommands**

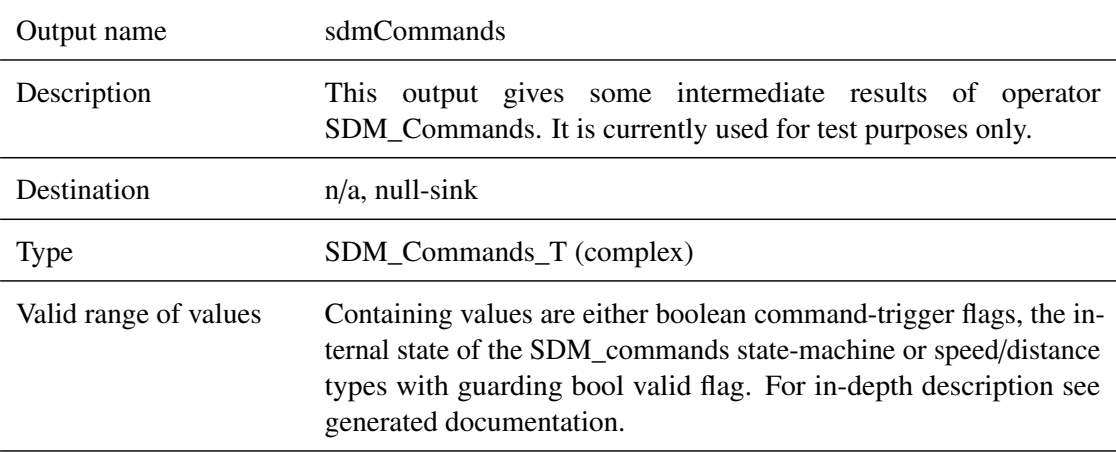

Behaviour when value is n/a at boundary

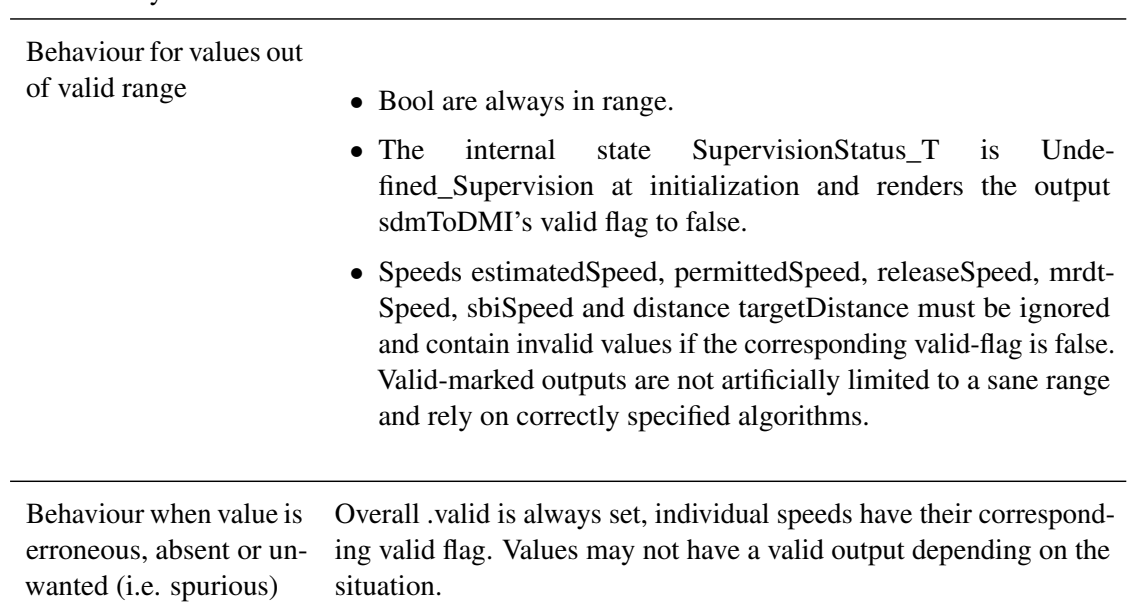

### **5.8.2.2.4 brakeCmd**

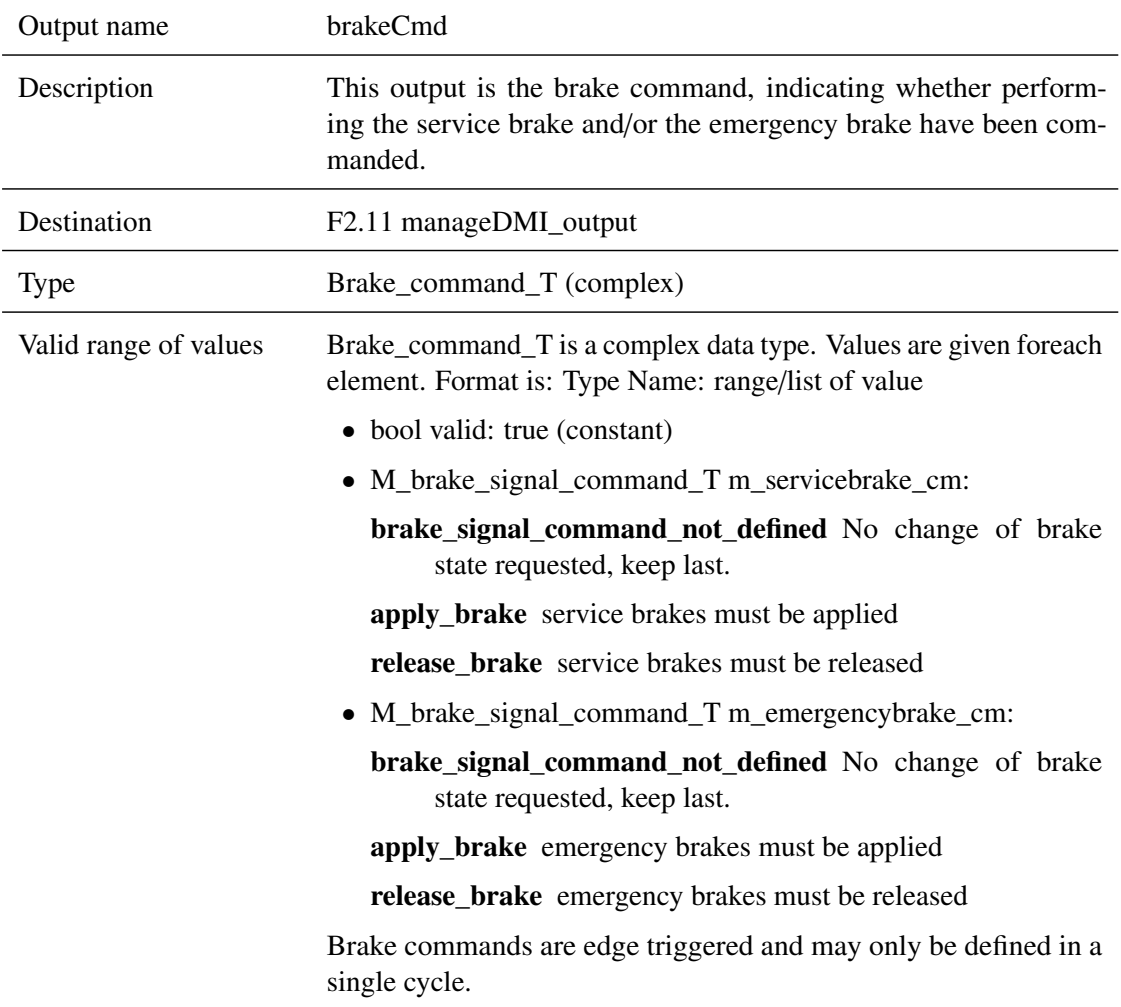

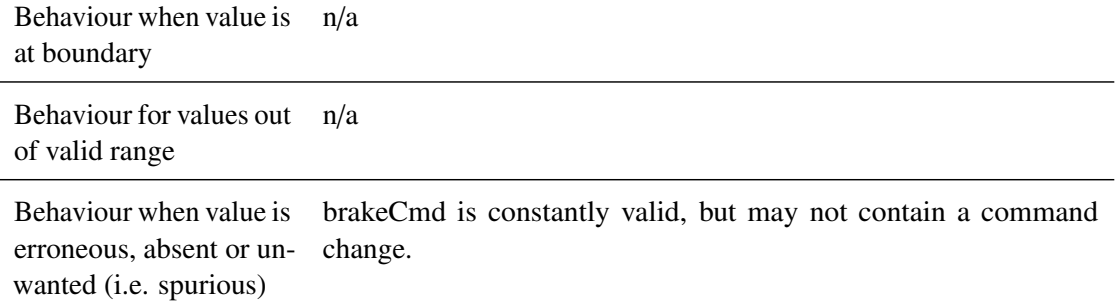

# **5.8.2.2.5 EOA\_overpassed**

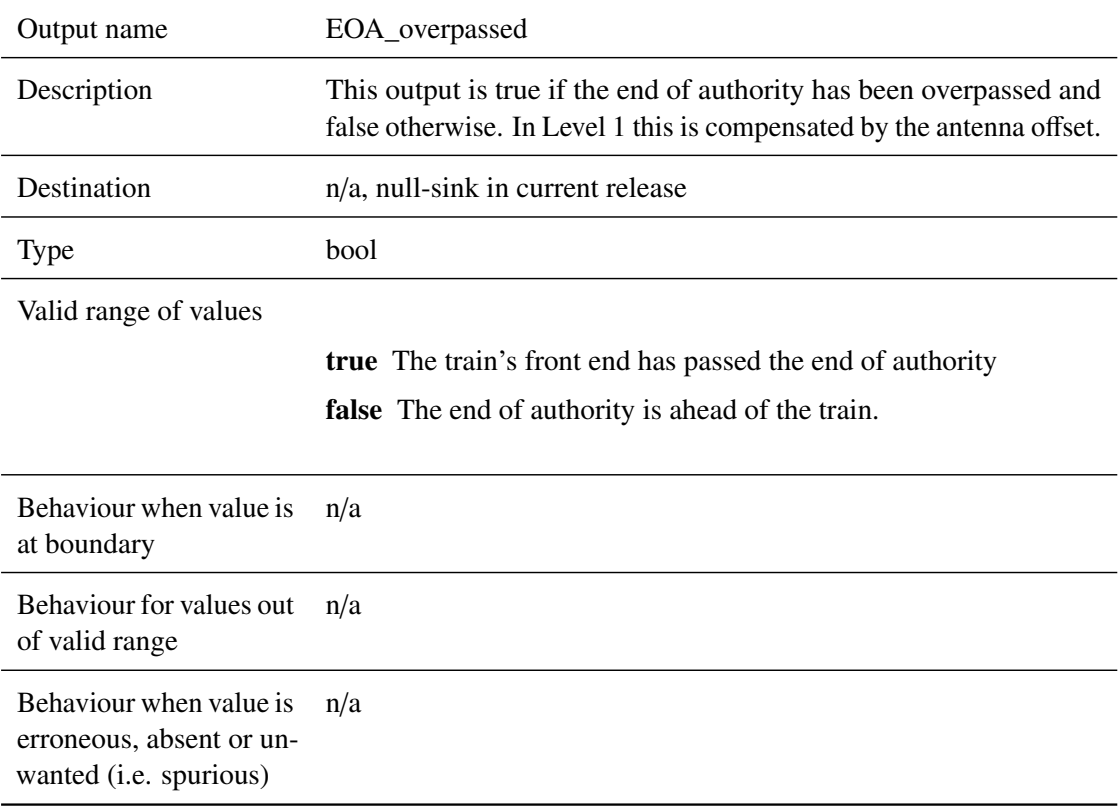

# **5.8.2.2.6 Target\_Speed\_Reached**

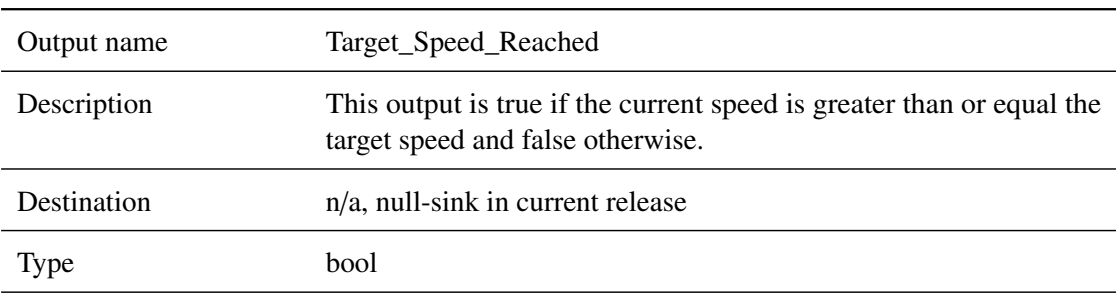
Valid range of values

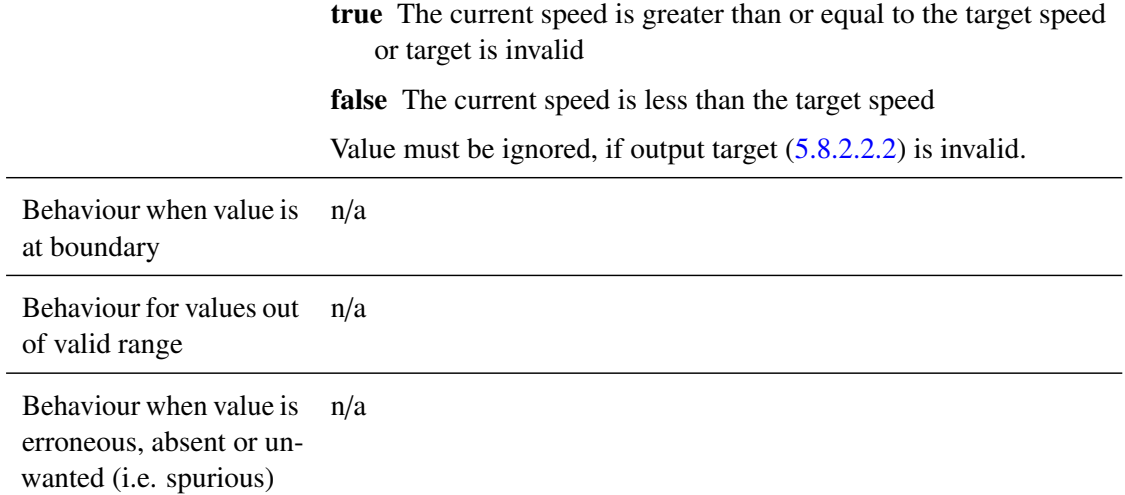

#### **5.8.3 Subcomponents**

## **5.8.3.1 SDM\_InputWrapper**

## **5.8.3.1.1 Component Requirements**

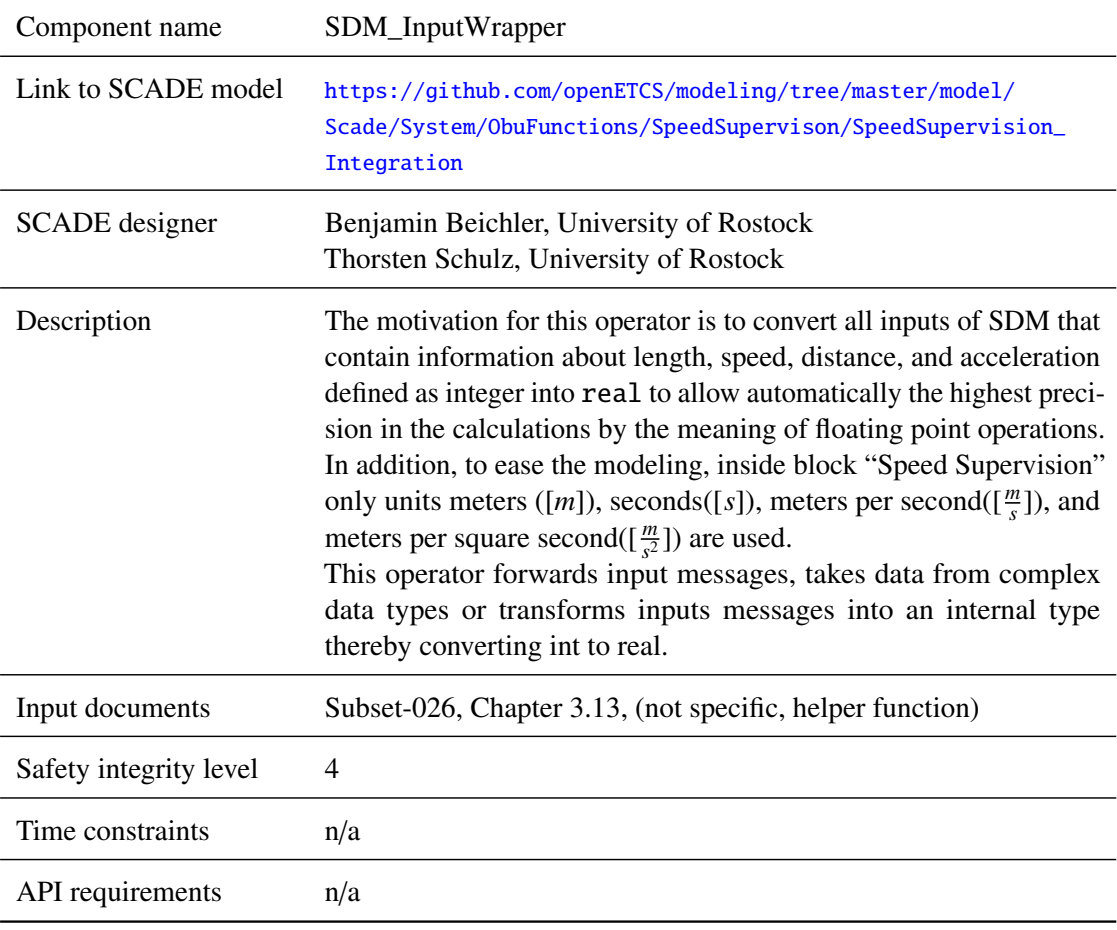

#### **5.8.3.1.2 Interface**

For an overview of the interface of this internal component we refer to the SCADE model (cf. link above) respectively the SCADE generated documentation.

#### **5.8.3.2 TargetManagement**

#### **5.8.3.2.1 Component Requirements**

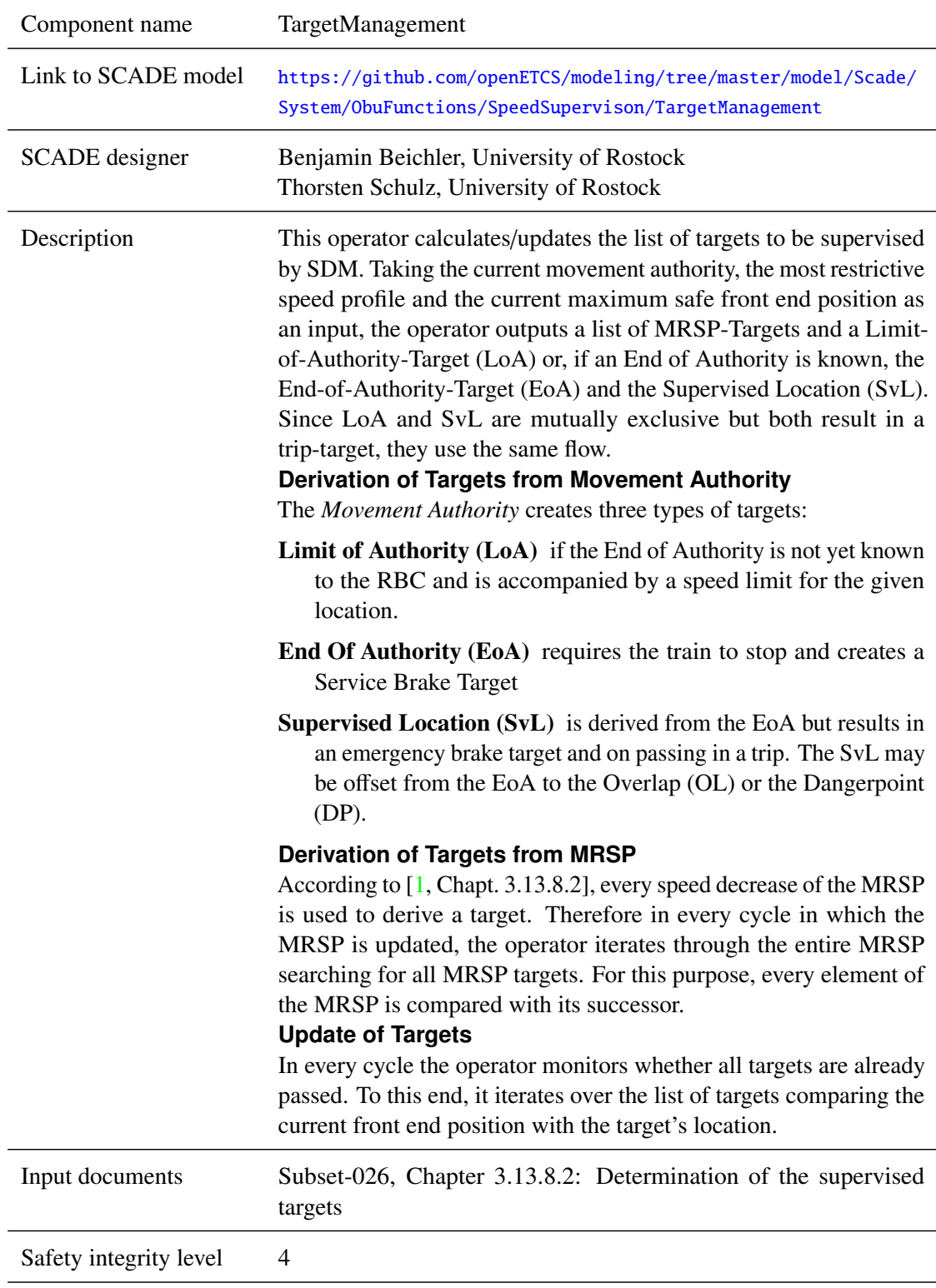

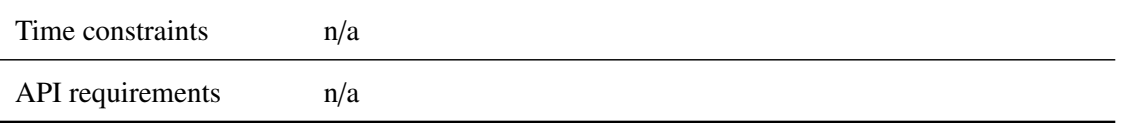

#### **5.8.3.2.2 Interface**

For an overview of the interface of this internal component we refer to the SCADE model (cf. link above) respectively the SCADE generated documentation.

#### **5.8.3.3 AGradient**

#### **5.8.3.3.1 Component Requirements**

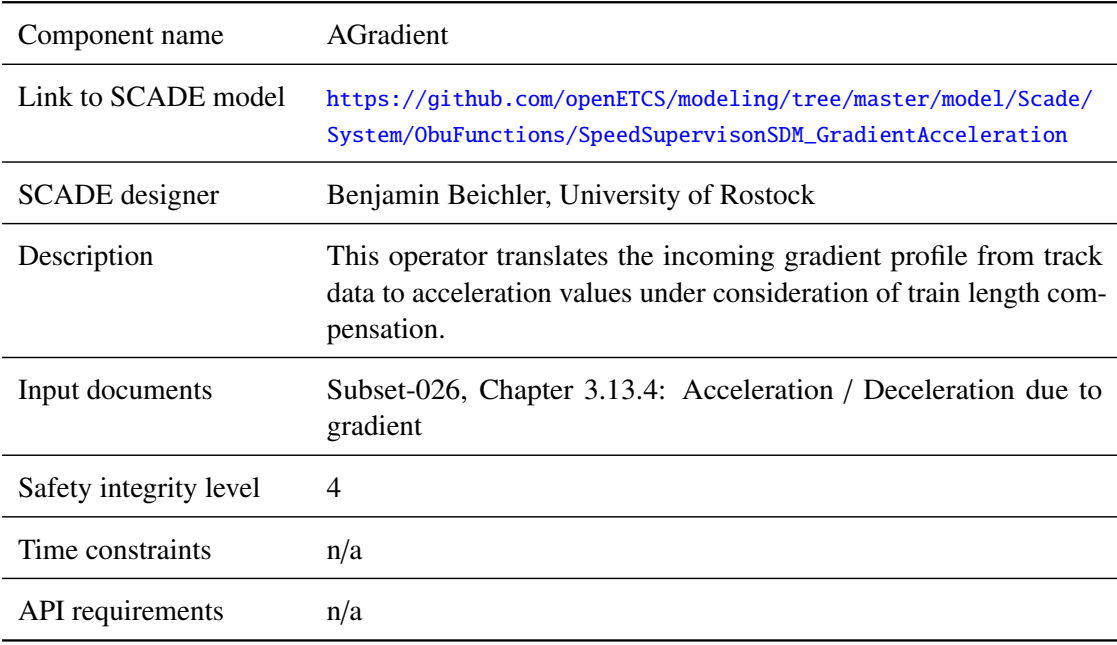

## **5.8.3.3.2 Interface**

For an overview of the interface of this internal component we refer to the SCADE model (cf. link above) respectively the SCADE generated documentation.

#### **5.8.3.4 ABrakeFactory**

#### **5.8.3.4.1 Component Requirements**

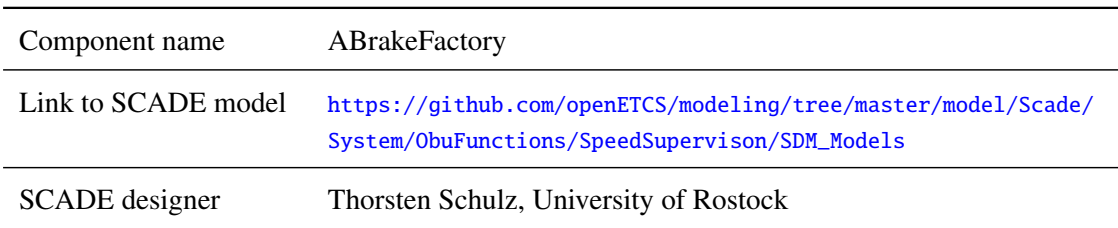

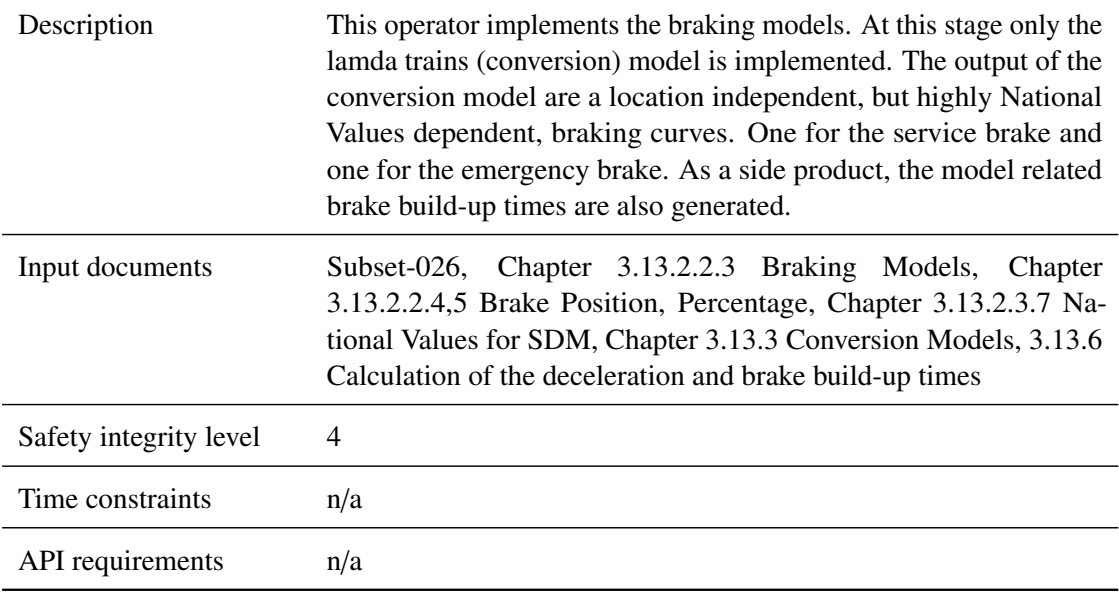

### **5.8.3.4.2 Interface**

For an overview of the interface of this internal component we refer to the SCADE model (cf. link above) respectively the SCADE generated documentation.

## **5.8.3.5 addGradient**

### **5.8.3.5.1 Component Requirements**

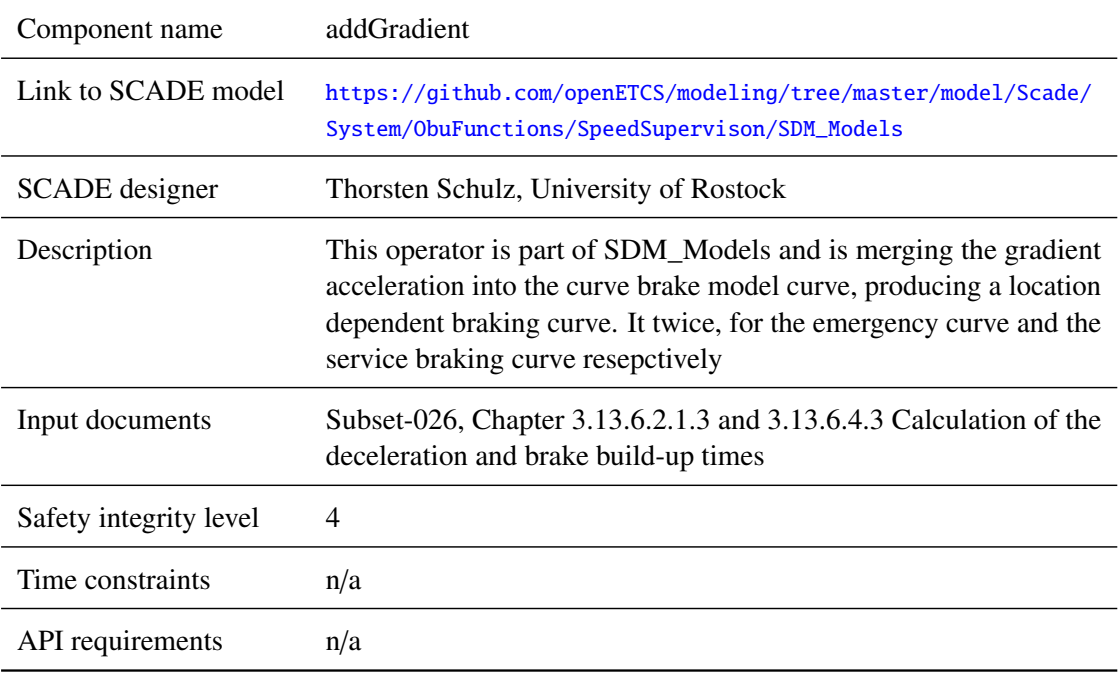

#### **5.8.3.5.2 Interface**

For an overview of the interface of this internal component we refer to the SCADE model (cf. link above) respectively the SCADE generated documentation.

### **5.8.3.6 CalcBrakingCurves\_Integration**

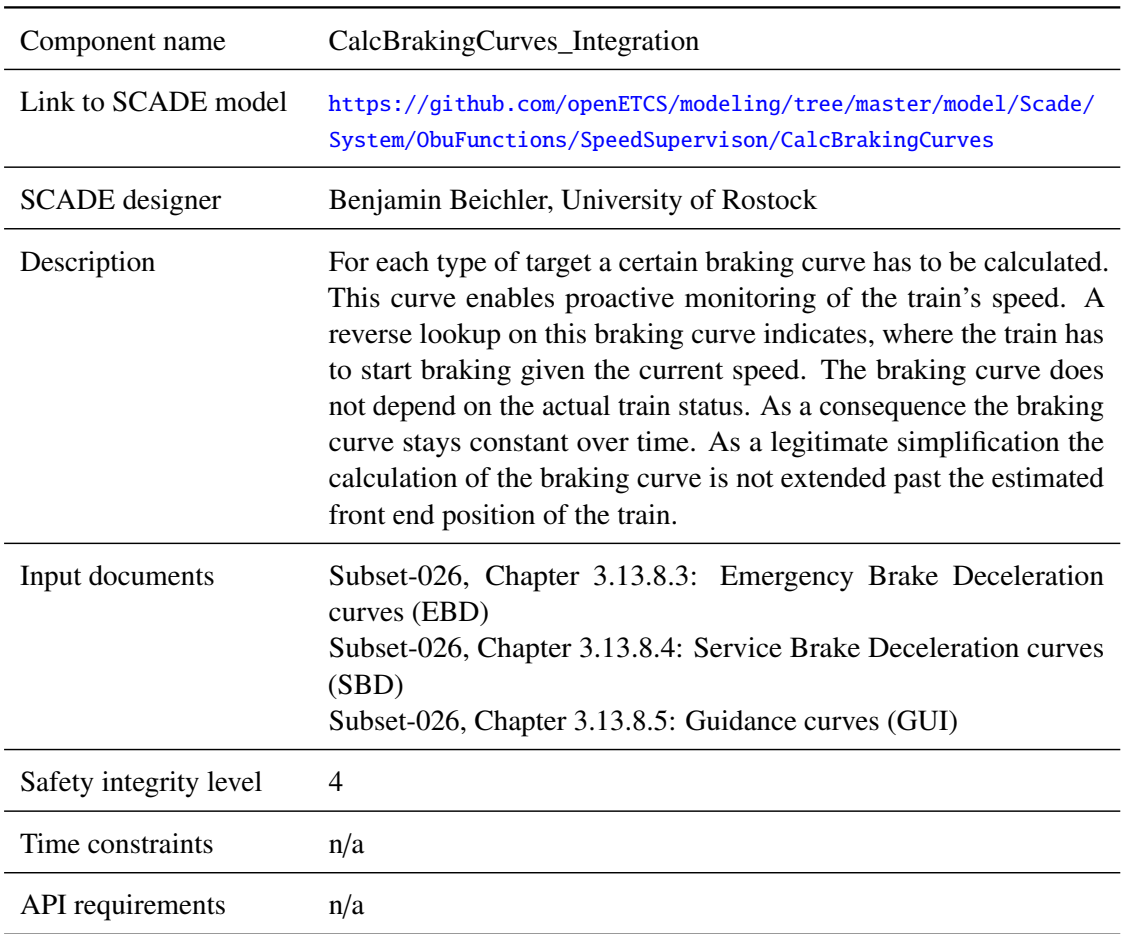

#### **5.8.3.6.1 Component Requirements**

## **5.8.3.6.2 Interface**

For an overview of the interface of this internal component we refer to the SCADE model (cf. link above) respectively the SCADE generated documentation.

#### **5.8.3.7 SDMLimitLocations**

### **5.8.3.7.1 Component Requirements**

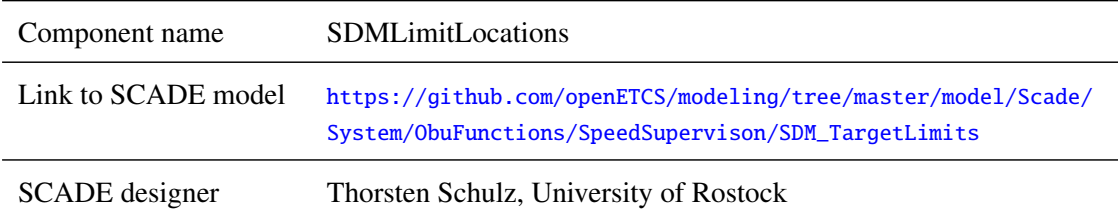

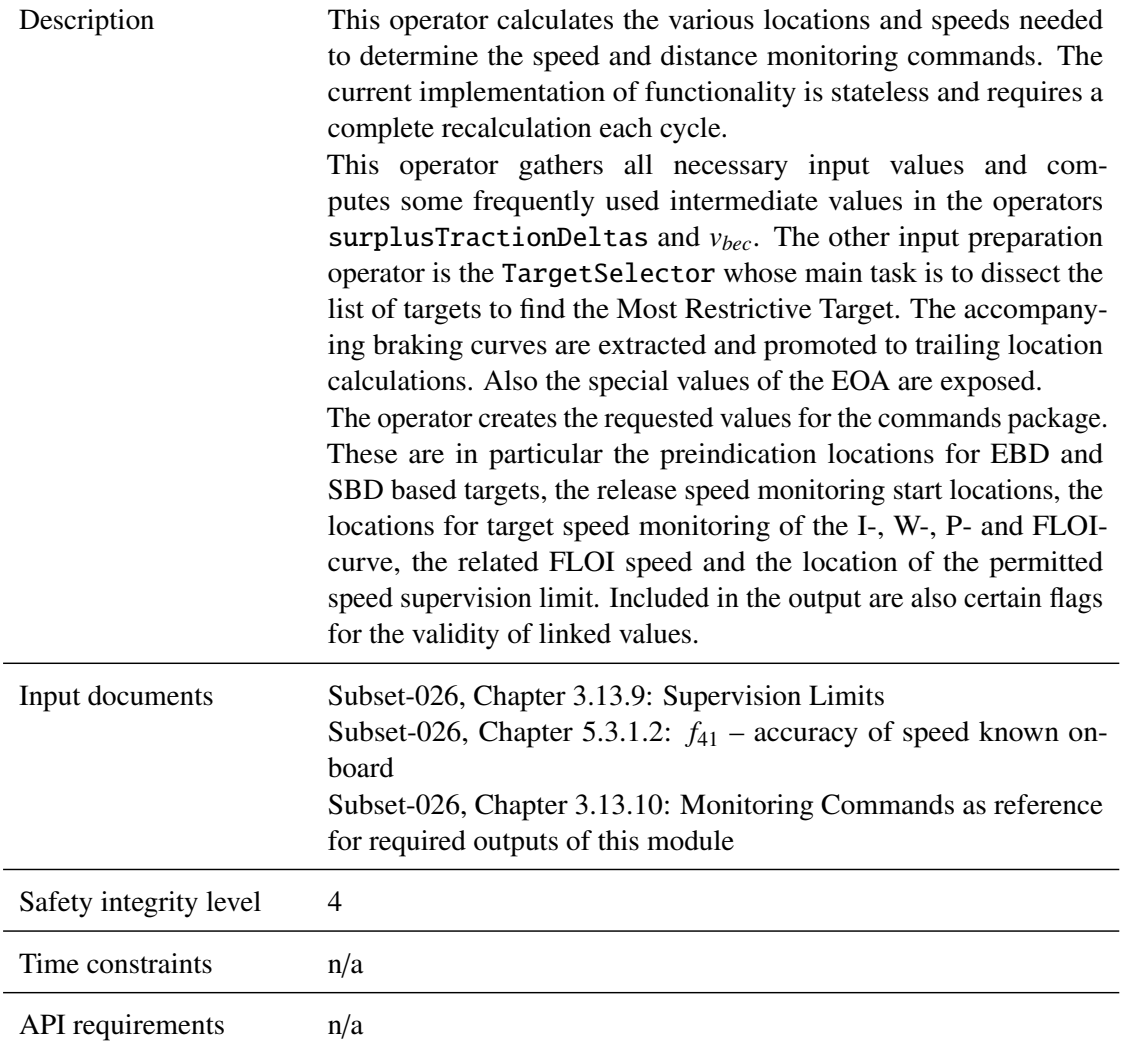

#### **5.8.3.7.2 Interface**

For an overview of the interface of this internal component we refer to the SCADE model (cf. link above) respectively the SCADE generated documentation.

#### **5.8.3.8 SDM\_Commands**

#### **5.8.3.8.1 Component Requirements**

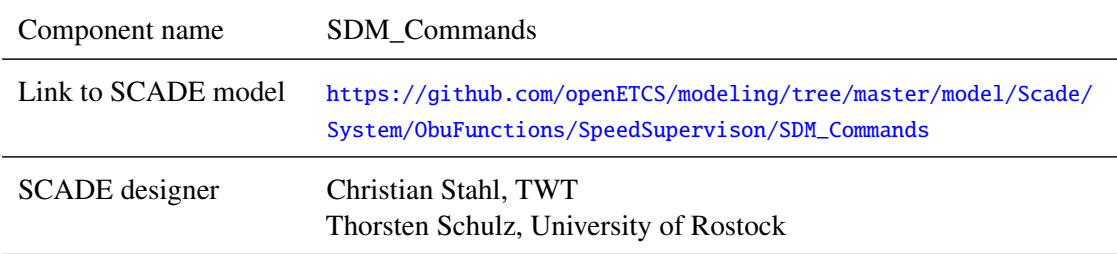

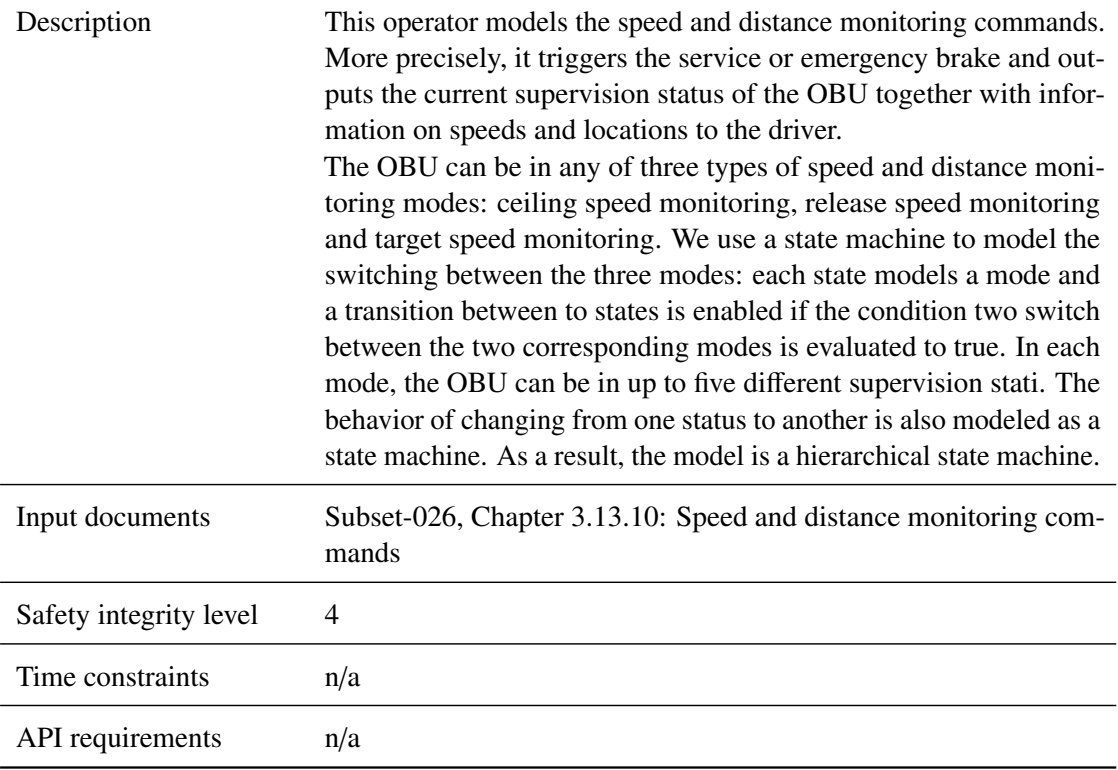

## **5.8.3.8.2 Interface**

For an overview of the interface of this internal component we refer to the SCADE model (cf. link above) respectively the SCADE generated documentation.

## **5.9 F2.8: Provide\_Position\_Report**

## **5.9.1 Component Requirements**

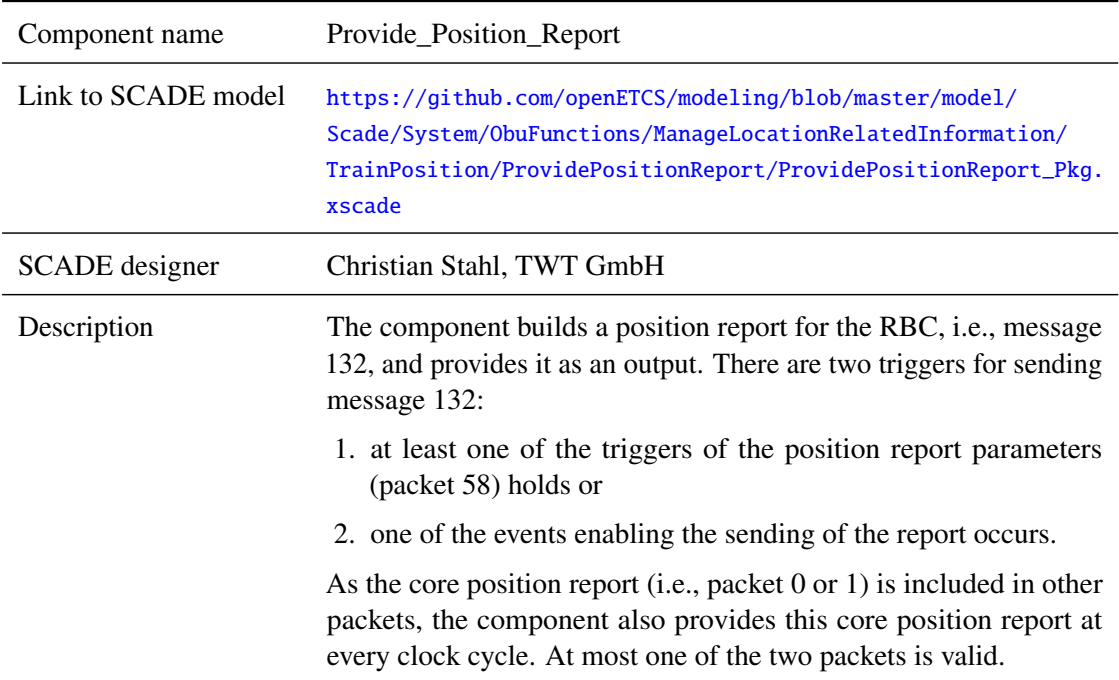

<span id="page-151-0"></span>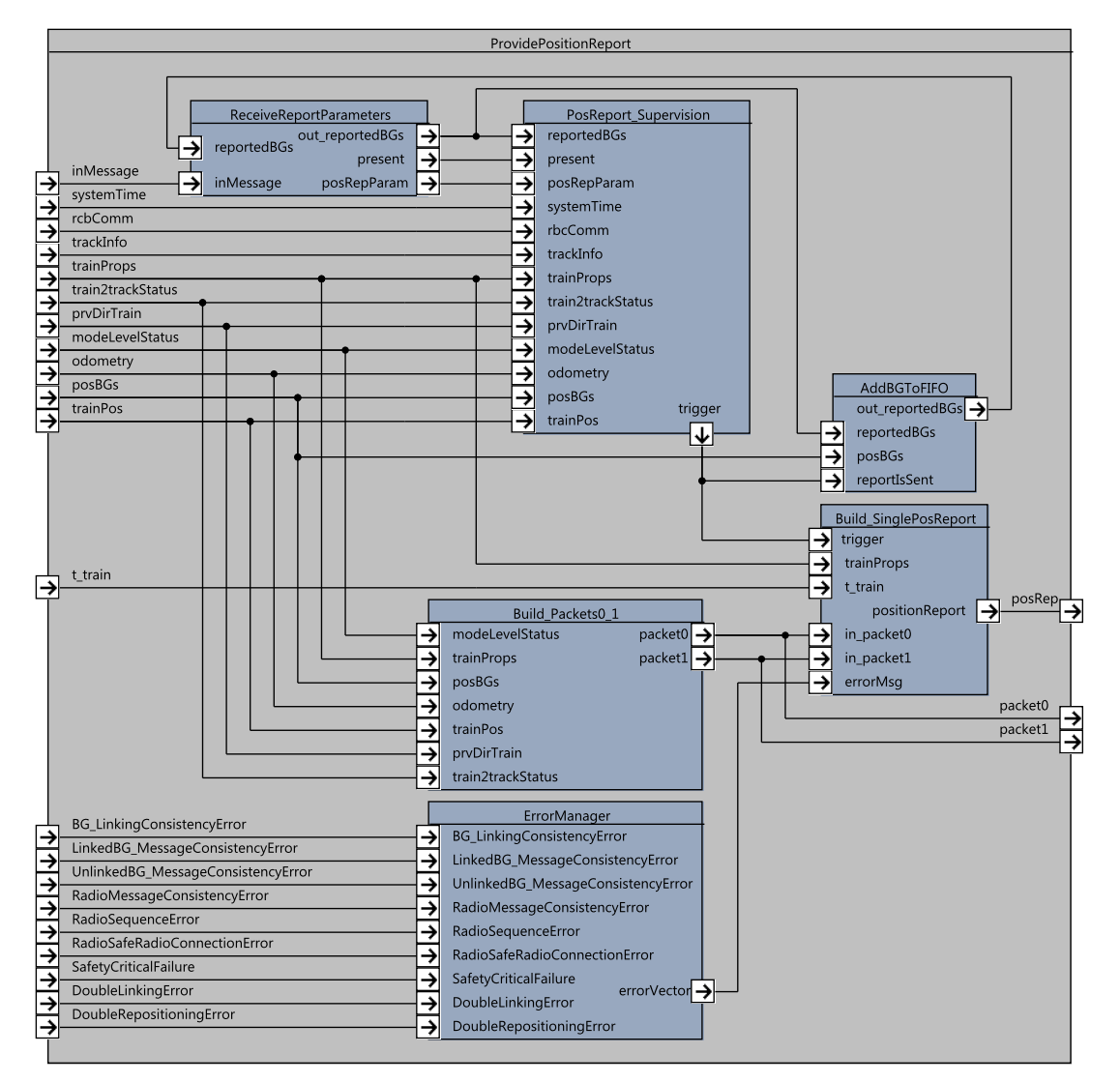

Figure 25. Provide\_Position\_Report component SysML diagram

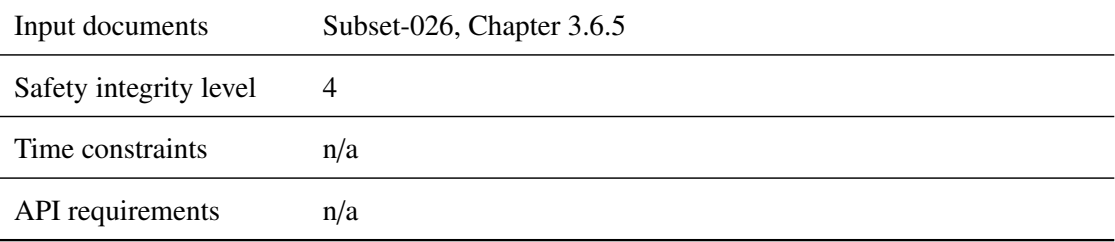

#### **5.9.2 Interface**

An overview of the interface of component Provide\_Position\_Report is shown in Figure [25.](#page-151-0) The inputs and outputs are described in detail in Section [5.9.2.1](#page-151-1) respectively [5.9.2.2.](#page-160-0) Subcomponents are described in Section [5.9.3.](#page-162-0)

#### <span id="page-151-1"></span>**5.9.2.1 Inputs**

#### **5.9.2.1.1 inMessage**

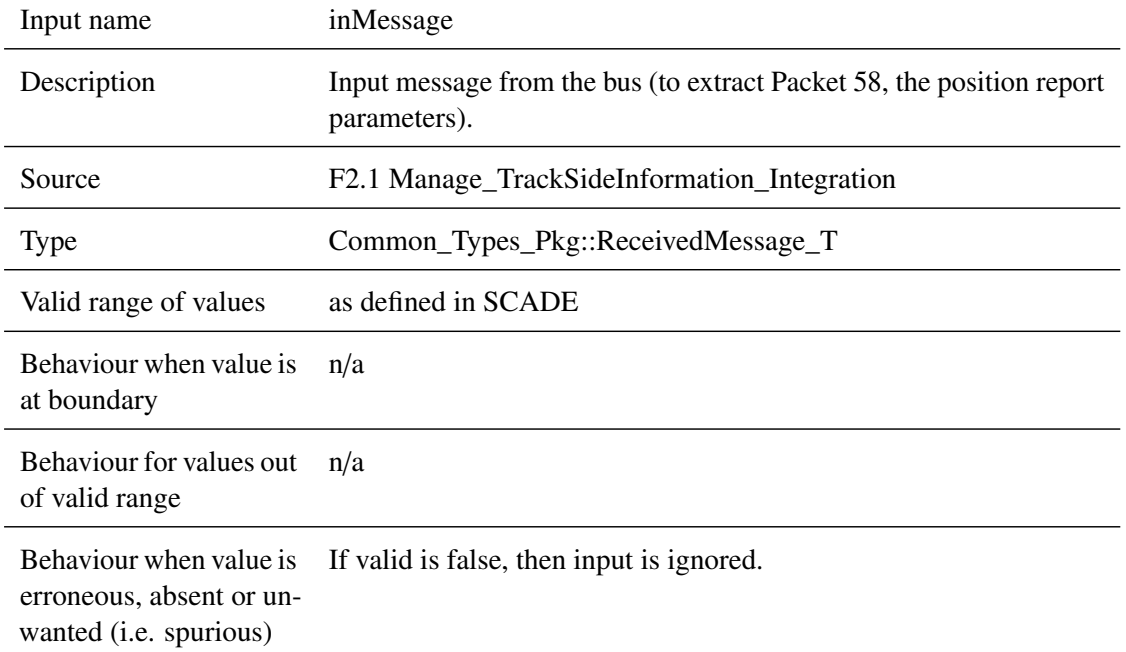

## **5.9.2.1.2 systemTime**

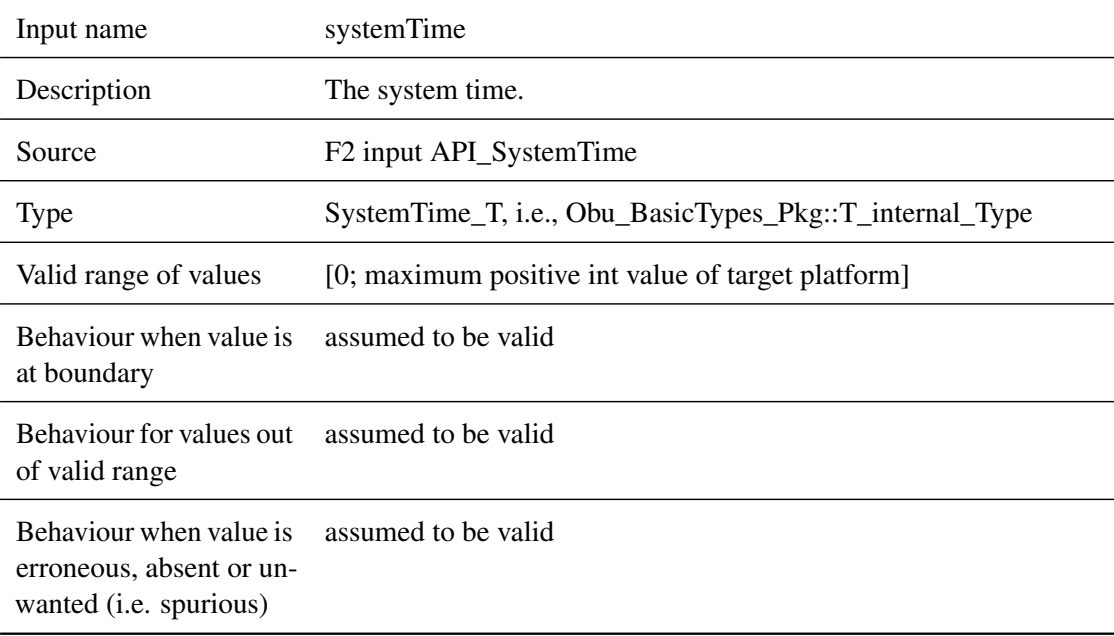

## **5.9.2.1.3 rbcComm**

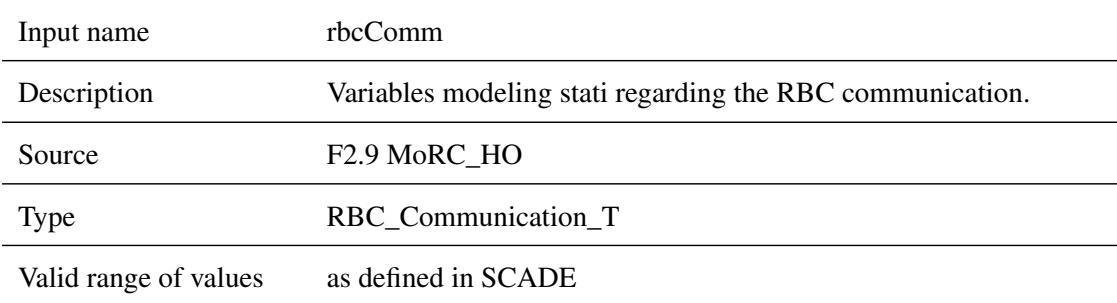

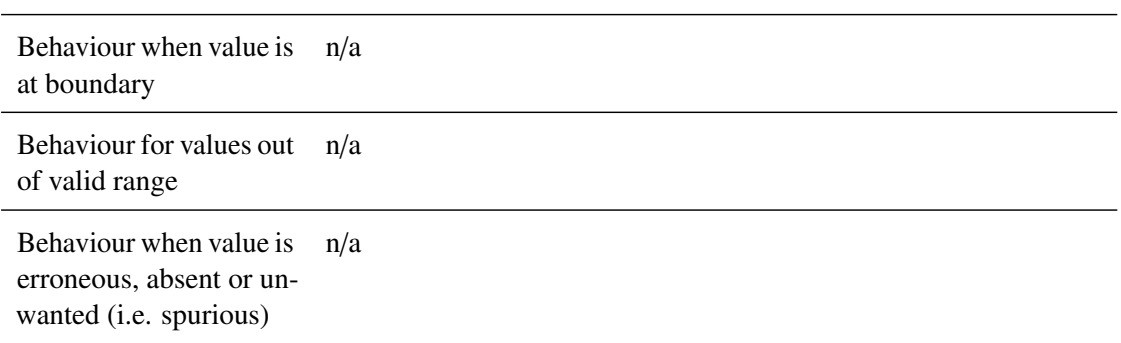

# **5.9.2.1.4 trackInfo**

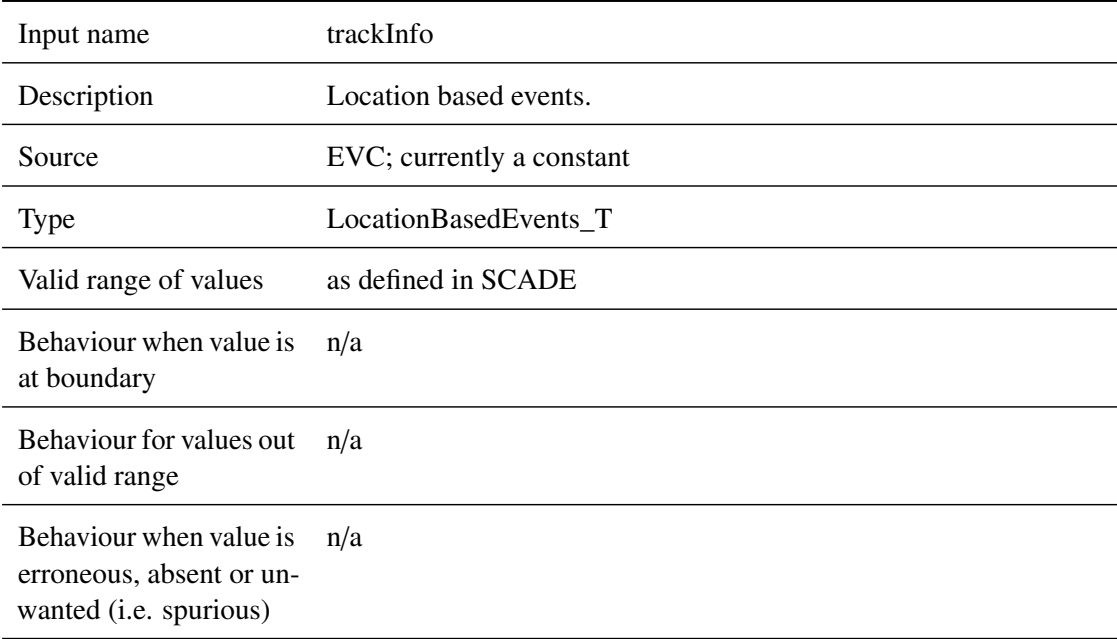

# **5.9.2.1.5 trainProps**

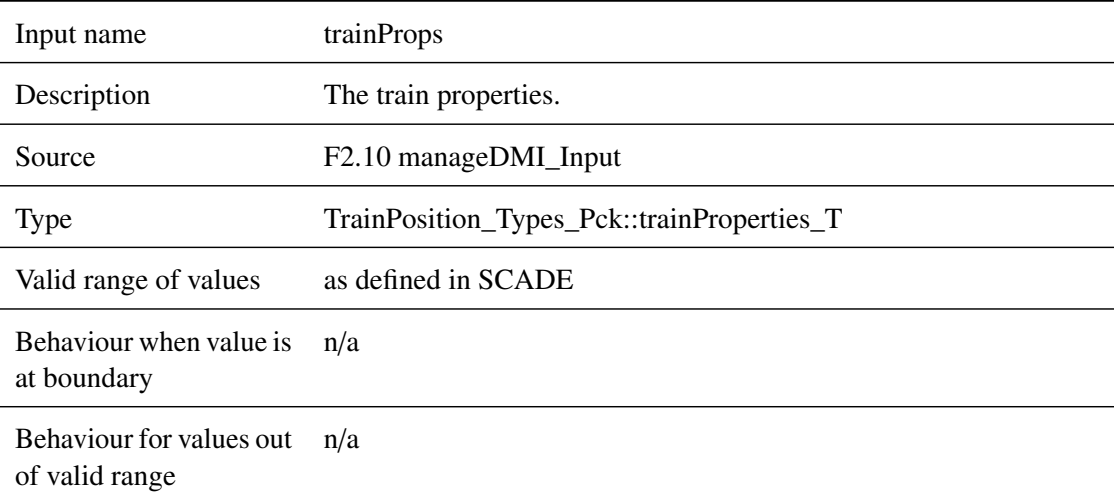

Behaviour when value is erroneous, absent or unwanted (i.e. spurious) n/a

## **5.9.2.1.6 train2trackStatus**

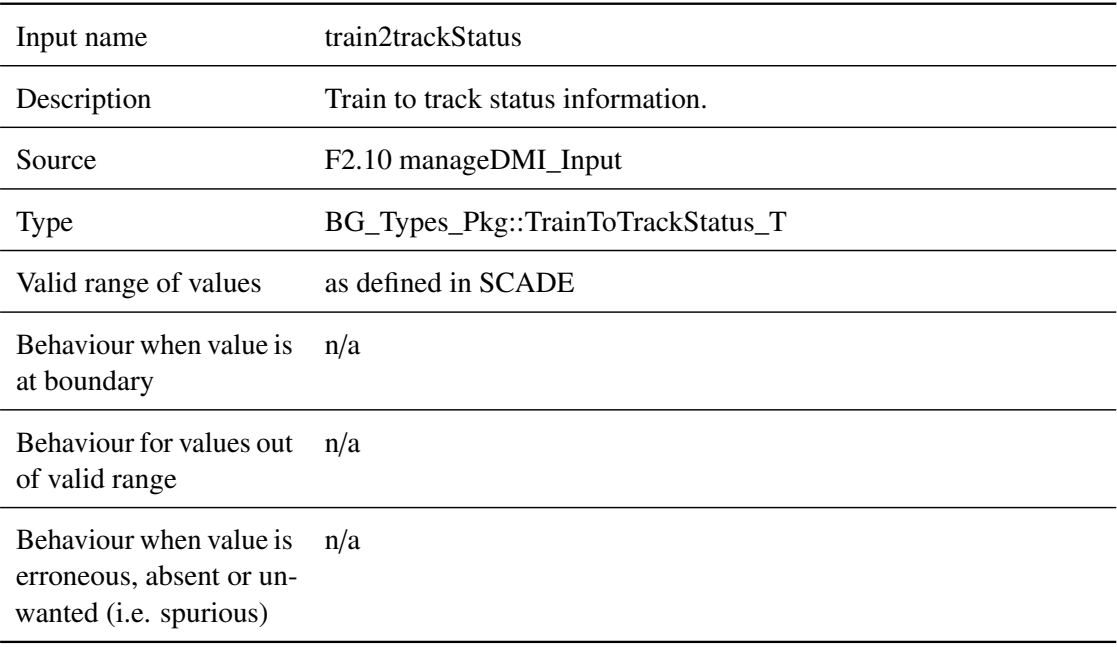

## **5.9.2.1.7 prvDirTrain**

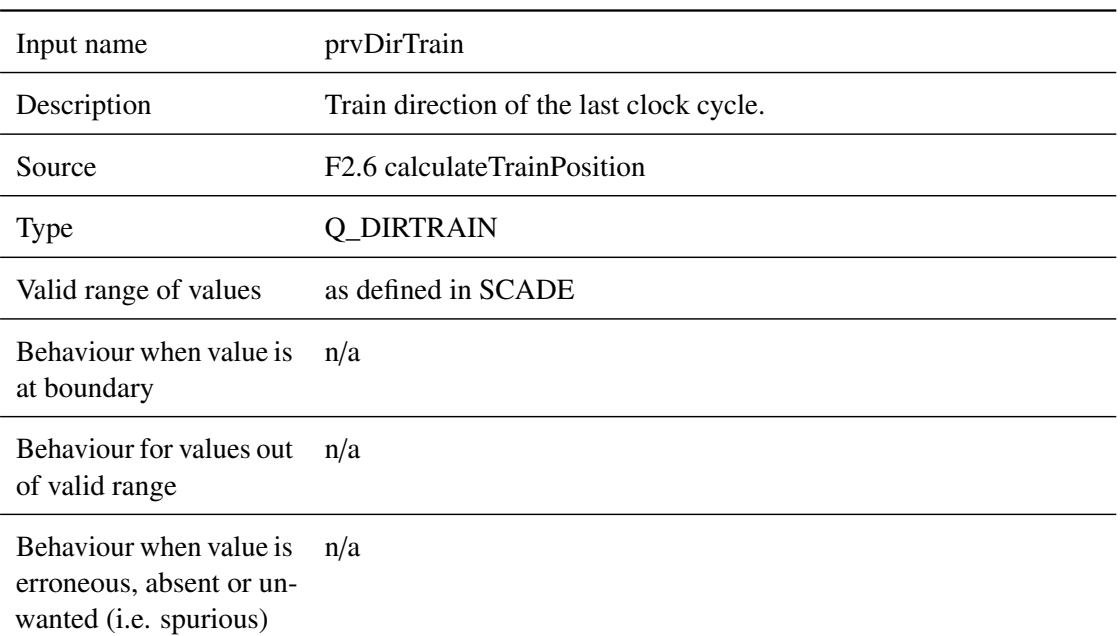

## **5.9.2.1.8 modeLevelStatus**

Input name modeLevelStatus

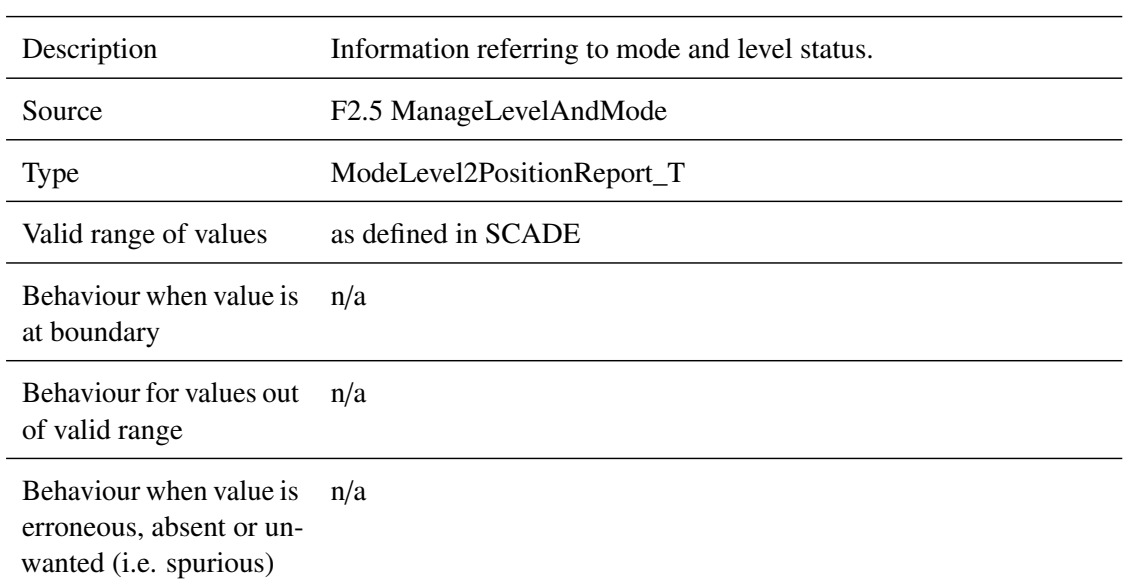

## **5.9.2.1.9 odometry**

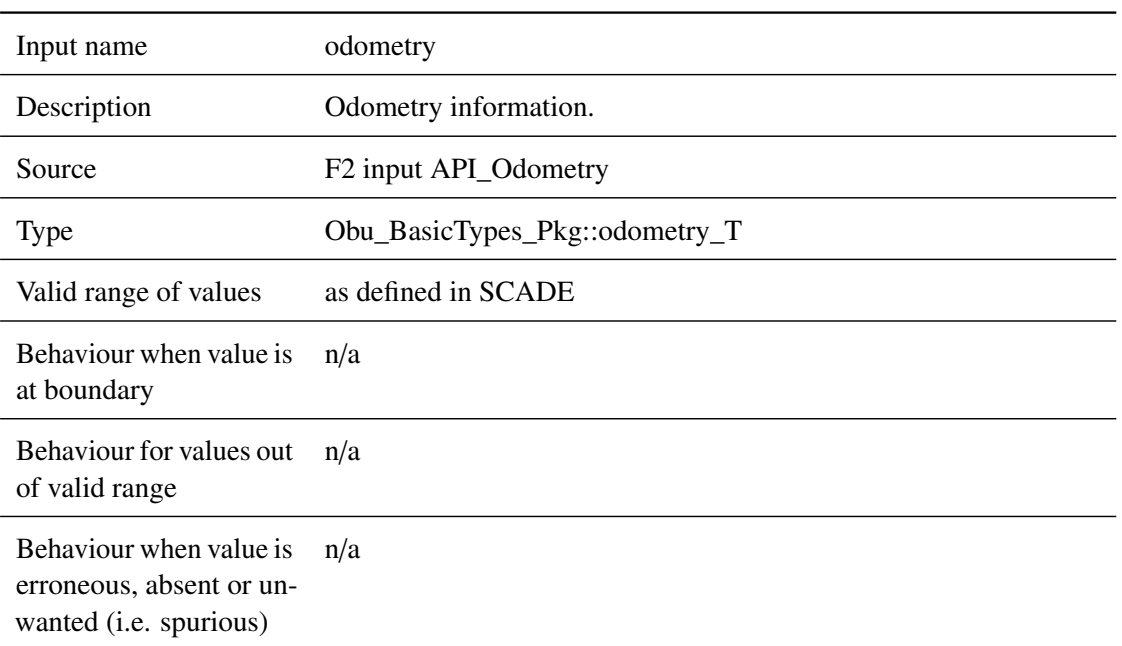

## **5.9.2.1.10 posBGs**

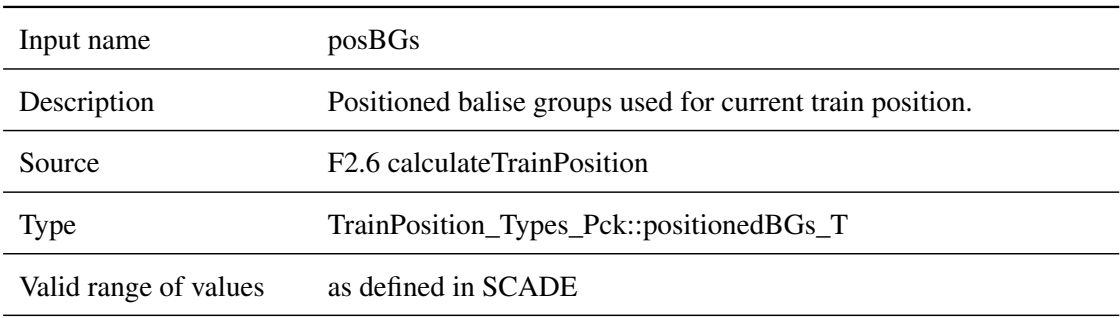

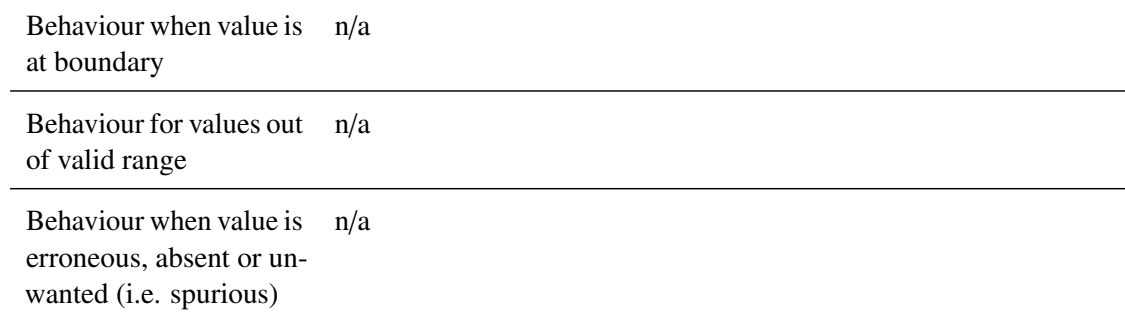

## **5.9.2.1.11 trainPos**

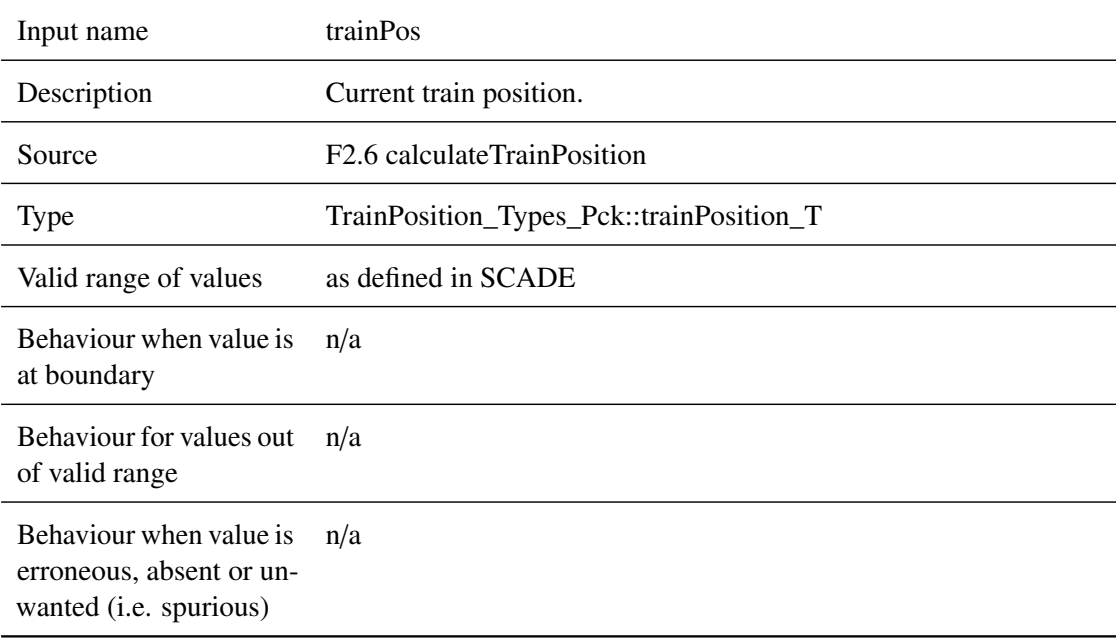

## **5.9.2.1.12 t\_train**

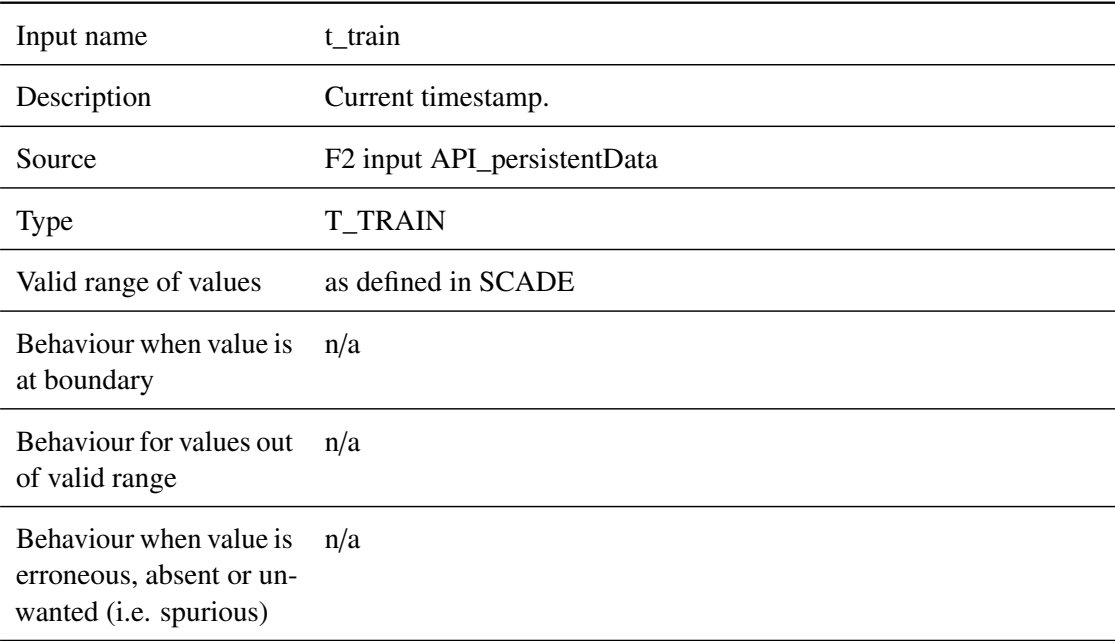

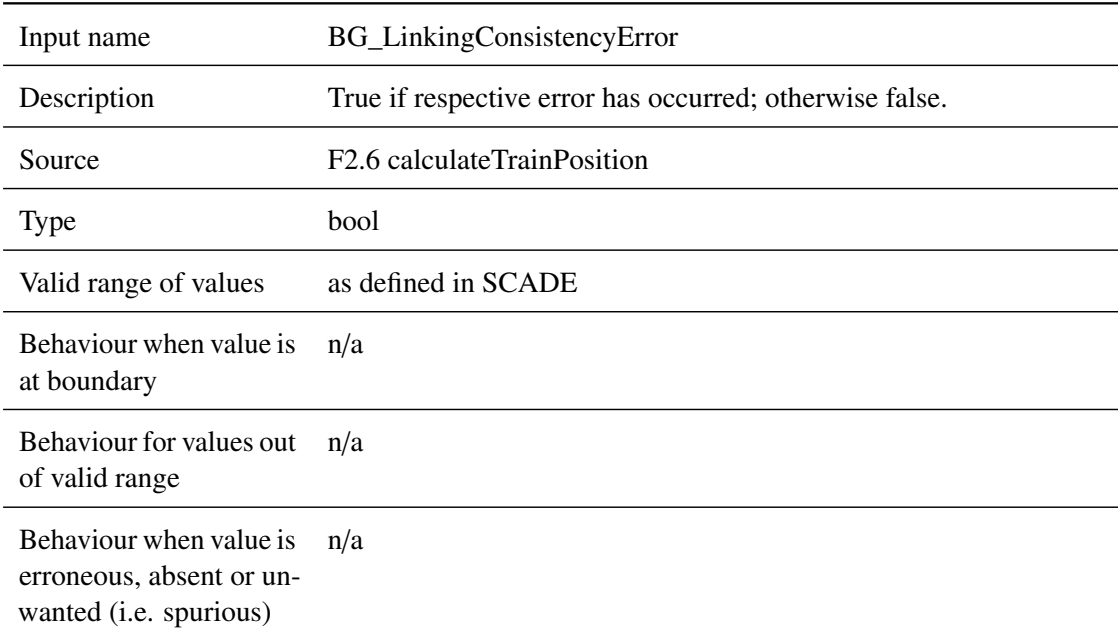

## **5.9.2.1.13 BG\_LinkingConsistencyError**

## **5.9.2.1.14 LinkedBG\_MessageConsistencyError**

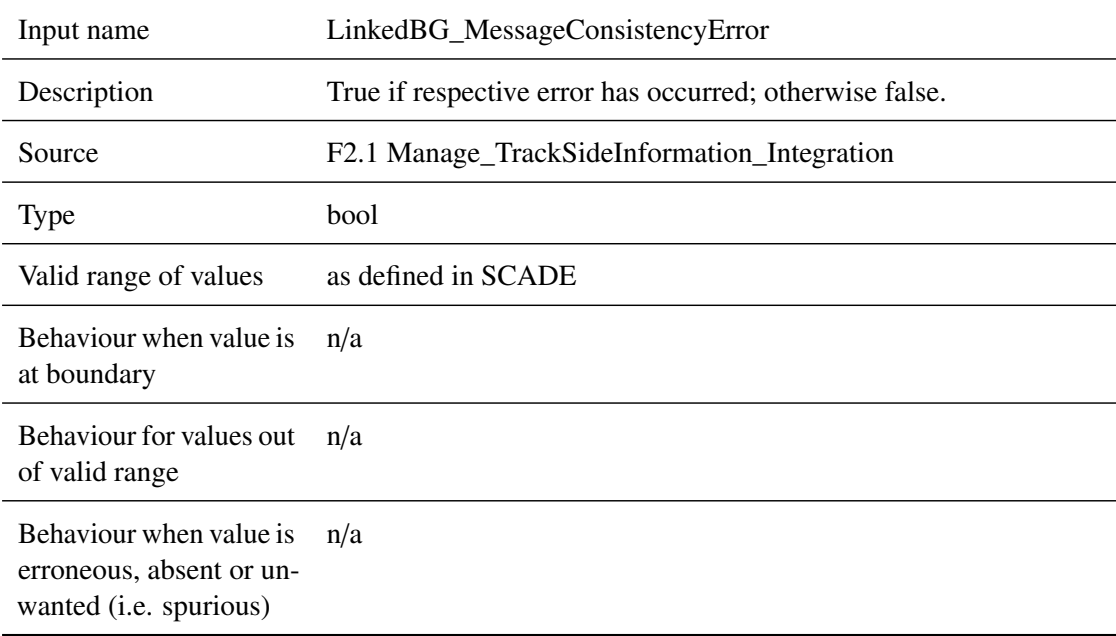

## **5.9.2.1.15 UnlinkedBG\_MessageConsistencyError**

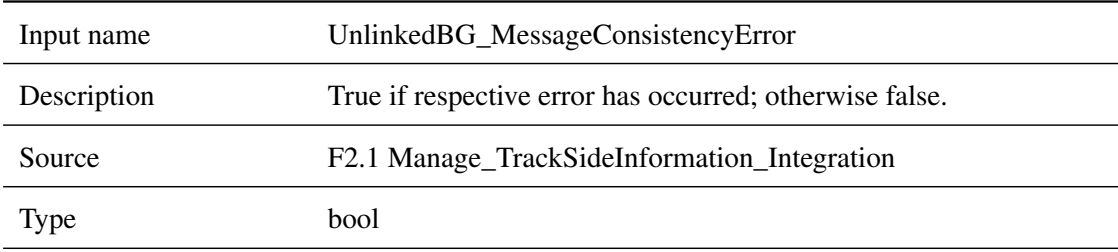

*This work is licensed under the "openETCS Open License Terms" (oOLT).*

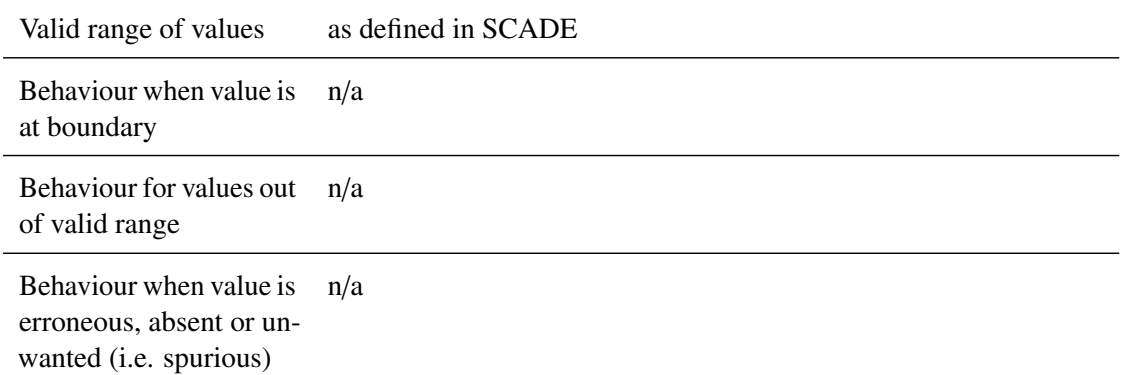

## **5.9.2.1.16 RadioMessageConsistencyError**

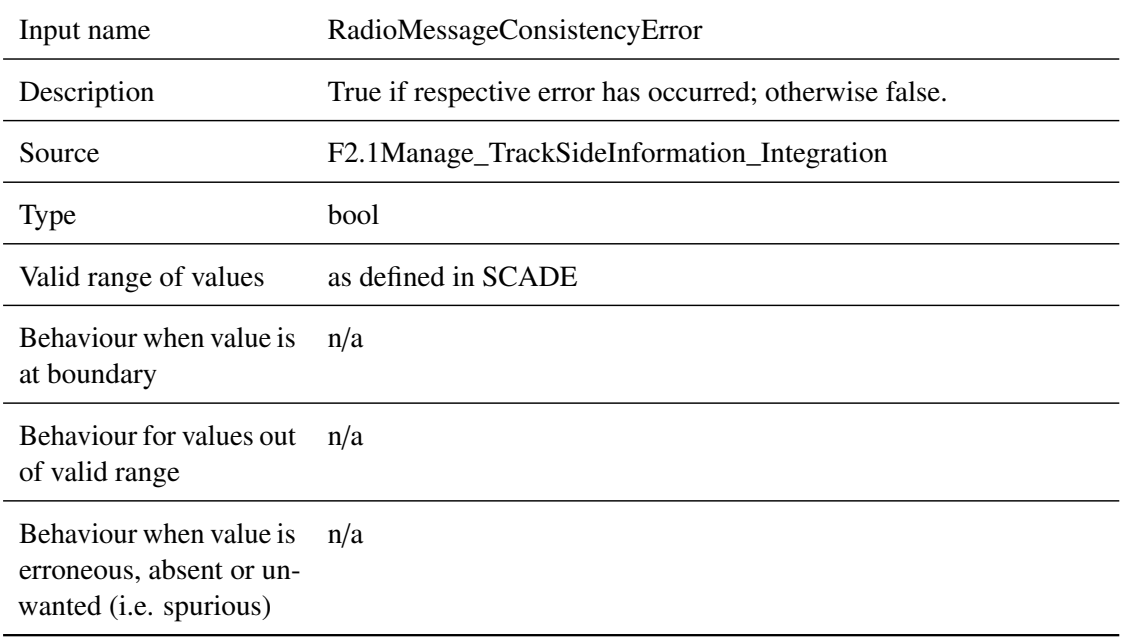

## **5.9.2.1.17 RadioSequenceError**

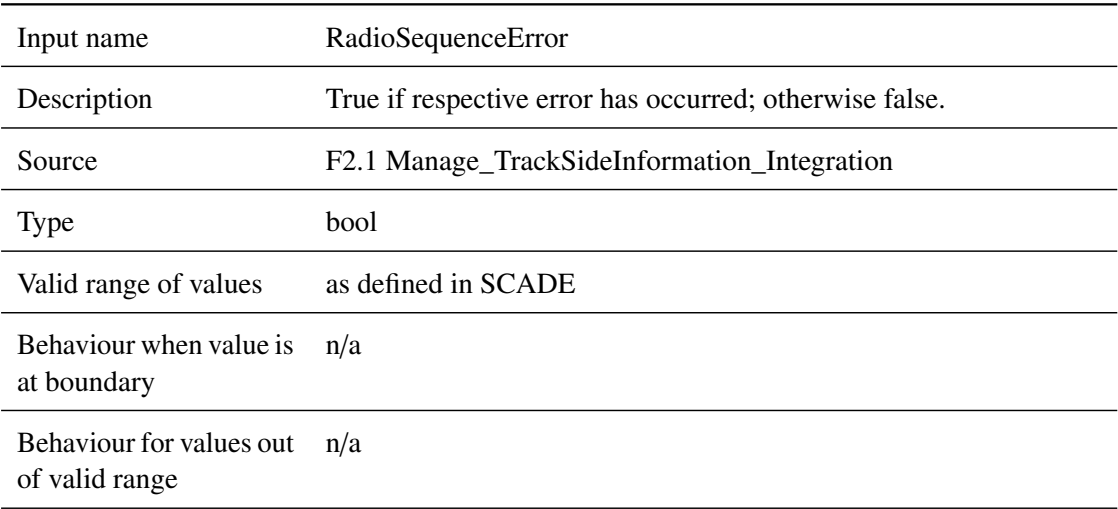

Behaviour when value is erroneous, absent or unwanted (i.e. spurious) n/a

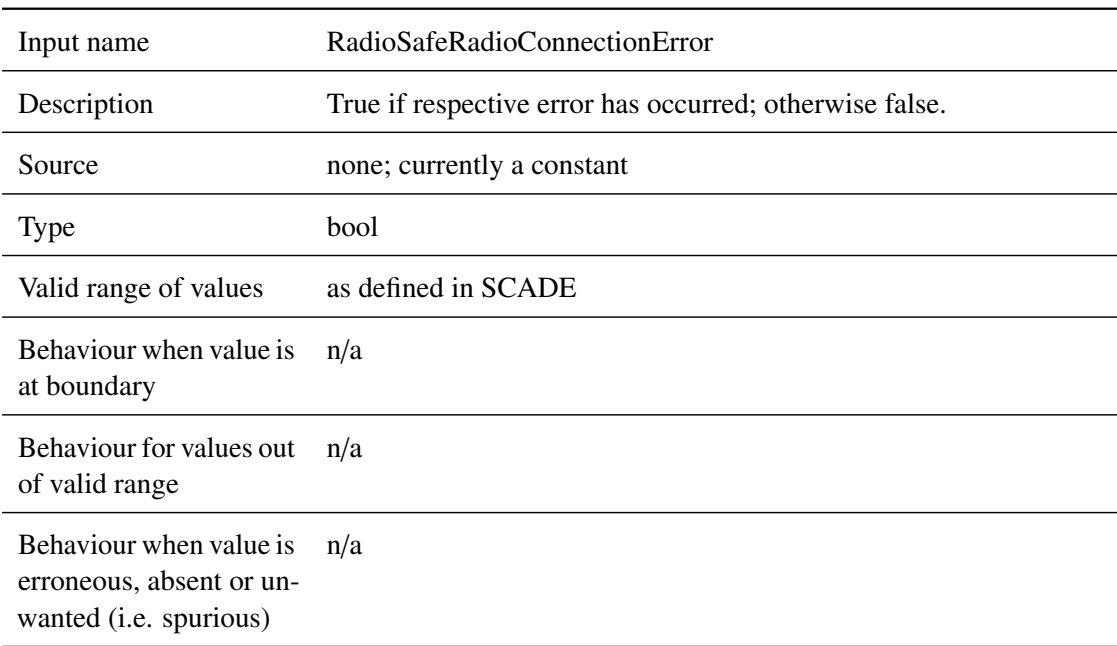

## **5.9.2.1.18 RadioSafeRadioConnectionError**

## **5.9.2.1.19 SafetyCriticalFailure**

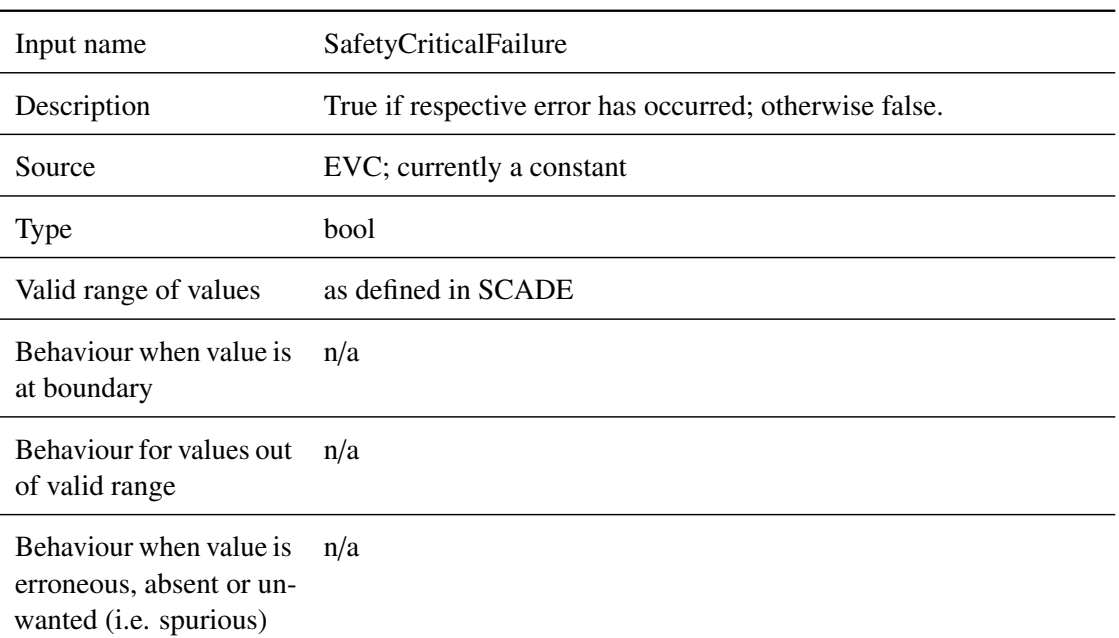

## **5.9.2.1.20 DoubleLinkingError**

Input name DoubleLinkingError

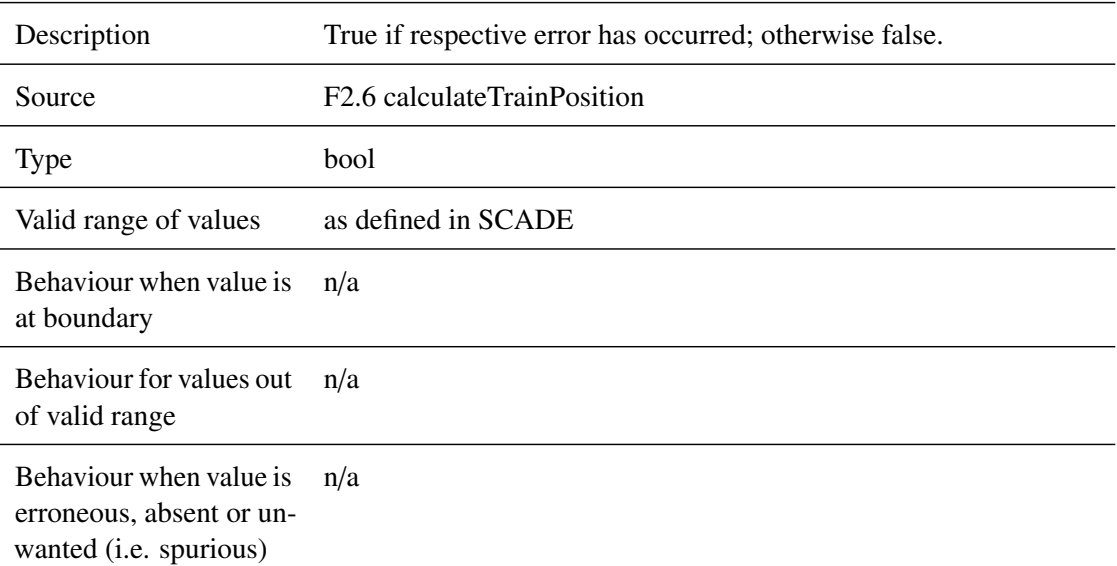

## **5.9.2.1.21 DoubleRepositioningError**

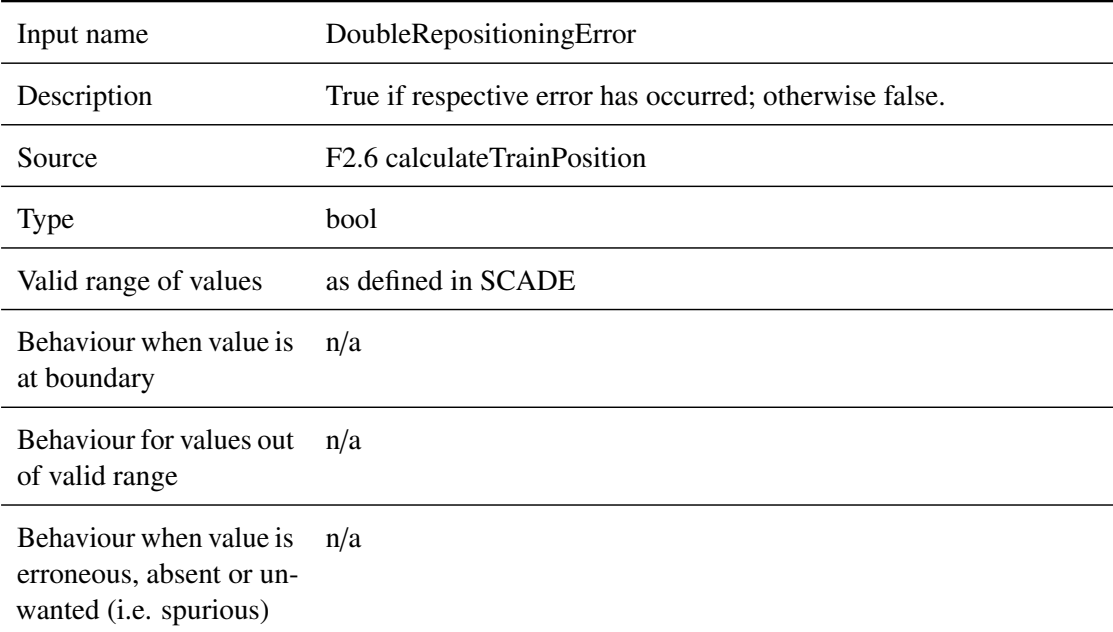

## <span id="page-160-0"></span>**5.9.2.2 Outputs**

## **5.9.2.2.1 packet0**

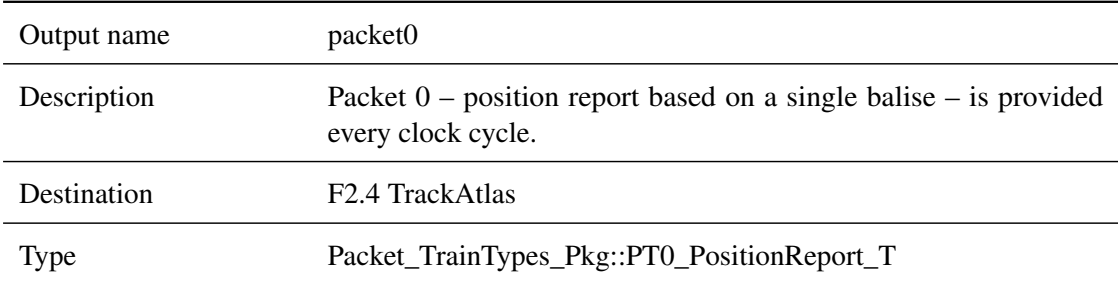

*This work is licensed under the "openETCS Open License Terms" (oOLT).*

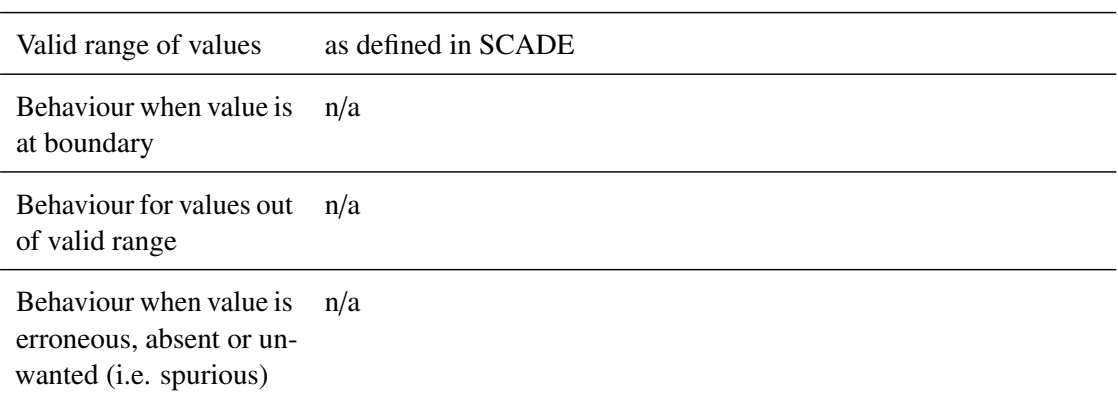

# **5.9.2.2.2 packet1**

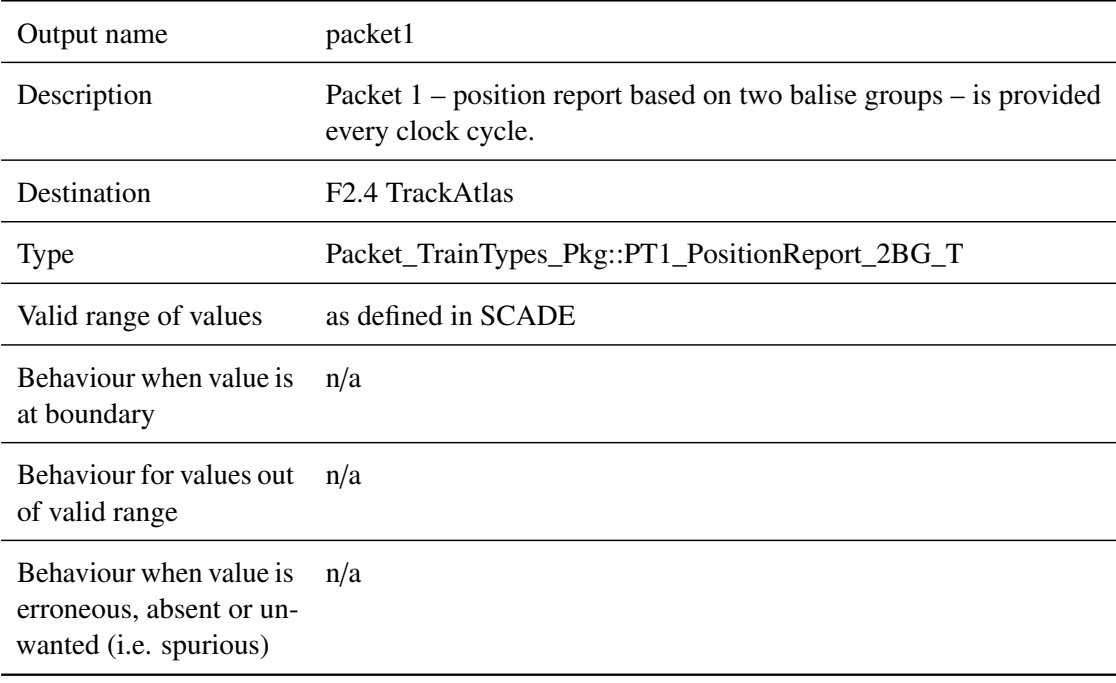

# **5.9.2.2.3 posRep**

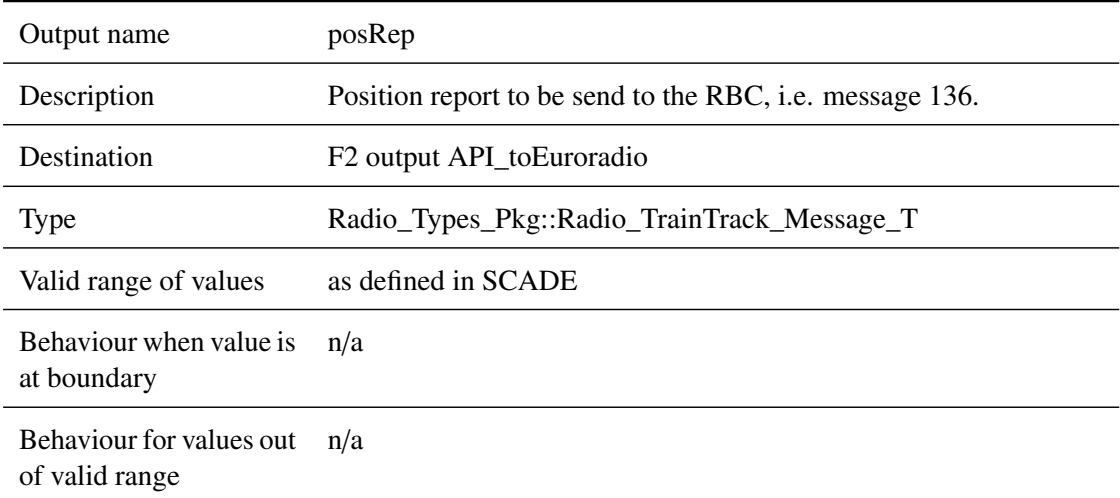

Behaviour when value is erroneous, absent or unwanted (i.e. spurious) n/a

#### <span id="page-162-0"></span>**5.9.3 Subcomponents**

#### **5.9.3.1 ReceiveReportParameters**

#### **5.9.3.1.1 Component Requirements**

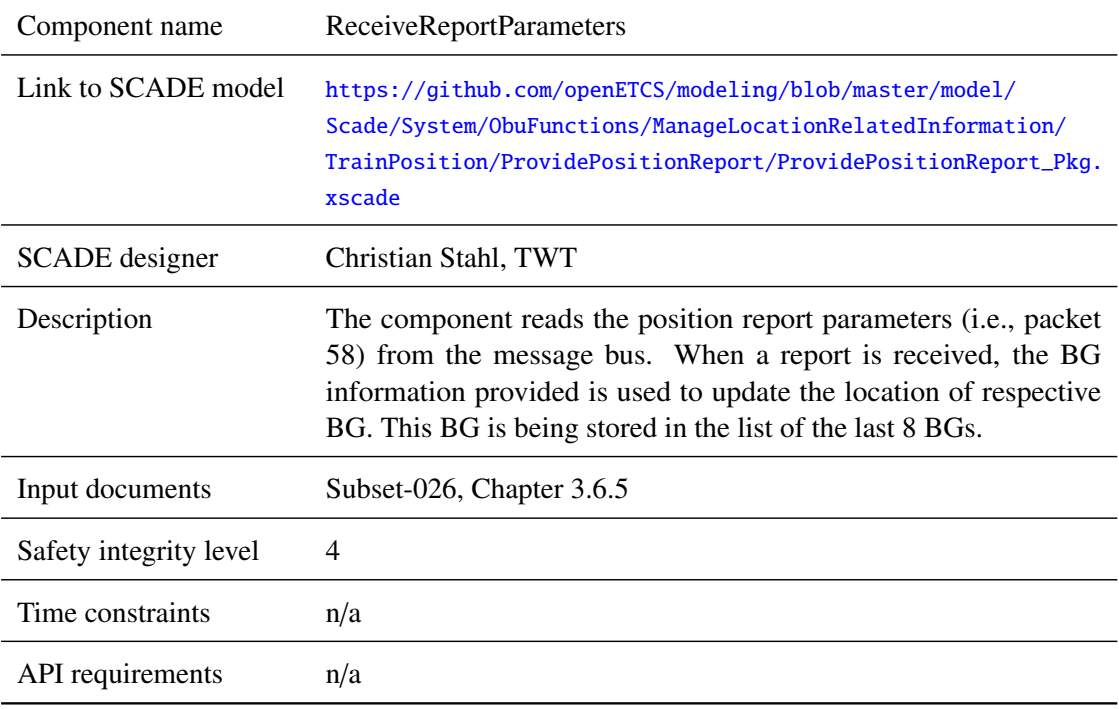

### **5.9.3.1.2 Interface**

For an overview of the interface of this internal component we refer to the SCADE model (cf. link above) respectively the SCADE generated documentation.

#### **5.9.3.2 PosReport\_Supervision**

### **5.9.3.2.1 Component Requirements**

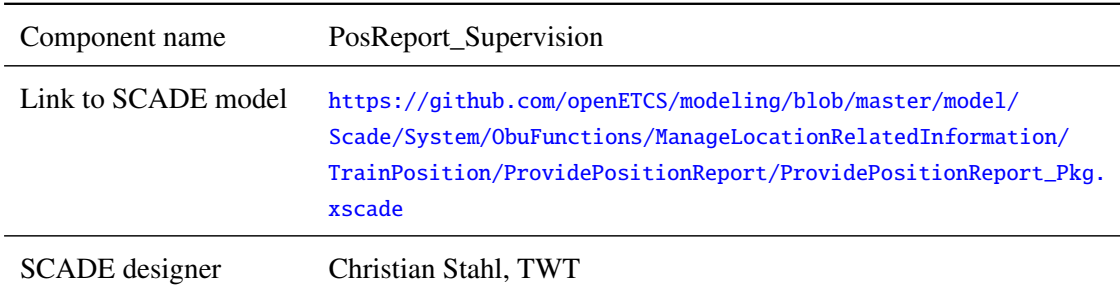

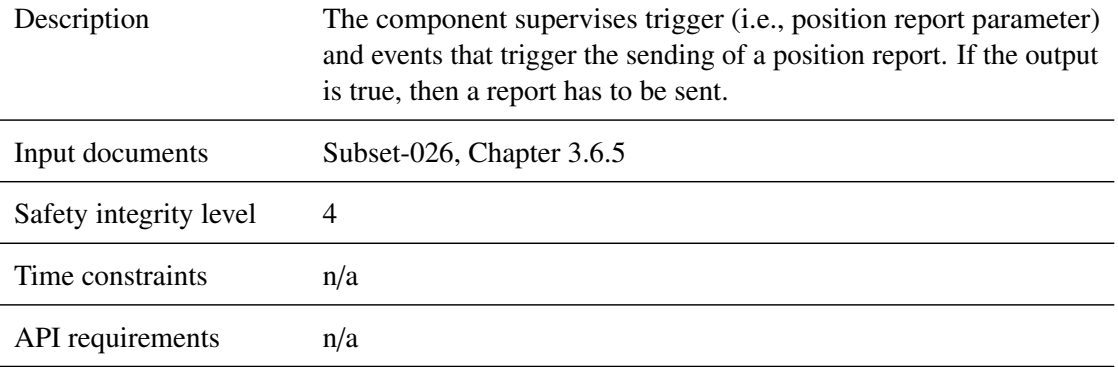

#### **5.9.3.2.2 Interface**

For an overview of the interface of this internal component we refer to the SCADE model (cf. link above) respectively the SCADE generated documentation.

#### **5.9.3.3 ErrorManager**

#### **5.9.3.3.1 Component Requirements**

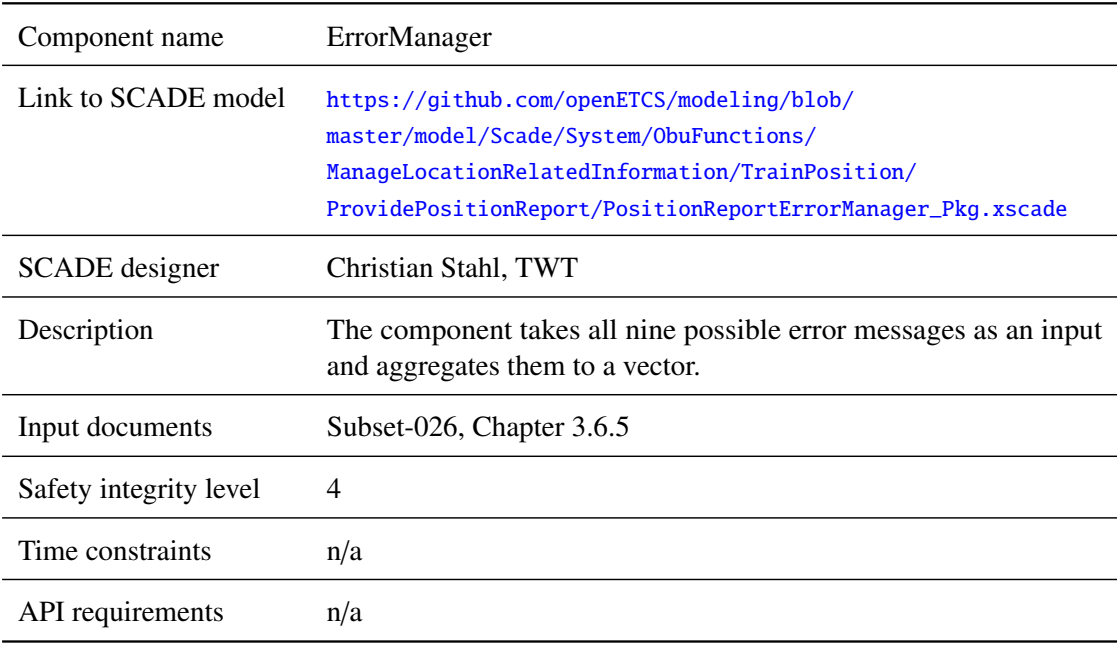

#### **5.9.3.3.2 Interface**

For an overview of the interface of this internal component we refer to the SCADE model (cf. link above) respectively the SCADE generated documentation.

#### **5.9.3.4 Build\_Packets0\_1**

#### **5.9.3.4.1 Component Requirements**

Component name Build\_Packets0\_1

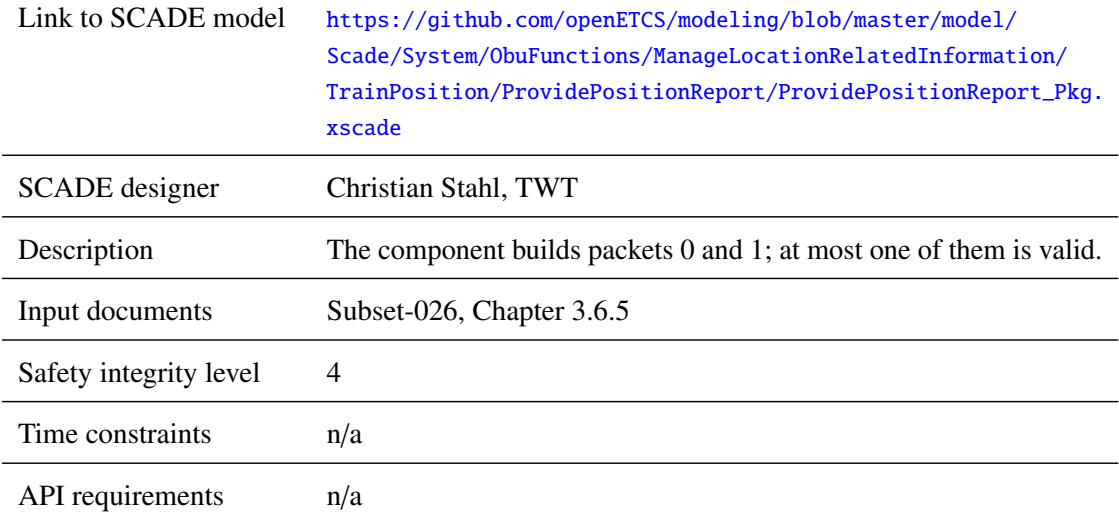

## **5.9.3.4.2 Interface**

For an overview of the interface of this internal component we refer to the SCADE model (cf. link above) respectively the SCADE generated documentation.

#### **5.9.3.5 Build\_PosReport**

## **5.9.3.5.1 Component Requirements**

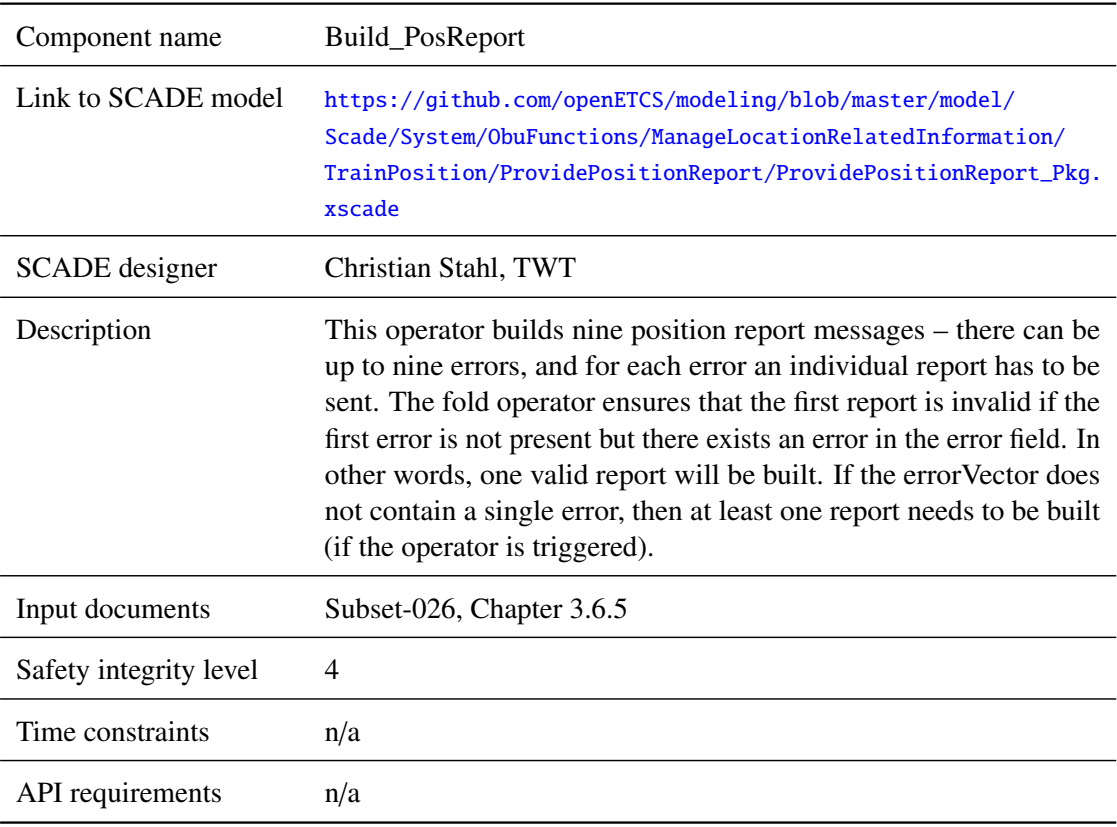

#### **5.9.3.5.2 Interface**

For an overview of the interface of this internal component we refer to the SCADE model (cf. link above) respectively the SCADE generated documentation.

## **5.9.3.6 AddBGToFIFO**

#### **5.9.3.6.1 Component Requirements**

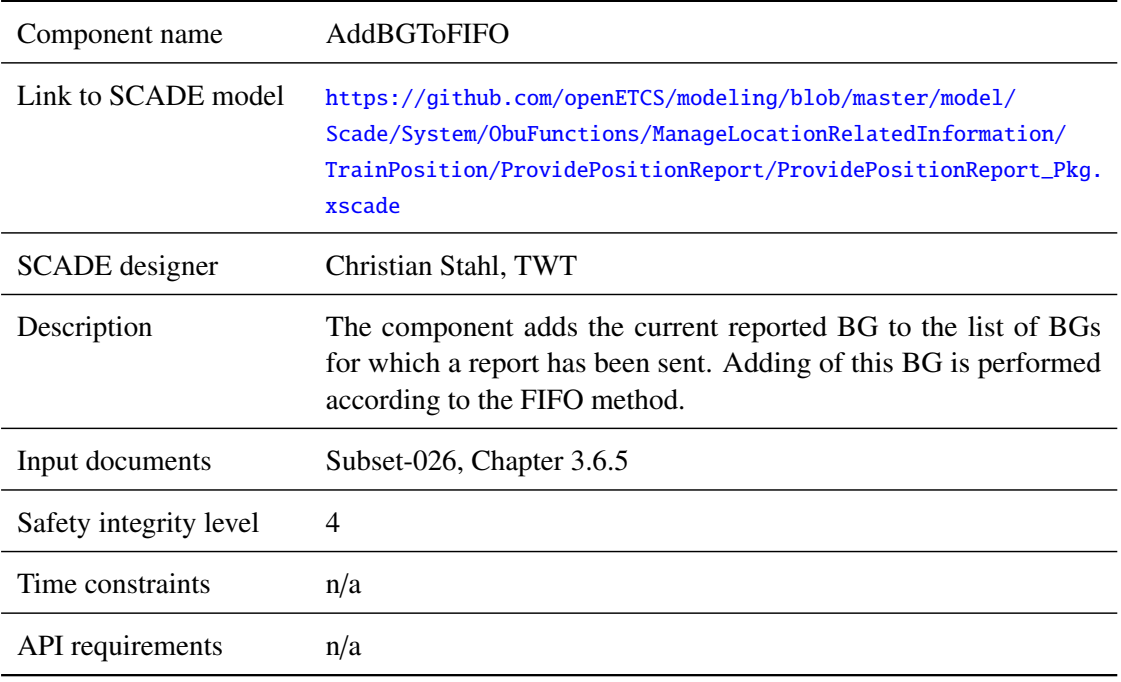

#### **5.9.3.6.2 Interface**

For an overview of the interface of this internal component we refer to the SCADE model (cf. link above) respectively the SCADE generated documentation.

### **5.10 F2.9: Manage\_Radio\_Communication and RBC\_Handover**

#### **5.10.1 Component Requirements**

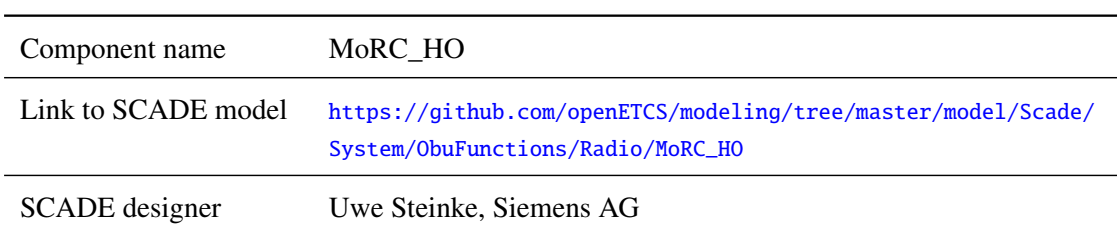

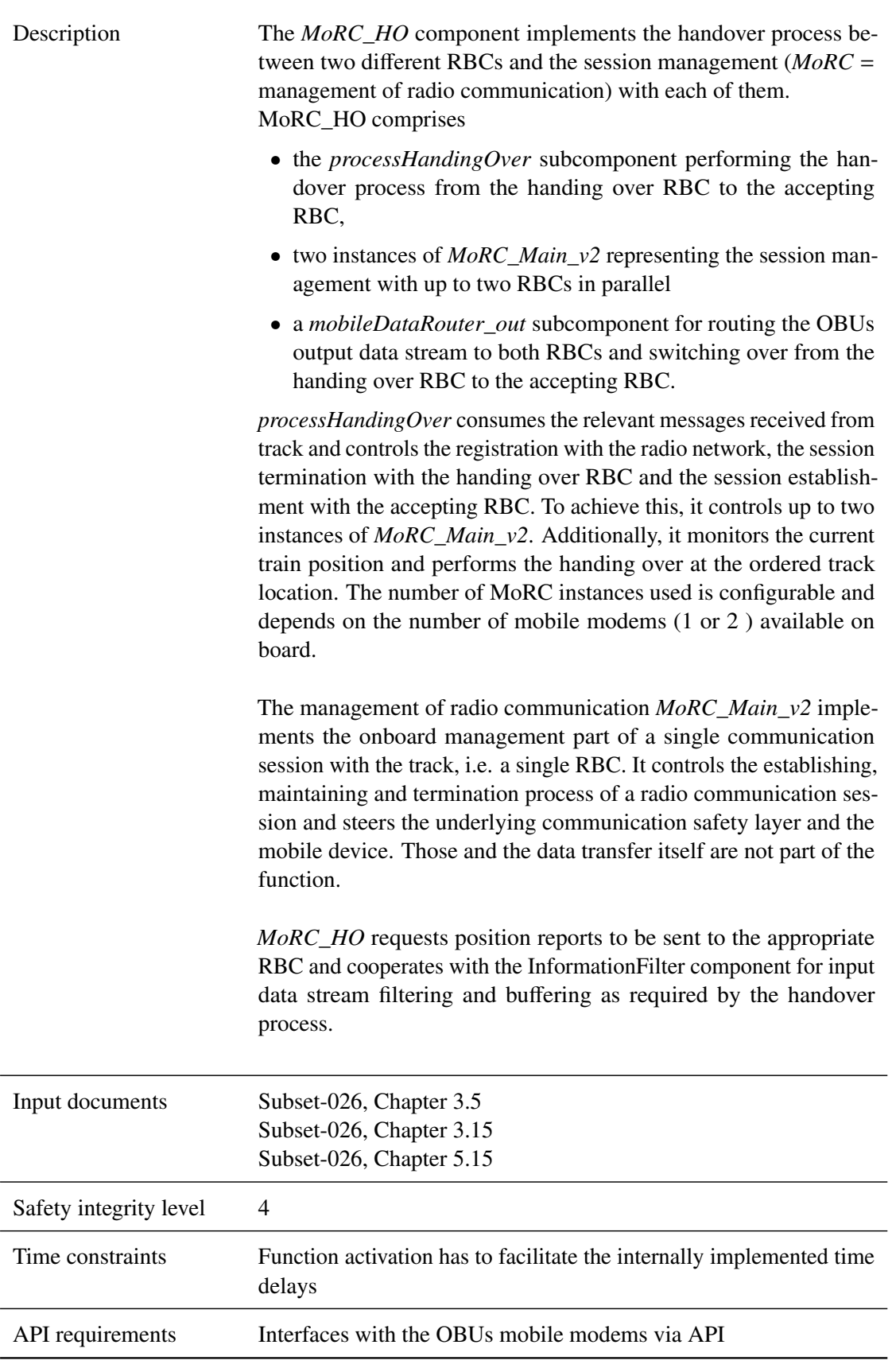

## **5.10.2 Interface**

An overview of the interface of component MoRC\_HO is shown in Figure [26.](#page-167-0) The inputs and outputs are described in detail in Section [5.10.2.1](#page-167-1) respectively [5.10.2.2.](#page-176-0) Sub components are described in Section [5.10.3.](#page-184-0)

<span id="page-167-0"></span>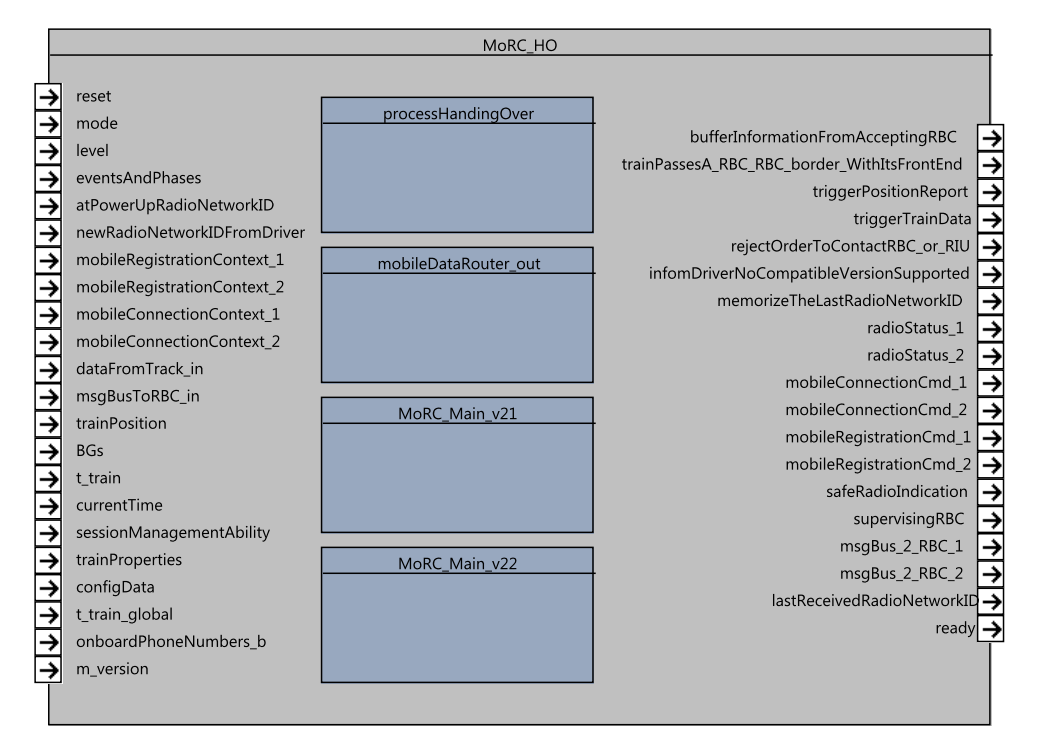

Figure 26. Manage\_Radio\_Communication component SysML diagram

## <span id="page-167-1"></span>**5.10.2.1 Inputs**

#### **5.10.2.1.1 mode**

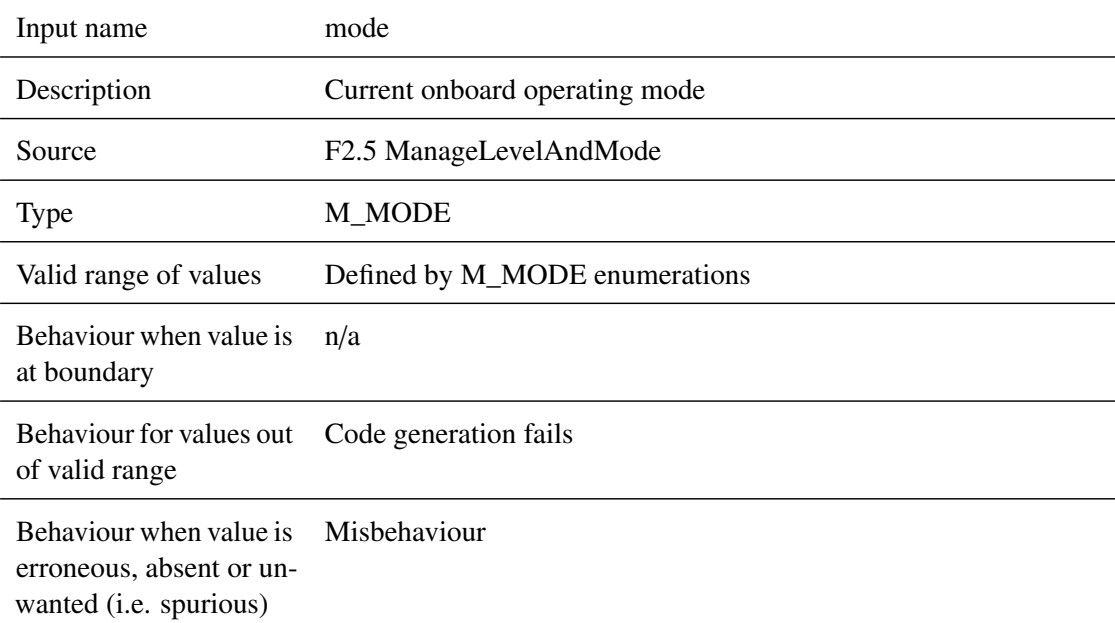

#### **5.10.2.1.2 [level]**

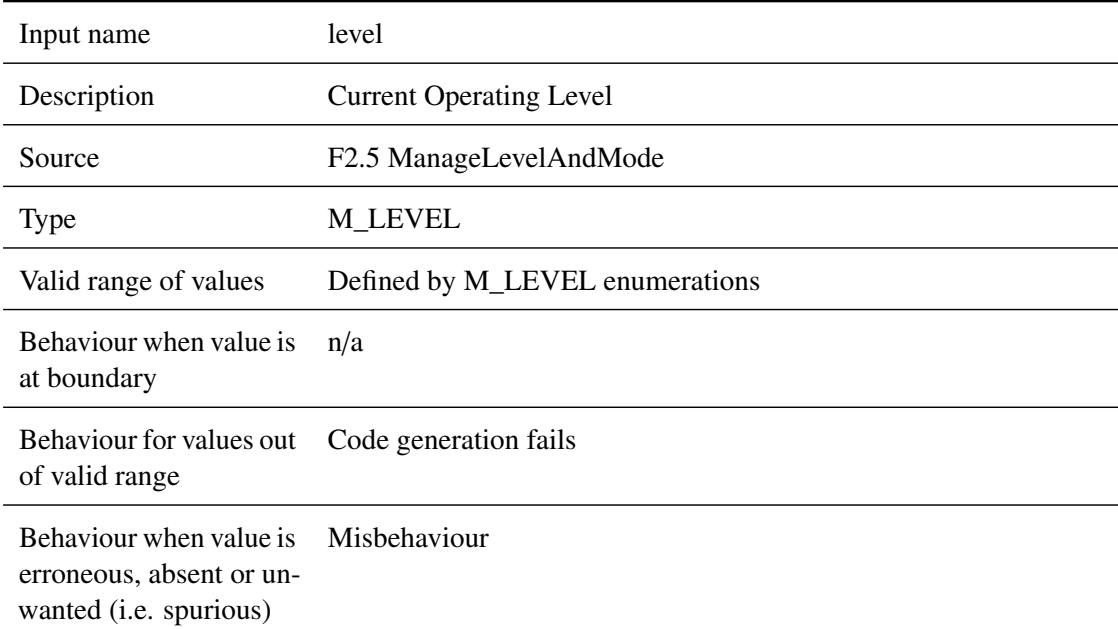

## **5.10.2.1.3 eventsAndPhases**

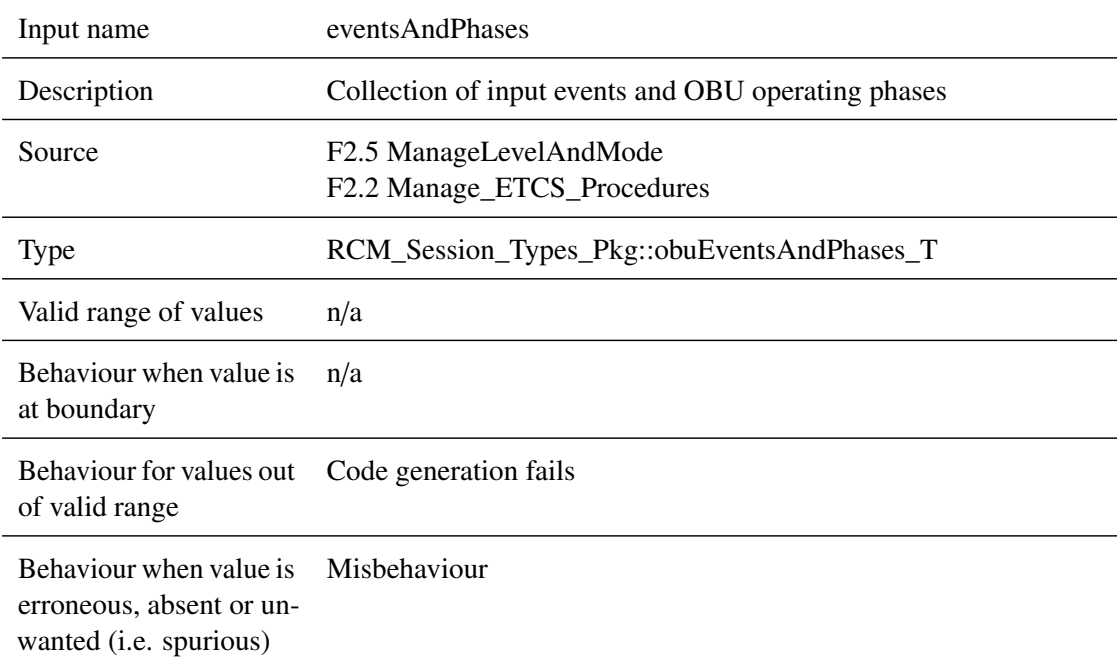

## **5.10.2.1.4 atPowerUpRadioNetworkID**

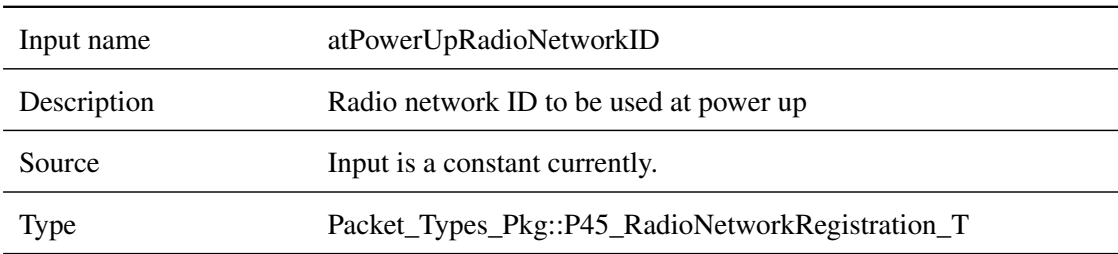

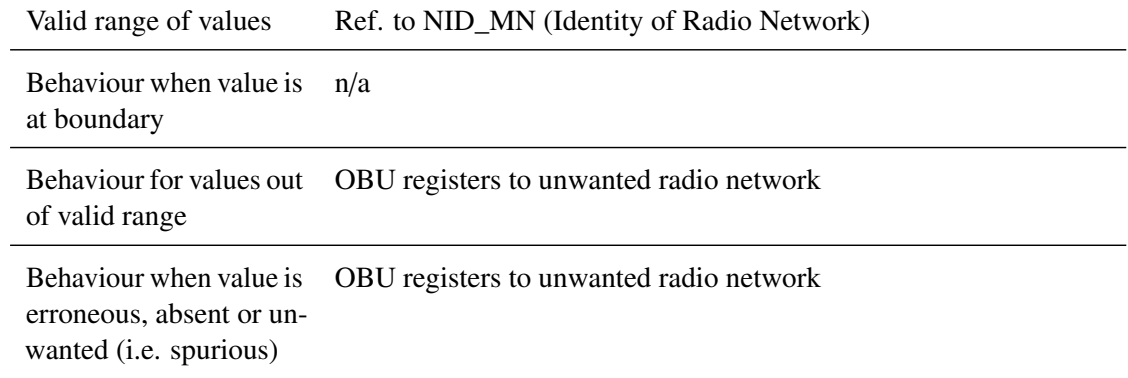

#### **5.10.2.1.5 newRadioNetworkIDFromDriver**

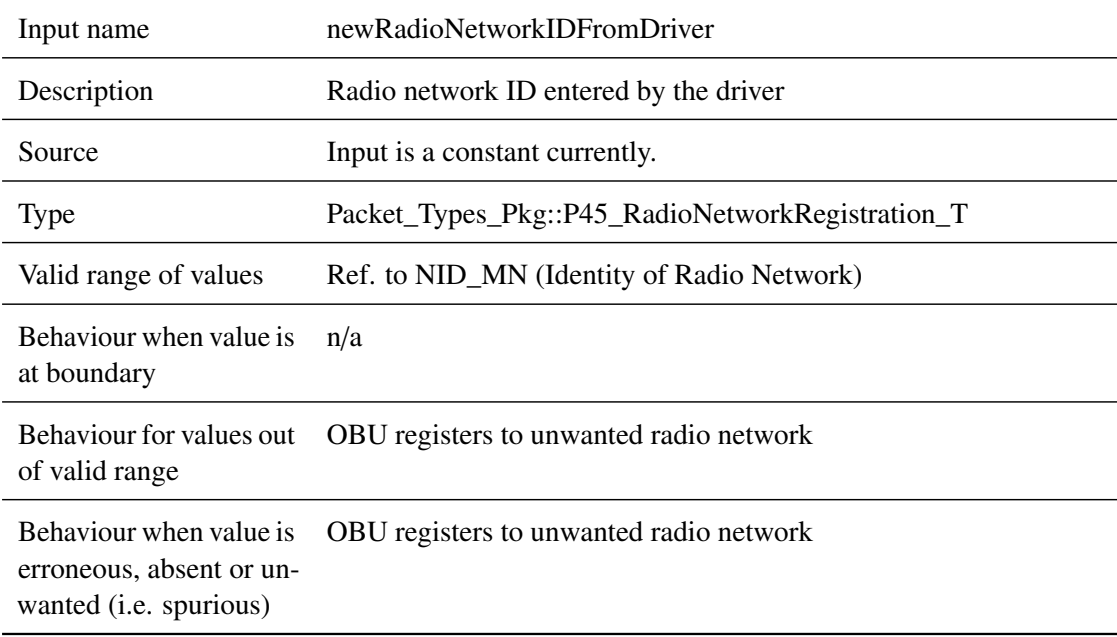

## **5.10.2.1.6 mobileRegistrationContext\_1**

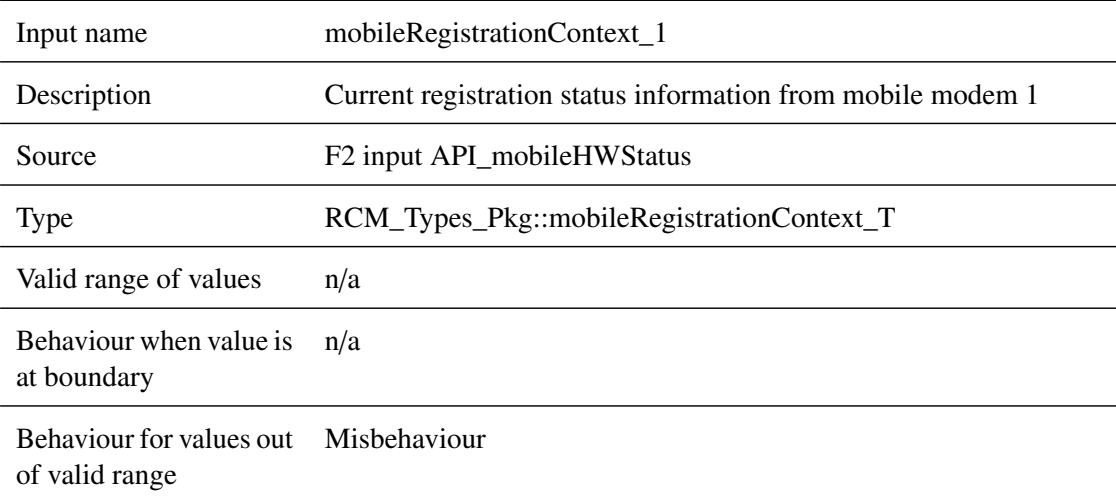

Behaviour when value is Misbehaviour erroneous, absent or unwanted (i.e. spurious)

## **5.10.2.1.7 mobileRegistrationContext\_2**

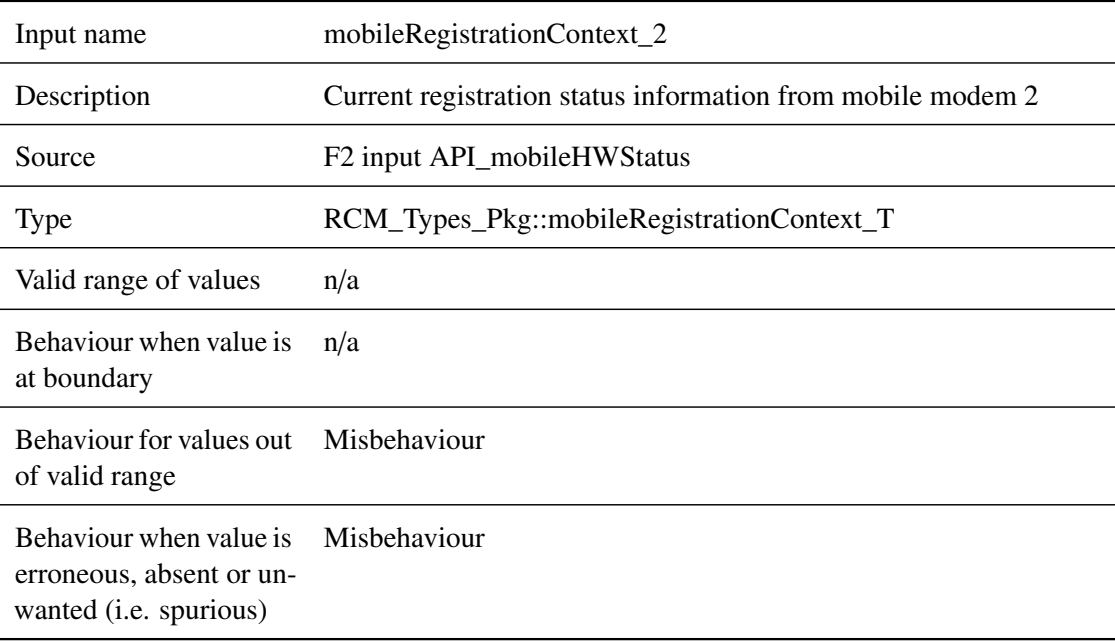

## **5.10.2.1.8 mobileConnectionContext\_1**

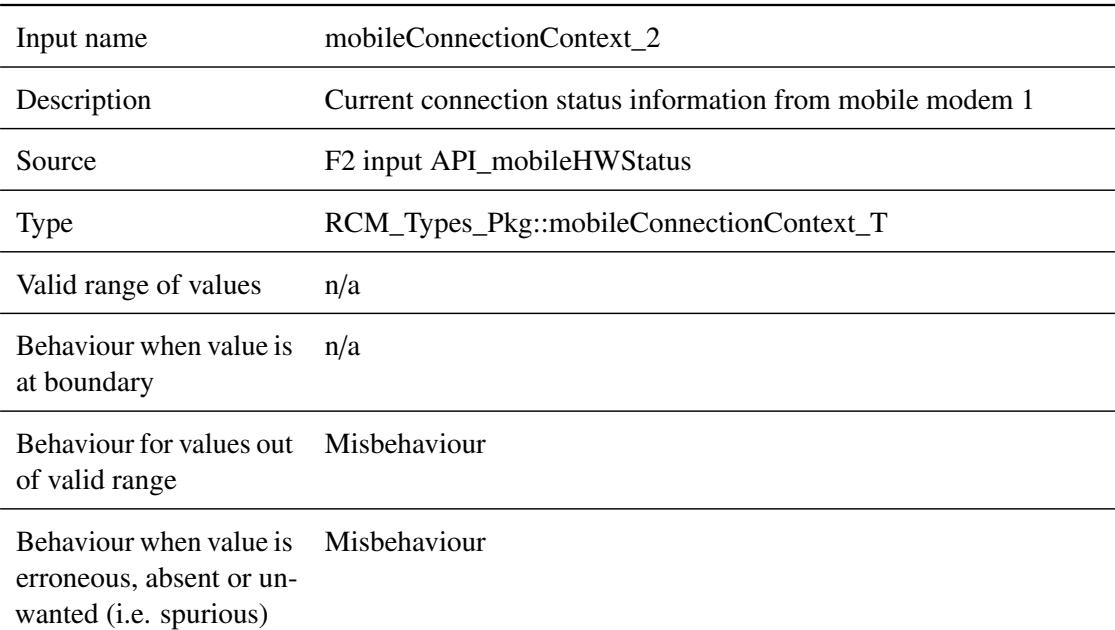

### **5.10.2.1.9 mobileConnectionContext\_2**

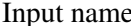

e mobileConnectionContext\_2

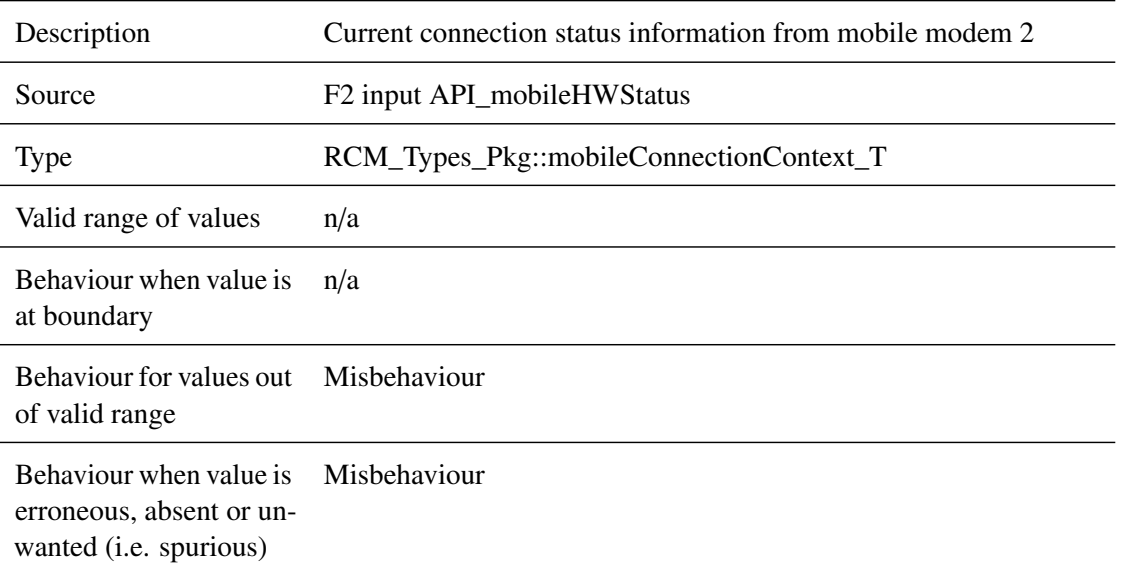

## **5.10.2.1.10 dataFromTrack\_in**

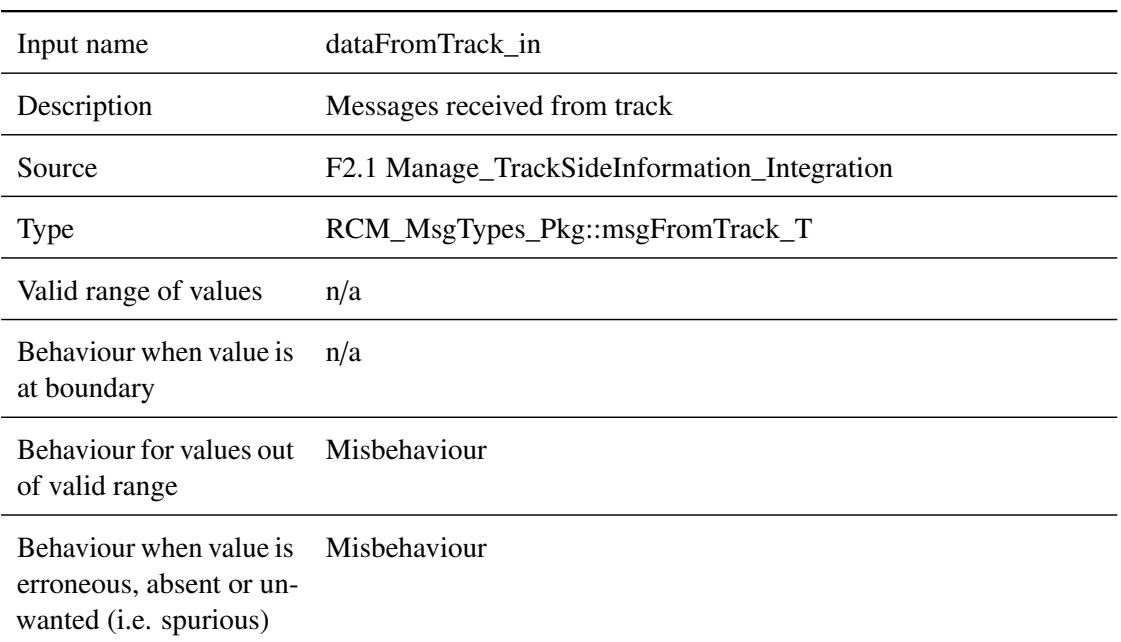

## **5.10.2.1.11 dataToRBC\_in**

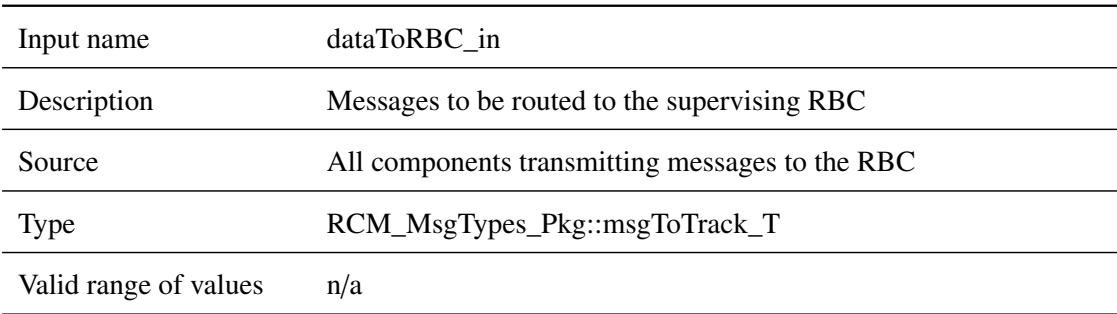

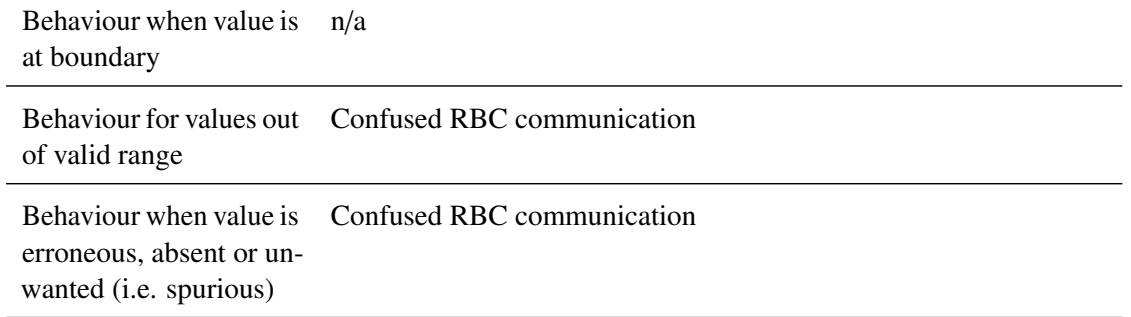

# **5.10.2.1.12 positionReport\_in**

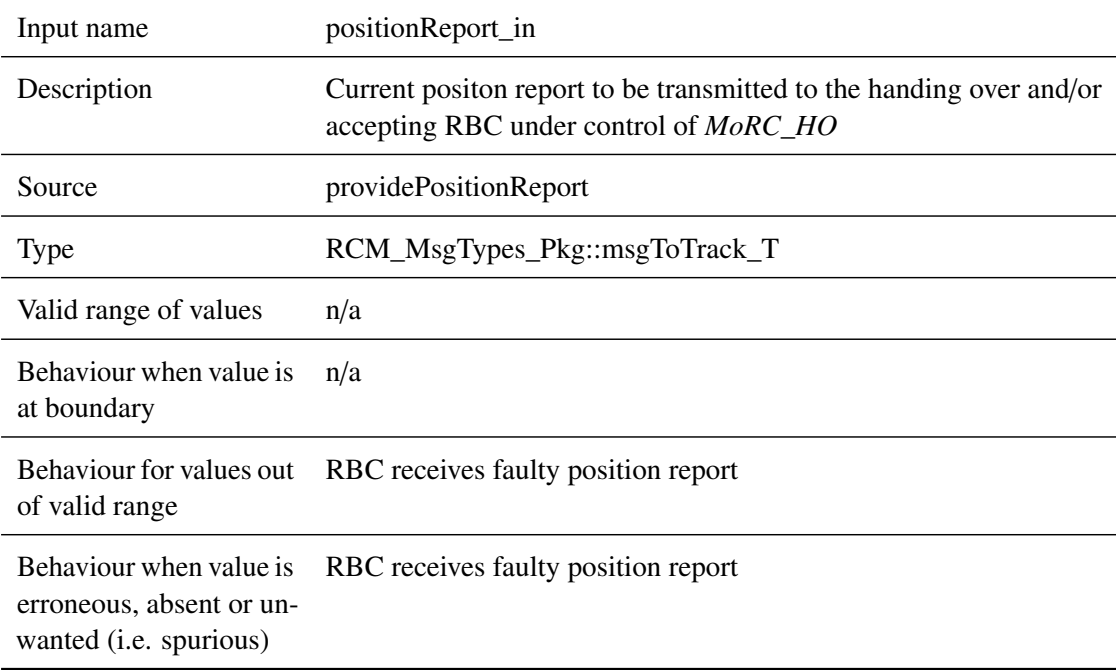

## **5.10.2.1.13 trainData\_in**

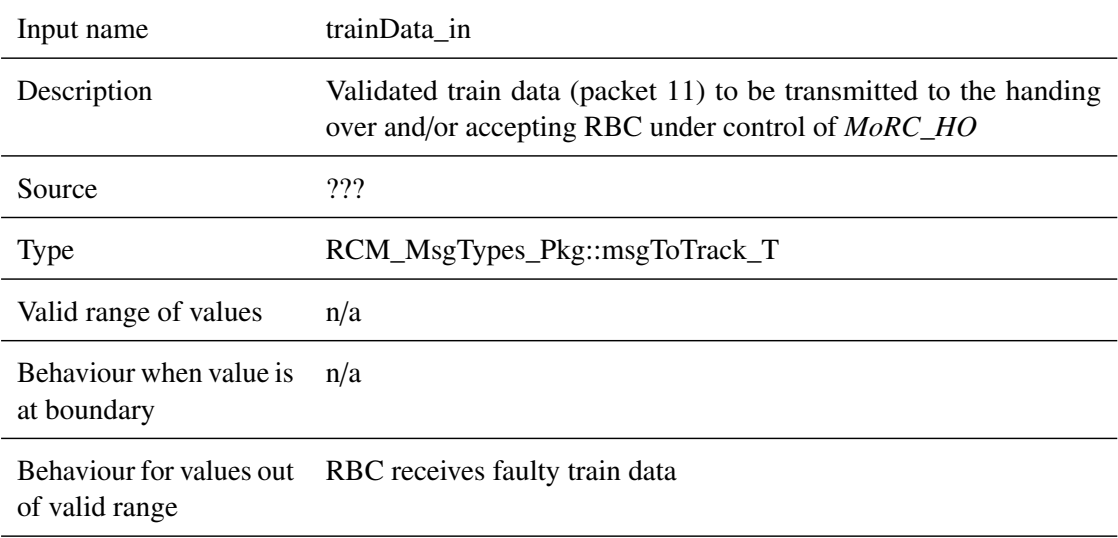

Behaviour when value is erroneous, absent or unwanted (i.e. spurious) RBC receives faulty train data

## **5.10.2.1.14 trainPosition**

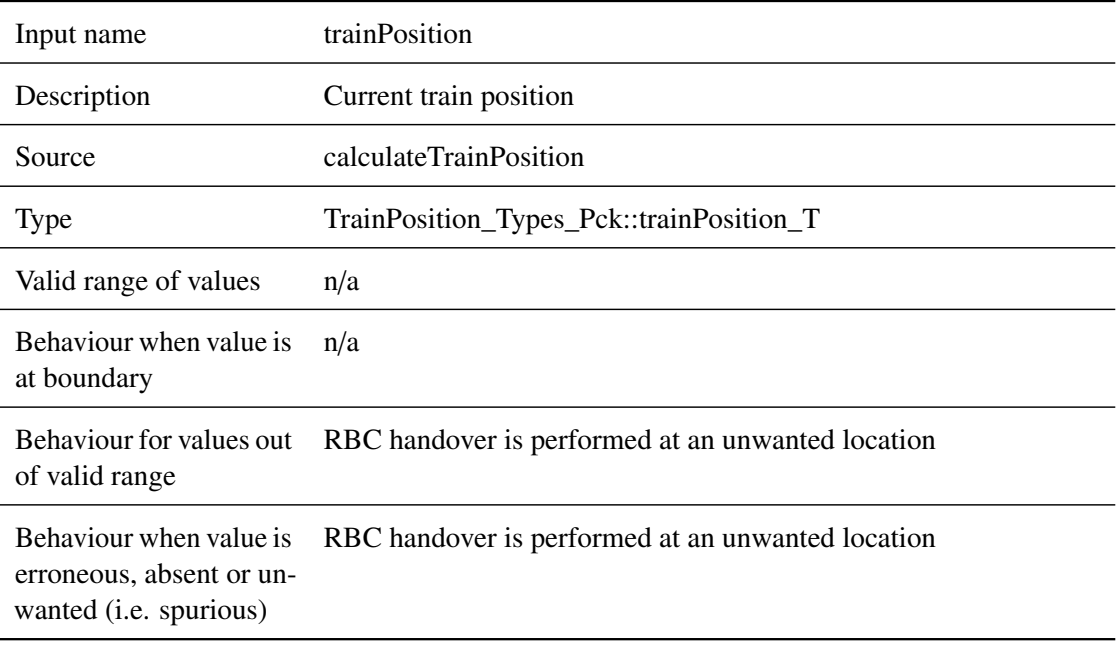

## **5.10.2.1.15 BGs**

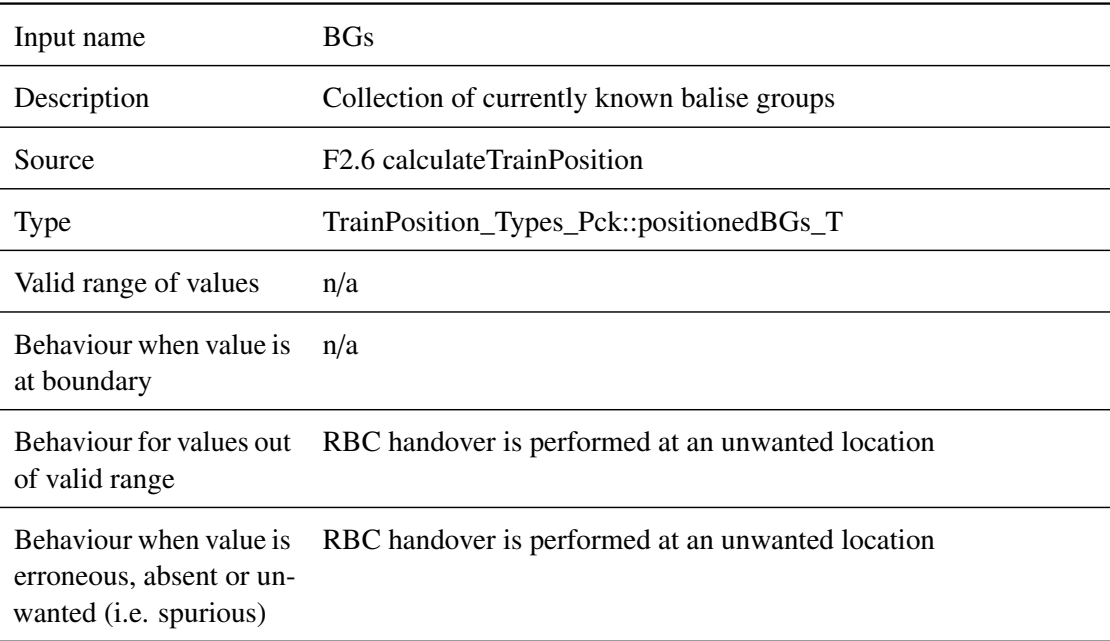

## **5.10.2.1.16 t\_train**

Input name t\_train

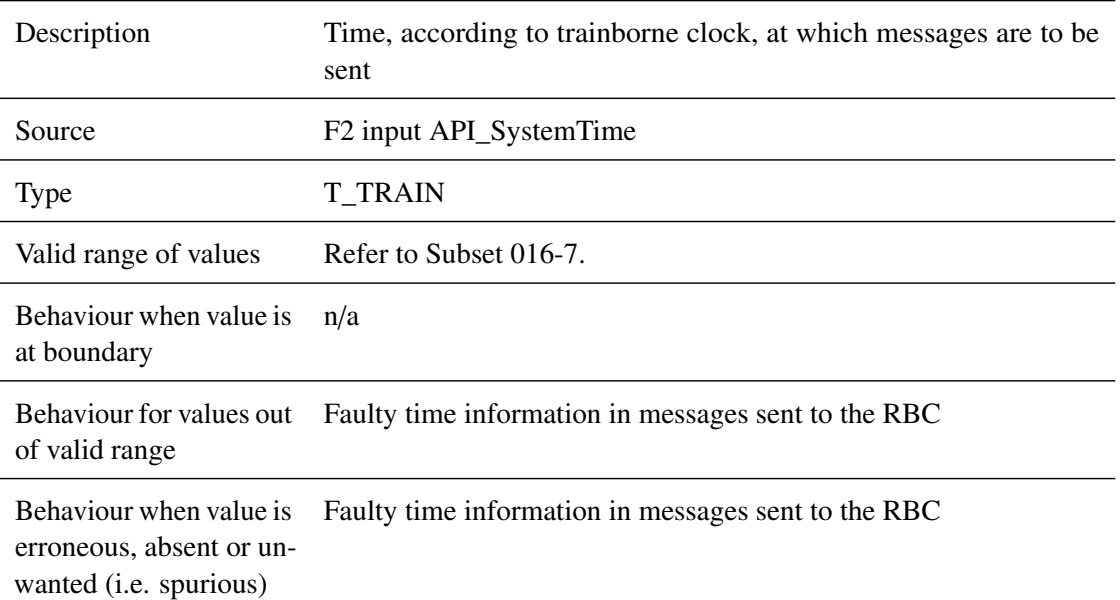

## **5.10.2.1.17 reset**

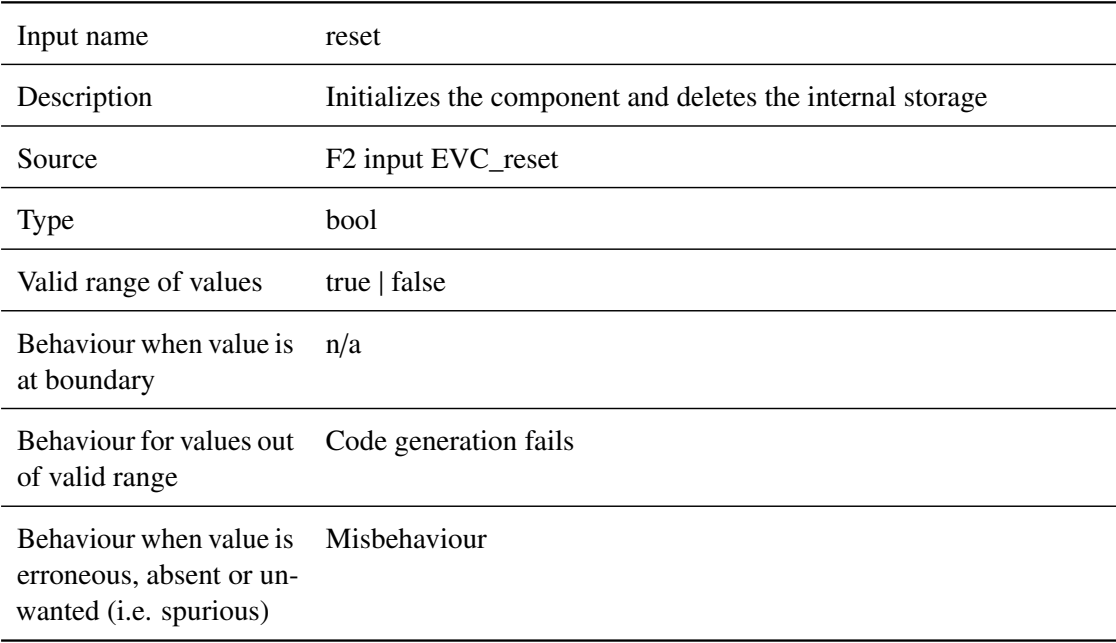

## **5.10.2.1.18 sessionManagementAbility**

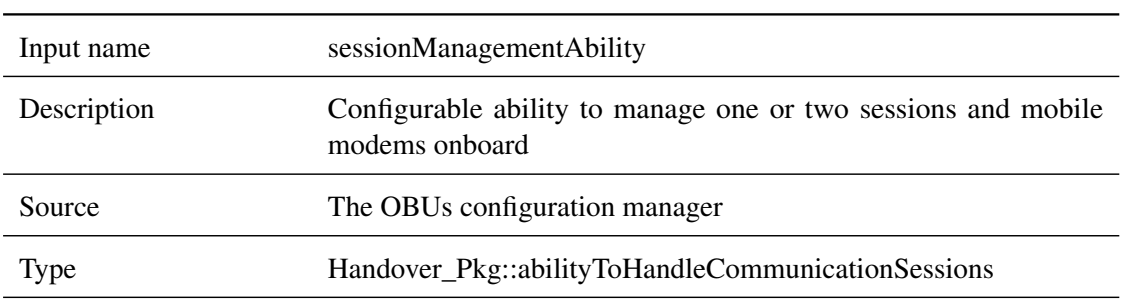

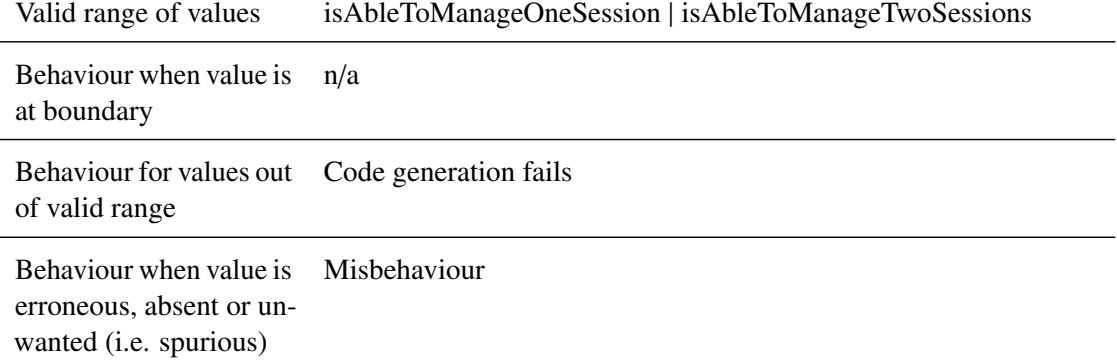

## **5.10.2.1.19 trainProperties**

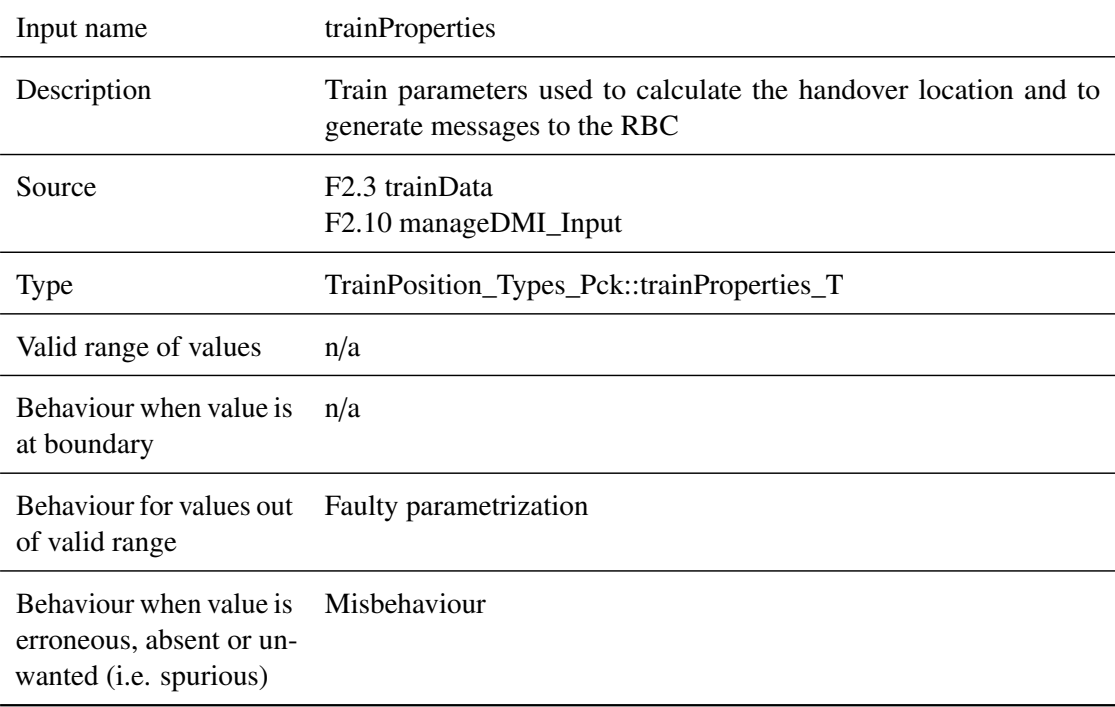

# **5.10.2.1.20 configData**

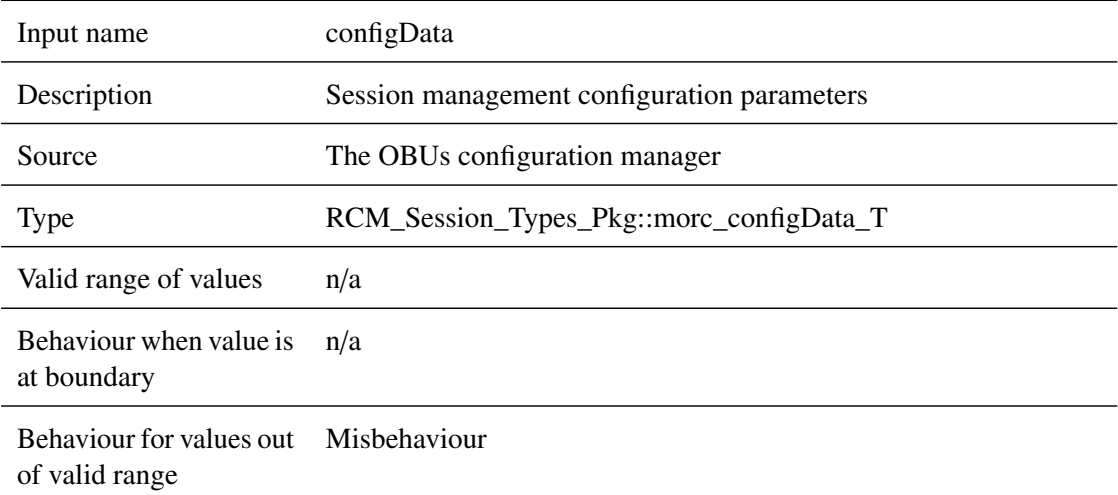

Behaviour when value is Misbehaviour erroneous, absent or unwanted (i.e. spurious)

#### <span id="page-176-0"></span>**5.10.2.2 Outputs**

## **5.10.2.2.1 radioStatus\_1**

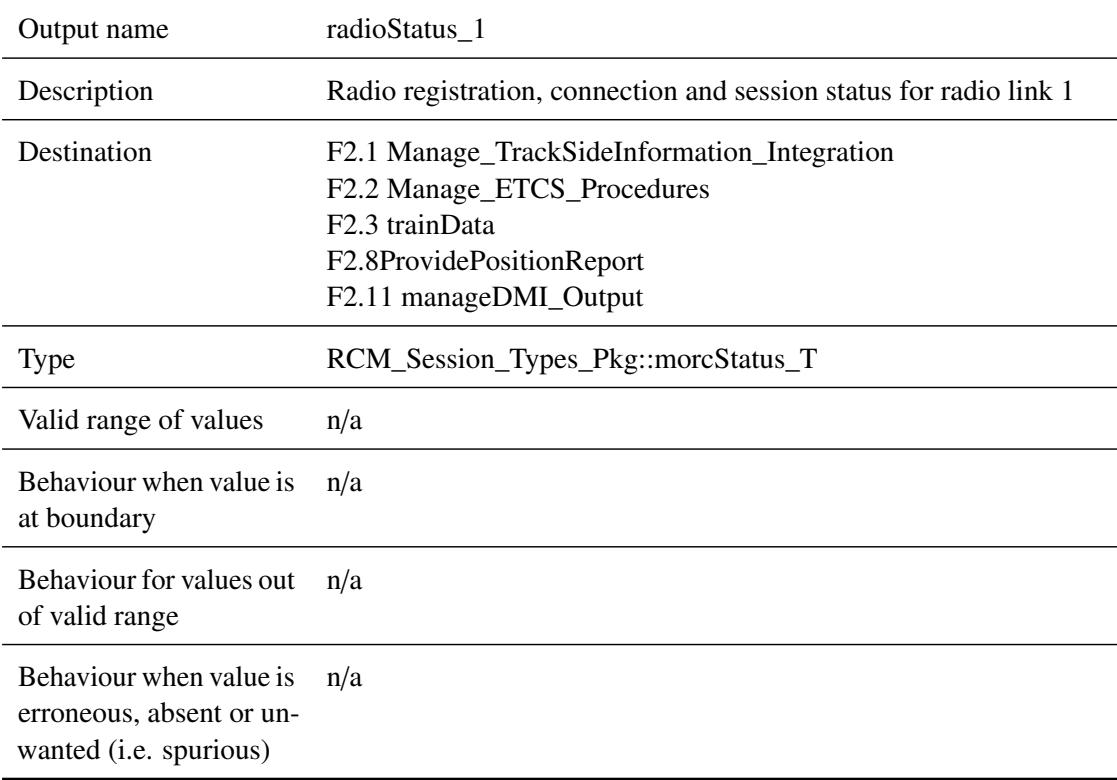

## **5.10.2.2.2 radioStatus\_2**

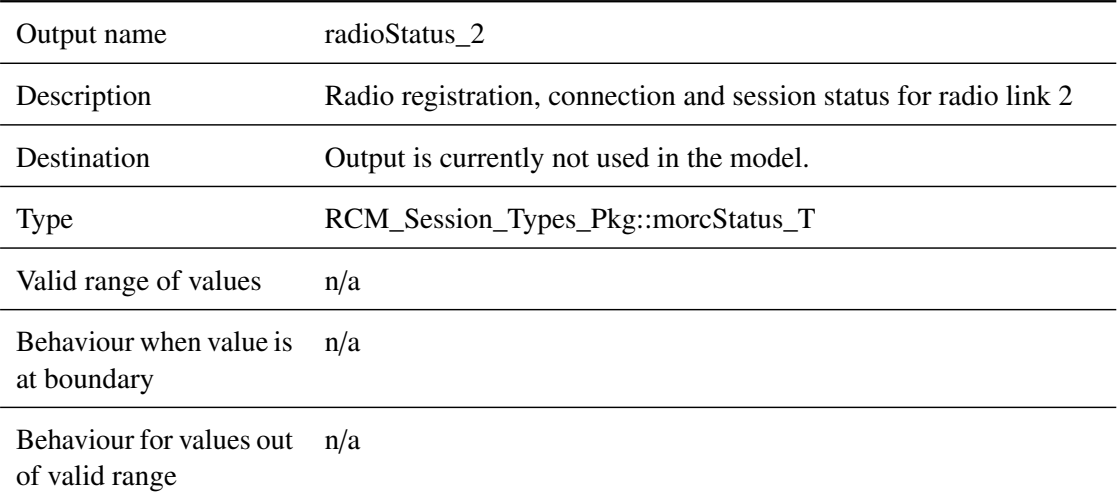

Behaviour when value is erroneous, absent or unwanted (i.e. spurious) n/a

## **5.10.2.2.3 mobileConnectionCmd\_1**

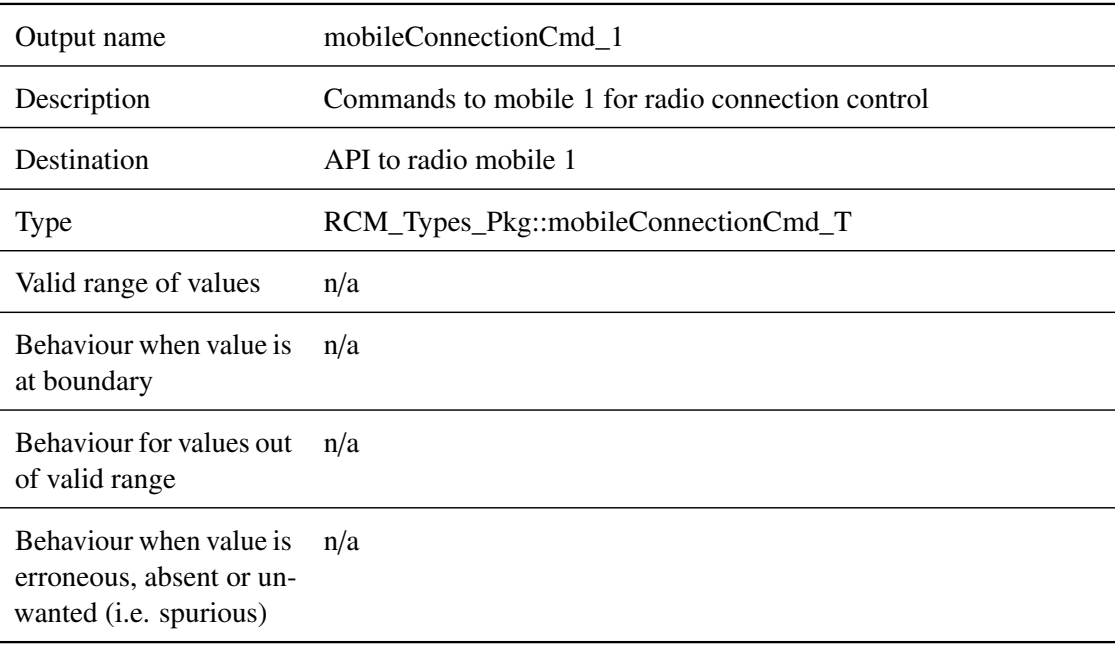

## **5.10.2.2.4 mobileConnectionCmd\_2**

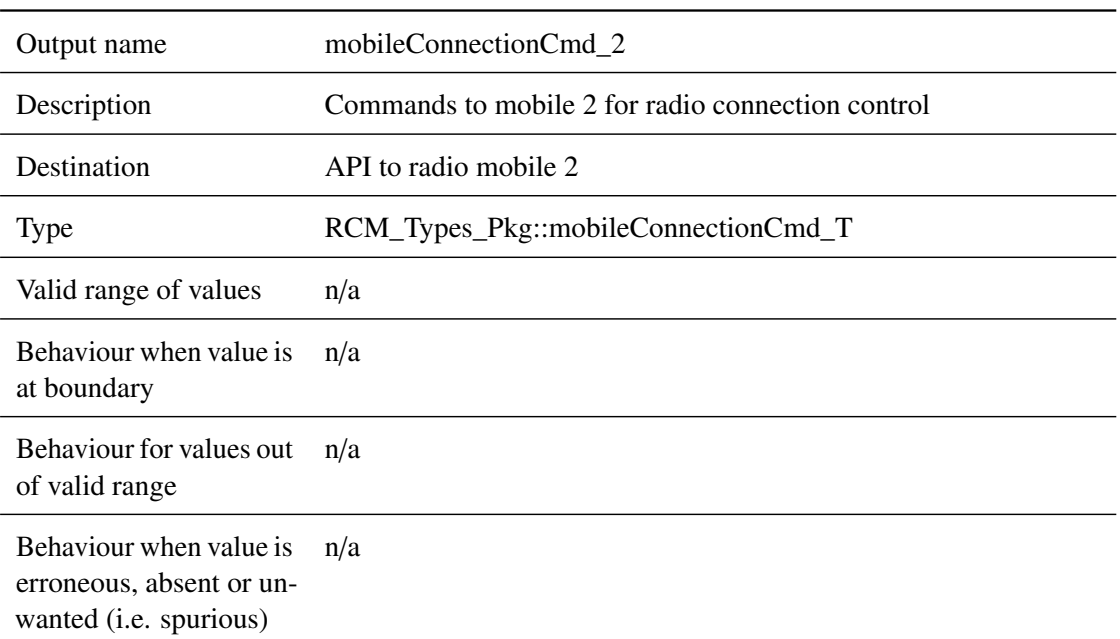

## **5.10.2.2.5 mobileRegistrationCmd\_1**

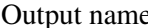

e mobileRegistrationCmd\_1

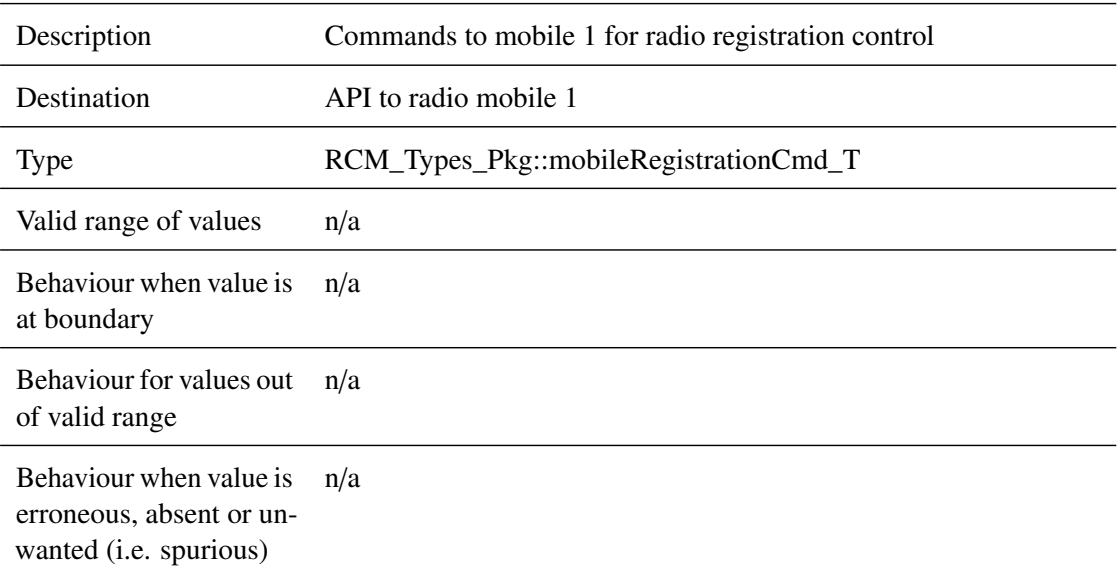

## **5.10.2.2.6 mobileRegistrationCmd\_2**

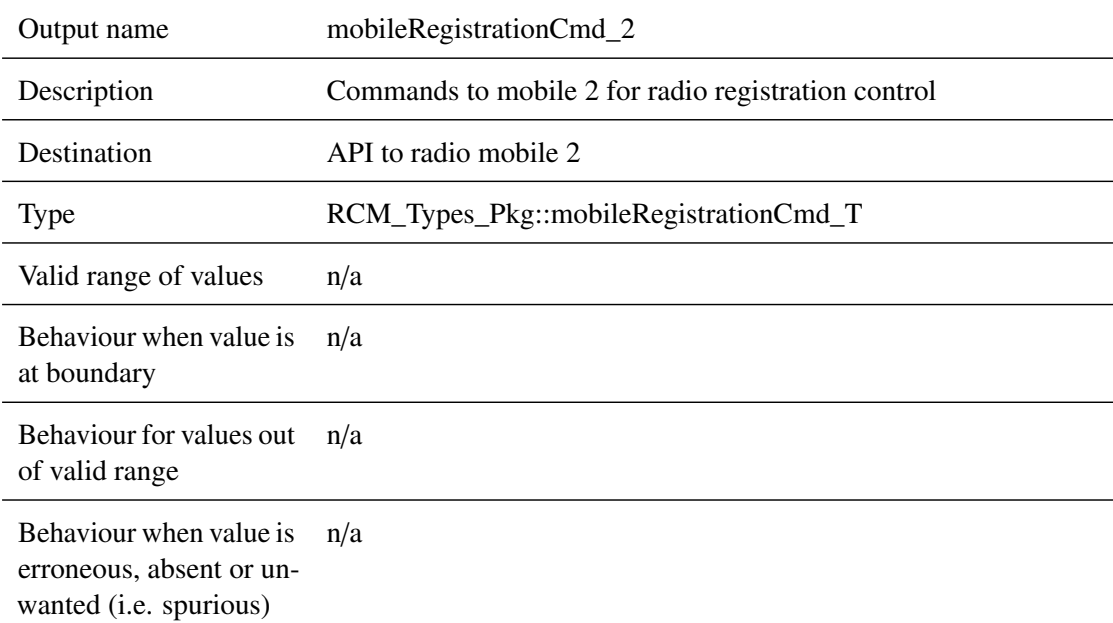

## **5.10.2.2.7 safeRadioIndication**

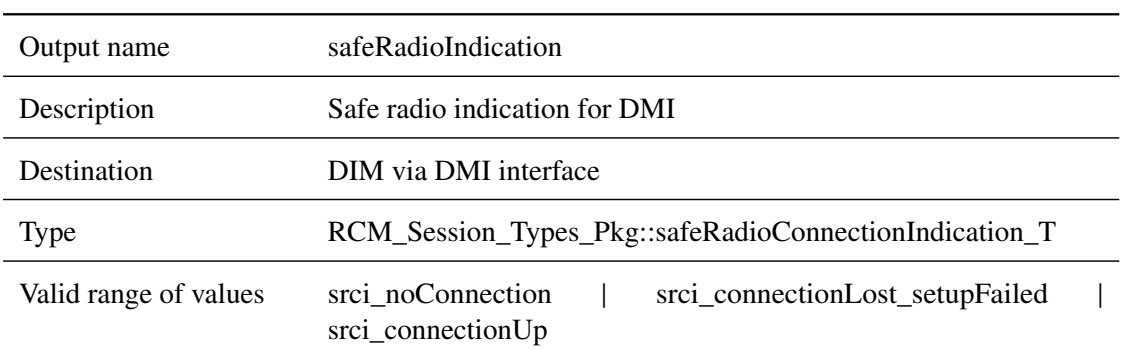

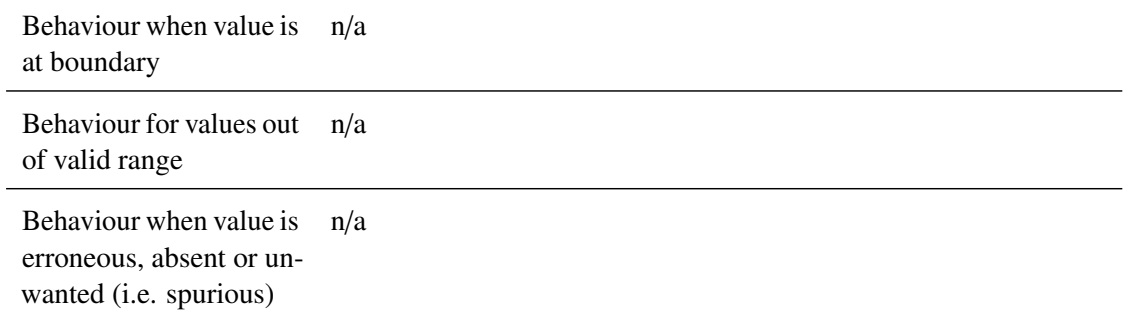

## **5.10.2.2.8 supervisingRBC**

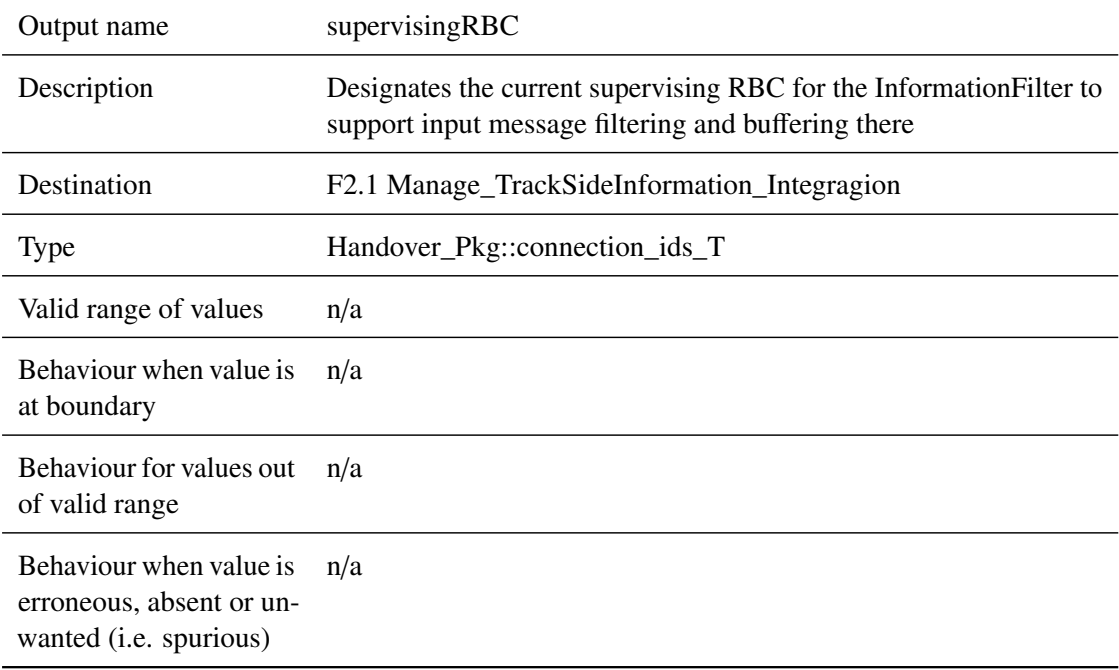

## **5.10.2.2.9 bufferInformationFromAcceptingRBC**

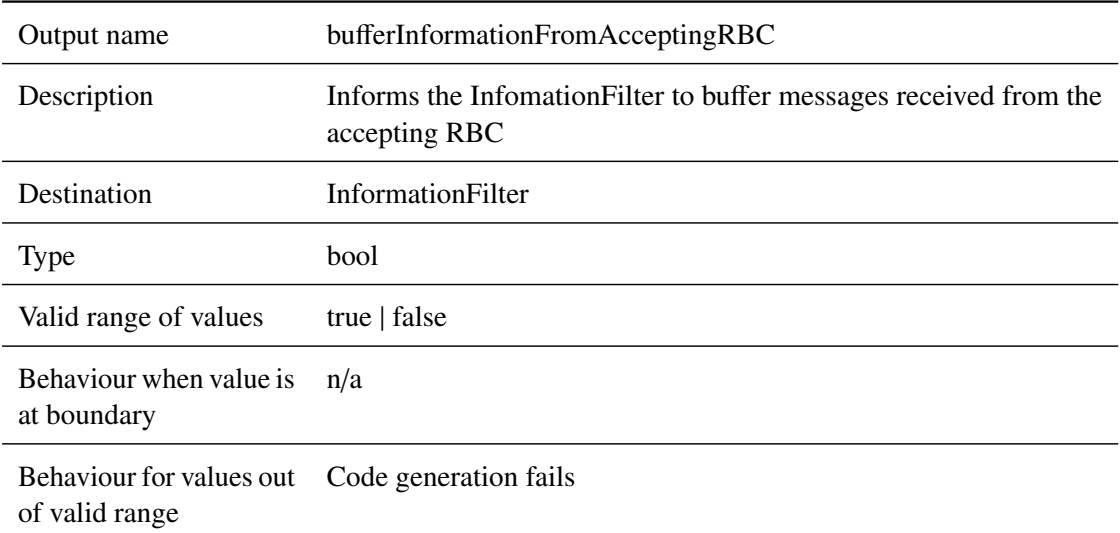
Behaviour when value is Misbehaviour erroneous, absent or unwanted (i.e. spurious)

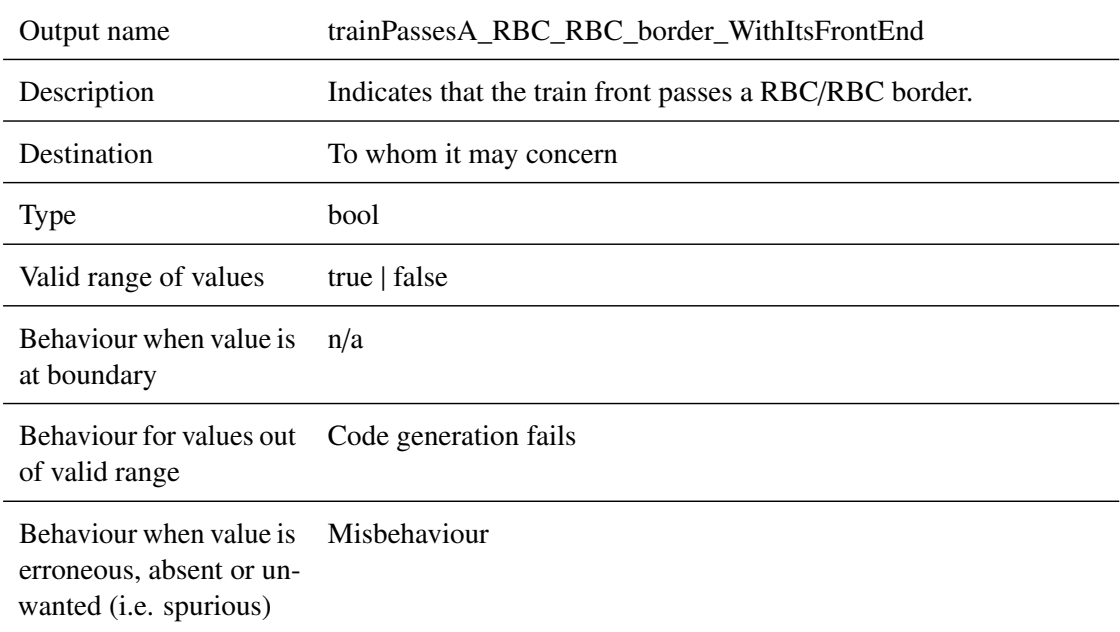

## **5.10.2.2.10 trainPassesA\_RBC\_RBC\_border\_WithItsFrontEnd**

## **5.10.2.2.11 msgToRBC\_1**

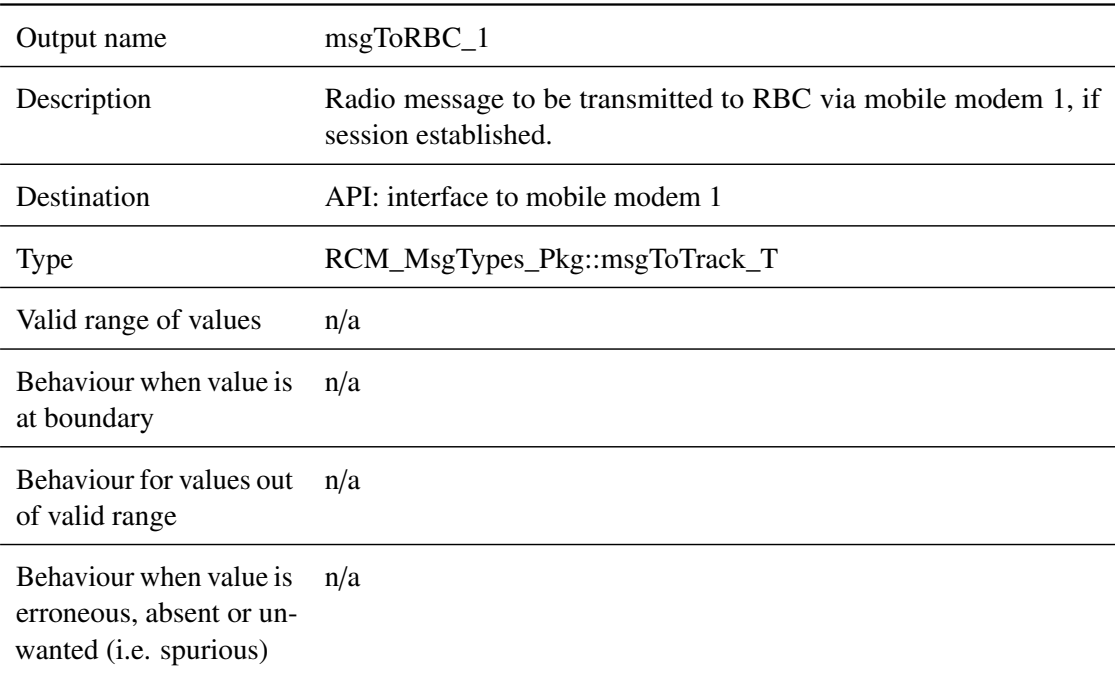

#### **5.10.2.2.12 msgToRBC\_2**

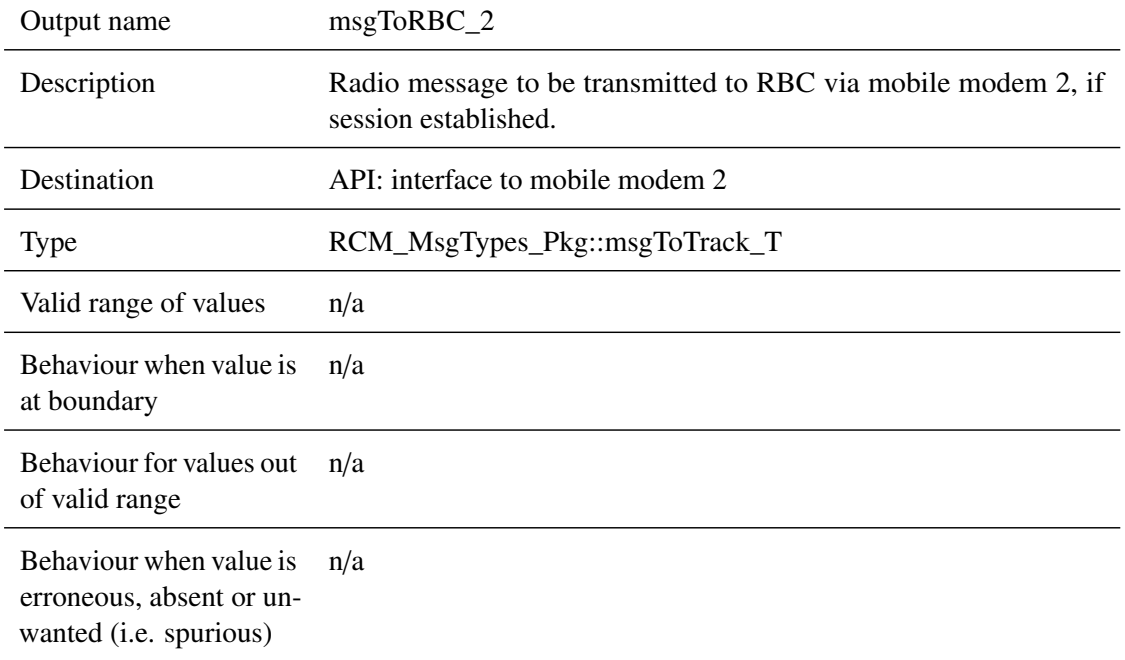

## **5.10.2.2.13 triggerPositionReport**

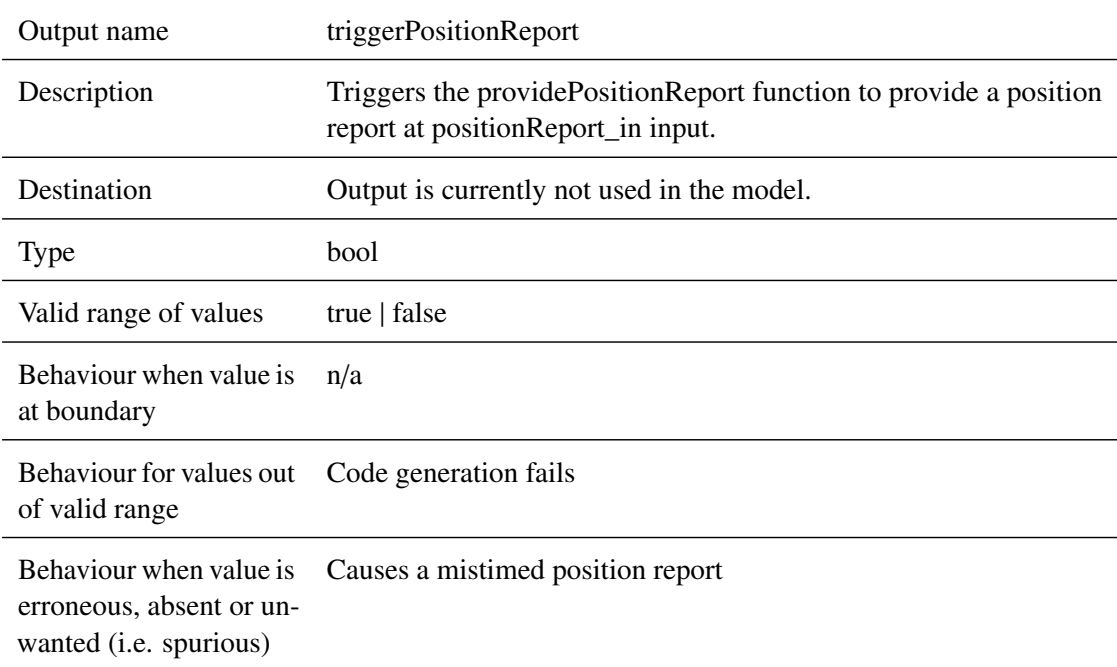

#### **5.10.2.2.14 triggerTrainData**

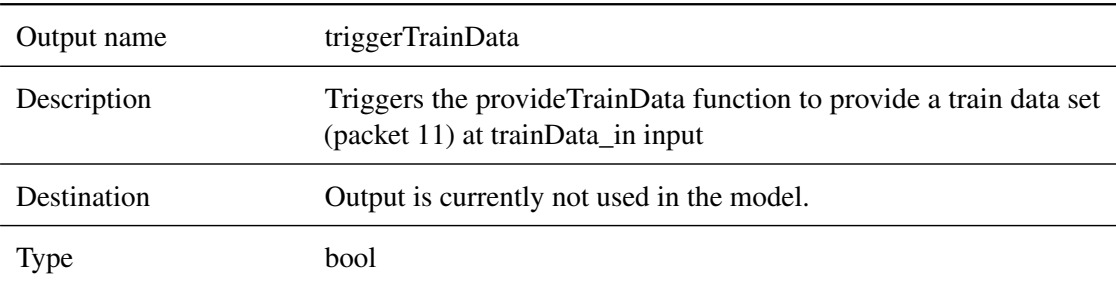

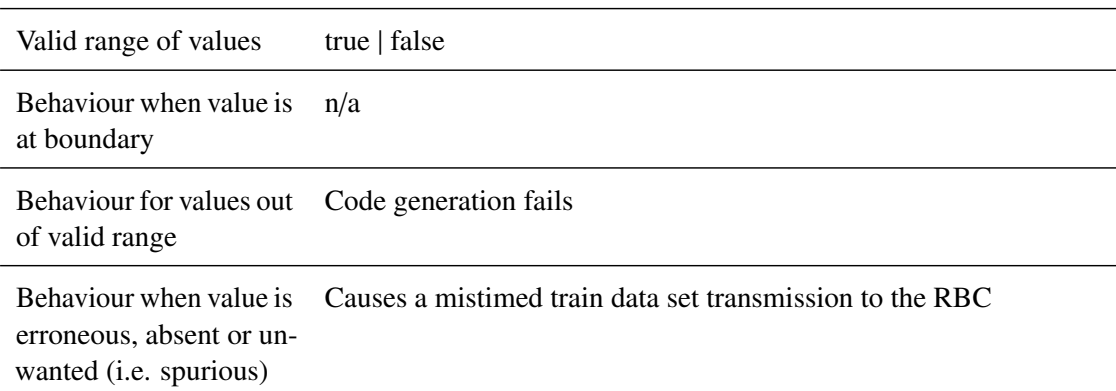

## **5.10.2.2.15 rejectOrderToContactRBC\_or\_RIU**

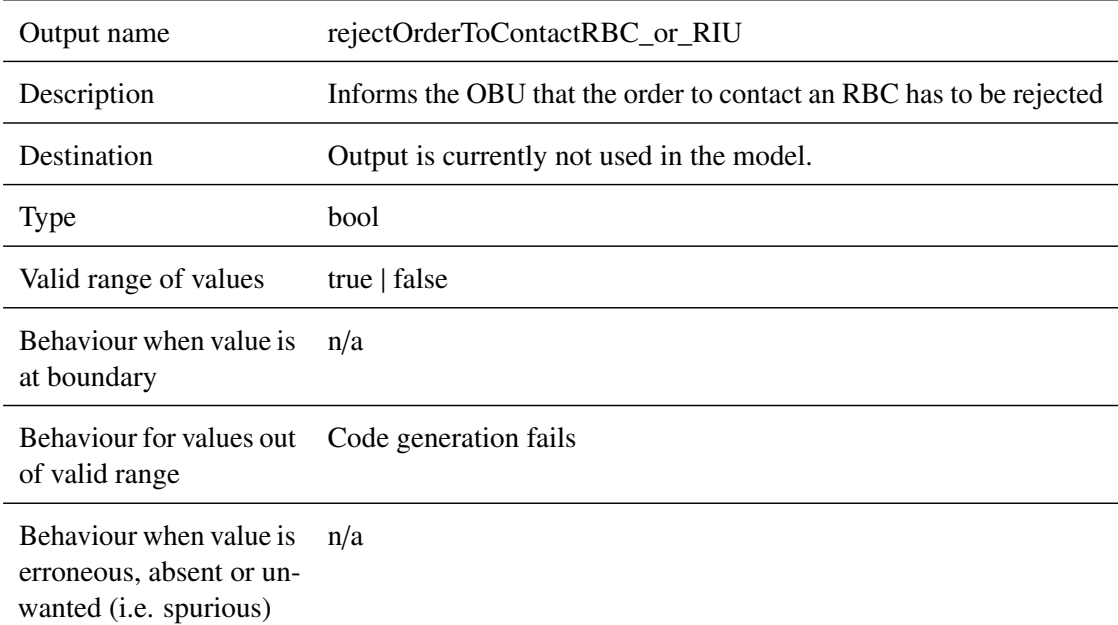

## **5.10.2.2.16 infomDriverNoCompatibleVersionSupported**

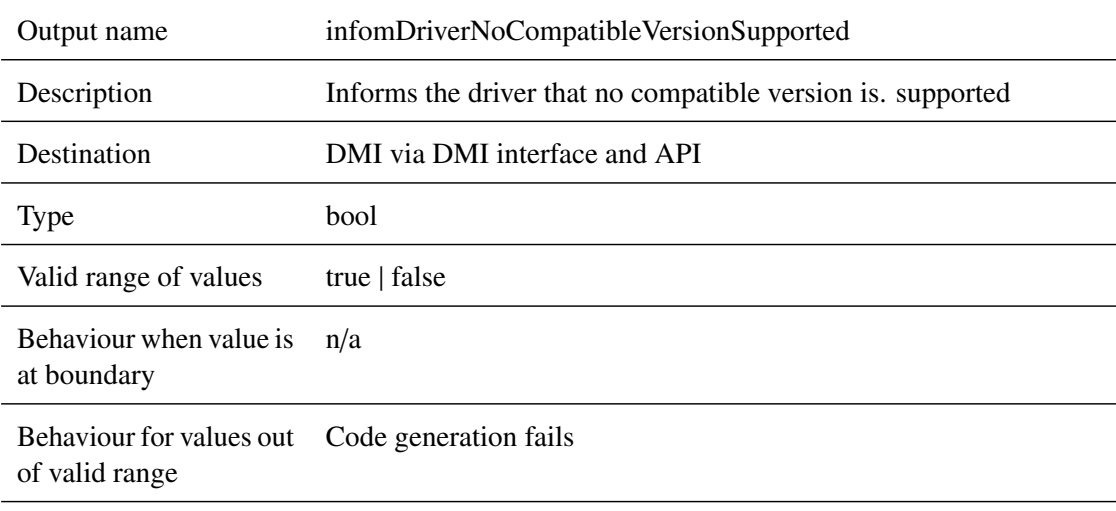

Behaviour when value is Misinformed train driver erroneous, absent or unwanted (i.e. spurious)

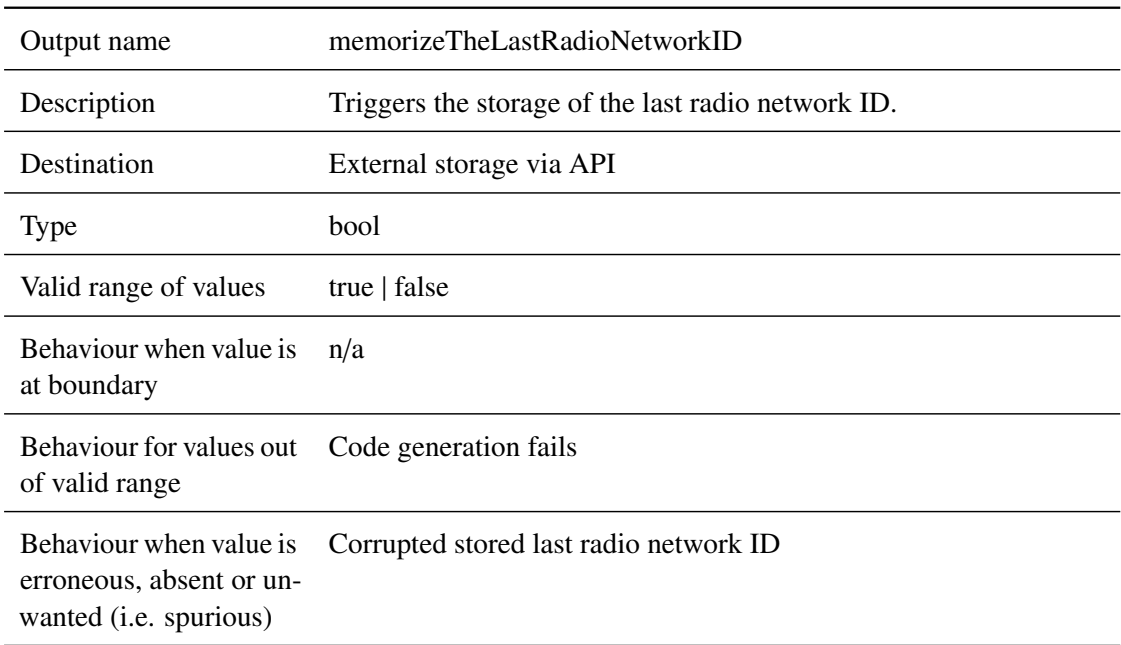

## **5.10.2.2.17 memorizeTheLastRadioNetworkID**

#### **5.10.2.2.18 lastReceivedRadioNetworkID**

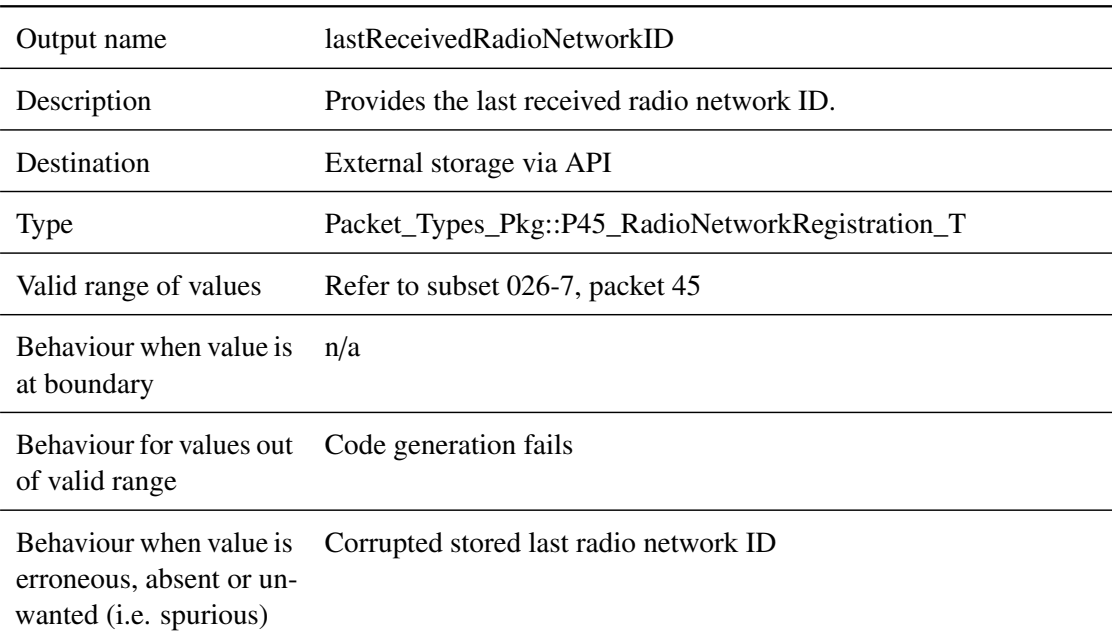

#### **5.10.2.2.19 ready**

Output name ready

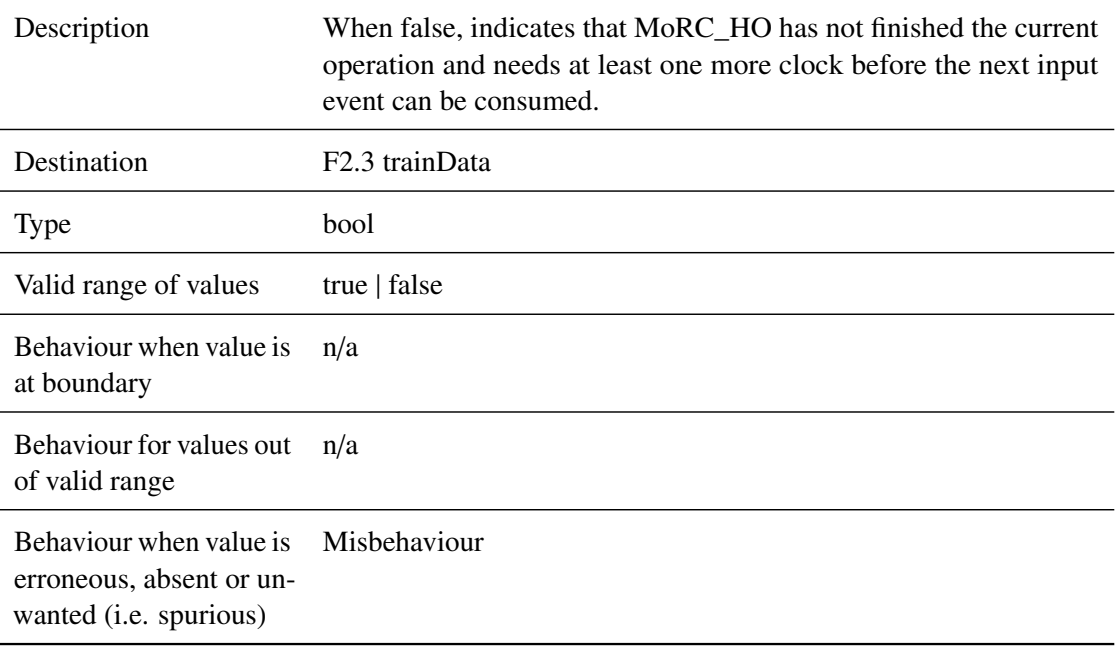

## **5.10.3 Subcomponents**

## **5.10.3.1 RBC\_Handover**

#### **5.10.3.1.1 Component Requirements**

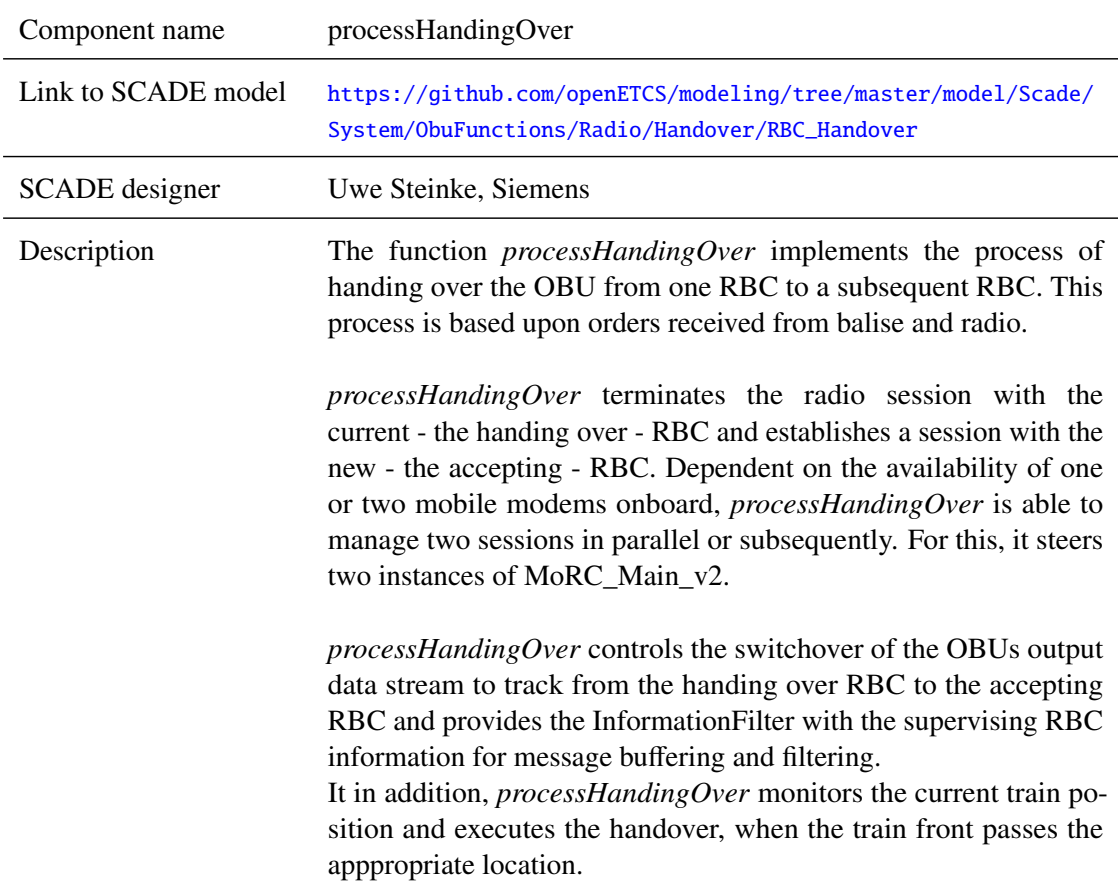

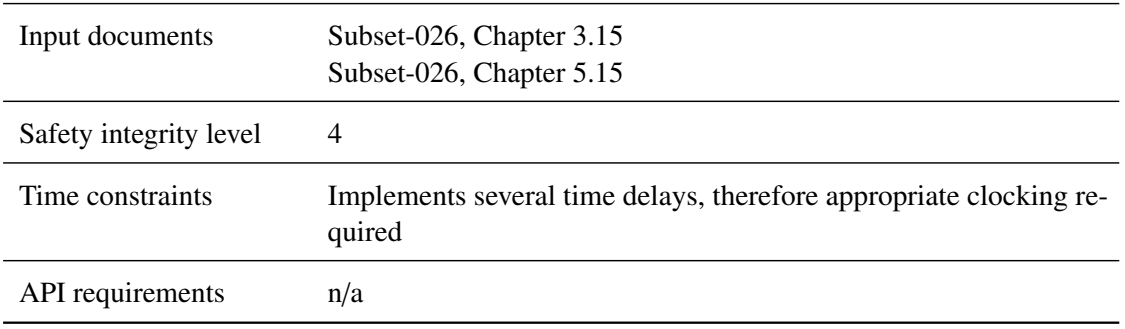

## **5.10.3.1.2 Interface**

For an overview of the interface of this internal component we refer to the SCADE model (cf. link above) respectively the SCADE generated documentation.

#### **5.10.3.2 Management\_of\_Radio\_Communication**

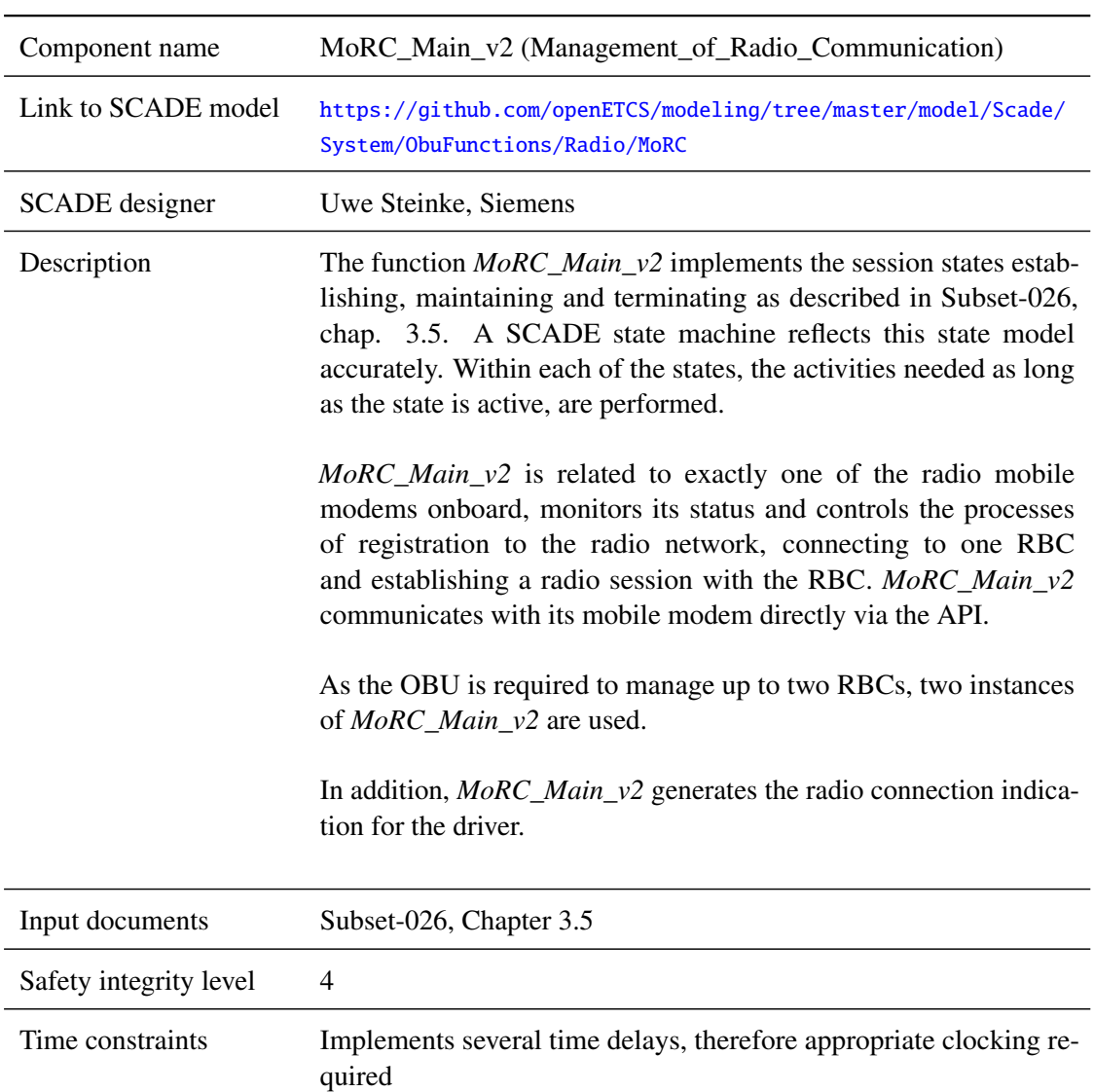

#### **5.10.3.2.1 Component Requirements**

API requirements Interfaces to the OBUs mobile modem hardware via API

#### **5.10.3.2.2 Interface**

For an overview of the interface of this internal component we refer to the SCADE model (cf. link above) respectively the SCADE generated documentation.

#### **5.10.3.3 mobileDataRouter**

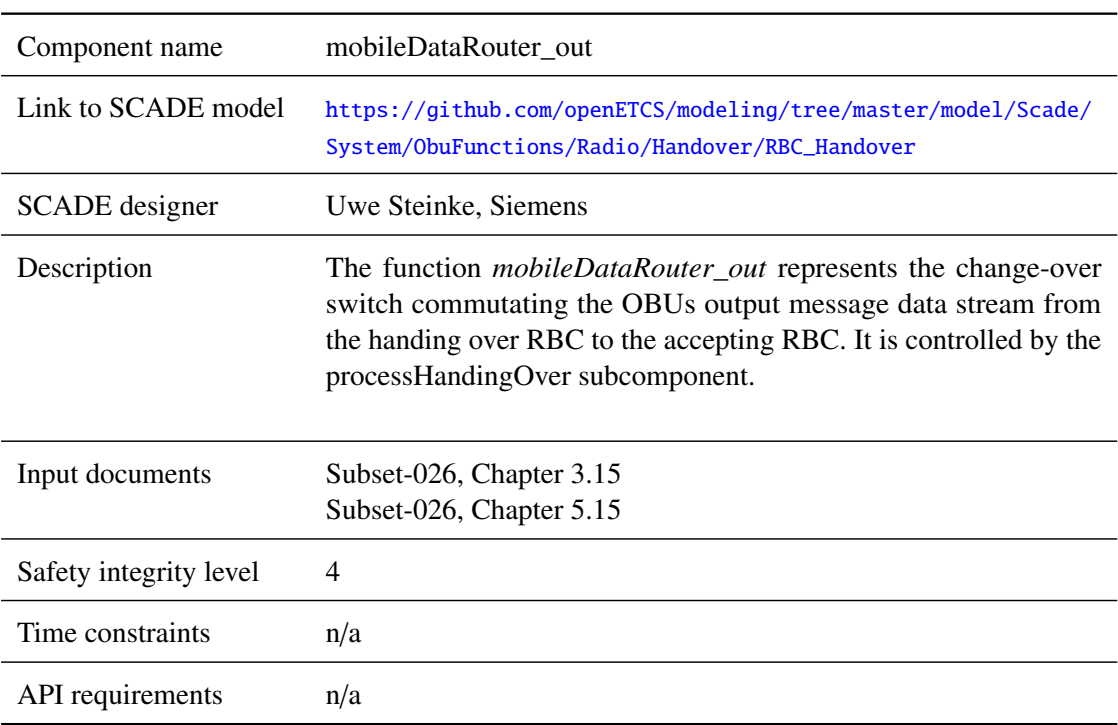

#### **5.10.3.3.1 Component Requirements**

#### **5.10.3.3.2 Interface**

For an overview of the interface of this internal component we refer to the SCADE model (cf. link above) respectively the SCADE generated documentation.

## **5.11 F2.10: manageDMI\_input**

#### **5.11.1 Component Requirements**

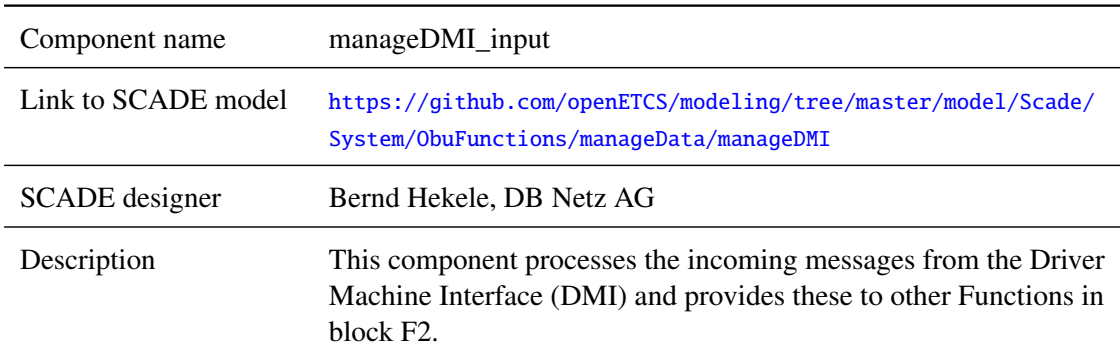

*This work is licensed under the "openETCS Open License Terms" (oOLT).*

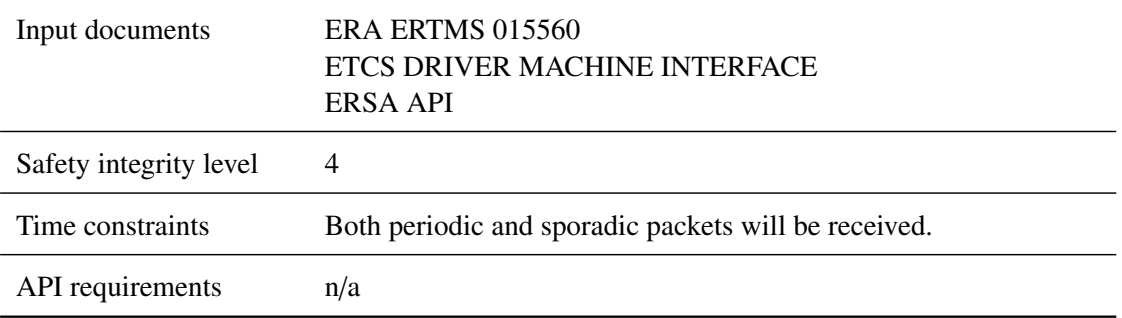

#### **5.11.2 Interface**

An overview of the interface of component manageDMI\_input is shown in Figure [27.](#page-187-0) For the description of inputs and outputs we refer to the SCADE Suite model (cf. link above) respectively the SCADE generated documentation. Subcomponents are described in Section [5.11.3.](#page-187-1)

<span id="page-187-0"></span>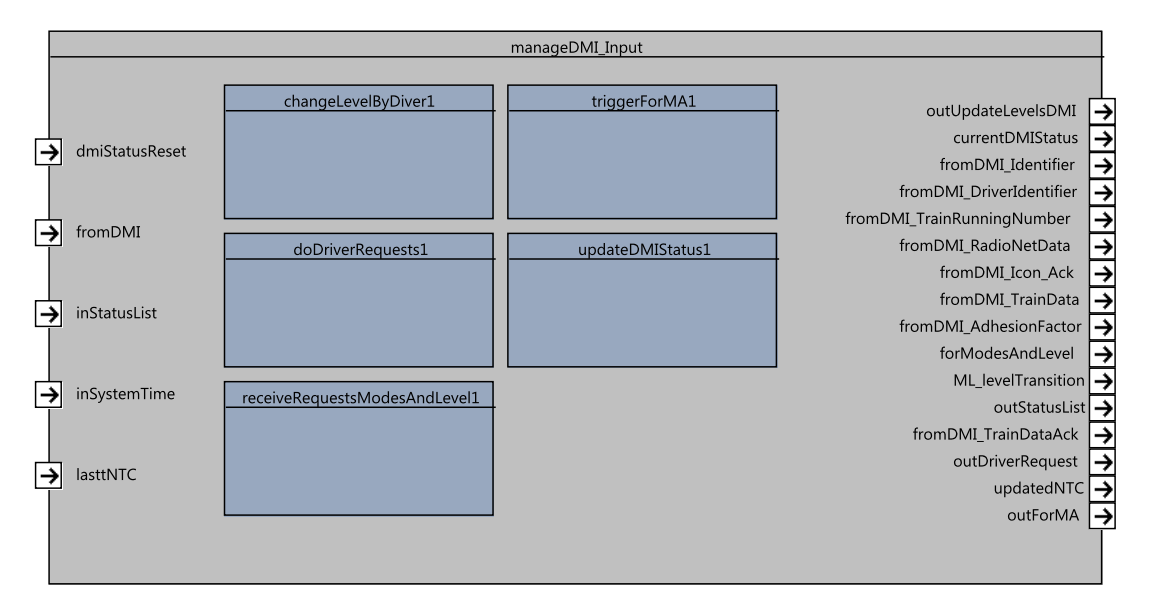

Figure 27. manageDMI\_input SysML diagram.

#### <span id="page-187-1"></span>**5.11.3 Subcomponents**

Currently ManageDMIInput does not have any subcomponents.

## **5.12 F2.11: manageDMI\_output**

#### **5.12.1 Component Requirements**

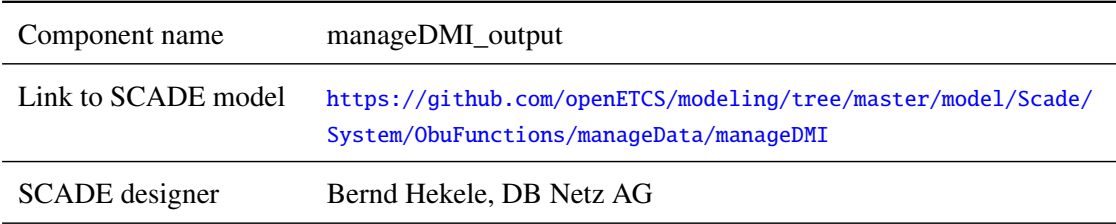

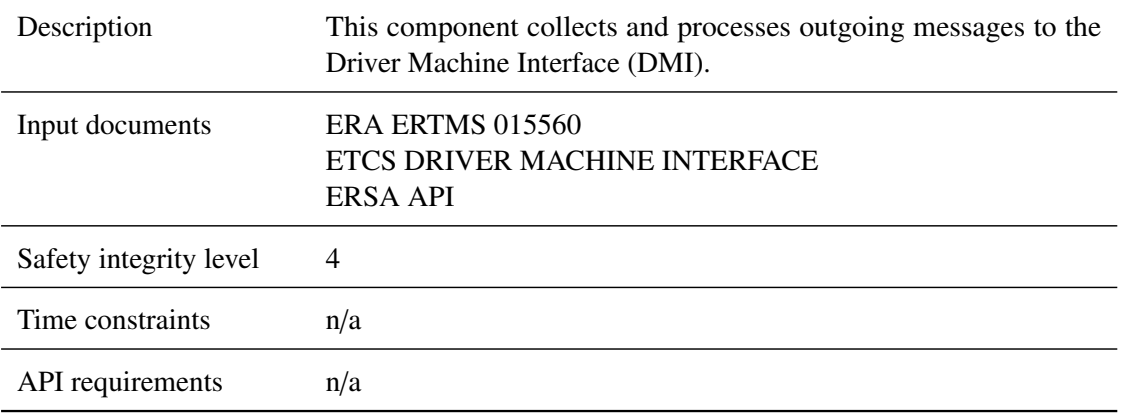

#### **5.12.2 Interface**

An overview of the interface of component manageDMI\_output is shown in Figure [28.](#page-188-0) For the description of inputs and outputs we refer to the SCADE Suite model (cf. link above) respectively the SCADE generated documentation. Subcomponents are described in Section [5.12.3.](#page-189-0)

<span id="page-188-0"></span>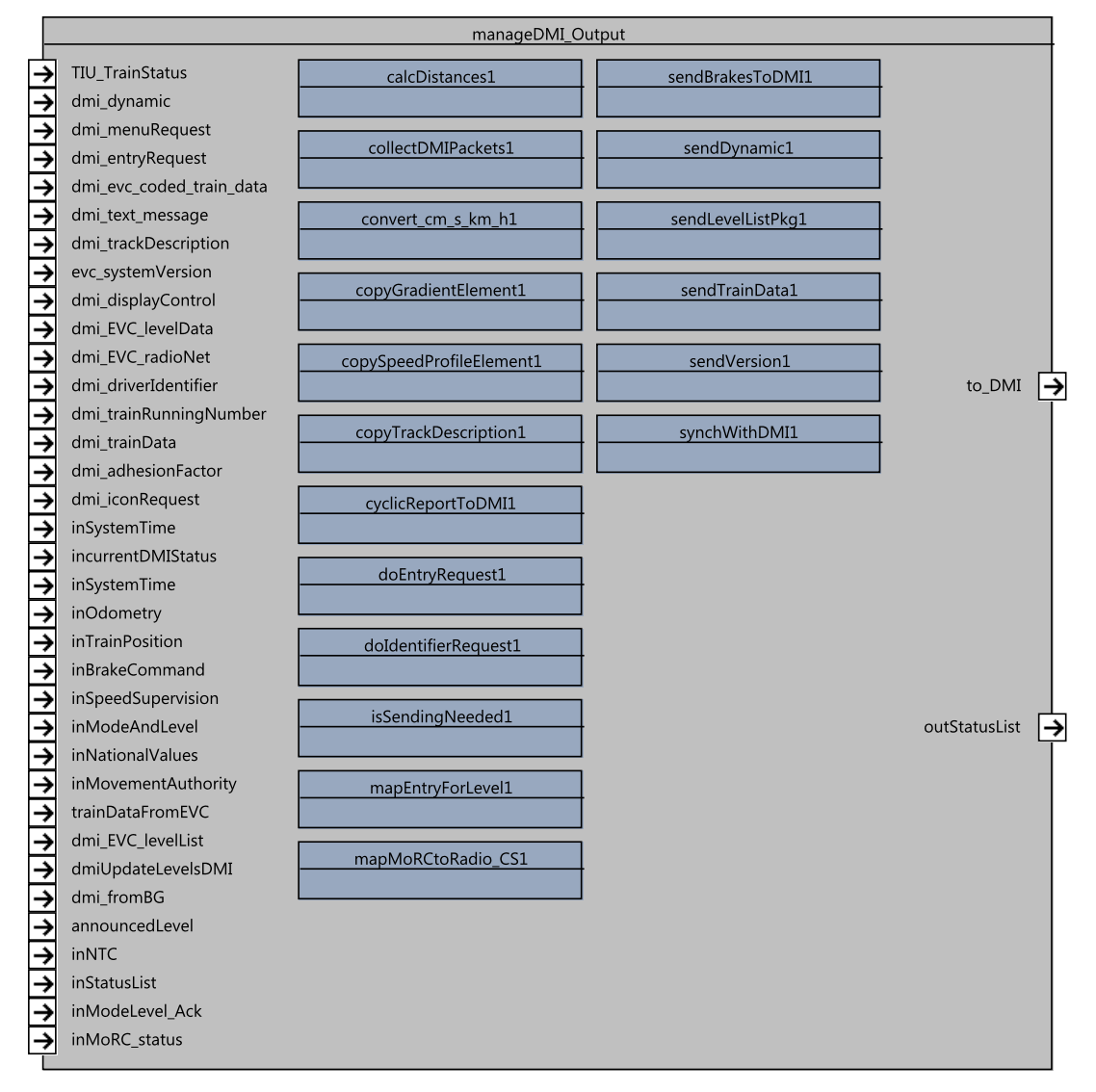

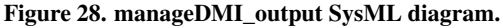

#### <span id="page-189-0"></span>**5.12.3 Subcomponents**

#### **5.12.3.1 cyclicReportToDMI**

#### **5.12.3.1.1 Component Requirements**

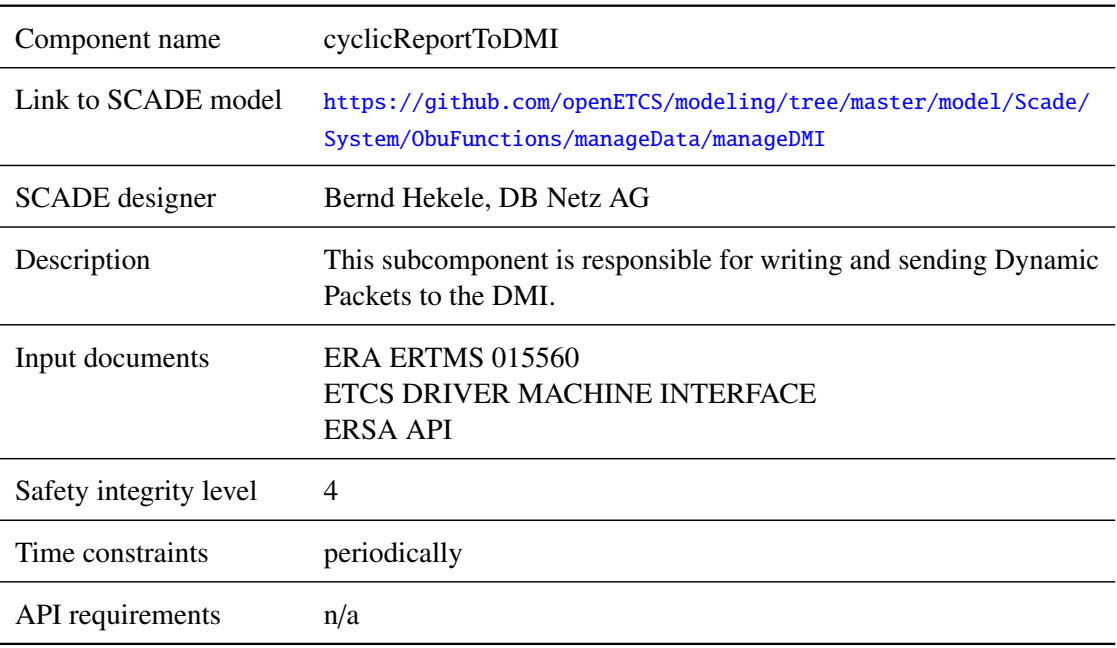

## **5.12.3.1.2 Interface**

For an overview of the interface of this internal component we refer to the SCADE model (cf. link above) respectively the SCADE generated documentation.

#### **5.12.3.2 ManageTextMessages**

## **5.12.3.2.1 Component Requirements**

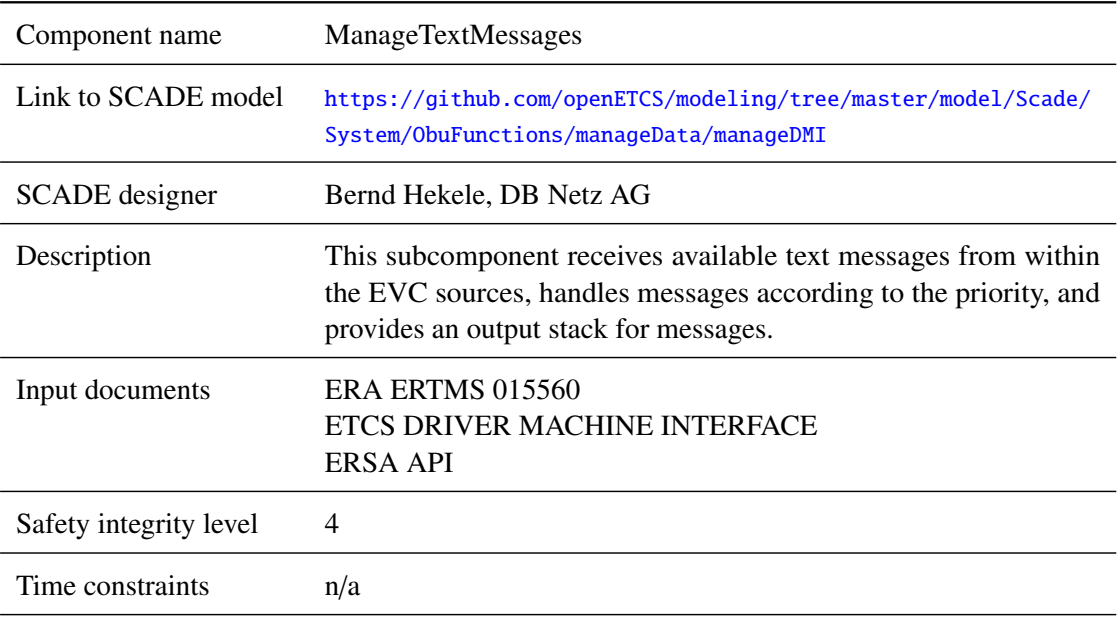

API requirements n/a

#### **5.12.3.2.2 Interface**

For an overview of the interface of this internal component we refer to the SCADE model (cf. link above) respectively the SCADE generated documentation.

#### **5.12.3.3 copyTrackDescription**

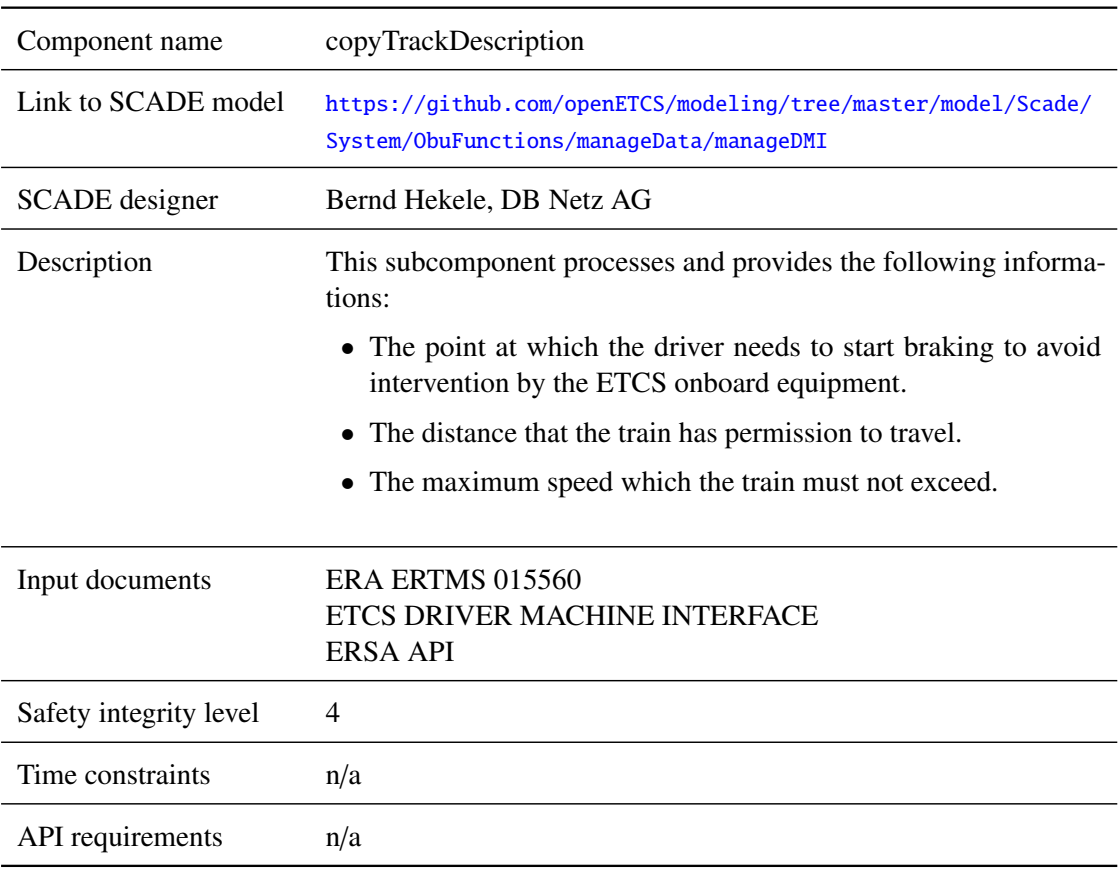

#### **5.12.3.3.1 Component Requirements**

## **5.12.3.3.2 Interface**

For an overview of the interface of this internal component we refer to the SCADE model (cf. link above) respectively the SCADE generated documentation.

## **5.13 F2.12: manageTIU\_input**

#### **5.13.1 Component Requirements**

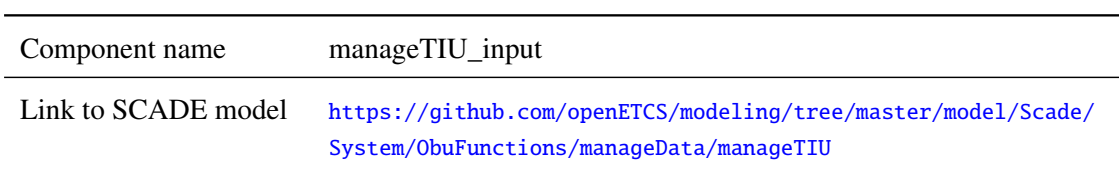

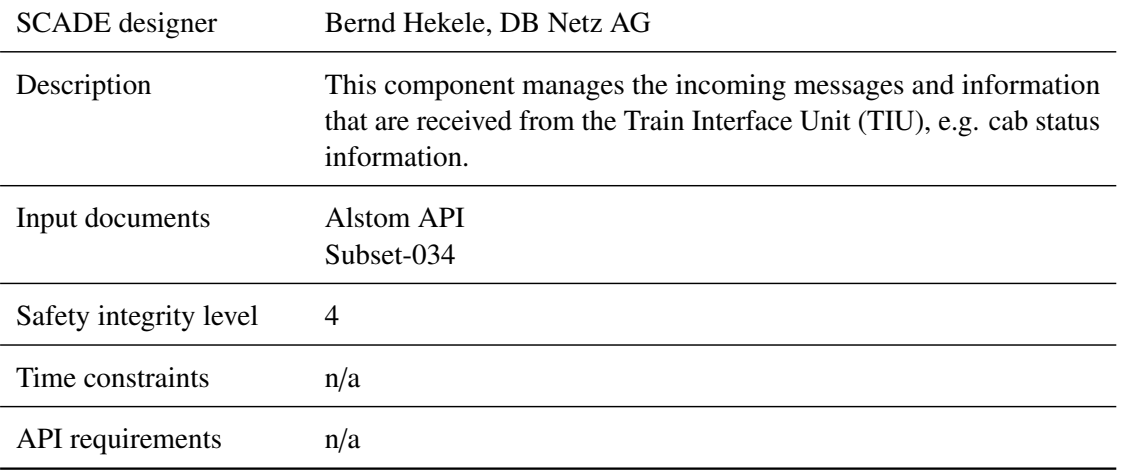

#### **5.13.2 Interface**

<span id="page-191-0"></span>An overview of the interface of component manageTIU\_input is shown in Figure [29.](#page-191-0) For the description of inputs and outputs we refer to the SCADE Suite model (cf. link above) respectively the SCADE generated documentation. Subcomponents are described in Section [5.13.3.](#page-191-1)

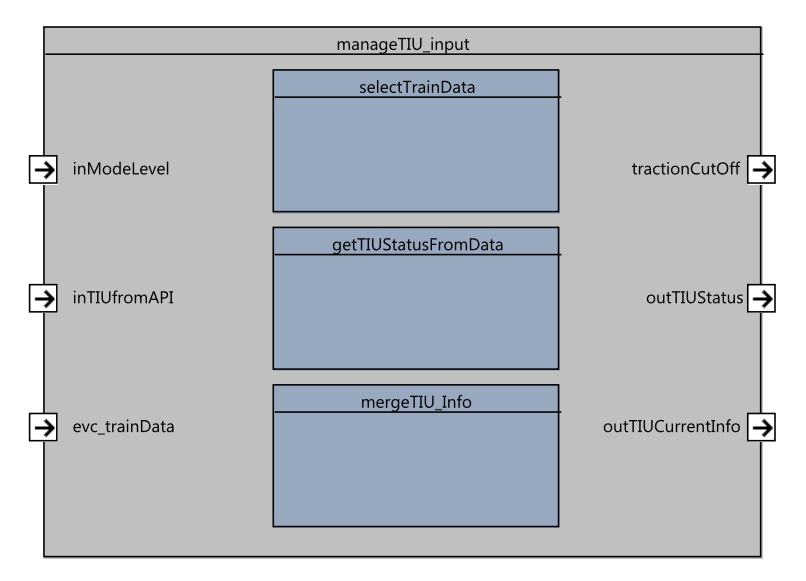

Figure 29. manageTIU\_input SysML diagram.

#### <span id="page-191-1"></span>**5.13.3 Subcomponents**

The subcomponents of ManageTIUInput are not documented in this version of the architecture and design description document.

## **5.14 F2.13: manageTIU\_output**

#### **5.14.1 Component Requirements**

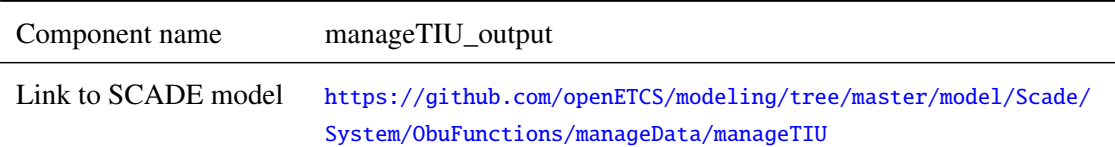

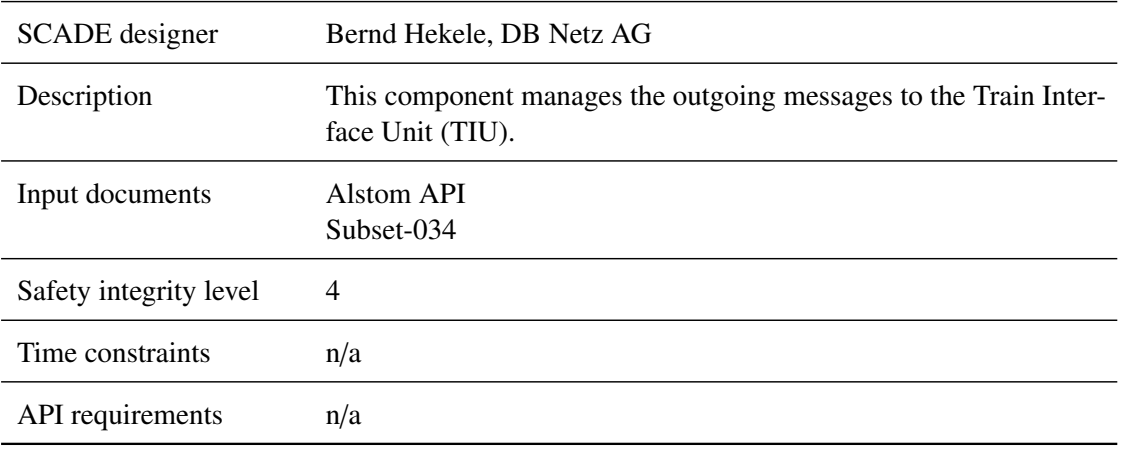

### **5.14.2 Interface**

An overview of the interface of component manageTIU\_output is shown in Figure [30.](#page-192-0) For the description of inputs and outputs we refer to the SCADE Suite model (cf. link above) respectively the SCADE generated documentation. Subcomponents are described in Section [5.14.3.](#page-192-1)

<span id="page-192-0"></span>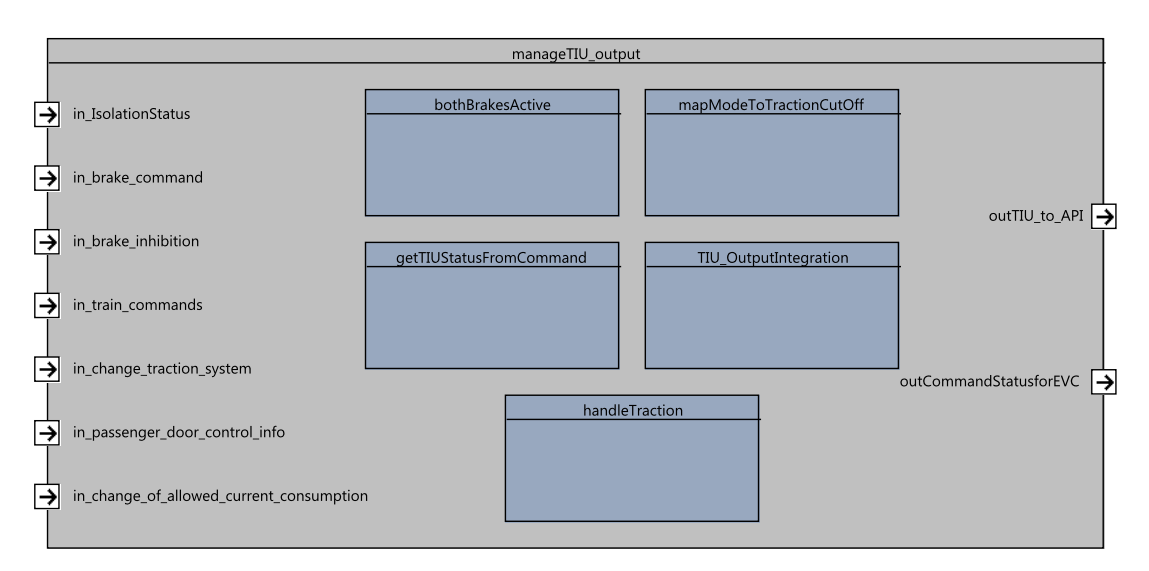

Figure 30. manageTIU\_output SysML diagram.

#### <span id="page-192-1"></span>**5.14.3 Subcomponents**

The subcomponents of ManageTIUInput are not documented in this version of the architecture and design description document.

## 6 F3: Measure Train Movement

# 7 F4: Manage Radio Communication

## 8 F5: Manage JRU

# 9 F6: DMI Controller

# 10 F7: Manage TIU

## **References**

[1] ERA. *System Requirements Specification, SUBSET-026*, v3.3.0 edition, March 2012.